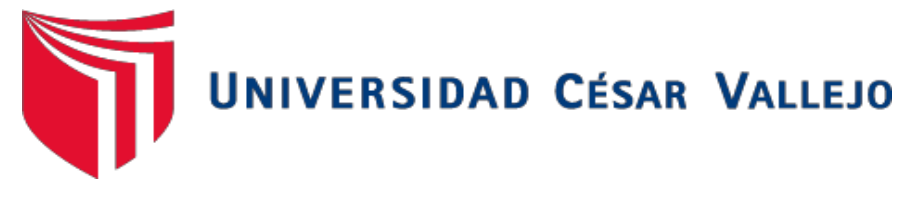

## FACULTAD DE INGENIERÍA

### ESCUELA ACADÉMICO PROFESIONAL DE INGENIERÍA CIVIL

## **Identificación de áreas inundables mediante modelamiento hidráulico del Río Moche, tramo Puente Moche - desembocadura playa Buenos Aires, Trujillo-2019**

TESIS PARA OBTENER EL TÍTULO PROFESIONAL DE: Ingeniero Civil

## **AUTORES:**

Diana Elizabeth Nureña Moncada (ORCID: [0000-0002-5059-0075\)](https://orcid.org/0000-0002-5059-0075)

William Francisco Vásquez Cáceres (ORCID: 0000-0002-1003-5616)

## **ASESORES:**

Mg. Eduar José Rodríguez Beltrán (ORCID: 0000-0002-9289-9732) Mg. Marlon Gastón Farfán Córdova (ORCID: 0000-0001-9295-5557)

## **LÍNEA DE INVESTIGACIÓN:**

Diseño de Obras Hidráulicas y Saneamiento

TRUJILLO-PERÚ

2020

### Dedicatoria

<span id="page-1-0"></span>Dedico esta tesis a mis padres Diana Elizabeth Moncada Vera y Samuel Enoc Nureña Azañedo, por el apoyo que me han brindado durante cada día de mi carrera, por las fuerzas ofrecidas para no caer ante las adversidades y los momentos dificiles en que el desistir era una opción, por toda la paciencia y esperanza, así como entusiasmo en cada proyecto que he emprendido, por el apoyo económico que me brindan en todo momento y aquellos consejos de los cuales rigen mi vida actualmente, por su paciencia y ante el objetivo de ser una profesional de éxito; dedicarla a mi hermana Ruth porque sobretodo es una amiga y que junto a su hijita, son base para convertirme en su ejemplo.

A mis familiares quienes me dieron todo su apoyo, mostrándome con ejemplos y cuya experiencia fue la base para comprender cada proceso de mi vida y carrera, alentándome a ser una mejor profesional.

Diana Elizabeth Nureña Moncada

Dedico esta tesis a mi madre Virginia Verónica Cáceres Soto y a mi padre William Javier Vásquez Campos además de mis 2 hermanos Eliana y Cristian, por toda la paciencia, apoyo tanto moralcomo económico, por las enseñanzas y por estar desde un principio a mi ladoalentándome, así como también de sus consejos, paciencia y ejemplo a seguir en todos estos años, trazándome así la meta de ser un profesional y llenarlos de orgullo.

A mis tíos, primos y demás familiares que se encargaron de darme todo su apoyo, tiempo que dedicaron para enseñarme, actualizarme y mostrarme todo lo necesario para progresar en mi vida profesional, cuya experiencia fue la base para comprender de mejor manera la ingeniería civil, siempre alentándome a ser un mejor profesional con el ejemplo.

Por último, pero no menos importante agradecer a Dios; por haberme dado la vida, la sabiduría y fuerza para ir superando cada obstáculo que se presentó durante esta etapa de mi vida, por permitirme culminar mi formación profesional. Por las oportunidades que se me presentan y las hermosas personas que ha puesto en mi camino.

William Francisco Vásquez Cáceres

### Agradecimiento

<span id="page-2-0"></span>Agradecer en primer lugar a Dios por permitirnos llegar hasta donde hemos avanzado, por la vida y sabiduría para superar cada obstáculo, teniendo a nuestras familias que nos apoyan en cada decisión y proyectos que emprendemos como lo es cumplir el desarrollo de esta tesis, gracias a la Universidad Cesar Vallejo por los aprendizajes brindados, por cada experiencia vivida y los conocimientos que nos impartieron a lo largo de estos 5 años de nuestra carrera universitaria. Así también, agradecer a nuestros asesores quienes tuvieron la paciencia para orientarnos en el desarrollo de nuestra investigación, incrementando nuestros conocimientos y a lo largo de todo el proceso de su desarrollo y sustentación.

Trujillo, 02 de Julio del 2020

<span id="page-3-0"></span>Página del Jurado

Página del Jurado

### Declaratoria de autenticidad

<span id="page-5-0"></span>Nosotros, Diana Elizabeth Nureña Moncada y William Francisco Vásquez Cáceres, estudiantes de la escuela profesional de Ingeniería Civil de la Facultad de Ingeniería de la Universidad César Vallejo, identificados con DNI N°75313885 Y DNI N° 75895242; a efecto de cumplir con las disposiciones vigentes consideradas en el reglamento de Grados y Títulos de la Universidad César Vallejo, declaramos bajo juramento que la tesis es de nuestra autoría y que toda la documentación, datos e información que en ella se presenta es veraz y auténtica.

En tal sentido asumimos la responsabilidad que corresponda ante cualquier falsedad, ocultamiento u omisión tanto del contenido de la presente tesis como de información adicional aportada, por lo cual nos sometemos a lo dispuesto en las normas académicas vigentes de la Universidad César Vallejo.

Trujillo, 02 de Julio del 2020

..…………................................ ….………………………………..

Diana Elizabeth Nureña Moncada William Francisco Vásquez Cáceres

DNI: 75313885 DNI: 75895242

## Índice

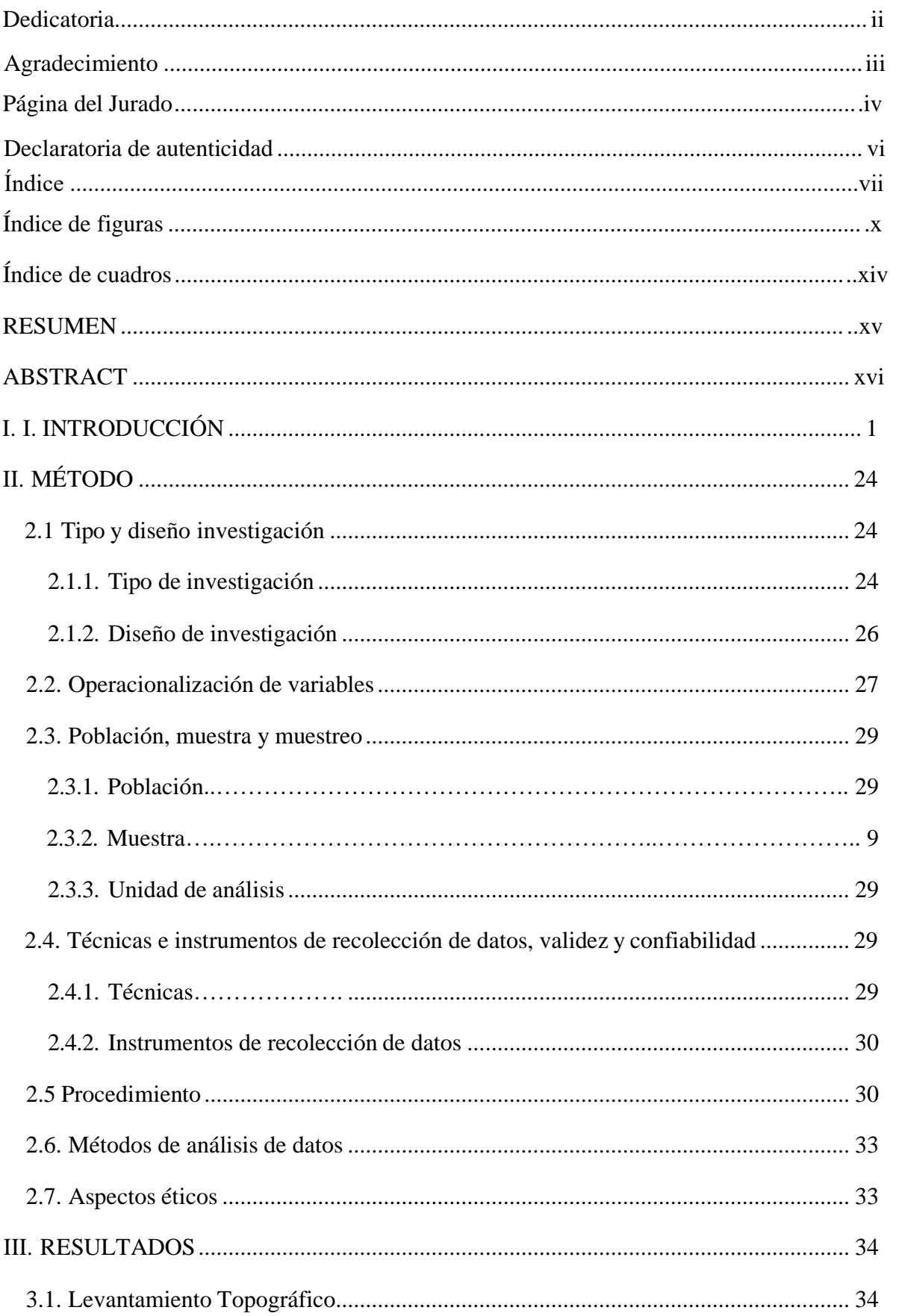

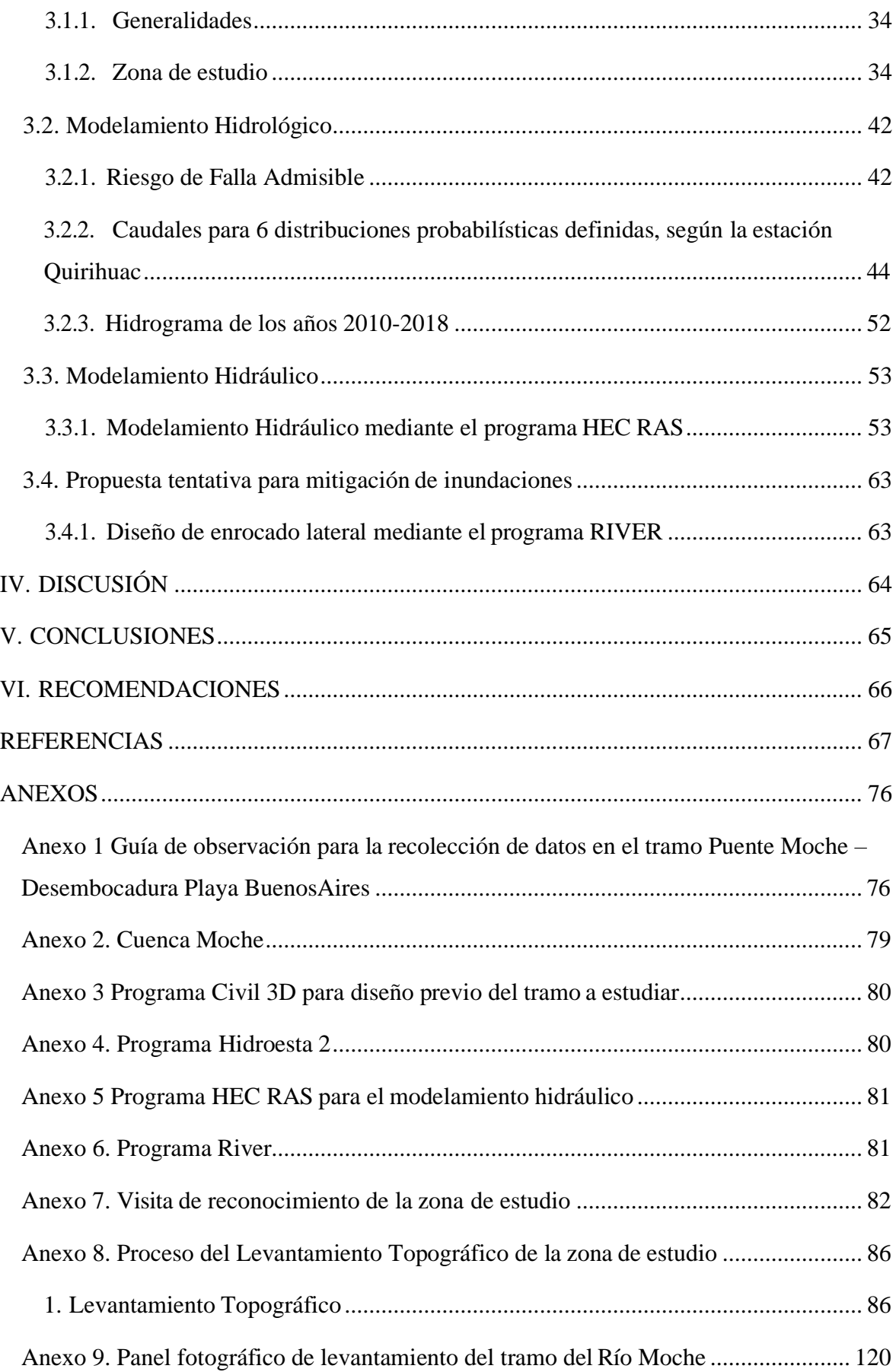

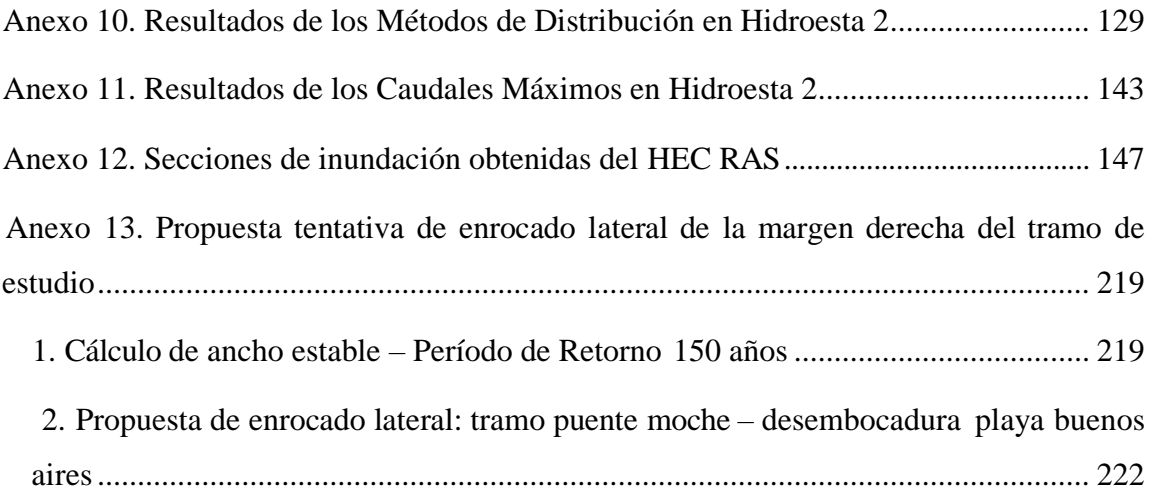

# Índice de figuras

<span id="page-9-0"></span>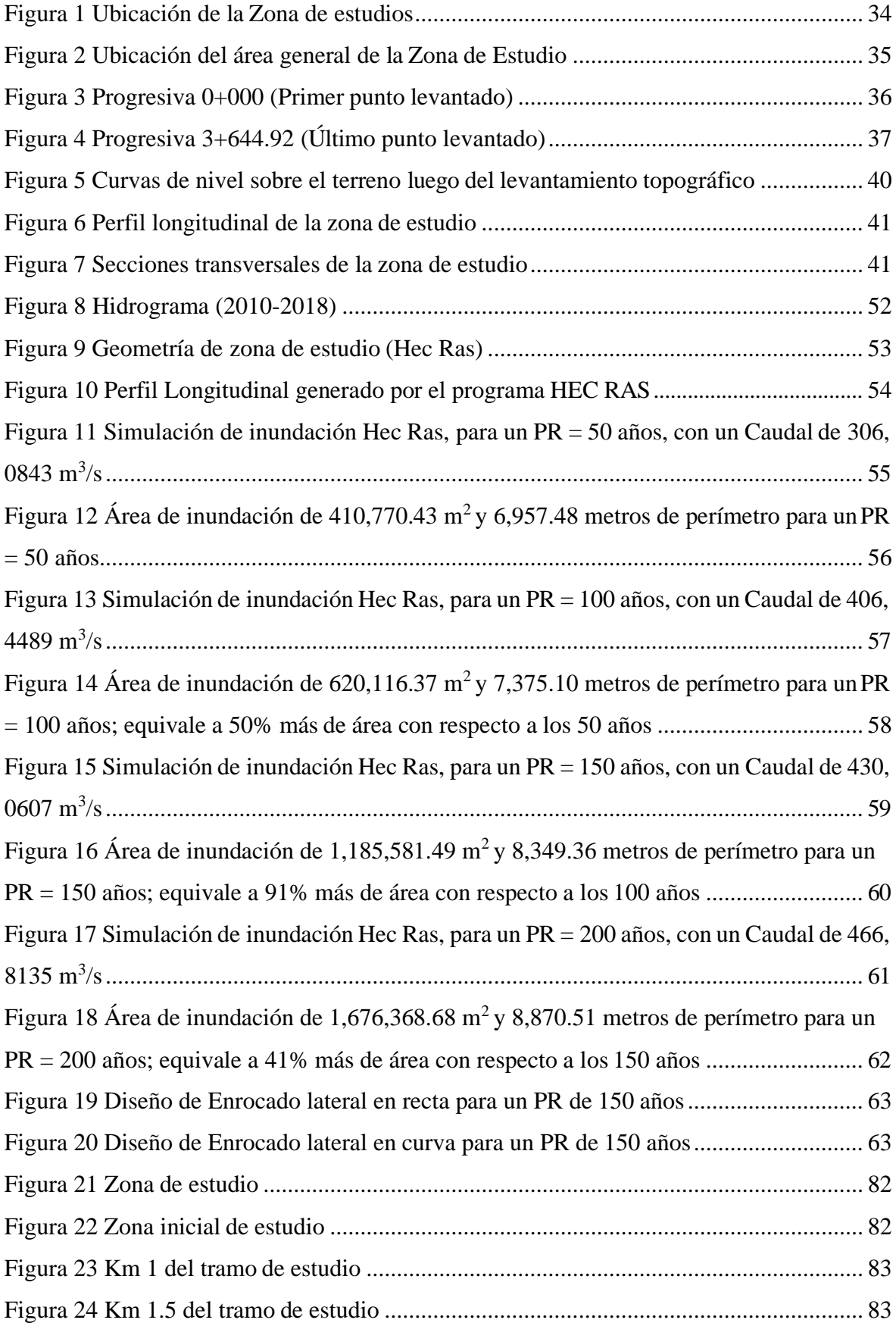

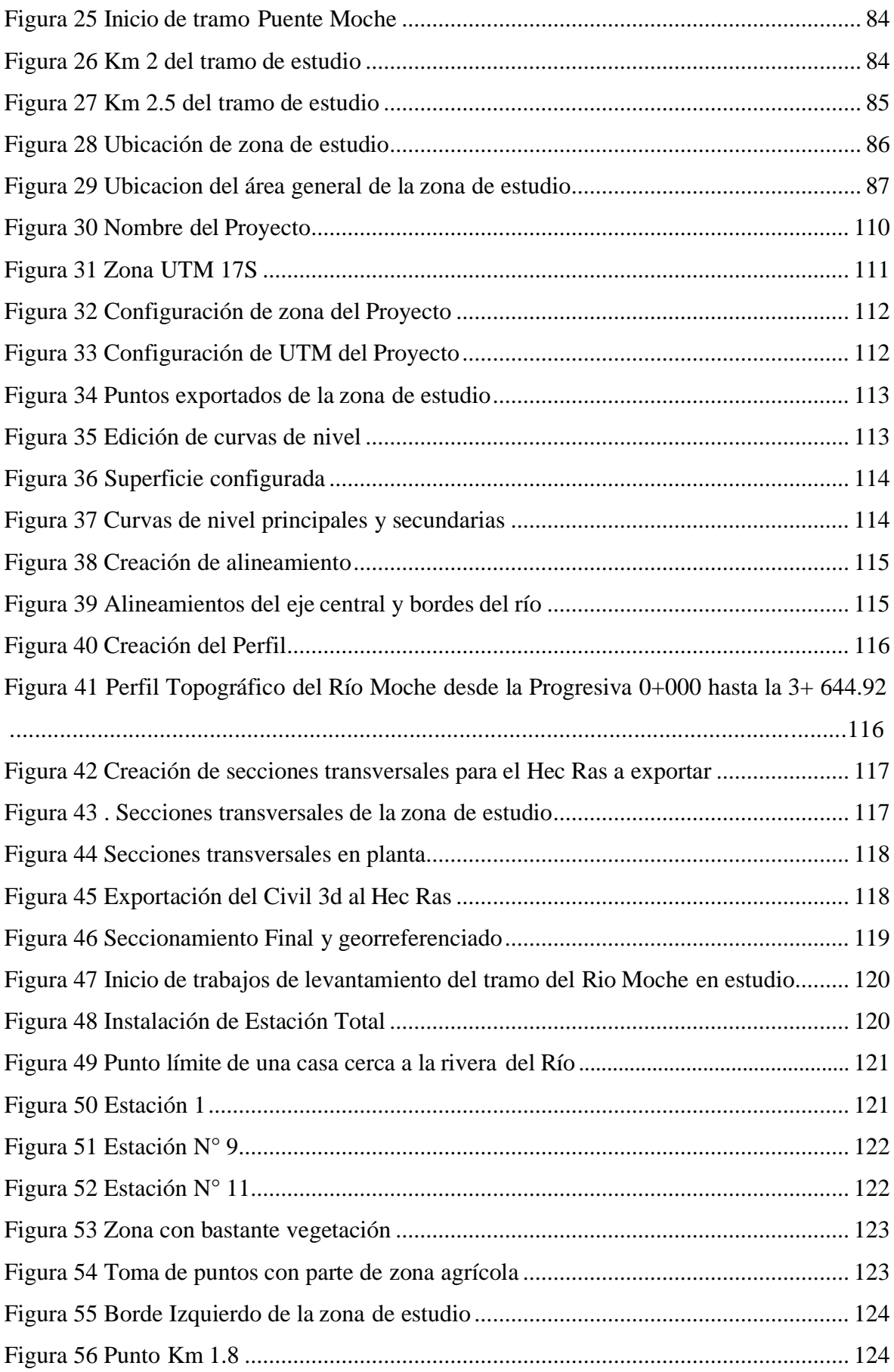

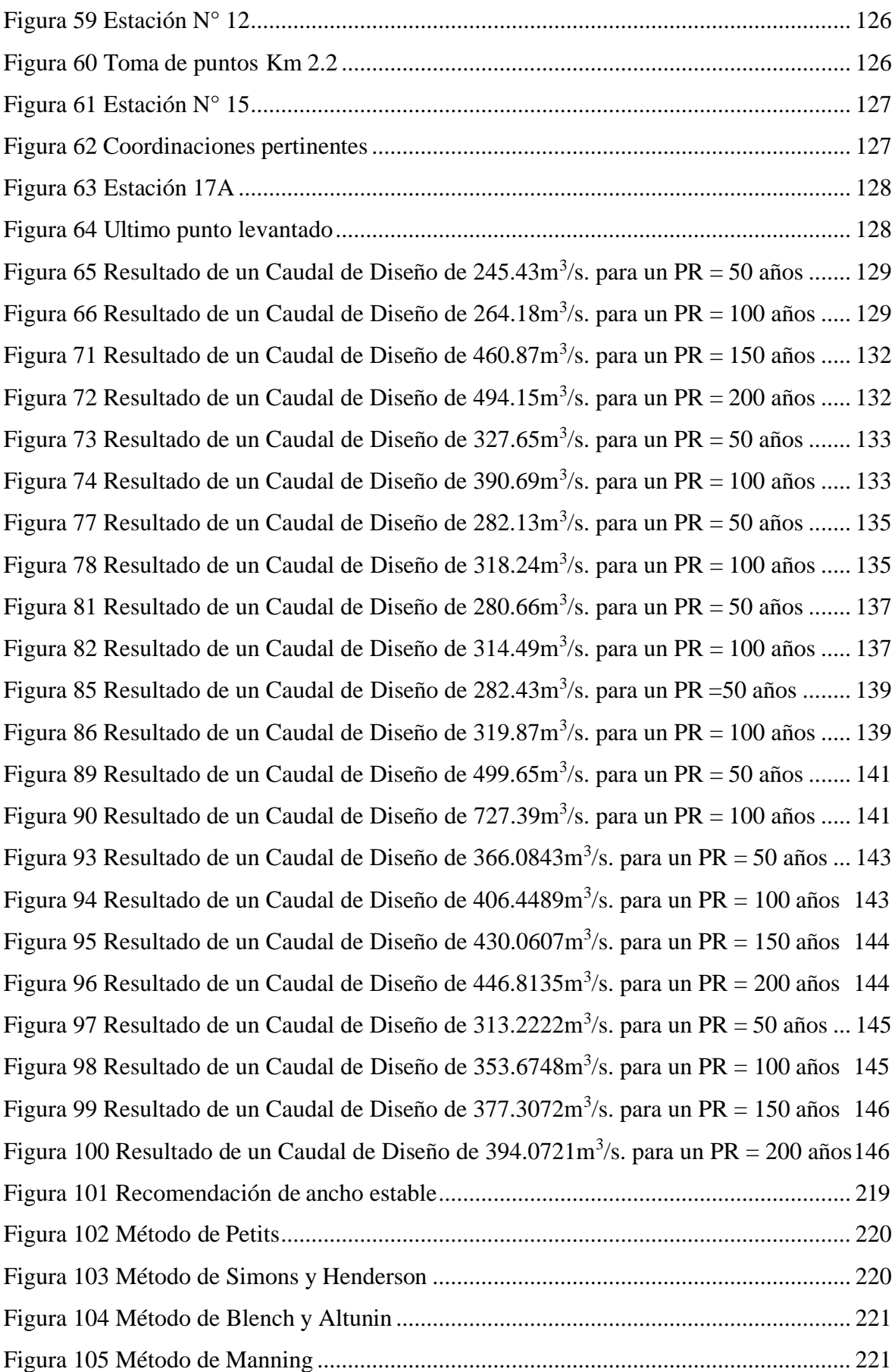

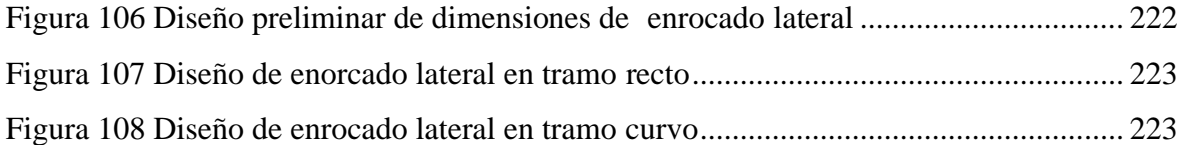

## Índice de cuadros

<span id="page-13-0"></span>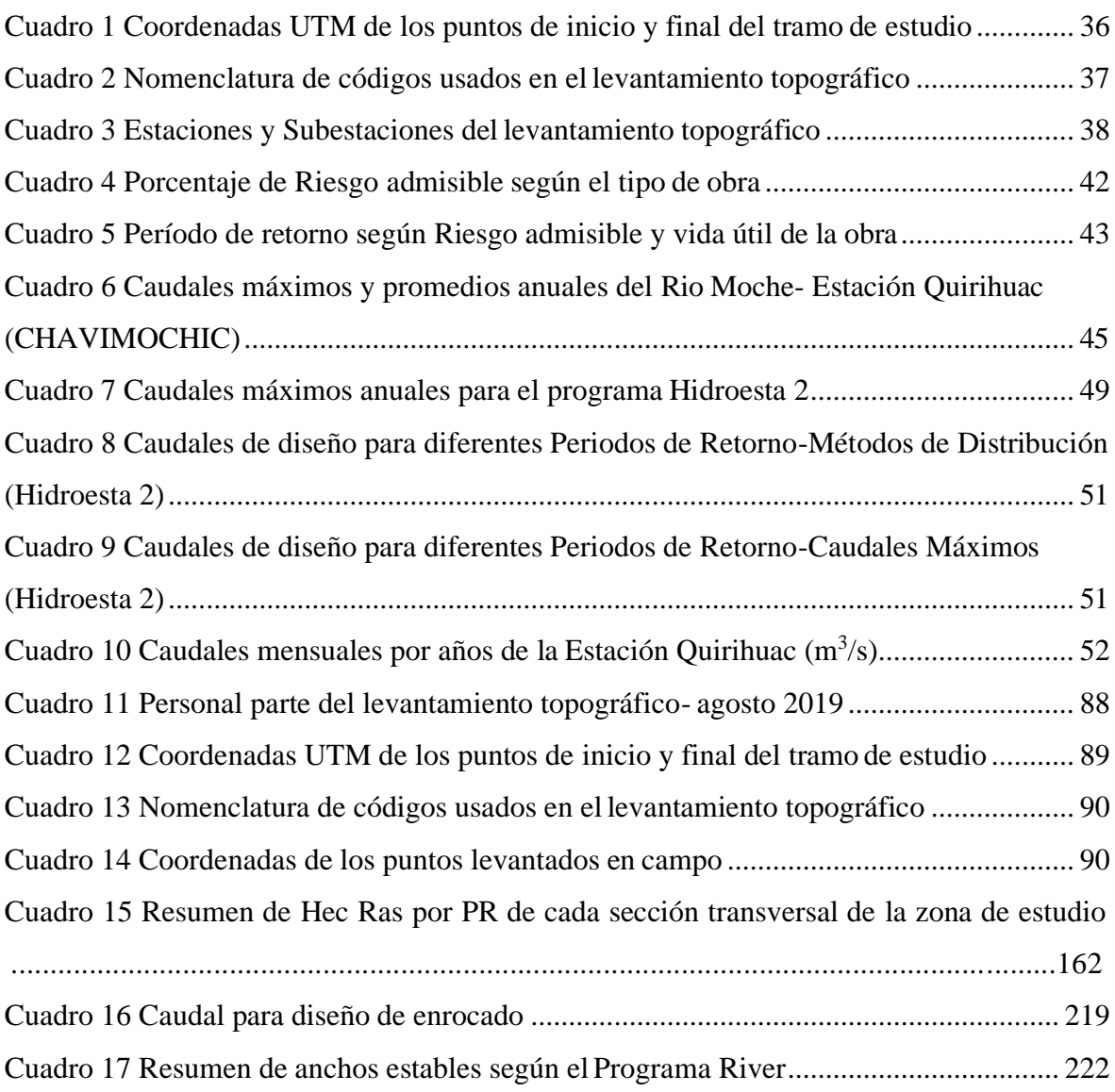

### RESUMEN

<span id="page-14-0"></span>El régimen hidrológico de nuestro país, está supeditado a situaciones variadas, tal es el caso de las cuencas bajas, sus descargas pueden ser máximas en ciertos períodos y mínima (estiaje) en otros. Debido al conjunto e incremento de avenidas, estas zonas se vuelven vulnerables y por ende tienden a sufrir daños de inundación en mayor cantidad. El gobierno se ha orientado al análisis de Obras de Protección y/o Control de Inundaciones, generando propuestas que reduzcan riesgos, tales como medidas de mitigación; de esta forma poder formular, prevenir, controlar, disminuir y compensar los efectos negativos que se generan, asegurando el uso sostenible de recursos naturales y a la vez proteger la zona crítica sobre la que se actúa. El objetivo de la presente investigación fue realizar el modelamiento hidráulico del río Moche, tramo puente Moche – desembocadura playa Buenos Aires, buscando así identificar las posibles áreas inundables generadas en ciertos períodos de tiempo a causa de máximas avenidas del Río. La muestra trabajada, fue un tramo perteneciente a la cuenca baja del río Moche. Los instrumentos usados fueron 2: una guía de observación que definió las principales características del efluente y un plano de la cuenca Moche que mostró las características geomorfológicas. Se determinaron los caudales máximos para 4 períodos de Retorno 50, 100, 150 y 200 años siendo 366.0843 m<sup>3</sup>/s, 406.4489 m<sup>3</sup>/s, 430.0606 m<sup>3</sup>/s y  $466.8135 \text{ m}^3$ /s respectivamente, trabajándose el hidrograma de avenidas máximas mensuales de los últimos 4 años. Se concluye que las principales áreas de inundación se generan en la margen derecha del tramo estudiado, provocando para cada período de retorno  $410,770.43$ m<sup>2</sup>, 620,116.37m<sup>2</sup>, 1,185,581.49m<sup>2</sup> y 1,676,368.68m<sup>2</sup> respectivamente proponiendo un enrocado lateral para rehabilitar y proteger las zonas agrícolas, protegiendo a la población existente aledaña al Rio Moche.

Palabras clave: Modelamiento hidráulico, áreas de inundación, enrocado lateral

### ABSTRACT

<span id="page-15-0"></span>The hydrological regime of our country, is subject to varied situations, such is the case of the lower basins, their discharges may be maximum in certain periods and minimum (dry season) in others. Due to the set and increase of avenues, these zones become vulnerable and therefore tend to suffer more flood damage. The government has been oriented to the analysis of Works of Protection and/or Control of Floods, generating proposals that reduce risks, such as mitigation measures, and thus formulate, prevent, control, reduce and compensate for the negative effects that are generated, ensuring a sustainable use of natural resources and at the same time protect the critital area on which it acts. The objective of the present investigation was to carry out the hydraulic modeling of the Moche river, Moche bridge section – Buenos Aires beach mouth, thus seeking to identify the possible flood areas generated in certain periods of time due to maximum avenues of the River. The sample worked was a section belonging to the lower basin of the Moche River. The instruments used were 2: an observation guide that defined the main characteristics of the effluent and a engineering drawing of the Moche basin that showed the geomorphological characteristics. The maximum flows were determined for 4 periods of Return 50, 100, 150 and 200 years

being 366.0843 m<sup>3</sup>/s, 406.4489 m<sup>3</sup>/s, 430.0606 m<sup>3</sup>/s and 466.8135 m<sup>3</sup>/s respectively, working the hydrograph of maximum monthly avenues of the last 4 years. It is concluded that the main flood areas are generated on the right bank of the studied sections, causing por each return period  $410,770.43 \text{m}^2$ ,  $620,116.37 \text{m}^2$ ,  $1,185,581.49 \text{m}^2$  and  $1,676,368.68 \text{m}^2$ respectively, proposing a lateral cast to rehabilitate and protect agricultural areas, protecting the existing population adjacent to the Moche River.

Keywords: Hydraulic modeling, flood areas, lateral cast

#### <span id="page-16-0"></span>I. I. INTRODUCCIÓN

Perú, nuestro maravilloso país reconocido mundialmente por sus abundantes riquezas y ser megadiverso, destacando fundamentalmente a los recursos de primera necesidad brindados a los ciudadanos, recursos de tipo vegetal, animal y en gran medida el mineral. Debido al uso excesivo de recursos en nuestro país, fue necesario determinar la disponibilidad de nuestros recursos naturales, tomando como antecedentes las últimas décadas para desarrollar técnicas adecuadas para su aprovechamiento, como el desarrollo de nuevos métodos para optimizar los recursos y conservación de estos. Actualmente uno de los recursos más explotados a nivel mundial es el hídrico, la comunidad científica al observar la rápida disminución de este recurso tan valioso, busca encontrar los principales factores del incremento excesivo de su demanda al igual que los motivos de su uso desmedido. El planificar y gestionar los recursos hídricos permite conocer el medio físico requerido al igual que la cantidad de agua disponible y el balance hídrico; existen también hechos que desestabilizan a la población, como es el caso de las inundaciones que además de crear situaciones de aniego y preocupación, causan pérdidas materiales, económicas e inclusive en algunos casos humanas, esto a consecuencia en muchas ocasiones de la falta de estudios en áreas determinadas y por el aumento demográfico en el país sin regímenes de control que se acoplen a nuestra realidad.

El tramo trabajado del río Moche se encuentra ubicado aproximadamente entre los paralelos 7°46´ y 8° 15´ de latitud sur y los meridianos 78° 16´ y 79° 08´ longitud oeste. La altitud que logra alcanzar la cuenca del río Moche, que abarca nuestro proyecto, es de 27 m.s.n.m. y como desemboca en el mar, su altura es de 0 m.s.n.m. al final de su trayecto. La extensión del tramo de estudio del río Moche es de 3,675 m, la extensión mencionada, está considerada desde el puente Moche y que según su dirección desemboca en la playa de Buenos Aires, la cual pertenece al Océano Pacífico.

La mayoría de ríos de la costa peruana presentan similitudes o idénticas características, como un régimen de descargas irregular, de carácter torrentoso y diferenciales marcadas entre parámetros extremos, todas características propias del río Moche. El porcentaje del tiempo total en el que el río se presenta totalmente seco es de 10%, el alto grado de concentración de descarga total del río ocurre durante el verano, entre los meses de enero, febrero y marzo al estimarse aproximadamente en 90%.

Con el pasar de los años, se han observado toda clase de fenómenos o situaciones climatológicas excepcionales, las cuales pueden desestabilizar en gran magnitud a una población. Uno de los desastres naturales más recordados desatado en nuestro litoral, es el denominado "Fenómeno del Niño" ocurrido entre noviembre del año 1997 y los primeros tres meses del año posterior, donde los datos recolectados respecto al departamento de La Libertad, indicaron un total de 72306 personas damnificadas; la anomalía climatológica más reciente es la llamada "Fenómeno del Niño Costero", el cual dejo cuantiosos daños a lo largo del litoral costero e inclusive carreteras de las zonas costa y sierra fueron bloqueadas por el daño recibido, este fenómeno se produjo en el verano del año 2017, donde datos presentados por el Centro de Operaciones de Emergencia Regional (COER) al realizarse el reporte de Evaluación de Daños y Análisis de Necesidades de salud en situaciones de desastre (EDAN), arrojan que la cantidad de familias afectadas ascendió a 47,895 familias y en general a un total de 232,342 personas. Respecto únicamente a la Región La Libertad, la suma de damnificados asciende a un total de 37,312 personas dividas en 8,771 familias. Además, en cuestión de viviendas, se registraron 63,927 viviendas afectadas, 2,268 inhabitables y 5,993 colapsaron ante los sucesos (Fuente: PERIÓDICO-LA REPÚBLICA).

La agricultura también se vio perjudicada en el último fenómeno costero, donde teniendo en cuenta zonas afectadas y dañadas en su totalidad suman un total de 5,167.60 hectáreas, los terrenos colindantes con el tramo que consideramos para nuestra investigación, son considerados como zonas inundables al igual que lo territorios anexos al río Chicama, los cuales se encuentran significativamente cerca de las Quebradas del "León Dormido" o de "San Idelfonso"; cabe resaltar que el aumento de caudales en los ríos de la región, al igual que los daños que esta recibió, se debió a las fuertes lluvias ocurridas. El caudal del río Moche, en el período de duración del último fenómeno costero en 2017, tuvo un crecimiento que a simple vista se consideraría peligroso, ya que el agua superaba el 50% de la base del puente Moche, suceso que de haberse agravado, podría haber causado daños de gran magnitud en la única vía que nos da el acceso a las provincias del sur del país.

En el Perú, respecto a los fenómenos naturales, las inundaciones son las que tienen mayor impacto después de los sismos. En su mayoría las inundaciones son generadas por la intensidad de las precipitaciones pluviales y los aumentos de las crecidas máximas de los cursos de agua, como son los ríos y quebradas, cuando ocurre un fenómeno hidrológico.

Las inundaciones, que pueden ser altamente destructivas, afectan de sobremanera la infraestructura destinada a provisión de bienes y servicios públicos, como son los casos de los sistemas de riego, puentes, carreteras y establecimientos de educación o salud. En situaciones de daño severo que posteriormente conlleven a la interrupción de los servicios públicos, así como la provisión de bienes, el Estado es quien asume los costos en emergencias, rehabilitación y reparación de las infraestructuras dañadas para que los usuarios perciban nuevamente los servicios requeridos.

El Perú, al no contar con una adecuada planificación contra fenómenos extraordinarios, ha tenido pérdidas económicas en diferentes sectores del Perú como el urbano, industrial, vial, etc. La prevención contra las acciones erosivas y destructivas de las corrientes de agua, se considera de carácter prioritario, ya que este tipo de acciones se han visto agravadas en el tiempo con pérdidas de vidas humanas, así como la presencia de fenómenos climatológicos como fue el caso de "El Nino" para citar un caso reciente. Los estudios realizados por El Servicio Nacional de Meteorología e Hidrología del Perú (SENAMHI) indican que la situación actual es riesgosa, ya que los fenómenos naturales de lluvias intensas, volverán a repetirse y por ende existe un peligro latente para la sociedad. Debido a lo preocupante de la situación, es necesario la construcción de infraestructuras sostenibles con un factor de seguridad adecuado para disminuir los riesgos ante el peligro y la vulnerabilidad de estos fenómenos climatológicos.

Los caudales de los ríos, específicamente los de la costa, son variables en el tiempo, característica que no es ajena al río Moche. El agua influye de diversas maneras en distintas actividades de las personas en una sociedad (ríos incluidos), pero en ciertos puntos del país al no contar con un plan de desarrollo integral de cuencas, los ríos pueden causar mucho daño en época de avenidas; el plan mencionado debería tener en primer lugar, un método eficiente respecto al manejo ordenado de recursos hídricos fundamentalmente, formulado a base de las mejores alternativas para el bienestar humano, ya sea en lugar determinado de la cuenca o en la extensión total de esta. Con el propósito de afrontar estas situaciones o fenómenos climatológicos, es que hemos realizado la identificación de áreas inundables en el tramo puente Moche hasta la desembocadura en la playa de Buenos Aires, para servir de apoyo en proyectos de carácter agrícola o de habilitaciones urbanas y de esta forma realizar a futuro acciones pertinentes

con respecto a medidas de mitigación que sean viables y principalmente sostenibles en el tiempo.

Para la elaboración del presente proyecto de investigación, se recopiló información de investigaciones elaboradas con anterioridad, todas relacionadas tanto al modelamiento hidrológico como al hidráulico de ríos al igual que la identificación de áreas inundables en diversas zonas. Se analizarán trabajos previos a nuestro proyecto de investigación, tales como:

Juárez y Rodríguez (2017), en su investigación denominada "Evaluación hidráulica del Río Moche tramo Puente de Fierro, longitud 1 km", tuvieron como objetivo realizar el análisis hidráulico en el río Moche en un tramo de 1km de longitud comprendido en el puente de Fierro, estudio realizado para prevenir posibles inundaciones en la zona de Quirihuac. Para realizar la investigación, fue necesario realizar el estudio hidrológico con el fin de estimar las cargas máximas de avenidas, con sus respectivos reportes de caudales registrados. Para el mencionado proyecto fue necesario realizar tanto la descripción topográfica como geográfica del tramo especificado, se obtuvieron los datos históricos de los caudales de la estación Quirihuac, para el modelamiento hidrológico se usó el programara HYDROGNOMON; el programa IBER, para el desarrollo del modelamiento hidráulico. Los resultados, usando un período de retorno de 50 años y un caudal de 370.56  $\text{m}^3$ /s, indicaron que el tirante de la lámina de agua llega a una altura de 2.32 metros, altura que no sobrepasa el cauce del río, asimismo se generó una velocidad de flujo de 4.95 m/s; al trabajar con un período de retorno de 100 años y considerando un caudal de 508.44  $\text{m}^3$ /s, se obtuvo un tirante de lámina de agua de 2.13 metros no pasando el nivel del cauce y la velocidad de flujo alcanzada fue de 5.27 m/s. Por último, tomando un período de retorno de 500 años y un caudal de  $1056.28 \text{ m}^3/\text{s}$ , se concluyó que su nivel de aguas máximas es extraordinario, donde su lámina de agua llega a una altura de 6.04 metros sobrepasando así el nivel del cauce del río, para posteriormente generar una velocidad de flujo de 6.05 m/s. El estudio indica, a lo largo del del río Moche, la existencia de una tendencia al aumento de caudales en los primeros meses del año, es decir entre enero y abril, caso contrario se da en la época de estiaje comprendida entre julio y octubre.

Tito (2017), en su estudio "Modelamiento Hidráulico del Río Cañete sector Puente Socsi – Altura Puente Colgante(9km), con fines de Diseño de Defensas Ribereñas", tuvo como propósito la elaboración de un eficaz diseño de defensas ribereñas en el río Cañete

mediante un modelamiento hidráulico, este diseño se realizó como medida de mitigación del tramo especificado. La investigación, requirió los datos de un levantamiento topográfico, un estudio de mecánica de suelos y también fue necesario obtener datos hidrométricos de la Autoridad Nacional del Agua (ANA), estos datos fueron indispensables para trabajar en el programa HEC-RAS donde es posible realizar el modelamiento hidráulico. Los datos obtenidos en el ANA, son la serie histórica de resultados hidrológicos del intervalo de años comprendido entre 1950 – 2010, el método estadístico que más favoreció a la investigación fue el método de Gumbel, considerando un período de retorno de 50 años, se obtuvo un caudal promedio de  $757.53 \text{ m}^3/\text{s}$ , una velocidad máxima de 10.33m/s y una velocidad promedio de 4.13 m/s.

López (2017), en su artículo publicado "Diseño hidráulico y estructural del encauzamiento y defensas ribereñas en el río Virú, tramo Zaraque – puente Virú", tuvo como objetivo fundamental, plantear un idóneo ancho de cauce y dimensiones ribereñas que establezcan tanto el Ministerio de Economía y Finanzas (MEF) como el ANA para el tramo comprendido entre Zaraque y el puente Virú. Considerando un período de retorno de 140 años y un caudal de 393.53 m<sup>3</sup>/s se realizó un diseño hidráulico, el cual fue base para diseñar y dimensionar con parámetros adecuados las defensas ribereñas del señalado tramo.

Vigil y Campos (2015), según su artículo "Propuesta de un modelo hidráulico para los pilares del puente Reque empleando la superposición de los componentes de socavación", tuvo como finalidad generar un modelamiento hidráulico del estudio de los pilares del puente ya antes mencionado para analizar el nivel de socavación que se produce en esta zona y verificar los efectos que tiene sobre esta área el material de fondo y la velocidad del flujo que presenta. Al aplicar los diversos métodos al modelo hidráulico propuesto para estimar la socavación de los pilares del puente Reque se concluye que para todo proyecto de gran magnitud como es el caso del Puente Reque debe analizarse además del cálculo teórico, desarrollar también un modelo hidráulico a escala con la finalidad de observar como influeyen los diferentes parámetros como el transporte de sedimentos, el ancho y largo de cada uno de los elementos que componen el pilar complejo y la forma del pilar. Aunque la socavación en pilares de puentes en lechos granulares no cohesivos ha sido ampliamente estudiada a nivel mundial, es necesario realizar más investigaciones

para ajustar las ecuaciones, tal que nos ayuden a pronosticaron mayor seguridad la socavación.

Córdova (2017) en su análisis de carácter hidráulico denominado "Modelación hidráulica del río La Leche con el programa HEC-RAS en un tramo de 4Km en el distrito de Íllimo, departamento de Lambayeque", define a un río, como una corriente permanente de agua, cuyo volumen se pueden obtener de las precipitaciones directamente o a través de manantiales para finalmente desembocar en un mar, lago e inclusive en otro río. Los resultados del estudio hidrológico, indican que el caudal de diseño en la modelación hidráulica realizada es de 250.00 m $\frac{3}{s}$ , dicho caudal es el máximo instantáneo registrado en la estación Puchaca ocurrido durante el fenómeno de "El Niño Costero". Finalmente, las condiciones del río, denotan que tiene un régimen subcrítico en donde el tirante normal supera al tirante crítico.

Misaico (2014), en su estudio "Modelamiento hidráulico del río Lircay en el tramo de la ciudad de Ocopa", señaló que la aplicación de modelos matemáticos de flujo resulta ser una herramienta confiable para el cálculo de los parámetros hidráulicos que se usarán en la selección y diseño del sistema de protección. Debido a que abarca una mayor área de análisis en comparación con los modelos físicos. Es así, que en los esquemas unidimensionales para modelar un río, se consideran dos tipos diferentes de regímenes, el permanente y el variable. El régimen permanente es el que más se ha utilizado, donde se considera que el caudal a utilizar, es el caudal punta de un hidrograma. El régimen variable, se subdivide en 2 grupos: Régimen gradualmente variado y el rápidamente variado. Un régimen es gradualmente variado cuando las variaciones en un caudal se producen en intervalos de tiempo prolongados y distancias considerables; en cambio, un régimen se considera rápidamente variado, cuando los tiempos son cortos y las distancias no son de consideración. Los datos obtenidos indican que, para un caudal de diseño de 25,50, 100 y 200 años de período de retorno, muestran que los niveles que se alcanzarán en sus años respectivos, estarán por encima del nivel de terreno actual en el sector de la ciudad de Ocopa.

Así también se revisaron investigaciones internacionales para complementar y enriquecer nuestro proyecto con los de otros países, así tenemos:

Castañeda, et al. (2014), en su investigación "Estudio de crecientes y cálculo de niveles máximos en el Río Suaza en el cruce sobre la Vía Sustitutiva Pitalito-Garzón-Gigante del Departamento del Huila" tuvo por finalidad, el uso de modelos hidrológicos que permitiesen la estimación de crecientes y cálculos de niveles máximos en el Río Suaza, todo esto se realizó para elegir el diseño más adecuado a buen costo del Proyecto Hidroeléctrico El Quimbo. Para llevar a cabo la investigación, fue necesario adquirir la información hidro climatológica del río Suaza; se caracterizó la cuenca del río Suaza, se realizó la caracterización climatológica del mismo río y finalmente se efectuó la modelación hidrológica mediante el uso del programa estadounidense HEC-HMS. Terminada la investigación, según los resultados, observamos que la caracterización a realizar será proporcionalmente mejor a la cantidad de estaciones que se encuentren en el área de extensión de nuestro proyecto. Respecto a la relación del comportamiento con la precipitación media mensual multianual, se deduce que predomina el comportamiento bimodal de la lluvia.

Pérez, Vanegas (2017), en su investigación denominada "Estudio Hidrológico e Hidráulico en la zona baja de la cuenca del río Frío en el Municipio de Chía" tuvieron por finalidad determinar qué estructuras del área especificada cumplían la función de contener el volumen de agua respectivo, con un período de retorno de hasta 100 años. Para concretar su investigación, primero tuvieron que realizar el estudio hidrológico de la subcuenca del río Frío, para así conocer las características de la misma al igual que la precipitación media, la pendiente de la cuenca y caudales respectivos. Realizaron un levantamiento topográfico de las estructuras construidas alrededor del perímetro. Posteriormente se procesó la información en SMADA y HEC-RAS, los cuales son softwares que sirven para el análisis hidrológico e hidráulico. Una vez finalizada su investigación, determinaron que los caudales medios o promedio bordean los  $4 \text{ m}^3/\text{s}$  y los caudales máximos que podrían presentarse en un período de retorno de 100 año es de 53  $m^3/s$ .

Pérez, Escobar y Fragozo (2018), en su artículo denominado "Modelación Hidráulica 2D de Inundaciones en Regiones con Escasez de Datos. El Caso del Delta del Río Ranchería, Riohacha-Colombia", señala que el propósito de esta investigación fue simular de forma bidimensional un posible evento de inundación, así también un dique que protegería a cierta comunidad, la cual es considerada vulnerable ante dicha situación. Los resultados

mostraron que existiría un desbordamiento en el tramo final del cauce, pero no afectaría a la comunidad debido a la colocación del dique y con este se evitarían las inundaciones en aquella zona; sin embargo, de existir crecidas en el cauce, el dique podría fallar.

Franco (2010), en su investigación "Respuestas y propuestas ante el riesgo de inundación de las ciudades colombianas", tuvo como finalidad revisar estadísticas de desastres, conceptos del riesgo presentado y luego plantear propuestas ingenieriles. Posteriormente examinar la solución de otros países ante la etapa de inundaciones que pueden influir en la sociedad. Franco concluye que en la gestión del riesgo, la vulnerabilidad es el elemento clave. Así pues, es correcto afirmar a la vulnerabilidad como el punto sobre el cual la ingeniería de hoy (ambientalmente consciente) sabe, puede y debe actuar; dejando de enfrentar los riesgos (a través de vanos intentos de disminución de las amenazas) y disminuyendo las vulnerabilidades sociales e institucionales, lo cual en un contexto de cambio climático, se hace más lógico y sensato tanto técnica como financieramente. Finalmente, para el desarrollo del país y de la gestión del riesgo de inundación, es necesario considerar que muchos de los fenómenos naturales amenazantes se desencadenan en gran medida por el mal manejo que le damos tanto al agua como al territorio anexo a esta.

Morris (2006), en su estudio denominado "Modelación hidráulica e hidrológica del río Guápiles para determinar la vulnerabilidad a inundaciones en un tramo comprendido entre los poblados Guápiles y la Rita", tuvo como finalidad realizar simulaciones tanto hidráulicas como hidrológicas mediante los programas HEC-RAS y HEC-HMS que permitan determinar la vulnerabilidad contra fenómenos extremos (inundaciones en este caso) en el río Guápiles en el tramo comprendido entre los poblados Guápiles y la Rita. Los resultados indican que el río Guápiles presenta bajo riesgo a inundaciones (según las simulaciones realizadas) en eventos de precipitación cuya probabilidad sea inferior a 50 años de período de retorno, en el caso de mantenerse características fundamentales como cobertura y uso del suelo actual. Respecto al puente, los modelamientos indican que no se alcanza la parte inferior de la loza del puente por lo cual, no se generarán curvas de remanso.

Sedano, Carvajal y Ávila (2013), en su artículo denominado "Análisis de aspectos que incrementan el riesgo de inundaciones en Colombia", indican por estudios previos, que la superficie periódicamente inundable es de 11 millones de Ha, lo cual representa el 9,2

% del territorio colombiano, es de preveer que los desastres más frecuentes y que tienen más impacto en el sector económico, sean las inundaciones. Además, la variabilidad climática juega un papel clave en el comportamiento de los ríos porque el fenómeno "La Niña" puede generar un aumento en los caudales mensuales de los ríos hasta en un 60% en los trimestres más lluviosos. Cabe destacar que, por el cambio climático, se incrementará la frecuencia de ocurrencia de eventos extremos del fenómeno ENOS (El Niño).

González (2006), en su artículo denominado "Propuesta metodológica basada en un análisis multicriterio para la identificación de zonas de amenaza por deslizamientos e inundaciones", logró identificar las zonas que presentan amenaza de inundaciones y deslizamientos. Para lograr cuantificar la población que está en riesgo por inundaciones y deslizamientos, los mapas de amenazas obtenidos por el modelo se superponen a un mapa que contenga la red urbana de los municipios del área metropolitana; de esta manera se pueden observar los barrios que están en riesgo. Bajo este análisis se obtuvieron los siguientes resultados: para el caso de riesgo por deslizamiento, el modelo identificó zonas de amenaza, que no comprometen el desarrollo de actividades económicas ni de vidas humanas ya que éstas se encuentran distantes de los principales centros poblados; sin embargo, dichas zonas no se pueden descuidar teniendo presentes los asentamientos subnormales que se dan en los municipios del Valle de Aburrá y que posiblemente se pueden asentar en estas zonas de amenaza. El modelo detectó dos zonas que presentan un riesgo alto de deslizamiento en la comuna nororiental en barrios como La Avanzada, Carpinelo y Santo Domingo Savio (población en riesgo 54,500 habitantes y 9,892 viviendas aproximadamente) y al norte del municipio de Bello donde se encuentran barrios como Mirador, Los Alpes y Bellavista con una población en riesgo de 56,000 habitantes. En cuanto a los resultados obtenidos por amenaza de inundaciones, se identificaron algunos cauces en varios municipios del Valle de Aburrá que poseen un riesgo alto.

Para entender un poco más de nuestro trabajo de investigación, se presentan los siguientes enfoques conceptuales y teorías donde se enmarcará nuestra investigación. En todo proyecto a realizar, se define en primer lugar el área de investigación o área de estudio a tratar. Nuestro proyecto comprende el tramo desde el Puente Moche hasta la desembocadura en la Playa de Buenos Aires.

Álvaro y Henríquez (2014), en su investigación denominada "Diseño hidráulico y estructural de defensa ribereña del río Chicama tramo puente Punta Moreno – Pampas de Jaguey aplicando el programa River", manifestaron una preocupación respecto a la falta de protección de las cuencas medias y bajas anexas al río Chicama, respecto a eventos extremos como el Fenómeno del Niño (los más intensos registrados son los de 1925, 1982-1983 y 1997-1998) y la destrucción que esta anomalía climática trajo a las costas del país, fue motivo suficiente para el planteamiento de una defensa ribereña. Para el planteamiento de la defensa ribereña, fue fundamental la data de caudales máximos del río Chicama para que los resultados sean más precisos.

Así como el Fenómeno del Niño puede traer grandes consecuencias en Perú, países vecinos no son ajenos a fenómenos climatológicos de tal magnitud, tal como indican Ramos y Pacheco (2017), en su artículo denominado "Análisis hidrológico e hidráulico de la cuenca del río Frío, municipios de Ciénaga y zona bananera, departamento del Magdalena", realizaron los modelos hidrológicos con los programas HEC-RAS y HEC-HMS, por sus grandes aproximaciones, de la cuenca del río Frío en el municipio de Zona Bananera, departamento de Magdalena, como producto de las inundaciones que se presentaron en los últimos años. En los municipios del departamento de Magdalena los desastres producidos por el fenómeno de La Niña, hicieron que en el 29% de la población quedara afectada por las fuertes lluvias.

Para realizar estudios hidrológicos, lo primero es conocer las características físicas del terreno a estudiar, esto se hace mediante la topografía, ciencia que según Franquet y Querol (2010), en su publicación denominada "Nivelación de Terrenos por Regresión Tridimensional", es una ciencia geométrica aplicada para la representación gráfica de un terreno o lugar físico determinado que puede ser plasmada en la pantalla de un ordenador o sobre papel, incluye todos los detalles y formas que el terreno pueda poseer. Contando con la información anterior, podemos decir que el levantamiento topográfico es el conjunto de operaciones o procesos necesarios para determinar la posición de determinados puntos en el terreno para su posterior representación en un plano. Las modalidades más representativas son las siguientes:

Levantamiento topográfico planimétrico: Proceso por el cual se obtienen los puntos topográficos y se define la proyección que estos tendrán sobre el plano.

Levantamiento topográfico altimétrico: Proceso en el cual se obtienen las alturas de los puntos señalados respecto al plano realizado.

Las curvas de nivel, fundamentales en la topografía, son el conjunto de líneas que conectan o unen puntos con la misma cota mostrando así la elevación del terreno. En su mayoría, estas elevaciones están referenciadas con los metros sobre el nivel del mar (m.s.n.m). La información captada con las curvas de nivel y sus alturas es una de las fuentes más importantes que existen para la creación de un modelo digital. Para el dibujo de planos, se usa en gran medida la triangulación, técnica empleada en un levantamiento topográfico, proveniente de la geodesia, método usado para encontrar los denominados vértices geodésicos, necesarios para hallar y posteriormente representar otros puntos en el plano, después de este proceso obtenemos una red de puntos de apoyo.

La topografía debe ser representada de alguna forma, por eso se utiliza el denominado método digital de terreno (MDT), la cual es una estructura de datos, en este caso de carácter numérico, la cual representa la distribución espacial de una variable cuantitativa. ¿Pero qué entendemos por un MDT?. Según el profesor Bosque Sendra (obra citada en la bibliografía), "Un Modelo Digital del Terreno (MDT) es la representación simplificada, en un formato accesible a los ordenadores, de la topografía del terreno (las alturas sobre el nivel medio del mar) (Cebrián y Mark, 1986). Para ello se considera que las elevaciones forman una superficie tridimensional ondulada, en la que dos dimensiones se refieren a los ejes de un espacio ortogonal plano  $(X \in Y)$ , y la tercera mide la "altura" o "cota"  $(Z)$ . Por ello, se suele hablar de representaciones gráficas con dos dimensiones topológicas y media (gráficos 2.5D), a diferencia de una verdadera representación en tres dimensiones, que exige considerar el contenido o volumen al que envuelve la superficie tridimensional (Raper, 1989; Tumer, 1989). Aunque un Modelo Digital del Terreno representa, habitualmente, la topografía del terreno, en realidad cualquier hecho que cumpla unas mínimas características, esencialmente la continuidad espacial de la variación, puede ser representado mediante este planteamiento: las precipitaciones, las temperaturas, la composición litológica o mineral, la acidez o basicidad de los suelos, etc."

Las secciones transversales, que también tienen gran importancia en la representación de terrenos, son líneas de niveles o perfiles cortos que se realizan de forma perpendicular al eje del proyecto (perfil longitudinal), y proporcionan información necesaria para estimación de volúmenes de movimiento de tierra. Los perfiles se definen como una guía

que señala las cotas para una posterior alineación, de la misma forma representan la dimensión y morfología de un terreno determinado. Los perfiles se definen en 2 grandes grupos:

Perfiles Longitudinales: Representación gráfica del corte producido en el terreno del plano vertical que contiene el eje de una obra señalada. Es señalado, como la intersección entre la superficie topográfica con el plano vertical que contiene al eje de la planta. Perfil en el que divisamos la intersección del terreno natural con un cilindro vertical que contenga al eje longitudinal de la parcela en cuestión, o dicho de otro modo, se llama perfil longitudinal del terreno a la intersección de éste con una superficie de generatrices verticales que contiene el eje del proyecto.

Perfiles Transversales: Representación gráfica de las secciones obtenidas de una obra lineal al cortarse de forma vertical y perpendicular al eje de la obra, se podría decir que es la representación del trazado en alzado. El resultado nos otorga la representación de la rasante, taludes, entre otros. Son perfiles topográficos en direcciones perpendiculares al eje de la planta de la parcela por los puntos secuenciales.

En estudios en los cuales es necesario saber el fondo de una determinada "masa acuática", es necesario realizar un estudio batimétrico, según Gómez (2013), en su investigación titulada "Análisis de métodos e instrumentación utilizada en batimetría" define a la batimetría como una forma de levantamiento topográfico altimétrico, pero que se realiza en las profundidades de una masa acuática y que se representa en plano mediante isóbatas (curvas utilizadas para la representación cartográfica de puntos en masas de agua). Según esta investigación existen los siguientes tipos de batimetría:

Batimetría de precisión: En este particular tipo de levantamiento hidrográfico, los errores contemplados deben ser en su mayoría erradicados, ya que este tipo de batimetría, se usa principalmente para la futura construcción de obras relacionadas a la ingeniería para determinar la magnitud de limpieza o remoción del fondo marino para ejecutar dichas obras.

Batimetría exploratoria: Como su mismo nombre indica, se realiza a tipo "sondeo" para tener cierto alcance de las características que posea el fondo de la masa acuática estudiada, para posteriormente saber hasta qué punto es factible o sostenible la ejecución de una obra civil en ese punto.

Batimetría para Navegación: Estudio destinado primordialmente para la realización de cartas náuticas, estos documentos son necesarios para la navegación segura ya que indica las profundidades de una masa de agua determinada, peligros y ayudas de navegación.

Batimetría de Prospección: Es aquella que tiene por finalidad, obtener el muestreo de profundidades en forma de apoyo para otros trabajos o estudios que se llevan en paralelo del área involucrada.

Santos, Cubillos y Vargas (2008), en su artículo denominado "Modelación hidráulica de un sector de río caudaloso con derivaciones empleando HEC-RAS", señaló la información utilizada en su estudio de "topo batimetría". El modelo ejecutado, requiere de las secciones transversales del tramo de estudio en las cuales debe definirse su canal principal y la zona de inundación sobre los márgenes izquierda y derecha; cada uno de los sectores, deberá tener su respectivo factor de rugosidad de Manning, por la izquierda y la derecha hasta la sección siguiente aguas abajo. Las secciones transversales fueron tomadas cada 50 metros, en total se obtuvieron 431 secciones sobre el río Magdalena y 24 para el Canal del Dique.

Para Villena (2018), la morfología fluvial del río comprenderá el análisis de las características hidrológicas del río como la geometría, el caudal, el coeficiente de Manning y la clasificación de los ríos.

En la geomorfología para muchos investigadores, incluidos los estudiosos netos, es muy difícil de deducir o predecir la geometría de los ríos, ya que solo cuentan con observaciones relativamente sencillas o generales de las características geométricas de los ríos. La primera relación de carácter empírico son las condiciones necesarias para que un río forme un cauce trenzado o meandriforme.

Inclusive con la ayuda de una representación y gráficos, no se distingue con mucha precisión la clasificación que los ríos podrían tener. Por ejemplo, es muy común encontrar ríos que sean trenzados y sinuosos al mismo tiempo, de esta manera nuestra clasificación se vuelve aún más difusa. Un caudal se define en hidrografía, hidrología o en geografía física, el volumen de agua que circula por el cauce (en este caso de un río) en un determinado tiempo y lugar. Un caudal suele medirse en  $m^3$ /seg, ya que es un volumen hidráulico. Para las estimaciones de un caudal se pueden realizar distintos métodos, los

cuales varían entre la rapidez con la que se realizan y la cantidad de afluencia de agua del tramo seleccionado (flotador, cubo, presa triangular o rectangular, etc).

Trujillo y Velásquez (2015), en su análisis denominado "Estudio de hidráulica fluvial y simulación del comportamiento, en avenidas máximas, del río Jequetepeque tramo Infiernillo-Pellejito de 19 Km de longitud. Provincia de Pacasmayo departamento de La Libertad – 2015", indicaron los diferentes tipos de flujo que puede tener un río dependiendo siempre de su comportamiento y las características que este presente. Dependiendo de la gravedad y fuerza viscosa, con relación a las fuerzas de inercia interna del flujo, el río puede ser de flujo laminar o turbulento; el flujo puede ser permanente y no permanente dependiendo de la constancia del tirante hidráulico con respecto al paso del tiempo. Finalmente, dependiendo de la velocidad, un río puede tener flujo uniforme o variado; cuando la velocidad media permanece constante en cualquier sección transversal del tramo seleccionado, es conocido como un flujo uniforme. El flujo es variado, si la velocidad media cambia a lo largo del tramo y de igual forma cambiarían ciertas características del río, como el tirante hidráulico y la pendiente.

Respecto al agua como tal, Castellanos, et al. (2017), en su artículo denominado "Diseño y Construcción de un Canal Hidráulico de Pendiente Variable", indican el diferente comportamiento que puede tener un fluido con respecto al lugar donde es transportado, variando también en forma. En este artículo, los recipientes pueden clasificarse en canales o tuberías; por ejemplo, dentro de una tubería estos fluyen debido a fuerzas como la gravedad, resistencia, presión y viscosidad; en cambio en lugares "abiertos", además de las fuerzas mencionadas, también actúa la tensión superficial y fuerzas provocadas por sedimentos arrastrados. Concluye que las fuerzas en cauces abiertos con respecto a las tuberías, hace que su estudio y cálculos sean más complejos.

Soto (2019), en su análisis denominado "Estudio de máximas avenidas en la cuenca del río Moche mediante elsoftware HEC-HMS", define al hietograma como un diagrama de barras cuya función es la de representar las variaciones de altura de precipitación pluvial (expresada en mm) o de su intensidad (expresada en mm/h) en intervalos de tiempo previamente seleccionados. Permite expresar de forma numérica la cantidad de lluvia en un lugar determinado según su duración.

Según Villón (2002), un hietograma se define como el gráfico escalonado que muestra la variación de intensidades (expresadas en mm/hora) transcurridas en un determinado tiempo. Los períodos de retorno son intervalos de tiempo promedio y cuando un evento de determinada magnitud es igualado o excedido, se le conoce como el inverso de la frecuencia. A la representación gráfica de las variaciones de una caudal con respecto a un tiempo, mostrando caudales máximos, lo definimos como hidrogramas.

Al hacer referencia a los hietogramas, es necesario hacer lo mismo con máximas avenidas; Escarcena (2014) en su estudio "Determinación de áreas inundables de la parte media de la microcuenca del río Zapatilla-Centro poblado de Ancoamaya-Ilave", define a las máximas avenidas (en este caso de un río), como el mayor caudal registrado durante un período determinado de tiempo, es decir, el curso de agua en una máxima avenida es significativamente mayor que el flujo medio o promedio que presente a lo largo de un intervalo de tiempo que comúnmente suele ser de 1 año. El estudio de máximas avenidas está estrechamente relacionado con la determinación de caudales de diseño, estudios muy importantes para la base de proyectos de ingeniería hidráulica: Puentes, presas, bocatomas, etc.

Para un trabajo de modelamiento hidráulico e hidrológico es necesario contar con la información adecuada y saber dónde conseguirla; Juárez y Rodríguez (2017), en su análisis denominado "Evaluación hidráulica del río Moche tramo puente de Fierro, longitud 1Km.", recopiló información de la estación hidrometeorológica Quirihuac, ya que es la que está más próxima al tramo delimitado del proyecto. De la estación mencionada se obtuvieron los caudales máximos anuales proporcionado por SENAMHI. Utilizando los diferentes métodos estadísticos, se puede calcular los caudales máximos según un determinado período de retorno y elegir el método que mejor se ajuste.

Existen ciertos factores determinantes al realizar un modelamiento hidráulico; Bardales y Concepción (2014), en su estudio "Modelamiento hidrológico e hidráulico aplicado al cálculo de socavación en puentes Potrero (Km 165 + 527.00) y Maygasbamba (Km 197 + 688.15), ubicados en carretera Chota-Bambamarca-Hualgayoc", hacen hincapié en la importancia del coeficiente de rugosidad de Manning al realizar modelamientos hidráulicos. El valor del coeficiente de rugosidad es variable según la composición del terreno que tenga en el área delimitada en la que se trabaje, ya que el valor del coeficiente

es directamente proporcional a la rugosidad que presente la superficie de contacto de la corriente de agua.

Mayta y Mamani (2018), en su investigación denominada "Modelación hidráulica de la defensa de Calana con el fin de determinar la vulnerabilidad ante máximas avenidas", consideró que los factores que afectan al coeficiente de rugosidad están interrelacionados entre sí. Algunos de los factores que consideró fueron los siguientes: Rugosidad de la superficie, vegetación, irregularidad que presente el tramo (un canal en este caso), el alineamiento del tramo, socavación y sedimentación, presencia de diversos tamaños de obstrucciones, etc. Además, factores como el cambio estacional puede originar el crecimiento de la vegetación en los bordes del tramo, lo que también influiría directamente en la variación del coeficiente de seguridad.

Perozo y Rincón (2015), en su artículo denominado "Evaluación hidráulica de un puente sobre una quebrada con régimen mixto y lecho móvil", resaltan que al realizar modelos hidrológicos, destacan la necesidad de considerar a los ríos con cambios constantes (flujo variado), ya que por estudios previos se infiere que el flujo de un río no es estable. Al considerar un flujo variado en el río, permite determinar en este las condiciones que se pueden presentar, como procesos de degradación. Esta información resulta importante, ya que de esta forma se puede predecir cambios morfológicos que pudiera tener un río ante la incorporación de una estructura hidráulica. Perozo y Rincón, indican también que la gran mayoría de fallas ocurridas en puentes, se producen a raíz de problemas hidráulicofluviales y no por problemas estructurales, lo cual destaca aún más la importancia de los estudios hidráulicos.

Sabiendo lo necesario para la evaluación de un río, también sabremos lo que no debemos hacer al realizar un estudio hidrológico; según Zafra (2018), en su investigación denominada "Modelamiento hidráulico del río Cascasen, tramo ciudad de San Marcos, con fines de prevención de Inundaciones", indicó respecto a la hidráulica fluvial, que un error común es pensar que las obras de encauzamiento se analizan como si fueran un canal, ya que un río no puede ser asimilado bajo el concepto de canal, pues es mucho más que un elemento que conduce agua. El río es un elemento natural que recoge aguas de una cuenca y transporta sedimentos hasta su desembocadura. Respecto a la hidráulica fluvial, se define como el estudio de la secuencia en que se presenta los caudales de un determinado río. Cabe destacar que en Perú, las variaciones de los caudales tienen

diferencias abismales entre sus épocas de estiaje y avenidas extraordinarias (las últimas se dan en épocas de lluvia).

Villón (2002), en su publicación denominada "Hidrología", define a la hidrología como la ciencia que estudia al agua, su ocurrencia, circulación y distribución en la superficie terrestre. Esta ciencia, incluye métodos para determinar caudales como elementos de diseño, planeación y operación de estructuras hidráulicas.

Para ello se realiza el modelamiento hidrológico que comprende el uso de los siguientes aspectos como el ciclo hidrológico, la precipitación, las tormentas, el hietograma, período de retorno, hidrograma, cuenca hidrográfica.

Un ciclo hidrológico se describe como el origen, movimiento y distribución del agua sobre la tierra, explicando los diversos fenómenos por los que atraviesa. Un elemento del denominado ciclo hidrológico son las precipitaciones, las cuales se pueden definir como el agua que proviene de la humedad atmosférica y que cae sobre la superficie terrestre ya sea en estado líquido o sólido. El proceso de precipitación es importante, dado que junto a la evaporación constituyen una etapa fundamental en el ciclo hidrológico del agua. Estas precipitaciones sirven para modelar intensidades y así generar los modelamientos hidrológicos.

Las tormentas, según Villón(2002), son el conjunto de lluvias que pueden durar desde unos pocos minutos hasta muchas horas e incluso días, abarcando pequeñas o grandes extensiones. Para el análisis de tormentas se consideran los siguientes elementos fundamentales:

Por su intensidad: Esto se encuentra determinado por la cantidad de agua que cae por unidad de tiempo.

### $Im = P/t$

### Im= Intensidad máxima

P= Precipitación en altura de agua en mm

### $t=$  Tiempo en horas

Por su duración: Corresponde al tiempo que pasa entre el inicio y final de la tormenta, definiendo el período de duración.

Por su frecuencia: Viene a ser el número de veces que se llega a repetir una tormenta definida dentro de un período de tiempo en años generalmente.

$$
f = m/(n+1)
$$

Período de retorno: Intervalo de tiempo promedio, dentro del cual un evento de cierta magnitud, puede ser igualado o excedido, por lo menos una vez en promedio.

$$
T = \frac{1}{f}
$$

Según Velásquez (2006) , en su publicación "Guía Metodológica para Proyectos de Protección y/o Control de Inundaciones en áreas Agrícolas o Urbanas", indica que por lo general los estudios a nivel de perfil se basan en información secundaria, sin embargo en el caso de un proyecto de protección y/o control de inundaciones, los aspectos hidrológicos deben de ser realizados con información confiable ya que el factor condicionante de la demanda es el caudal máximo de avenidas, el cual es preciso analizar considerando la probabilidad de ocurrencia de los mismos a fin de determinar losniveles de inundación y la necesidad de servicios requeridos para dar seguridad a la población en riesgo de ser afectada por dicha inundación. La magnitud de estas descargas depende de muchos factores, siendo más predominante las características de la cuenca colectora, la cual define un comportamiento único para cada proyecto en estudio, por lo tanto la determinación de estos valores deberán ser determinados a nivel definitivo. Estos resultados conducirán al formulador a conocer las áreas urbanas o agrícolas que serán inundadas determinando en ese momento el tamaño del proyecto. Lo señalado asegura una evaluación del proyecto basada en costos y beneficios o costos evitados, evaluados adecuadamente y de acuerdo a las diversas magnitudes de las descargas ocurridas. Lo descrito por Velásquez nos sirve como noción previa para iniciar un proyecto hidráulico de forma adecuada.

Rodríguez y Marrero de León (2015), en su artículo denominado. "Simulación hidrológica en dos subcuencas del río Zaza de Cuba", señalan la gran importancia del estudio hidrológico de cuencas hidrográficas en la modelación de eventos extremos máximos de lluvias y gastos máximos. En Cuba, sigue siendo un gran problema a resolver la prevención, atenuación o mitigación de avenidas a causa de lluvias intensas. Dicho problema de prevención se inicia con la modelación hidrológica de la causa climatológica

apoyada sobre bases científicas y tecnológicas actuales. La modelación hidrológica en Cuba, es una tarea complicada debido a la dependencia de muchos factores que se determinan a partir de un gran volumen de información, la cual en gran parte de cuencas es incompleta o no existe.

Los modelamientos hidráulicos, según García y Chocat (2009) son herramientas de diseño, revisión y técnica indispensable dentro de las prácticas modernas de la ingeniería civil. Consideran dos importantes aspectos para un modelo predictivo como es el modelamiento hidráulico: Variables de entrada y parámetros de control. Tenemos variables de entrada que intervienen en tanto la modelación hidráulica como hidrológica: Lluvia, volúmenes de escurrimiento, gasto, entre otros. Respectos a los parámetros de control, se considera netamente las características geomorfológicas del sitio de estudio. Para esto, se tienen en cuenta lo siguientes datos: La geometría de diseño, análisis de flujo, periodo de retorno, tipo de flujo de agua, número de Froud, pendiente del tramo, bank points y secciones transversales del tramo. Los datos adquiridos, son los que se reflejarán a medida en la que se avance el proyecto.

Bermúdez y Martínez (2016), en su investigación "Evaluación hidrológica e hidráulica de la quebrada La Chorrera para la verificación de los niveles máximos y mínimos en la captación del centro poblado La Magdalena, Municipio de Quebradanegra-Cundinamarca", efectuaron una serie de pasos previos a la realización de los modelamientos tanto hidrológico como hidráulico. Dicha serie empieza con la identificación de la cuenca de estudio respectiva, para posteriormente realizar su caracterización. Luego se deben obtener los caudales respectivos de la quebrada, para obtenerlos se necesita una serie de datos: Precipitación, temperatura, evaporación, humedad relativa y brillo solar (cabe destacar que el SENAMHI es capaz de brindar los datos de caudales, a través de una estación hidrometeorológica), con esos datos somos capaces de realizar un modelamiento hidrológico. Para la realización de un modelamiento hidráulico, necesitamos los mismos datos que para un estudio hidrológico y además la morfometría de la cuenca.

Una realidad presente en nuestro proyecto, fue la poca data existente como en la investigación de Uribe, Montes y García (2010), en su artículo denominado "Mapa Nacional de Índice de Inundación", en la que indicaron la conexión que poseen las inundaciones con ciertas anomalías como el desbordamiento de ríos, inundaciones

súbitas, mareas altas asociadas con huracanes y rompimiento de estructuras de control (presas, diques, etc.). Los análisis de riesgo ante este problema, se basan en su mayoría en métodos indirectos como la modelación físico-matemática; se realiza de esta forma por la prácticamente inexistente data de registros históricos de inundaciones. El índice propuesto se basó en el Índice Topográfico desarrollado en 1979 por Beven y Kirkby, pero hace hincapié en la consideración de factores edafológicos, hidrológicos y climatológicos.

Yzocupe (2001), en su artículo denominado "Investigación e ingeniería hidráulica", señala la dificultad que existe, aún en la actualidad, de conseguir datos hidrológicos actualizados o que no sean deficientes. Muchas veces las obras de ingeniería hidráulica se realizan en un ambiente complejo, ya sea por su accesibilidad o lo cambiante de su entorno; por ejemplo, los flujos de caudales son dependientes en el tiempo. En gran parte las condiciones en los bordes y taludes están mal definidas y se encuentran fuertemente influenciadas o determinadas por las condiciones geológicas y el factor de comportamiento humano.

Según el Manual de Hidrología, Hidráulica y Drenaje (2018), el país tiene limitaciones en la disponibilidad de datos tanto hidrométricos como pluviométricos y la mayor parte de las cuencas hidrográficas no se encuentran instrumentadas; generalmente se utilizan métodos indirectos para la estimación del caudal de diseño. De acuerdo a la información disponible, se elegirá el método más adecuado para obtener estimaciones de la magnitud del caudal; el cual será verificado con las observaciones directas realizadas en el punto de interés como la toma de medidas de marcas de agua de crecidas importantes y análisis del comportamiento de obras existentes. La representatividad, calidad, extensión y consistencia de los datos es primordial para el inicio del estudio hidrológico, por ello se recomienda contar con un mínimo de 25 años de registro que permita a partir de esta información histórica la predicción de eventos futuros con el fin de obtener resultados confiables, asimismo dicha información deberá incluir los años en que se han registrado los eventos del fenómeno "El Niño". Cabe resaltar que durante el evento del fenómeno del niño la información no es medida, normalmente se estiman valores extraordinarios, porque esta información debe ser evaluada de tal manera que no se originen sobredimensionamientos en las obras. Indiscutiblemente, la información hidrológica y/o
hidrometeorológica básica para la realización del estudio correspondiente, deberá ser representativa del área en dónde se elabora el proyecto.

Hernández (2012) en su investigación "Modelamiento mediante HEC-RAS del funcionamiento hidráulico del sistema fluvial del estero Vuelta de Zorra (Chaihuín), caracterizado por la presencia de material leñoso (o large Wood)", define al HEC-RAS como un paquete integrado de análisis hidráulico, es un programa donde el usuario actúa recíprocamente con el sistema mediante el uso de una Interfase Gráfica del Usuario (GUI). Este sistema puede calcular los flujos de la superficie del agua, cálculo de flujo uniforme, flujo variado, etc.

Ortiz (2015), en su análisis denominado "Caracterización morfométrica, modelación hidrológica y modelación hidráulica para la cuenca del cauce en la urbanización Ciudad Blanca, del municipio San Gil, departamento de Santander, mediante el uso de las herramientas HEC-GEOHMS y HEC-GEORAS", hizo hincapié en las mejoras que trajo el HEC-RAS en sus últimas versiones, en las que destaca la interfase gráfica de usuario que facilita el trabajo de proyectos y considera que la más importante es la posibilidad del intercambio de datos con el sistema de información geográfica ArcGIS, mediante una herramienta primaria conocida como HEC-GeoRAS. Con las extensiones de programa mencionadas, se puede realizar el análisis de flujo permanente unidimensional gradualmente variado, trabajando en una lámina libre.

Hernández, et al. (2016), en su artículo denominado "Potencial vulnerabilidad frente a inundaciones de los establecimientos de salud públicos de cuatro regiones del norte del Perú", indican las diversas complejidades que trae el "Fenómeno del Niño" o ENSO (del inglés El Niño Southern Oscillation), el cual es un fenómeno climático océano-atmósfera a gran escala, vinculado con un calentamiento periódico de las temperaturas de la superficie marina en todo el ecuatorial central y centro-este del Pacífico. Para el análisis de datos, necesarios para conocer las potenciales zonas inundables, se trabajó con el software ArcGIS, mediante la metodología conocida dentro del Sistema de Información Geográfica como "buffer múltiple", la cual consiste en ingresar los datos de coordenadas en ArcGIS, se selecciona los puntos de interés (en este caso centros de salud) para intersectarlos con áreas de influencia concéntricas desde las zonas de riesgo. El resultado nos permite evaluar la dependencia espacial entre dos elementos según distancia.

Puelles (2015), en su investigación "Estudio hidráulico e hidrológico de la cuenca Alto Perú y El Porvenir en el asentamiento humano Las Mercedes Alto Perú, distrito de la Oroya, provincia de Yauli-Junín para la construcción futura de obras de arte ante amenazas de derrumbes provocado por la crecida del río, mediante el uso de los modelos matemáticos HEC-HMS y HEC-GEORAS", indicó los parámetros hidráulicos que deben ser considerados al trabajar con el programa HEC-RAS como son las secciones transversales, caudales de diseño, coeficiente de rugosidad y los coeficientes de contracción y expansión.

Hernández, Barrios y Ramírez (2017), en su artículo denominado "Análisis de riesgo por inundación: Metodología y aplicación de la cuenca Atemajac", señalan la existencia de modelos complementarios para un análisis de riesgo por inundación en su metodología: El determinista y el paramétrico. El modelo determinista permite generar mapas de riego en donde se ilustran posibles daños asociados a las inundaciones por zonas ypor período de retorno; el modelo paramétrico, conceptualiza la vulnerabilidad desde los aspectos social, económico, físico y ambiental.

Como medida de mitigación, el fin de nuestro proyecto es el de diseñar defensas ribereñas según los cálculos hidráulicos obtenidos; Flores (2015), en su trabajo de investigación "Propuesta y análisis de diseño de defensas ribereñas en el río Ilave zona rural C.P. Santa Rosa de Huayllata-Ilave", define a una defensa ribereña como una estructura de carácter hidráulico ubicado en la ribera de un cauce, cuya función es la de prevenir desbordes por inundación y la erosión causada por fenómenos hidrológicos de máximas avenidas. Se indica que uno de los sistemas de defensa ribereña más conocido es el enrocado, el cual consta de un terraplén y un revestimiento de enrocado. La sección que posee el dique es un trapezoide típico, cuya altura dependerá del tirante de diseño calculado previamente.

Ramírez (2018), en su estudio denominado "Identificación de áreas inundables mediante modelamiento hidráulico del río Chota en el tramo Huayrapongo-Urbanización condominio el Sausalito", indicó que las defensas ribereñas pueden ser clasificadas en estructura gruesa y delgada dependiendo de la situación local y de su finalidad. La estructura gruesa protege la orilla contra la erosión y actúa como contención, adicionando estabilidad al talud natural; mientras que la estructura delgada, es usada para revestir la orilla, ya sea natural o artificial, pero esta debe estar estable y perfilada para protegerla contra la erosión.

Trigoso (2018), en su investigación "Modelamiento hidráulico de la quebrada Calispuquio-tramo ciudad de Cajamarca – ciudad universitaria, con fines de prevención de inundaciones", mencionó ciertos criterios para determinar el nivel de intensidad o posible magnitud que podría tener una inundación, entre los cuales destaca: tipos y usos del suelo, la distribución de vegetación en el área, la litología, la magnitud que puedan tener las pendientes de la cuenca, obras realizadas en cauces, etc. Otros aspectos de importancia a considerar, son los meandros y las zonas en los que los ríos se estrechan o pierden profundidad por falta de dragado, los procesos de limpieza de sedimentos en cursos de agua, en especial en las desembocaduras donde se acumula limo y la tierra que fue arrastrada por la corriente.

Respecto a la vulnerabilidad que puede presentar una determinada zona; Ferrari (2012), en su investigación denominada "Análisis de vulnerabilidad y percepción social de las inundaciones en ciudad de Trelew, indica que el barrio es producto de un proceso de vulnerabilidad progresiva originado a partir del continuo avance de la urbanización de la ciudad sobre zonas de bajo relieve y próximas a la costa del río Chubut. Su localización en un área inundable, es condición de la situación de vulnerabilidad original en la que se encuentra la ciudad, emplazada sobre la planicie de inundación del mencionado río. El considerar las percepciones sobre las dimensiones de vulnerabilidad de los habitantes del barrio fue fundamental para arribar a un diagnóstico integral de la problemática de las inundaciones, dado que dicha percepción constituye una parte de la realidad, complementaria a las evaluaciones técnicas. Los desastres son percibidos por amplios sectores de la sociedad, y analizar esto puede ofrecer un camino mucho más fructífero para construir políticas que ayuden a reducir los desastres y a mitigar las amenazas.

Ante la realidad problemática ya presentada surgió la formulación del siguiente problema: ¿Dónde se localizan las posibles áreas inundables de la cuenca baja del río Moche que atraviesa el tramo puente Moche – desembocadura playa Buenos Aires de la provincia de Trujillo ante un fenómeno pluviométrico?

El presente proyecto se realizó con la finalidad de contribuir con el conocimiento actual sobre la hidrología e hidráulica, como puntos de evaluación para alcanzar las competencias científicas adecuadas, donde sus resultados obtenidos serán adicionados como claves de interés a las ciencias en estudio. Así mismo, esta investigación también se realizó para incrementar la búsqueda de información científica en los alumnos y futuros

ingenieros civiles, con el fin de desarrollar buenas prácticas de estudio que generen cambios en los sectores a tratar y su sistema de uso en campo. Se elaboró y aplicó este proyecto de investigación, juntamente con los programas de cada software que previamente han sido estudiados y validados para trabajar con total confiabilidad, podrán ser usados en otros proyectos o trabajos de investigación para los logros pertinentes. Por último, ofrecer la mejor solución a este posible problema, ya que al conocer el territorio más expuesto a ser inundado por anomalías en el caudal del río, se propuso la formulación de una medida de mitigación frente a este fenómeno que afectó mucho a la provincia entera en el año 2017, protegiendo así también el Puente Moche, dado que es la única vía de interconexión con las provincias del sur del país. De esta forma la presente investigación contribuye con la comunidad en muchos aspectos, como la agricultura y turismo, sin olvidar que protegeríamos de manera significativa el comercio y la vida de los pobladores.

Este problema ya descrito, se resolvió mediante los siguientes objetivos, teniendo como objetivo general: realizar el modelamiento hidráulico del Río Moche, tramo Puente Moche – desembocadura playa Buenos Aires para identificar sus áreas inundables.

De igual manera plasmamos los objetivos específicos que se desarrollaron durante el proyecto en orden de significancia: como primer objetivo específico realizar el levantamiento topográfico del río Moche para obtener sus secciones transversales y curvas de nivel, como segundo objetivo específico determinar sus características hidrológicas del río Moche con datos históricos de sus precipitaciones, así mismo el tercer y cuarto objetivo específico a desarrollar fue modelar hidráulicamente las áreas inundables e identificarlas y definir medidas de mitigación para futuras inundaciones generadas por el aumento del caudal del río Moche; respectivamente.

Frente a esta problemática, la hipótesis de la investigación que se presentó: fue implícita y se verificó con los datos finales del modelamiento hidráulico.

# II. MÉTODO

- 2.1 Tipo y diseño investigación
	- 2.1.1. Tipo de investigación

El proyecto de investigación que se desarrolló se fundamentó en 4 aspectos importantes:

# \*Según el Enfoque:

Según Hernandez, Fernández y Baptista (2010) un enfoque cuantitativo usa la recolección de datos para probar hipótesis, con base en la medición numérica y el análisis estadístico, para establecer patrones de comportamiento y probar teorías. Por lo tanto nuestra investigación se caracterizó por tener un enfoque CUANTITATIVO; se basó en una realidad objetiva sin dar opiniones o puntos de vista, solo dio a conocer y plasmó los resultados de dichas simulaciones sin manipular los datos.

#### \*Según el Nivel:

Hernandez, Fernández y Baptista (2010) menciona que los estudios descriptivos buscan especificar las propiedades importantes de personas grupos, comunidades o cualquier otro fenómeno que sea sometido a análisis. El nivel de nuestra investigación fue DESCRIPTIVO**,** donde se definió y analizó dichos resultados, luego del debido proceso (simulación del software).

#### \*Según la Finalidad:

Se formuló dicha investigación con una finalidad BÁSICA; la investigación básica o pura se centra en principios fundamentales y en testear teorías. Erróneamente, se suponía que la investigación básica no tenía aplicaciones prácticas, pero la historia de la ciencia está repleta de ejemplos donde este tipo de investigación conduce a aplicaciones en el mundo real. Sólo porque la investigación no está dirigida específicamente a un set de circunstancias, no significa que en el futuro los descubrimientos de ese estudio no seanaplicados a un evento o eventos específicos.

Es decir, se generó conocimientos que serán utilizados en investigaciones y planes futuros para resolver un problema concreto y real como lo es el Fenómeno del Niño.

### \*Según la Temporalidad:

Se realizaron procesos para esta investigación durante los meses del presente año, 2019, por lo tanto según la temporalidad fue de tipo TRANSVERSAL, por ser de una muestra y una medición en determinado tiempo.

## 2.1.2. Diseño de investigación

El diseño de investigación que se aplicó a este proyecto fue:

No experimental - Descriptivo – Simple

Nuestra investigación trabajó con softwares específicos donde se obtuvo las simulaciones mencionadas, donde luego se analizó cada dato y así se dio a conocer las características de dichos resultados, para que en el futuro se tome como base para tomar medidas ingenieriles de apoyo.

Se utilizó en el trabajo de investigación el siguiente esquema:

**M O**

M: Fue definido como el lugar donde se realizaron los estudios del trabajo de investigación, del tramo puente Moche – desembocadura playa Buenos Aires.

O: Se definió así a los datos obtenidos en el proyecto, el levantamiento topográfico, datos históricos y también la simulación propia del río.

# 2.2. Operacionalización de variables

Variable Dependiente: Modelamiento Hidráulico.

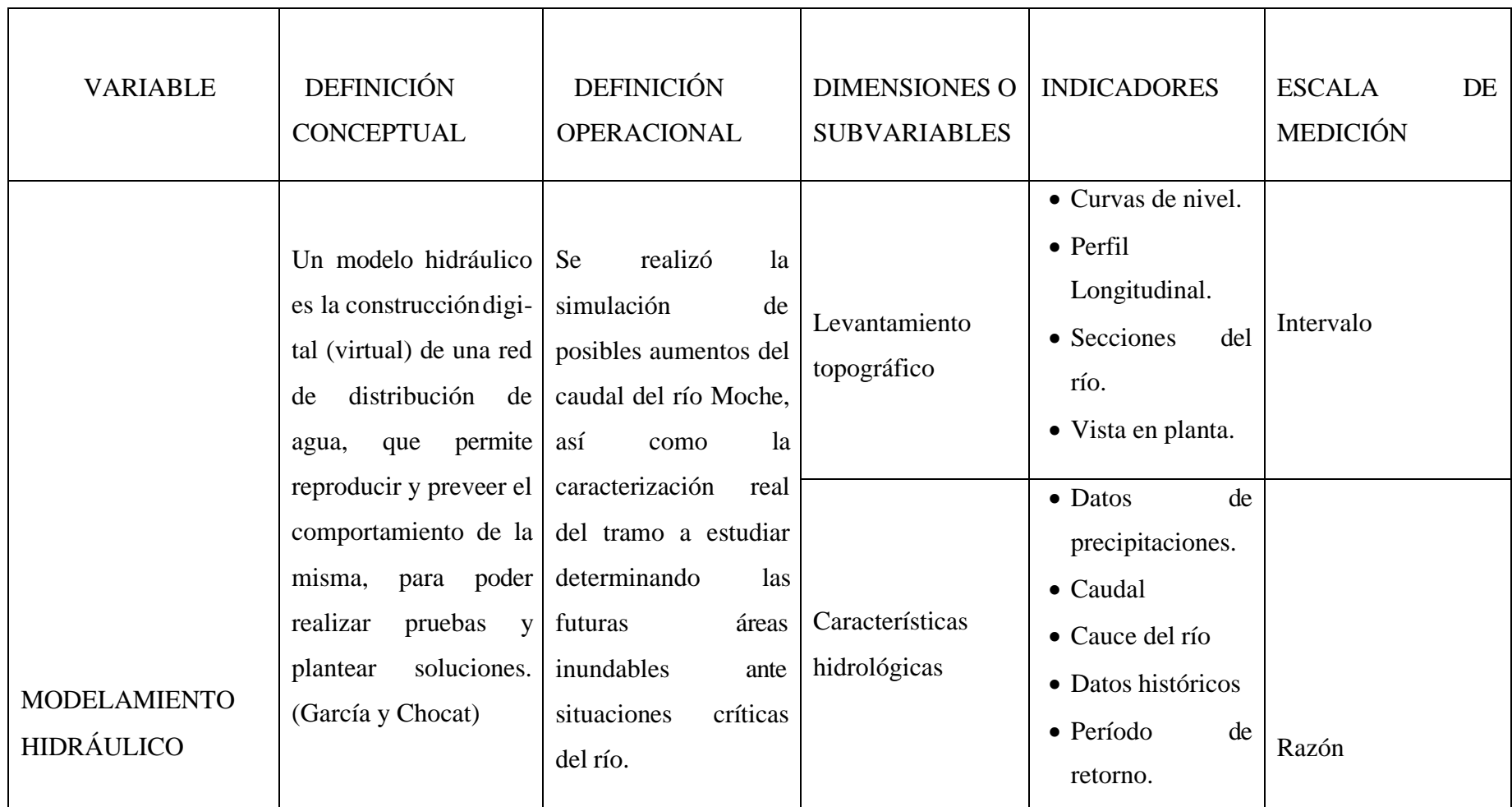

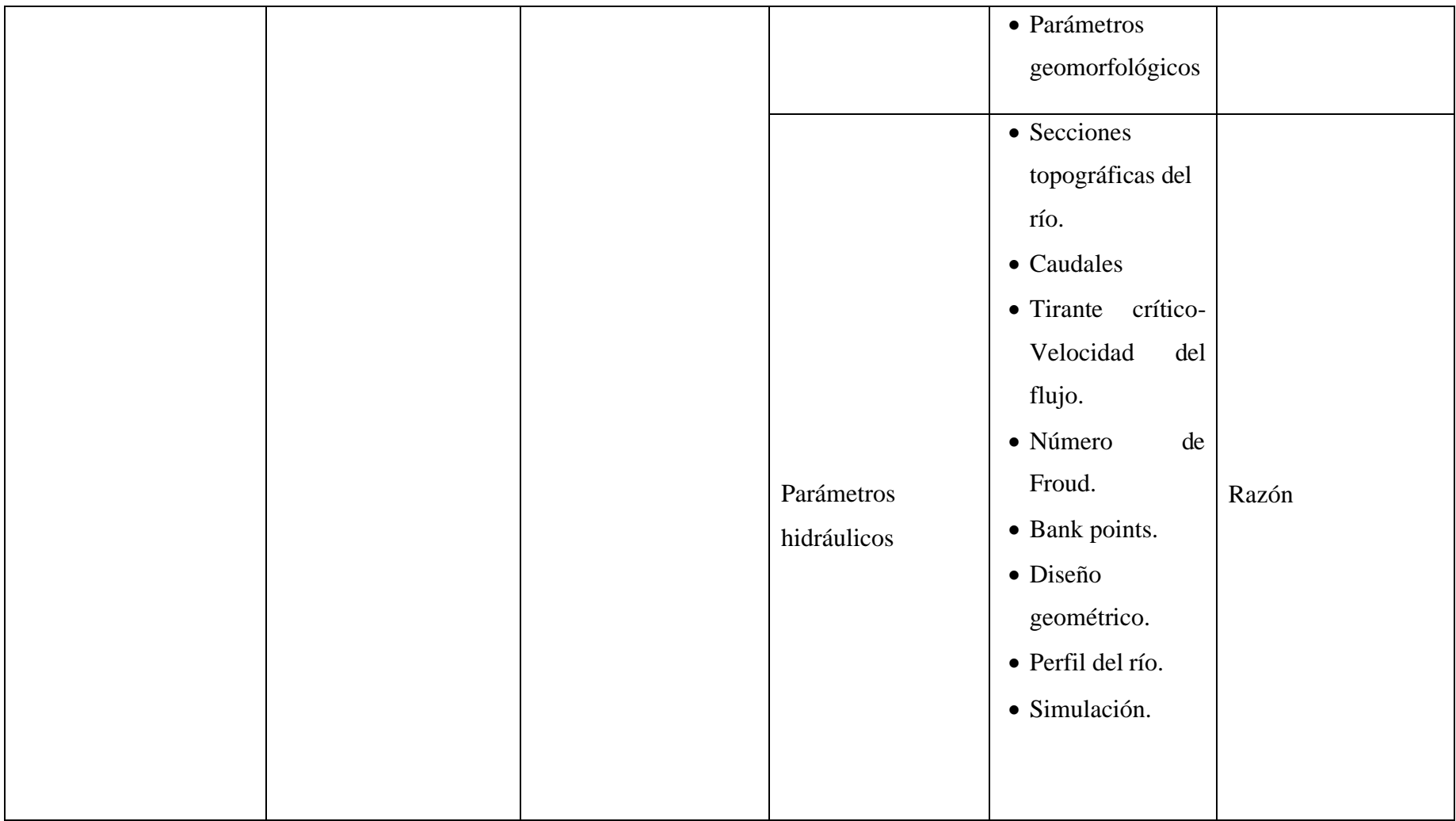

#### 2.3. Población, muestra y muestreo

# 2.3.1. Población:

La población con la que se trabajó dentro de nuestro proyecto fue definida por el Río Moche- Trujillo-La Libertad.

#### 2.3.2. Muestra:

La muestra que se tomó en el proyecto de investigación para la zona del río Moche fue: tramo puente Moche – desembocadura playa Buenos Aires.

Para la selección de la muestra se tuvo en cuenta el siguiente tipo de muestreo:

Muestreo No Probabilístico

Este muestreo por conveniencia fue seleccionado luego de que se analizó las

siguientes características que presentó la zona:

\*Mayor grado de vulnerabilidad.

\*Pertenece a la cuenca baja del río Moche.

\*Presenta mayores posibilidades de riesgos debido a la aglomeración del caudal que llega.

# 2.3.3. Unidad de análisis:

Se determinó áreas urbanas y agrícolas aledañas al río Moche tramo puente Moche – desembocadura playa Buenos Aires.

## 2.4. Técnicas e instrumentos de recolección de datos, validez y confiabilidad

2.4.1. Técnicas:

Se utilizaron 2 técnicas para la recolección de datos que requirió nuestro proyecto, entre las que tuvimos:

- Observación estructurada, se utilizó una Guía de Observación en base a ítems ya predispuestos por el ANA en una ficha registrada, a través de la cual se seleccionó y describió el terreno, efluente y características del tramo en estudio, representante de la muestra del río a usar, para conocer los datos referentes a la fuente de agua descrita.

-Análisis documental, se usó un plano de la Cuenca proporcionados por CHAVIMOCHIC, de donde se determinaron parámetros geomorfológicos y datos relevantes de la existencia o ausencia de afluentes directos a la cuenca del río Moche.

2.4.2. Instrumentos de recolección de datos:

De acuerdo a las técnicas seleccionadas se emplearon los siguientes instrumentos de recolección de datos para nuestro proyecto de investigación:

Hernández, Fernández y Baptista (2010) definieron a la observación como "el uso sistemático de nuestros sentidos orientados a la captación de la realidad que queremos estudiar". Es por eso que utilizamos el tipo de observación estructuradaindirecta-no participante.

-Se utilizó una guía de observación (ANEXO 1) donde se registraron datos de la fuente de agua superficial del tramo puente Moche – desembocadura playa Buenos Aires el cual fue validado por la Autoridad Nacional del Agua mediante Resolución Jefatural N°319-2015 ANA.

Además, para la recolección de datos según la técnica de análisis documental: -Se usó un plano de la cuenca moche, previamente registrado y verificado para el uso confiable en el proyecto. (ANEXO 2)

## 2.5 Procedimiento

-Se realizó el levantamiento topográfico del tramo puente Moche – desembocadura playa Buenos Aires, realizándose la caracterización del río para posteriormente transferir los datos al programa AutoCAD y Civil 3D y así se determinó tanto el perfil longitudinal del tramo como las propias secciones de la zona de estudio. Se reconoció el terreno de

estudio, es un punto básico, para poder realizar el levantamiento topográfico de la zona de estudio, se definió mejor el lugar, sus características y a la vez se determinó mejor el lapso de tiempo a trabajar, en base a información real in situ, definiendo los equipos, personal y material necesario.

-Se iniciaron las actividades, con la preparación y organización previas, para el levantamiento topográfico de la zona del rio Moche, el cual se realizó durante 2 días colocando los puntos referenciales para el uso de la Estación Total. Se dio inicio a los trabajos el 14 de agosto a las siete de la mañana y se dieron por finalizados el día 15 del mismo mes a la una de la tarde. Para dicho levantamiento topográfico se tuvo en cuenta el personal a trabajar así como los diferentes recursos a usar como materiales, equiposy recursos informáticos.

-El levantamiento topográfico, consistió en tomar puntos del tramo del Río Moche comprendido entre el puente Moche – desembocadura playa Buenos Aires. Se hizo el levantamiento de 3,645m, la cual es la longitud total que comprende el proyecto. Para esta labor se utilizaron equipos como la Estación Total, GPS, entre otros, marcando previamente una serie de puntos de control. Se levantó topográficamen el río en toda su extensión, en un aproximado de cada 100m a ambos lados, desde el borde o progresiva 0+000, hasta la progresiva 3+644.92, obteniéndose así cálculos precisos que permitieron recolectar la información de campo automáticamente; después se registró en una memoria, evitando cometer errores en transcribir los datos de campo, luego se transmitió directamente a la laptop; posteriormente se procesaron los datos para obtener las coordenadas (Norte, Este y elevación) de cada detalle levantado.

-Luego de realizar el levantamiento topográfico, se inició el trabajo de gabinete con el programa Civil 3D, donde se realizó la Modelación Digital del Terreno (MDT). Se procesó la información obtenida mediante los puntos de las estaciones donde se usaron diferentes códigos para caracterizar y describir los puntos levantados del tramo de estudio. El dibujo de los planos topográficos se realizó en programas especializados de CAD e Ingeniería, que permitieron utilizar las diferentes herramientas para la realización

de los diferentes planos topográficos. Los planos mostraron cotas, dimensiones lineales superficiales, perfiles o secciones, representación de un corte longitudinal o transversal del terreno existente. Los planos fueron realizados bajo el programa CAD de Autodesk Civil 3D, obtenidos en archivos en formato digital con extensión \*.dwg de AutoCAD versión 2018.

-Se hizo la selección del Periodo de Retorno mediante el uso del Manual de Hidrología, Hidráulica y Drenaje-2012, la información que se usó fue proporcionada por el Servicio Nacional de Meteorología e Hidrología (SENAMHI), así como por parte de CHAVIMOCHIC, la cual fue previamente verificada; con estos datos y registros del estudio de máximas avenidas nos permitió simular y determinar la ocurrencia de máximas avenidas en cierto período de tiempo.

-Se determinó el riesgo de falla admisible, el cual permitió conocer el tramo de estudio en un determinado período de retorno, según tablas que proporciona el Manual de Hidrología, Hidráulica y Drenaje. Se realizó el cálculo de máximas avenidas ocaudales máximos mediante el Método de Distribuciones, a través del Programa Hidroesta 2, donde se contó con una base de datos de 69 años cada uno con sus caudales máximos anuales, desde las fechas de 1950 hasta 2018; y se trabajó con los períodos de retorno de 50, 100, 150 y 200 años, para luego incluirlos en el modelamiento hidráulicos del HEC RAS.

-Se simuló el tramo del río Moche en un estudio mediante el Programa HEC RAS, en base al programa y caracterización realizada del rio Moche en el programa Civil 3D. Posteriormente de realizar las secciones y haberlas exportado, se generó un gráfico de inundabilidad así como los datos de cada una de las secciones incluidas en los tramos del levantamiento topográfico ya realizado. A continuación, se usaron los datos para analizar una opción de defensa Ribereña mediante enrocado en los puntos inundables del río Moche junto al programa RIVER.

#### 2.6. Métodos de análisis de datos

-Se realizó el levantamiento topográfico del tramo de estudio y se generó mediante el programa Civil 3D (ANEXO 3), en el mismo programa se realizaron el perfil longitudinal y plano de secciones, así como también se usó el plano en pdf proporcionado de dicha cuenca. En Excel, se crearon las plantillas y se analizaron los datos que se nos fueron proporcionados por CHAVIMOCHIC. Se definieron los promedios anuales, los caudales máximos y se trabajó luego en el Programa Hidroesta 2, se generó el análisis de los caudales máximos anuales mediante los métodos de distribución y se determinó el caudal de diseño para actuar ante máximas avenidas (ANEXO 4). Posteriormente se obtuvieron los parámetros necesarios y con ellos se generó el modelamiento hidrológico en Excel determinándose los hidrogramas de los caudales máximos mensuales de los últimos años pertenecientes a la estación Quirihuac. A continuación, se obtuvieron datos de los períodos de retorno junto con sus caudales máximos, donde finalmente se determinó el grado de inundación que se generaría.

-Luego de generadas las secciones del tramo que se obtuvo del levantamiento topográfico previamente ya realizado se exportó al HEC RAS, se creó el proyecto para luego iniciar con la geometría del río, en el cual se estableció su caudal sub crítico, el cual se definió con el número de Froud del modelamiento hidrológico y sus demás parámetros. Luego de creada la geometría se inició con el plan, el cual definió el estado del flujo y las pendientes a analizar, para que finalmente luego de procesarlo se obtuvo la simulación del tramo (ANEXO 5). Luego de la simulación se usó el Programa River y se determinó el diseño opcional tentativo del Dique enrocado lateral como propuesta de solución ingenieril ante situaciones extremas en un determinado período de Retorno ya definido (ANEXO 6).

## 2.7. Aspectos éticos

Para el procesamiento de los datos, se realizó en base a las normas técnicas y manuales y se verificaron que se haga un correcto uso de dichos documentos, mostrando los resultados tal y como se generen.

## III. RESULTADOS

- 3.1. Levantamiento Topográfico
	- 3.1.1. Generalidades

El presente levantamiento topográfico permitió conocer y plasmar las características del terreno de estudio de nuestro proyecto, con el proceso se obtuvieron los puntos específicos donde cada uno de ellos contaba con su respectiva coordenada, descripción y altura, características esenciales para formular las curvas de nivel y relieves que sirvieron en el modelamiento hidráulico final obteniendo las áreas inundables según nuestro Río.

3.1.2. Zona de estudio

El tramo del río Moche estudiado en este proyecto, se localiza entre los distritos de Buenos Aires y Moche, Provincia de Trujillo, Departamento de La Libertad.

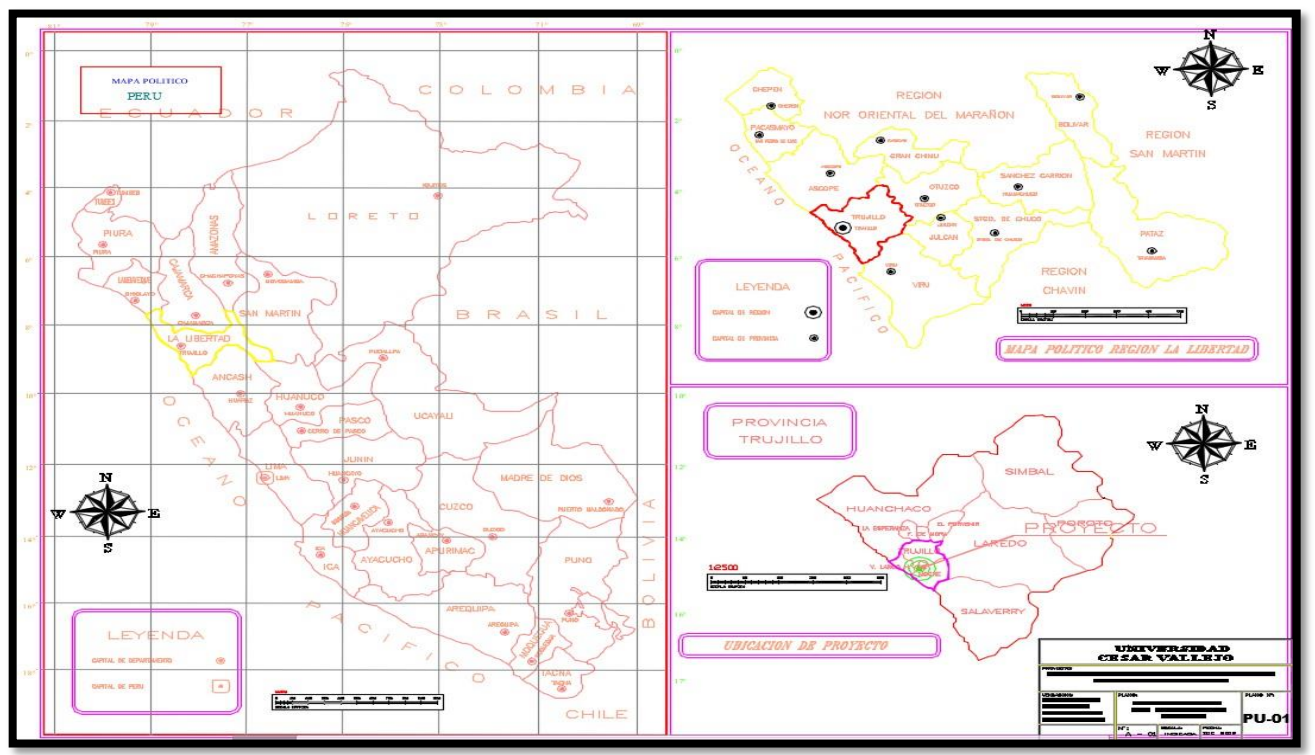

*Figura 1 Ubicación de la Zona de estudios*

Fuente: Elaboración Propia

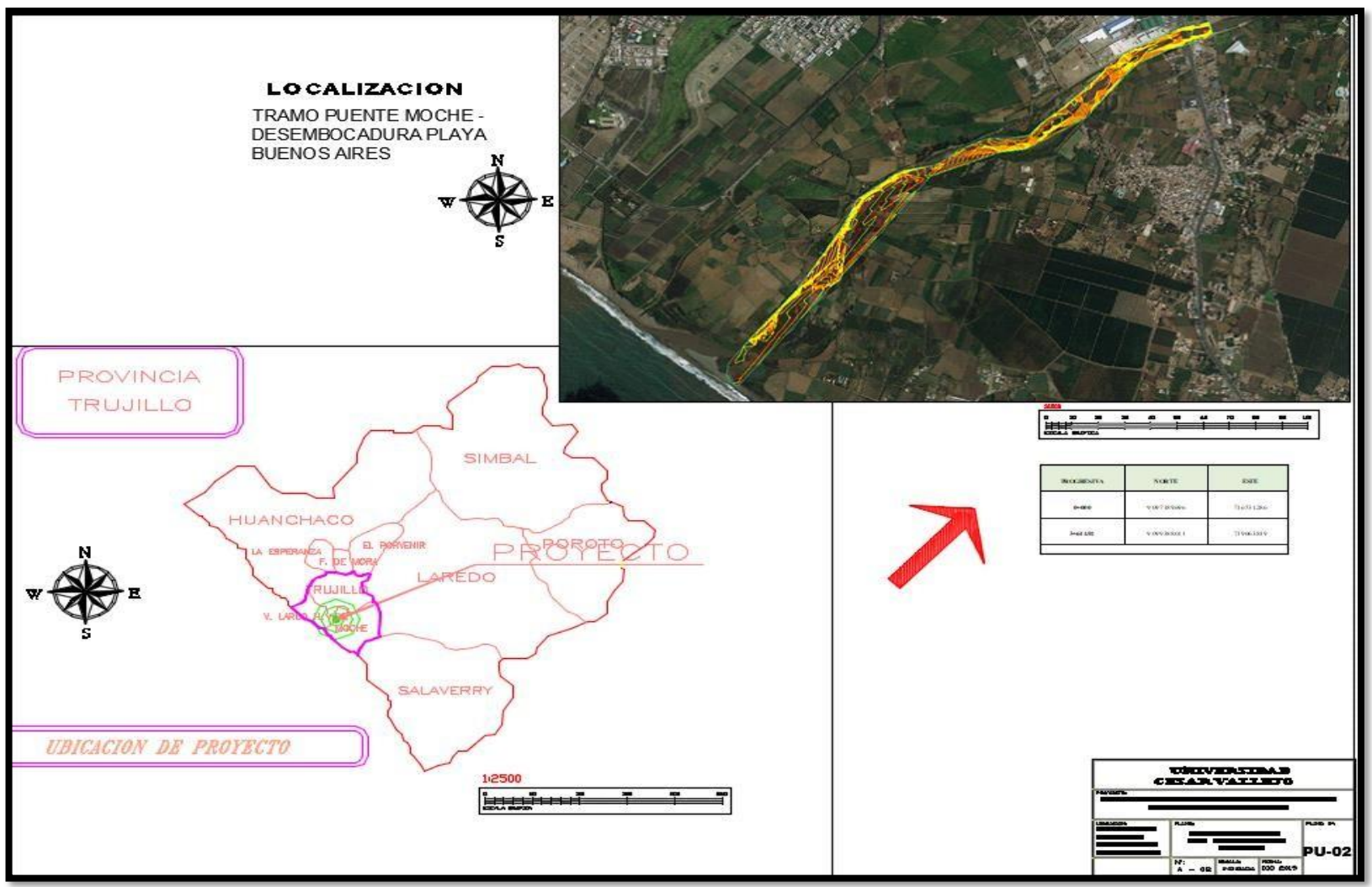

*Figura 2 Ubicación del área general de la Zona de Estudio.*

Se ubicó la zona de estudio y se reconoció el terreno, después se obtuvieron los siguientes datos:

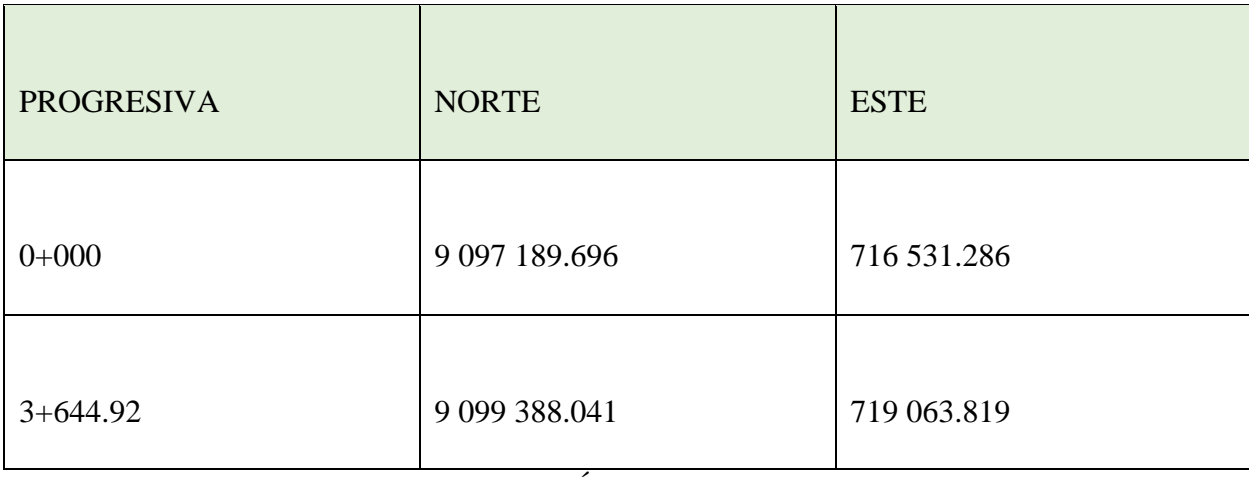

*Cuadro 1 Coordenadas UTM de los puntos de inicio y final del tramo de estudio.*

COORDENADAS DEL RÍO: 8°7′40.34″ S, 78°59′46.65″ W

Fuente: Elaboración Propia

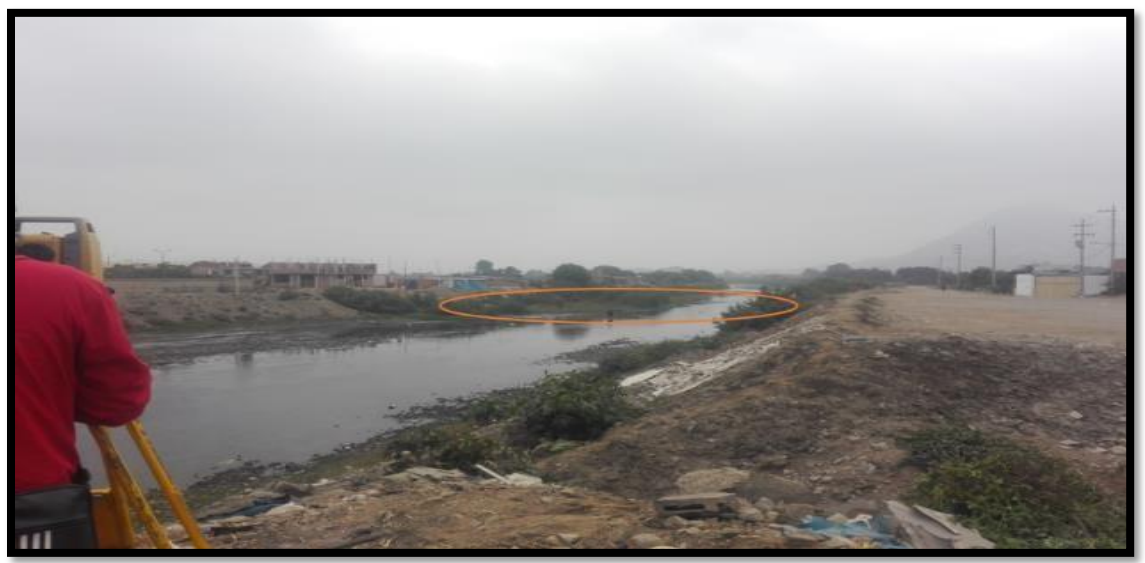

Figura 3 Progresiva 0+000 (Primer punto levantado).

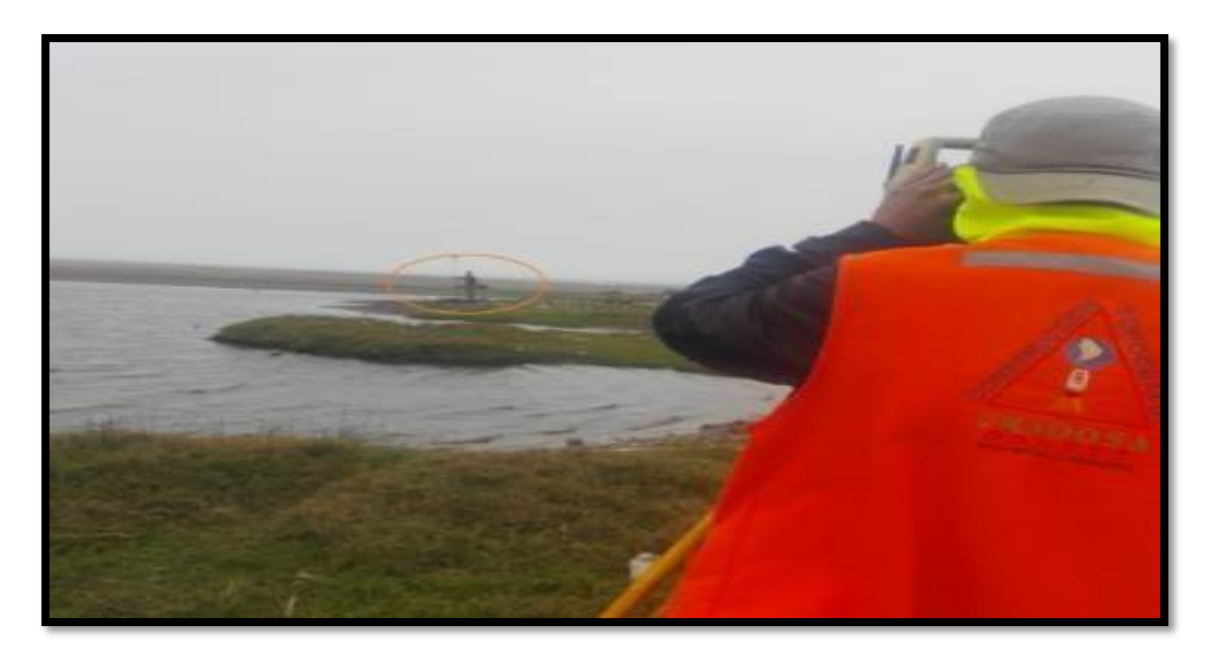

Figura 4 Progresiva 3+644.92 (Último punto levantado).

Fuente: Elaboración Propia

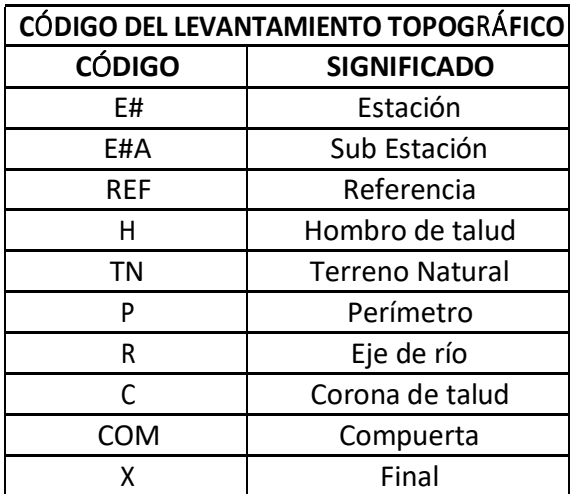

# Cuadro 2 Nomenclatura de códigos usados en el levantamiento topográfico

| <b>PUNTO</b> | <b>NORTE</b> | <b>ESTE</b> | <b>ELEVACIÓN</b> | <b>DESCRIPCIÓN</b> |
|--------------|--------------|-------------|------------------|--------------------|
| $\mathbf{1}$ | 9099327.7    | 718982.56   | 29               | E1                 |
| 43           | 9099266.7    | 718855.99   | 27.37            | E2                 |
| 45           | 9099327.7    | 718982.55   | 28.97            | E1.A               |
| 72           | 9099172.8    | 718679.06   | 25.21            | E <sub>3</sub>     |
| 81           | 9099266.7    | 718855.99   | 27.32            | E2.A               |
| 128          | 9099030.3    | 718555.59   | 24.53            | E4                 |
| 131          | 9099172.8    | 718679.06   | 25.19            | E4A                |
| 157          | 9098906.2    | 718457.65   | 24.49            | E <sub>5</sub>     |
| 158          | 9099030.3    | 718555.59   | 24.68            | E5A                |
| 179          | 9098749.6    | 718225.81   | 24.08            | E <sub>6</sub>     |
| 180          | 9098906.2    | 718457.65   | 24.54            | E5A                |
| 216          | 9098618.4    | 717957.45   | 21.98            | E7                 |
| 217          | 9098749.6    | 718225.81   | 24.15            | E6A                |
| 218          | 9098664      | 717827.48   | 17.73            | E8                 |
| 219          | 9098618.4    | 717957.45   | 22               | E7A                |
| 279          | 9098540.8    | 717639.09   | 17.29            | E <sub>9</sub>     |
| 280          | 9098664.2    | 717827.77   | 17.7             | E8A                |
| 298          | 9098473.1    | 717568.89   | 16.35            | E10                |
| 299          | 9098540.8    | 717639.11   | 17.39            | E9A                |
| 312          | 9098488.5    | 717430.7    | 19.74            | E11                |
| 313          | 9098473.1    | 717568.89   | 16.44            | <b>E10A</b>        |
| 343          | 9098294.6    | 717207.16   | 19.16            | E12                |
| 345          | 9098488.5    | 717430.69   | 19.82            | <b>E11A</b>        |
| 399          | 9097893.9    | 717101.93   | 15.12            | E13                |
| 401          | 9098294.6    | 717207.17   | 19.16            | <b>E12A</b>        |
| 426          | 9097811.4    | 717059.43   | 14.05            | E14                |
| 427          | 9097893.9    | 717101.93   | 15.25            | E13A               |

Cuadro 3 Estaciones y Subestaciones del levantamiento topográfico

| 453 | 9097785   | 716910.84 | 19.01 | E14  |
|-----|-----------|-----------|-------|------|
| 454 | 9097785   | 716910.83 | 19.01 | E15  |
| 455 | 9097811.4 | 717059.43 | 14.17 | E14A |
| 483 | 9097564.9 | 716765.55 | 15.84 | E16  |
| 484 | 9097785   | 716910.84 | 19.15 | E15A |
| 507 | 9097481.3 | 716699.39 | 16.06 | E17  |
| 508 | 9097564.9 | 716765.55 | 16.01 | E16A |
| 529 | 9097303.8 | 716557.37 | 13.99 | E18  |

Fuente: Elaboración Propia

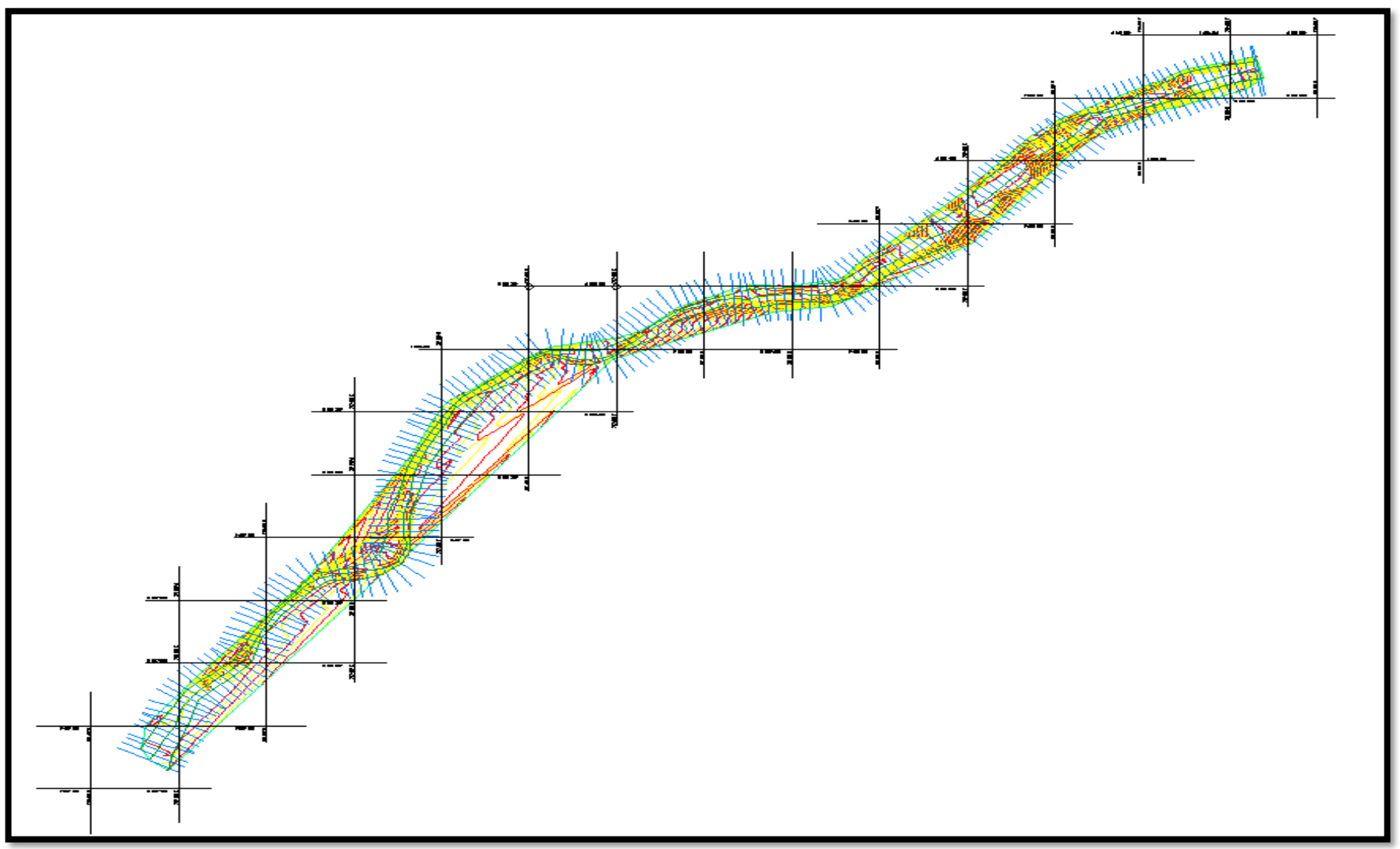

Figura 5 Curvas de nivel sobre el terreno luego del levantamiento topográfico

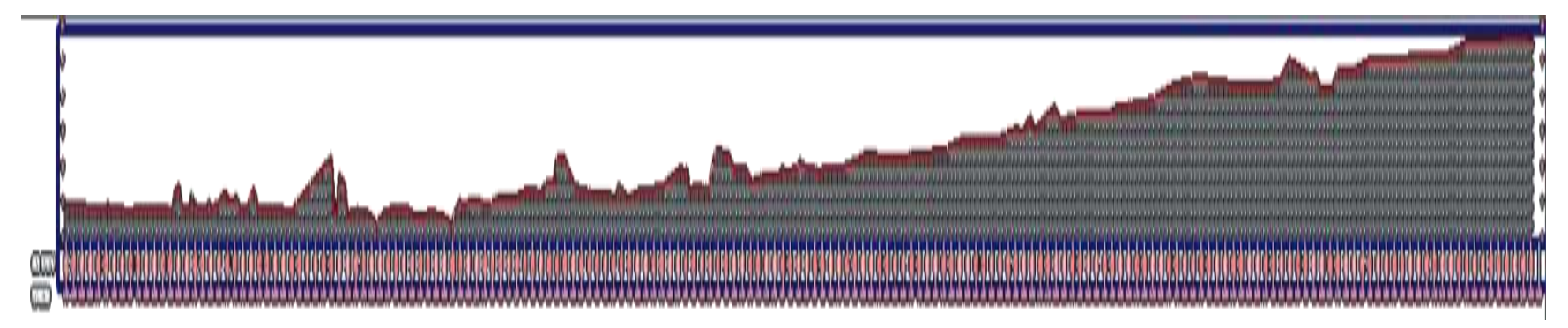

Figura 6 Perfil longitudinal de la zona de estudio

Fuente: Elaboración Propia

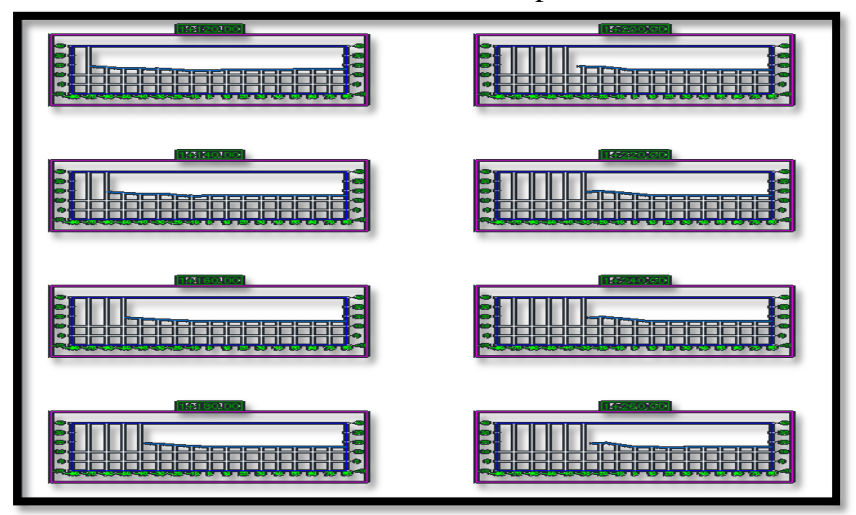

Figura 7 Secciones transversales de la zona de estudio

## 3.2. Modelamiento Hidrológico

## 3.2.1. Riesgo de Falla Admisible

Se definió el riesgo de falla admisible mediante la siguiente ecuación:

$$
R=1-(1-1/T)^n
$$

Dónde:

R= Riesgo de falla admisible

T= Periodo de retorno

 $N =$ Vida útil de la obra en años

Si la obra tiene una vida útil conocida, la ecuación permite calcular el periodo de retorno, fijando el riesgo de falla admisible.

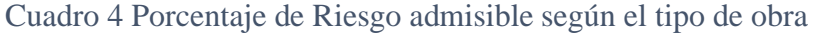

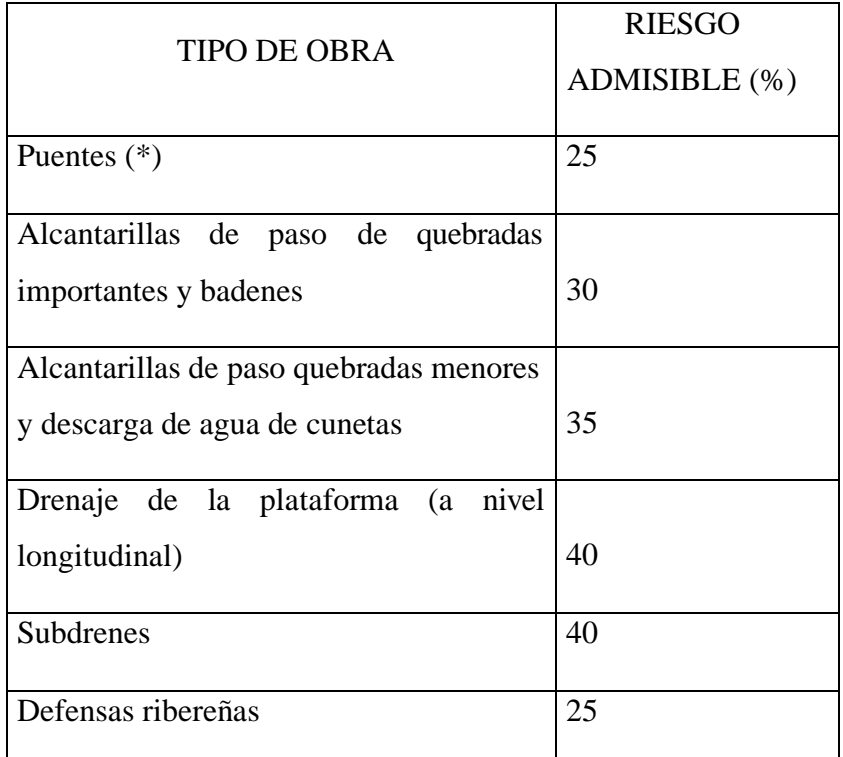

Fuente: Manual de hidrología, hidráulica y drenaje (Tabla N° 2: Valores máximos recomendados de riesgo admisible para obras de drenaje)

> **\***Para el cálculo de socavación se recomienda un periodo de retorno de 500 años.

Riesgo de Falla Admisible

- Puentes y defensas ribereñas n = 40 años
- Alcantarillas de quebradas importantes  $n = 25$  años
- Alcantarillas de quebradas menores n= 15 años
- Drenaje de plataforma y Sub Drenes  $n = 15$  años

-Se tendrá en cuenta, la importancia y vida útil de la obra a diseñarse.

Fuente: Manual de hidrología, hidráulica y drenaje.

Cuadro 5 Período de retorno según Riesgo admisible y vida útil de la obra

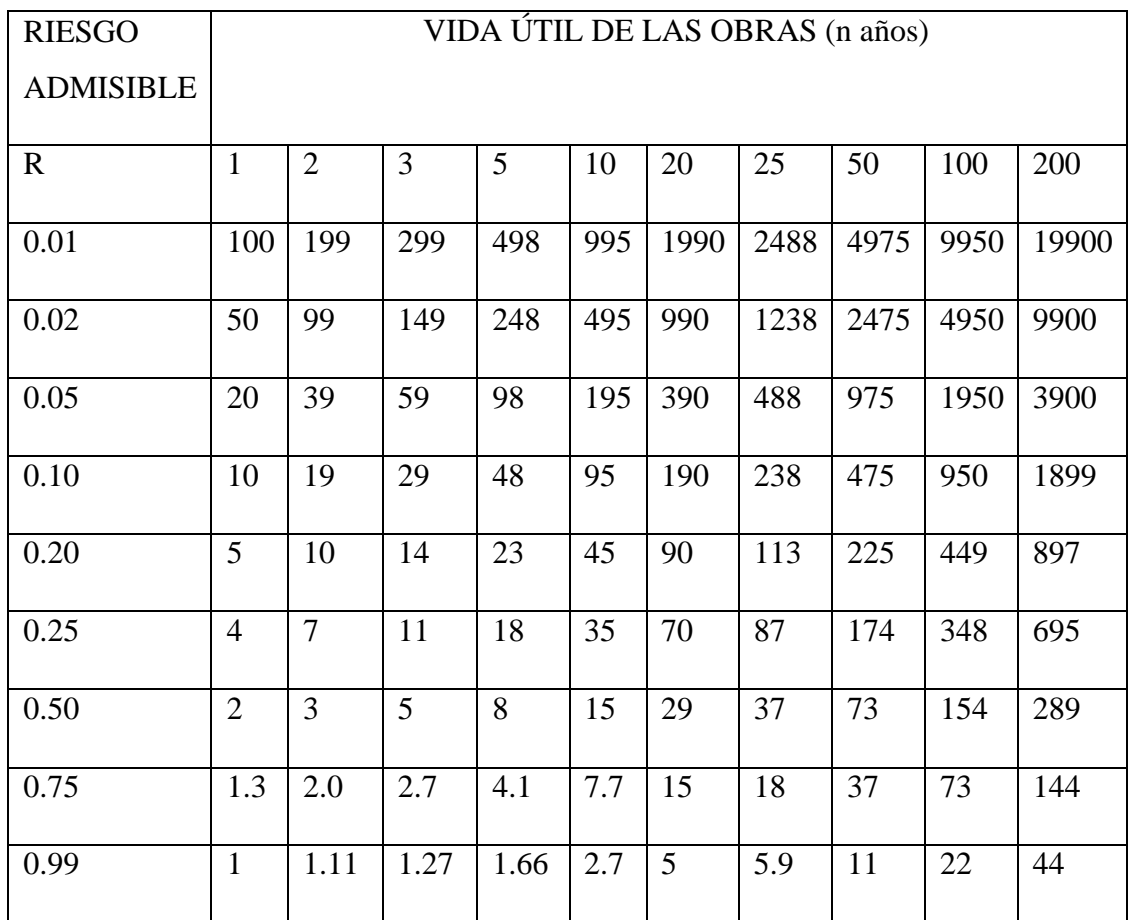

Fuente: Manual de hidrología, hidráulica y drenaje

Se despejó la ecuación previa de riesgo admisible para definir el periodo de retorno y según la fórmula establecida por el Manual de hidrología, hidráulica y drenaje.

$$
T = 1/(1 - \sqrt[n]{1 - R})
$$
  $T = 139.54 \approx 140$  años

Por lo tanto de acuerdo al Cuadro 4, el Riesgo admisible con el que se trabajó fue de 25% y con una vida útil de n = 40 años según el Cuadro 5 considerada para Puentes y Defensas Ribereñas, se determinó un período más apropiado y sugerente de 150 años. Se realizaron cálculos de período de Retorno de T1: 50 años, T2: 100 años, T3: 150 años y T4: 200 años para el cálculo de nivel de aguas máximas extraordinarias del Río Moche Tramo Puente Moche-Desembocadura Playa Buenos Aires.

3.2.2. Caudales para 6 distribuciones probabilísticas definidas, según la estación Quirihuac

"La representatividad, calidad, extensión y consistencia de los datos es primordial para el inicio del estudio hidrológico, por ello se recomienda contar con un mínimo de 25 años de registro que permita a partir de esta información histórica la predicción de eventos futuros con el objetivo que los resultados sean confiables, asimismo dicha información deberá incluir los años en que se han registrado los eventos del fenómeno "El Niño". Sin embargo, dado que durante el evento del fenómeno la información no es medida puesto que normalmente se estiman valores extraordinarios, esta información debe ser evaluada de tal manera que no se originen sobredimensionamientos en las obras". (Manual de Carreteras, Manual de Hidrología, Hidráulica y drenaje, pág. 22).

Para el trabajo de investigación se contó con una base de datos de 69 años, cada uno con sus caudales máximos anuales, desde las fechas de 1950 hasta 2018; sin embargo, no se tomó en cuenta el dato de 1998, donde su caudal máximo es de 1000m<sup>3</sup>/s que afectaba la realización del trabajo. Se trabajó con los períodos de retorno de 50, 100, 150 y 200 años, para poder luego incluirlos en el modelamiento hidráulicos del HEC RAS.

# DESCARGAS MEDIAS MENSUALES DEL RÍO MOCHE  $(m^3/s)$

# ESTACIÓN: QUIRIHUAC/MOCHE

# NORTE: 9 106 094 m ESTE: 734 385 m ALTITUD: 196 m.s.n.m.

# Cuadro 6 Caudales máximos y promedios anuales del Rio Moche- Estación Quirihuac (CHAVIMOCHIC)

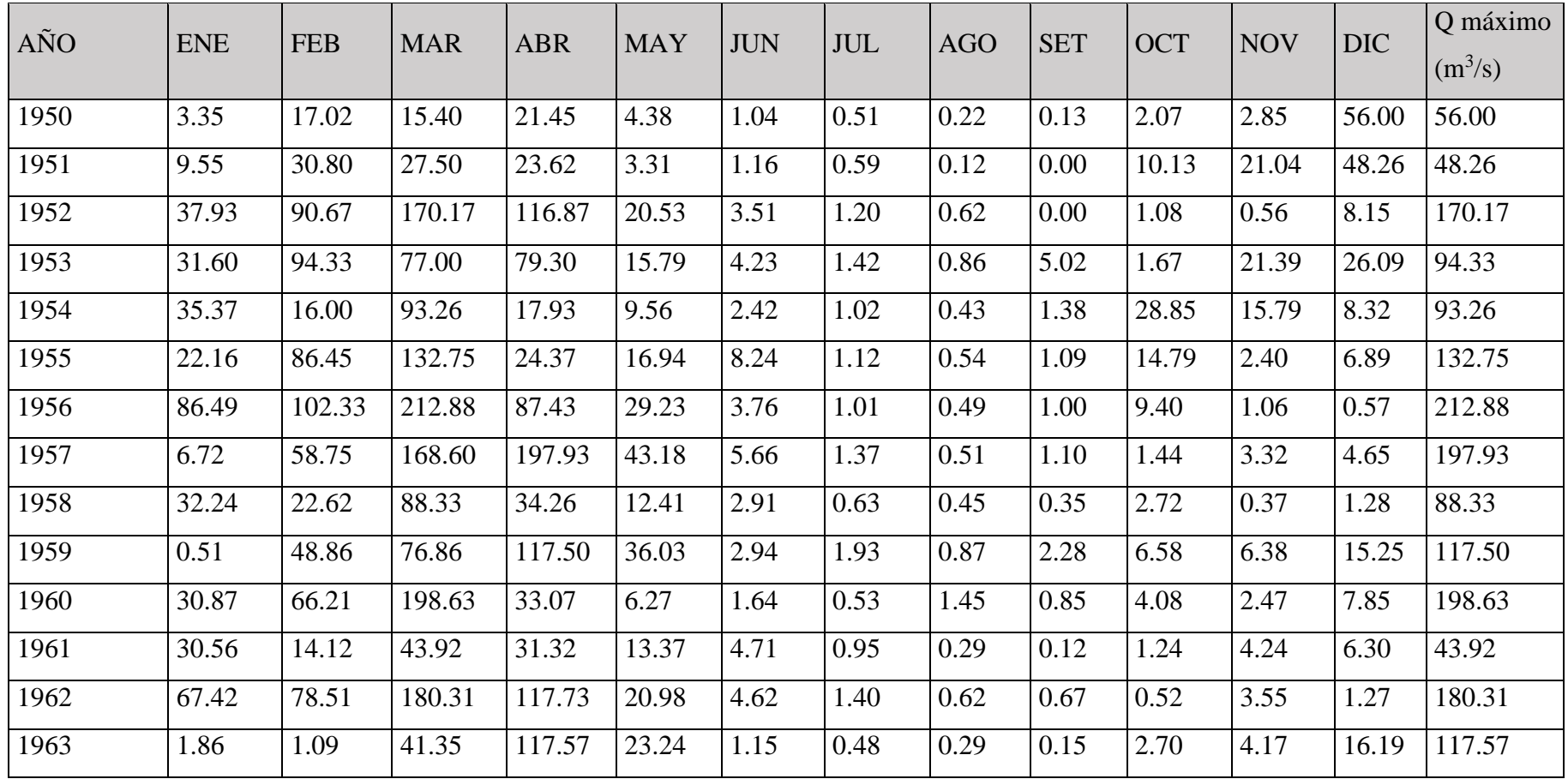

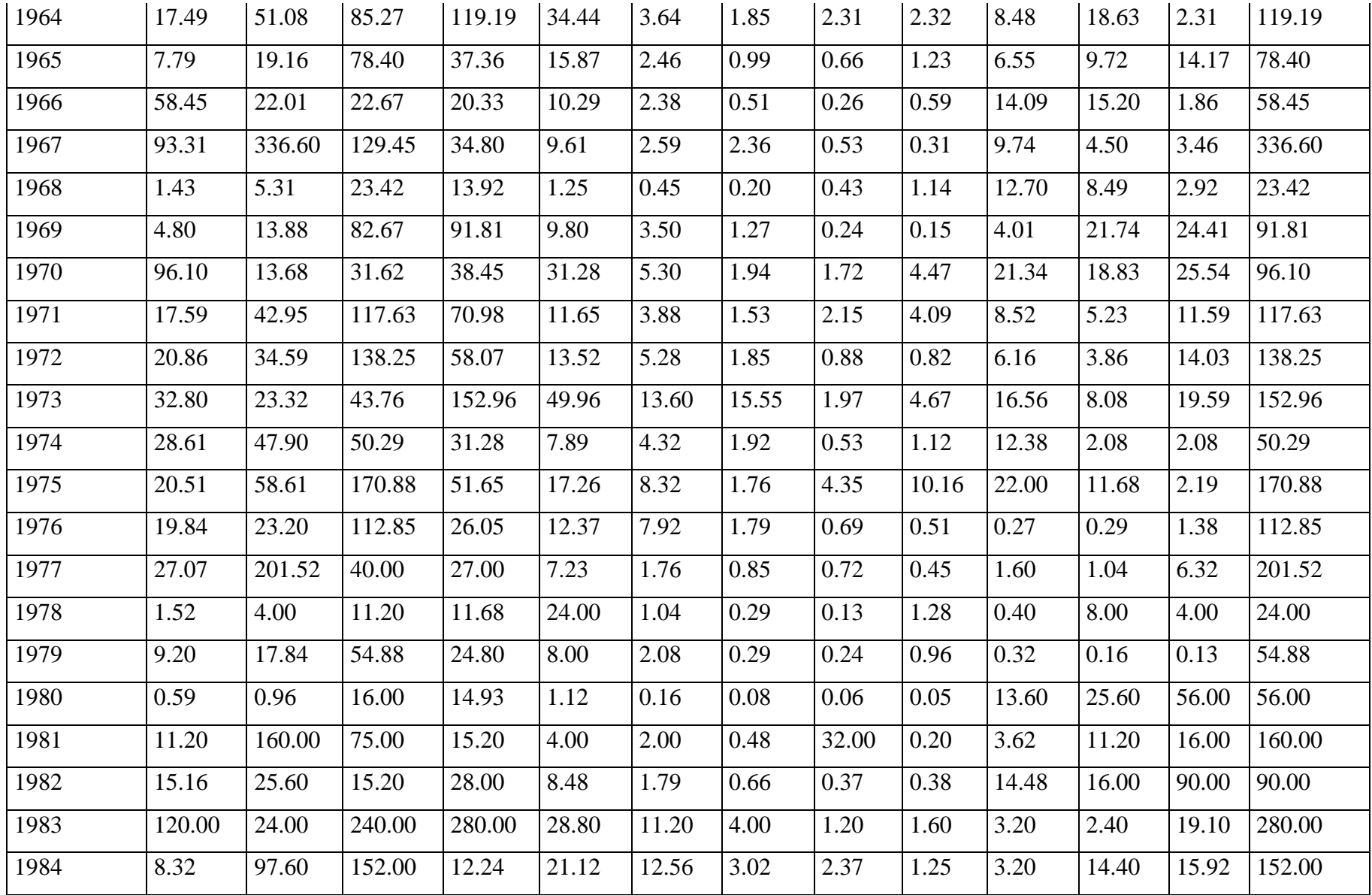

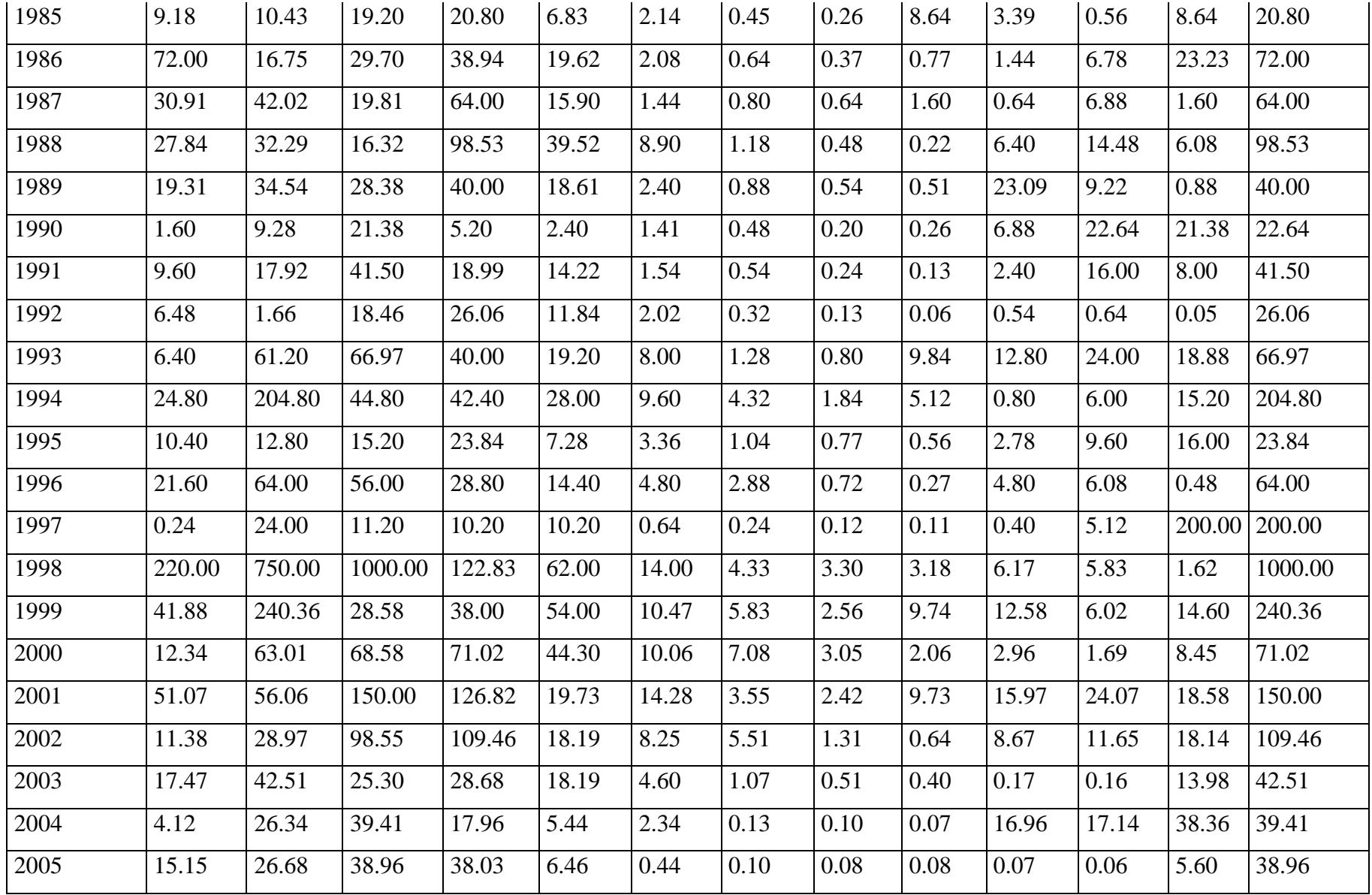

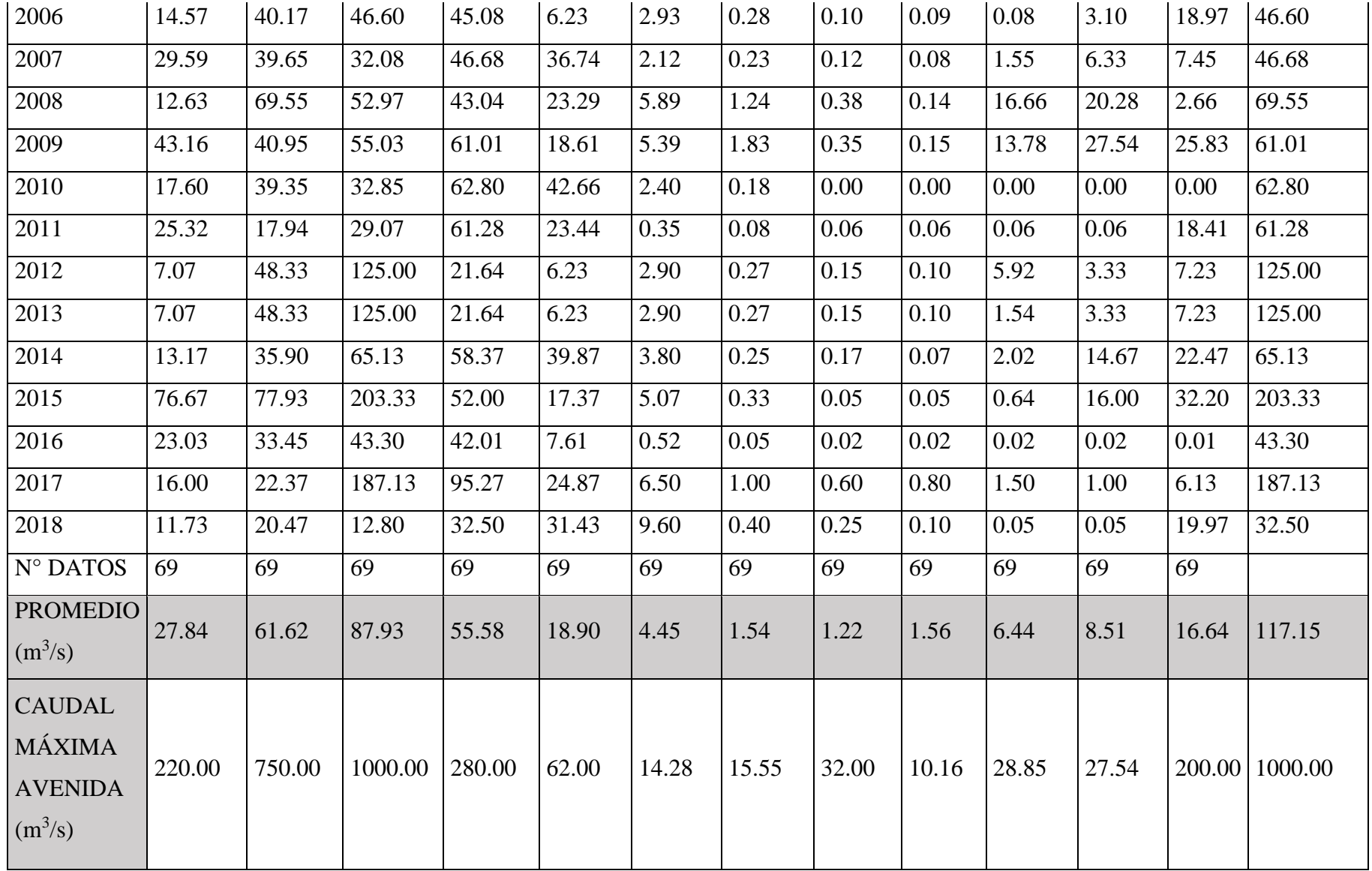

Fuente: CHAVIMOCHIC

Mediante el Programa Hidroesta 2 en base a la data Histórica de los caudales máximos anuales de la estación Quirihuac (1950-2018) se usaron 6 modelos probabilísticos de distribución, con un nivel de significancia usual de 5%, así como estimación de parámetros ordinarios. Dichas funciones fueron: Distribución Normal, Log Normal 2 parámetros, Log Normal 3 parámetros, Gamma 2 parámetros, Gamma 3 parámetros, Gumbel, Log Gumbel.

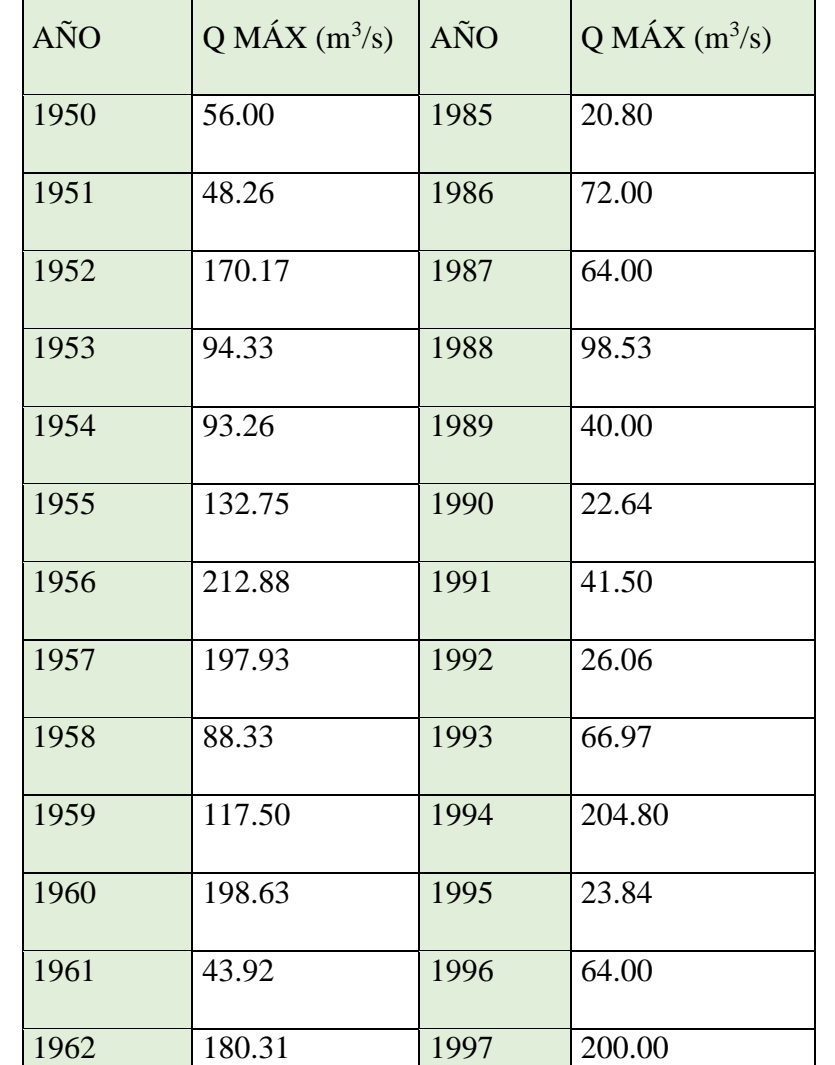

1963 117.57 1999 240.36

Cuadro 7 Caudales máximos anuales para el programa Hidroesta 2

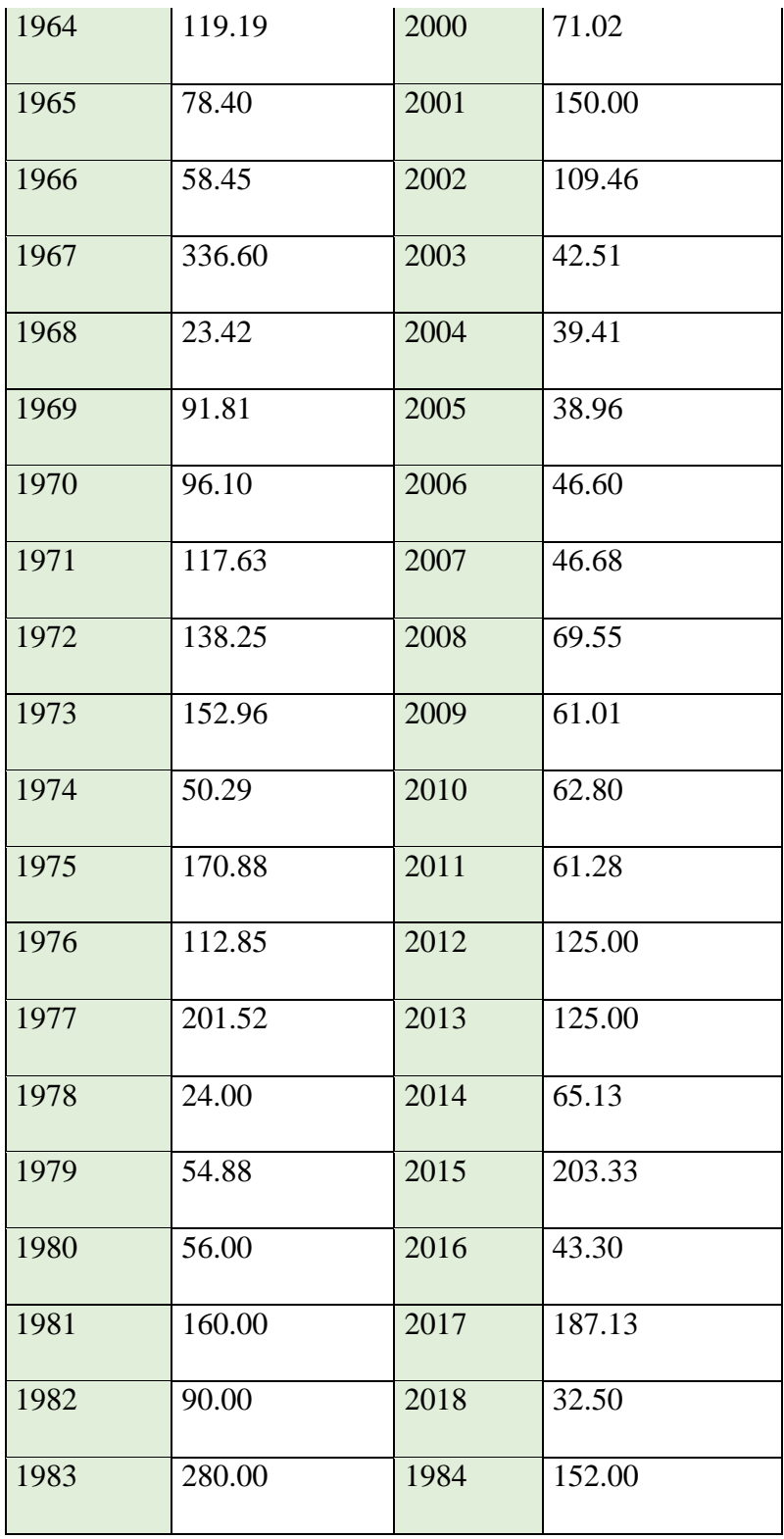

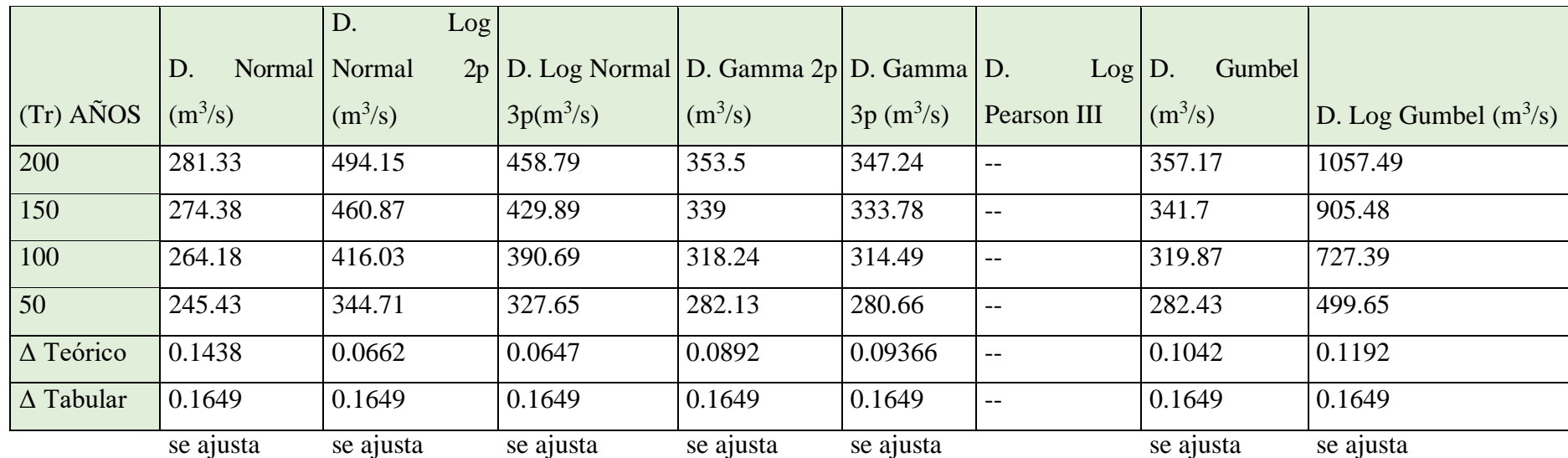

# Cuadro 8 Caudales de diseño para diferentes Períodos de Retorno-Métodos de Distribución (Hidroesta 2)

Fuente: Elaboración Propia

Cuadro 9 Caudales de diseño para diferentes Periodos de Retorno-Caudales Máximos (Hidroesta 2)

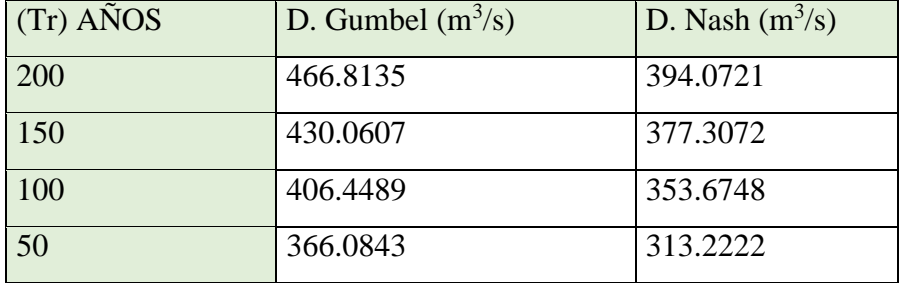

3.2.3. Hidrograma de los años 2010-2018

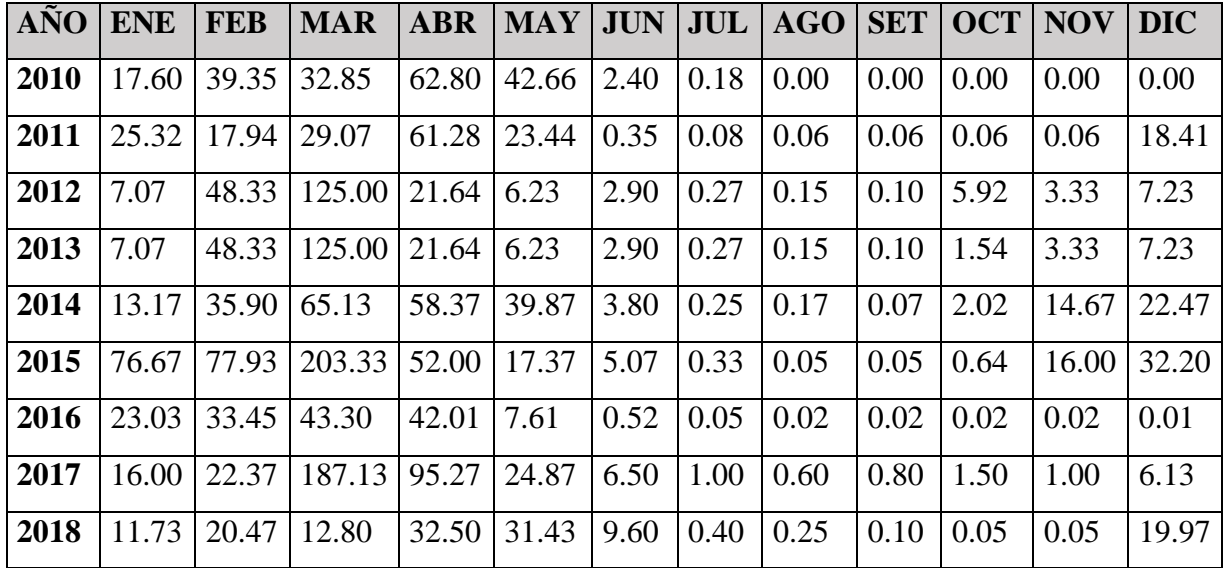

Cuadro 10 Caudales mensuales por años de la Estación Quirihuac  $(m^3/s)$ 

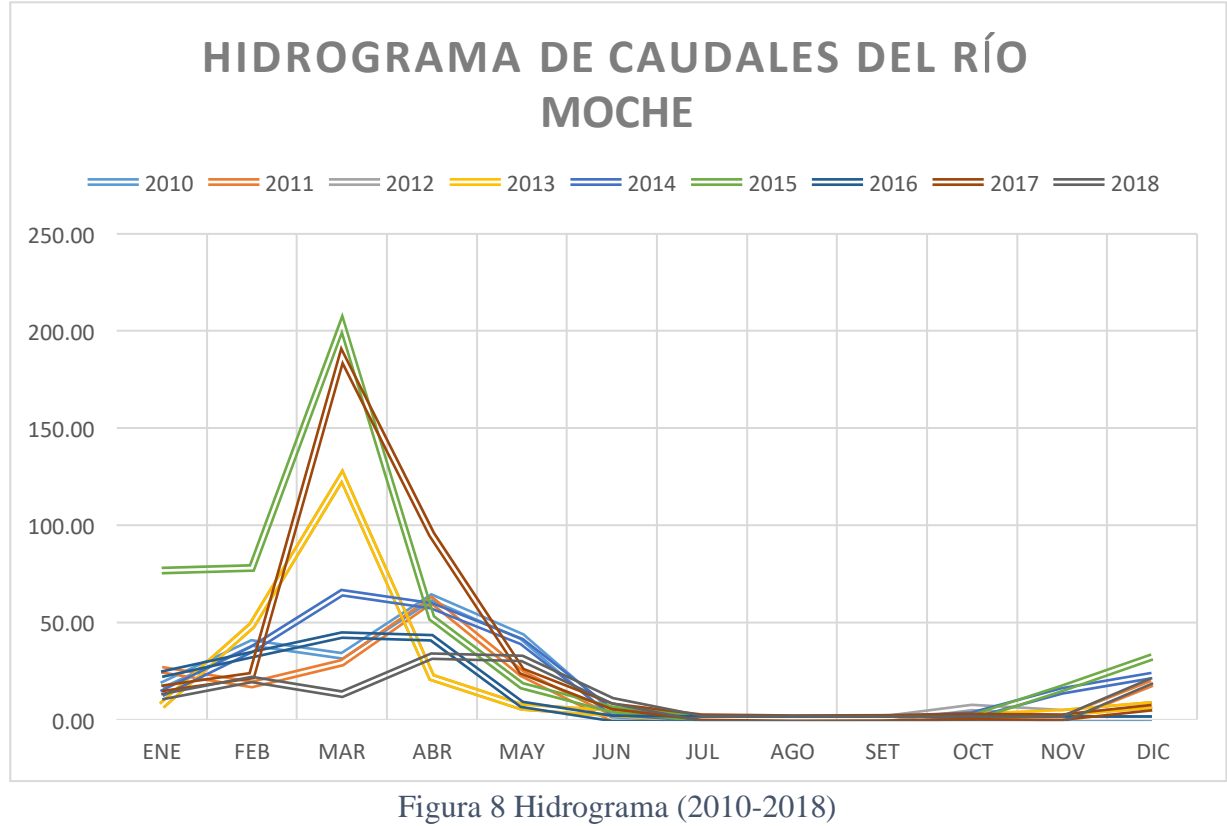

Fuente: Elaboración Propia

# 3.3. Modelamiento Hidráulico

3.3.1. Modelamiento Hidráulico mediante el programa HEC RAS

Luego de exportar el diseño final del río que proporcionó el levantamiento topográfico, se generó un nuevo proyecto en el cual se generó desde la importación de la geometría actual del río Moche, hasta su simulación con los períodos de retorno calculados.

(Ver Cuadro 15 Resumen de Hec Ras por PR de cada sección transversal de la zona de estudio)

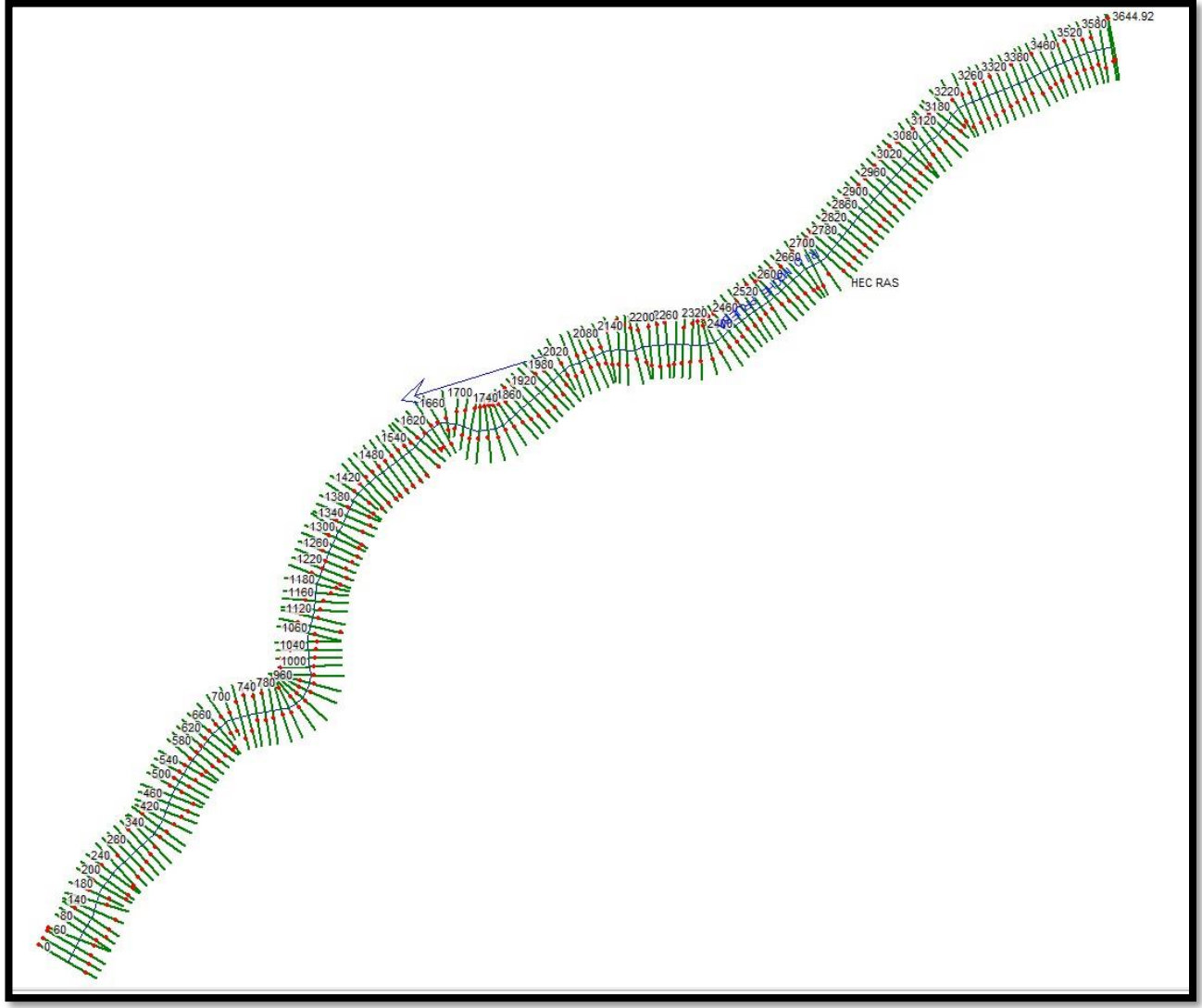

Figura 9 Geometría de zona de estudio (Hec Ras)

Fuente: Elaboración Propia

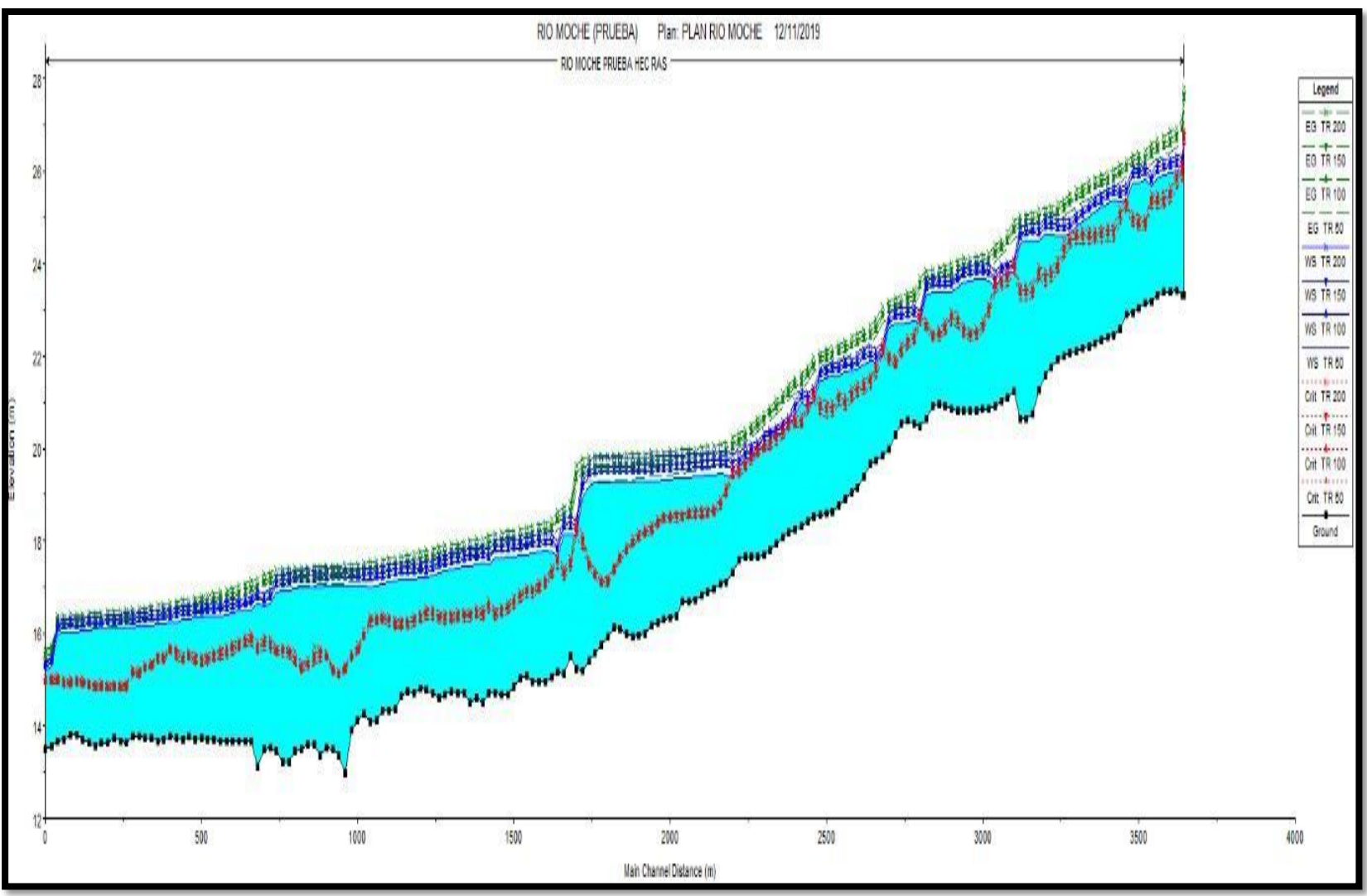

Figura 10 Perfil Longitudinal generado por el programa HEC RAS.

Fuente: Elaboración Propia

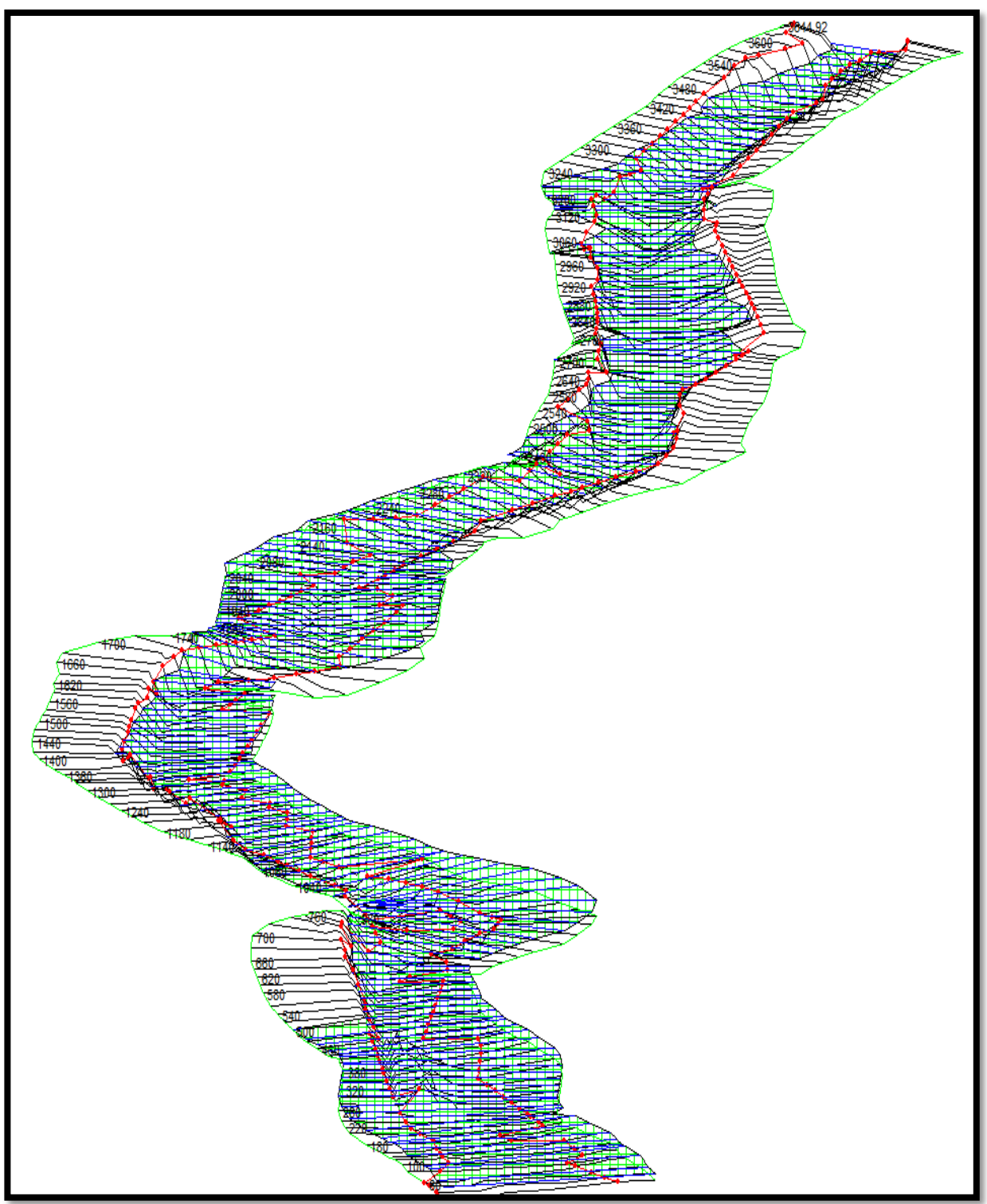

Figura 11 Simulación de inundación Hec Ras, para un PR = 50 años, con un Caudal de 306, 0843 m<sup>3</sup>/s

Fuente: Elaboración Propia

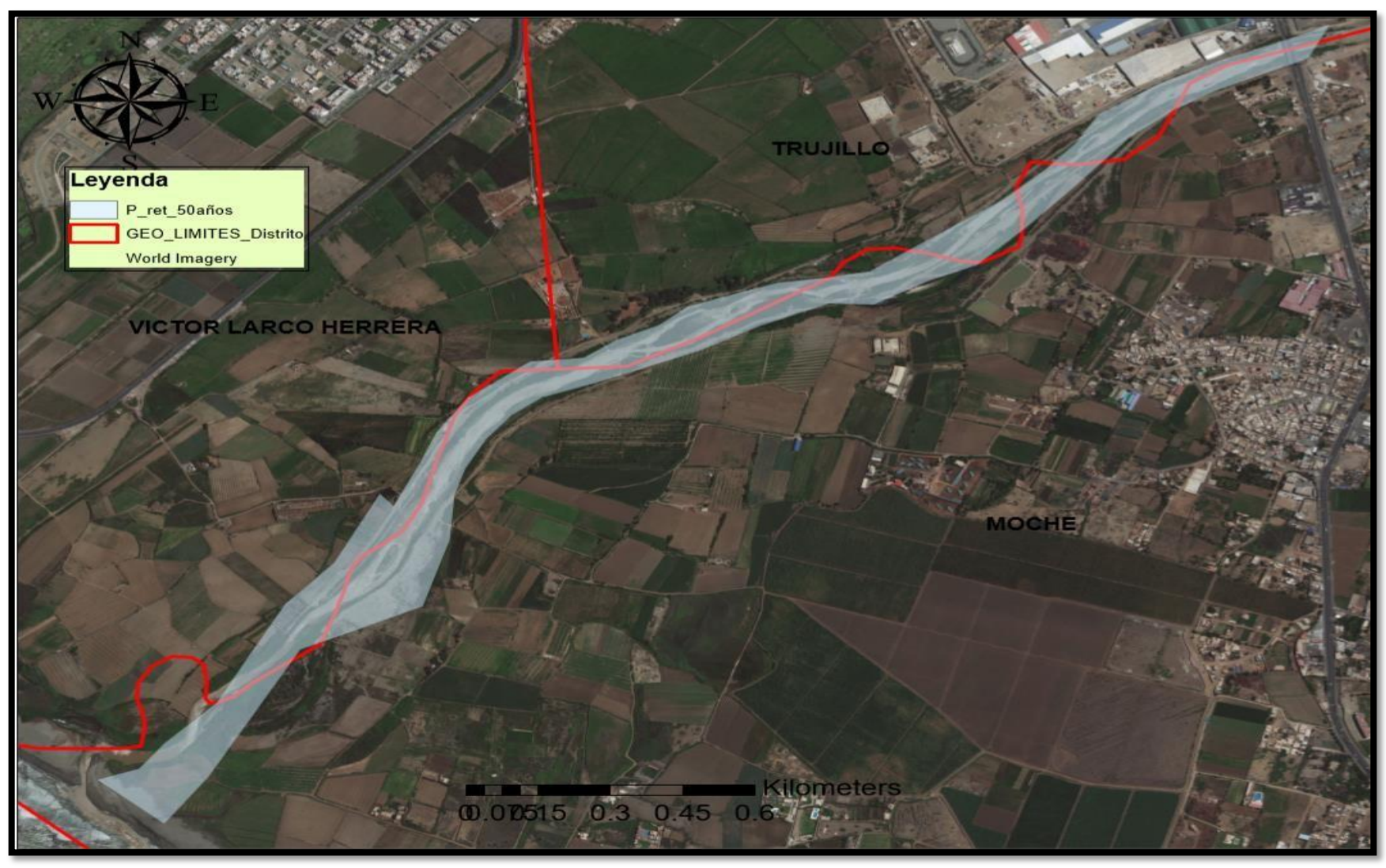

Figura 12 Área de inundación de 410,770.43 m<sup>2</sup> y 6,957.48 metros de perímetro para un PR = 50 años
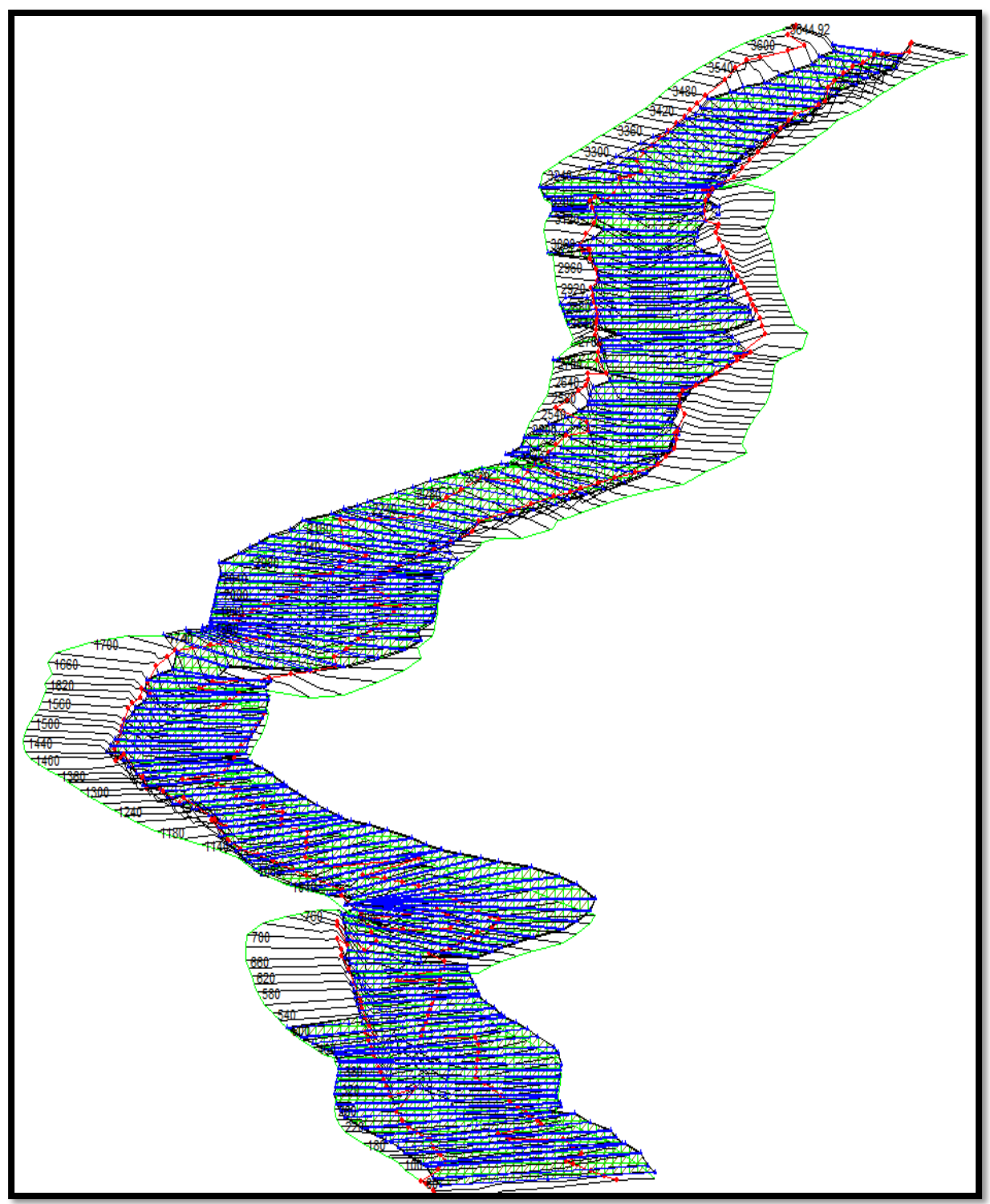

Figura 13 Simulación de inundación Hec Ras, para un PR = 100 años, con un Caudal de 406, 4489 m<sup>3</sup>/s

Fuente: Elaboración Propia

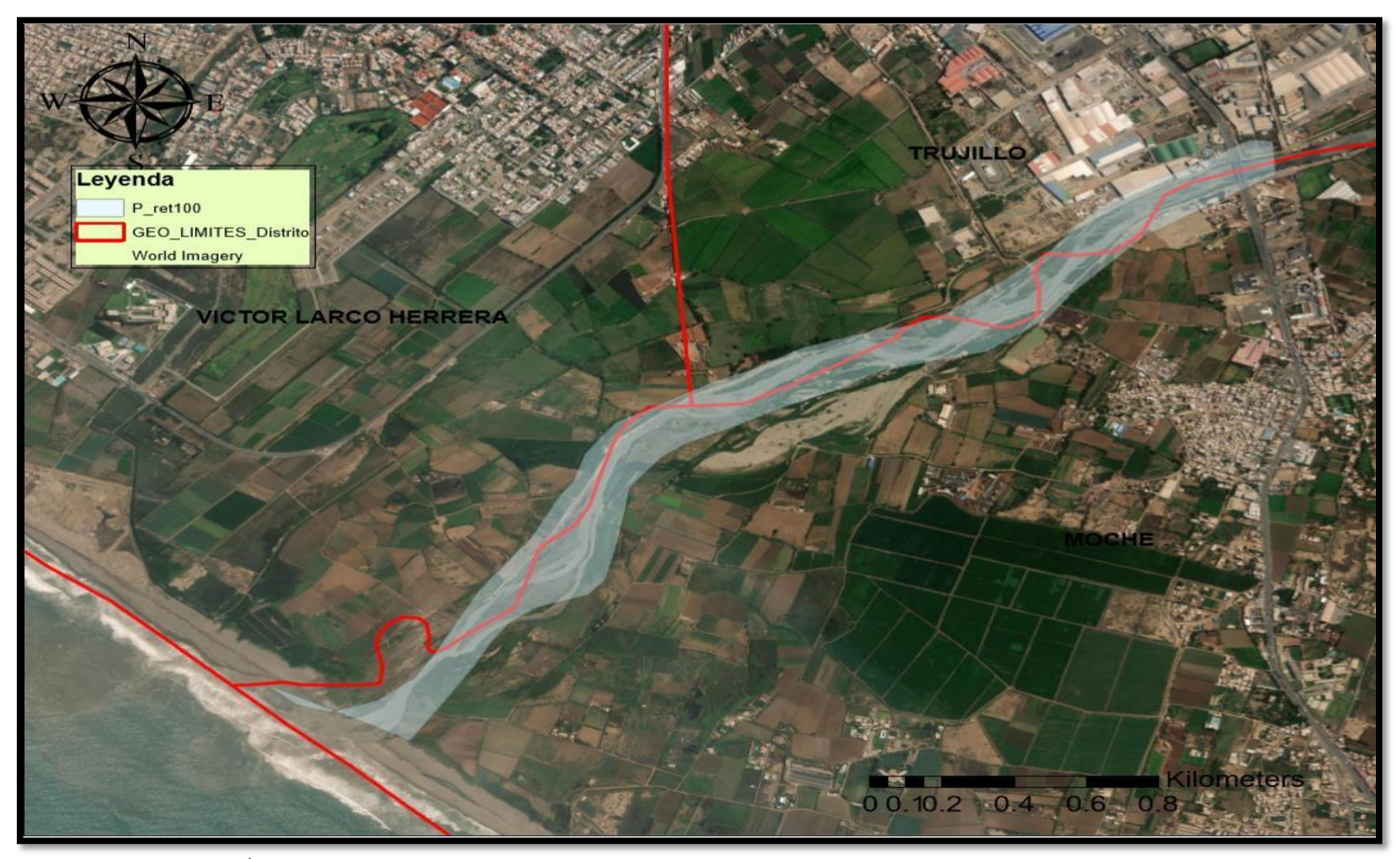

Figura 14 Área de inundación de 620,116.37 m<sup>2</sup> y 7,375.10 metros de perímetro para un PR = 100 años; equivale a 50% más de área con respecto a los 50 años

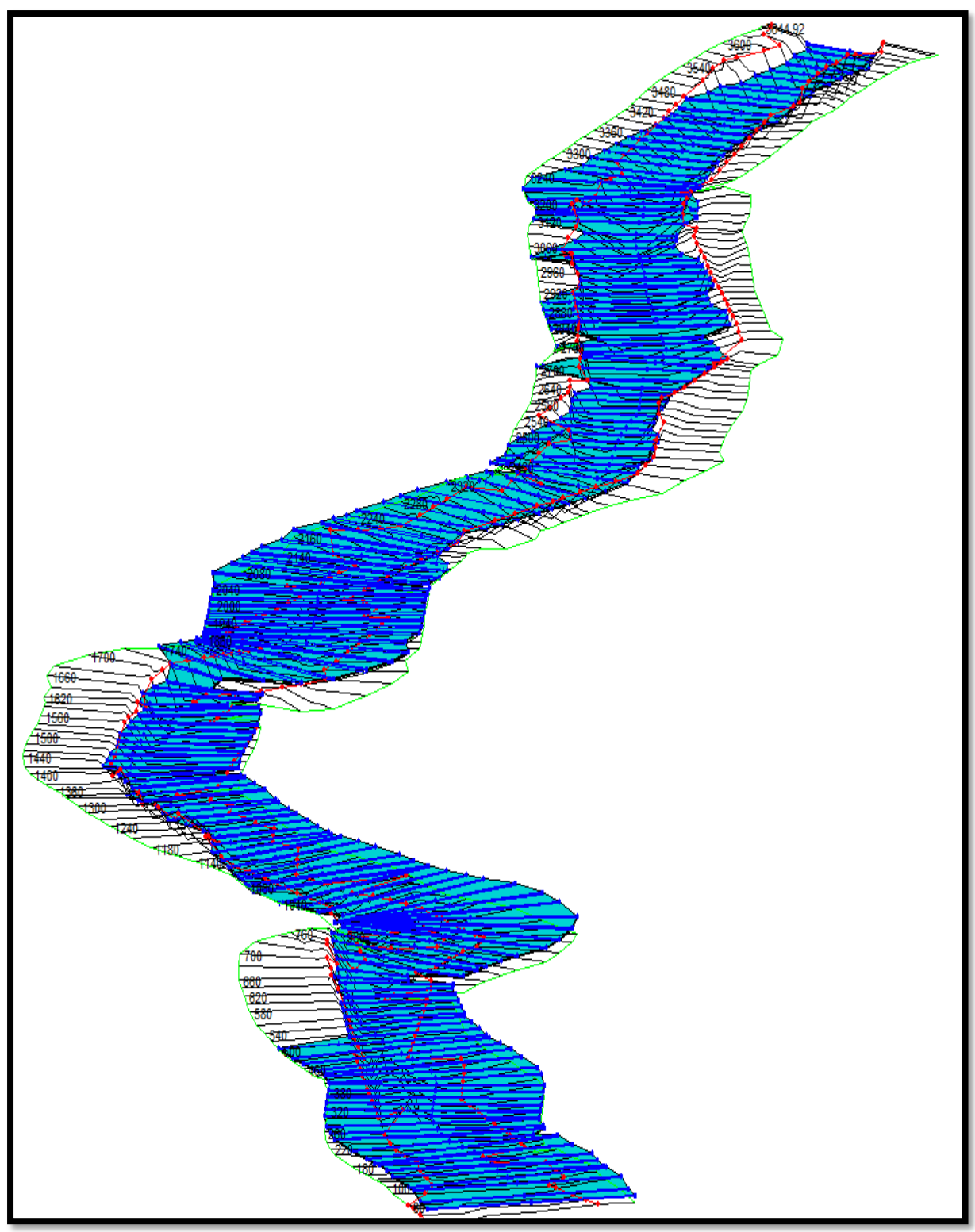

Figura 15 Simulación de inundación Hec Ras, para un PR = 150 años, con un Caudal de 430, 0607  $\rm m^3/s$ Fuente: Elaboración Propia

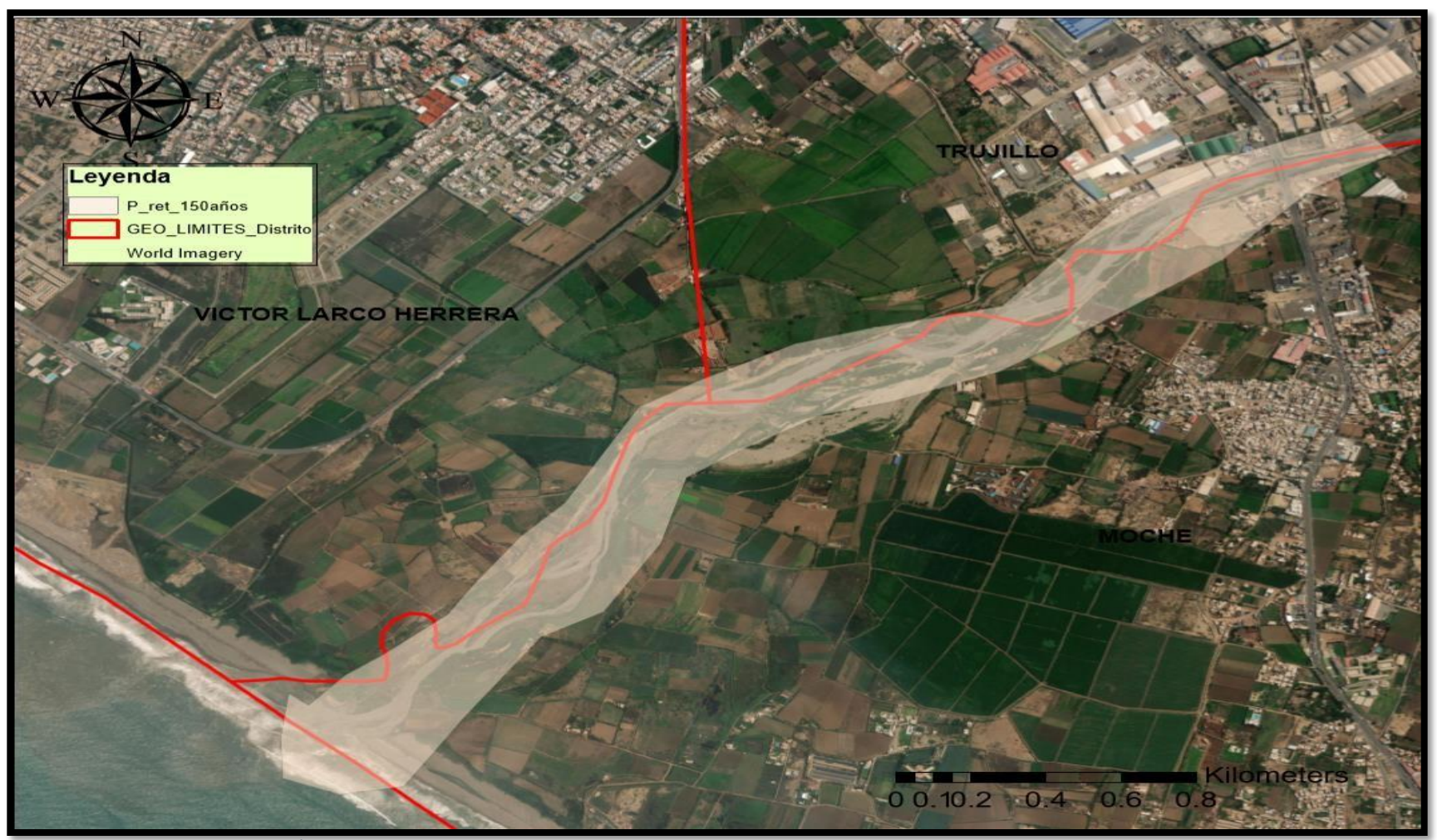

Figura 16 Área de inundación de 1,185,581.49 m<sup>2</sup> y 8,349.36 metros de perímetro para un PR = 150 años; equivale a 91% más de área con respecto a los 100 años Fuente: Elaboración Propia

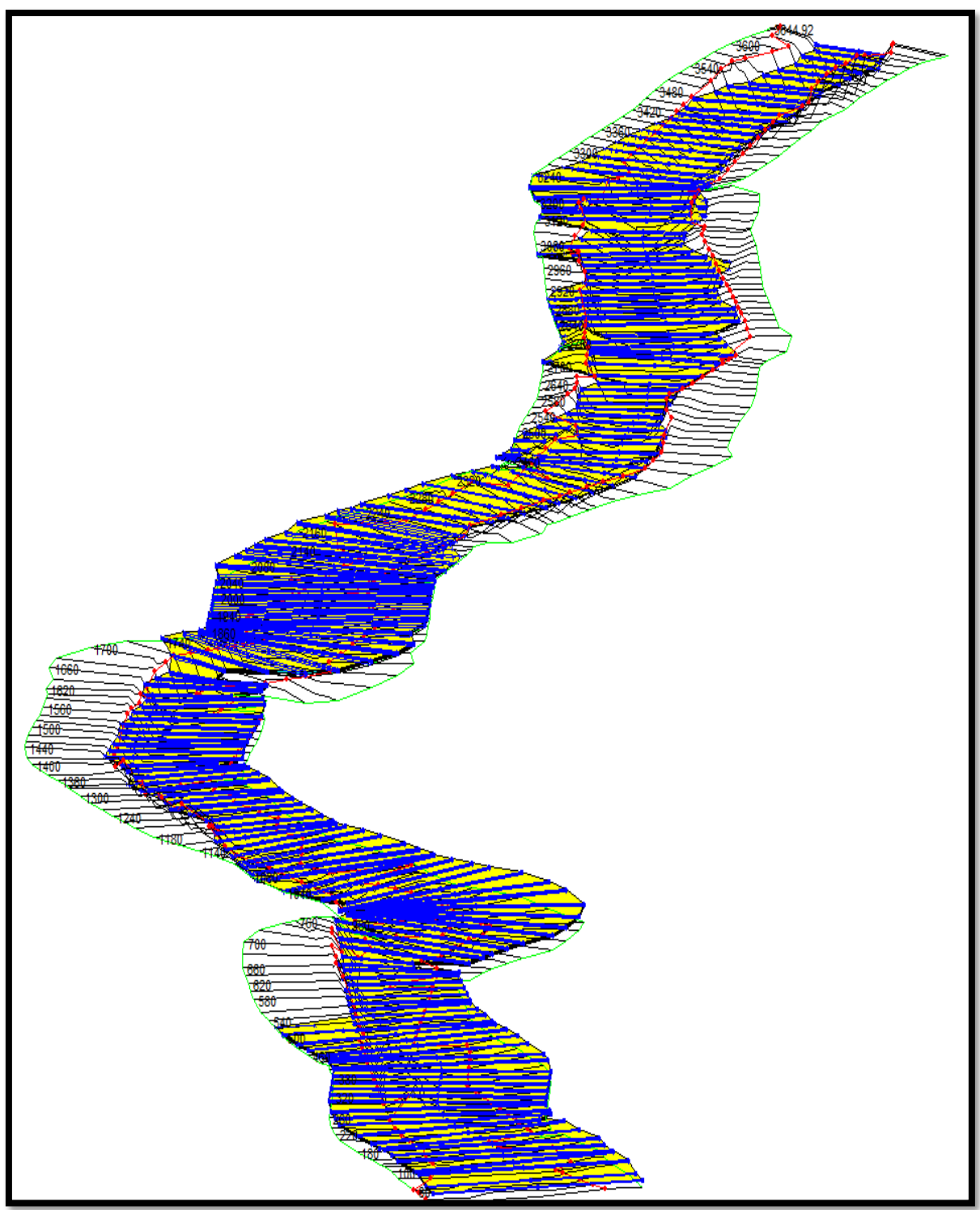

Figura 17 Simulación de inundación Hec Ras, para un PR = 200 años, con un Caudal de 466, 8135 m<sup>3</sup>/s

Fuente: Elaboración Propia

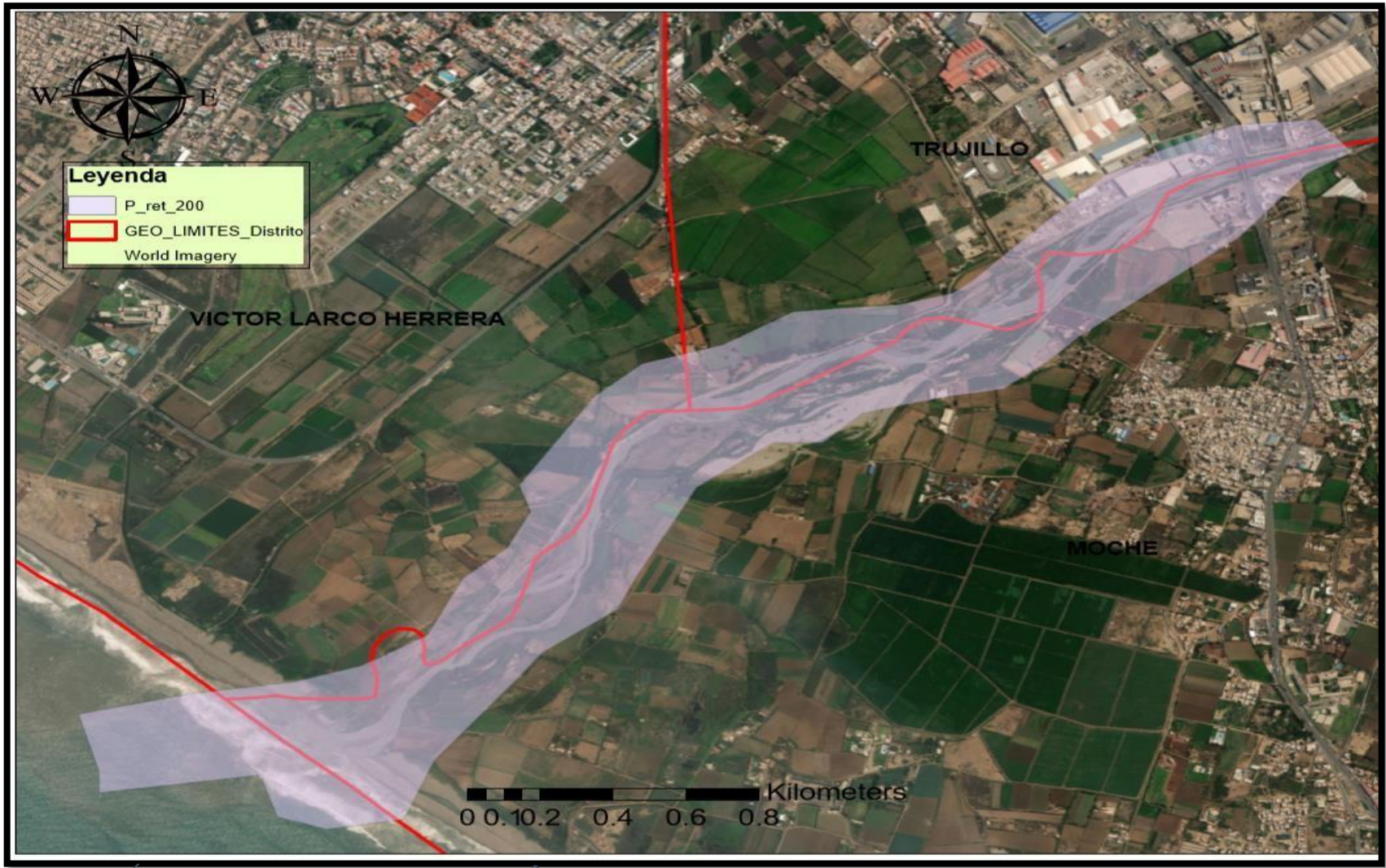

Figura 18 Área de inundación de 1,676,368.68 m<sup>2</sup> y 8,870.51 metros de perímetro para un PR = 200 años; equivale a 41% más de área con respecto a los 150 años

# 3.4. Propuesta tentativa para mitigación de inundaciones.

3.4.1. Diseño de enrocado lateral mediante el programa RIVER.

Se utilizó el Caudal de diseño para los 150 años de periodo de retorno, así como su pendiente total.

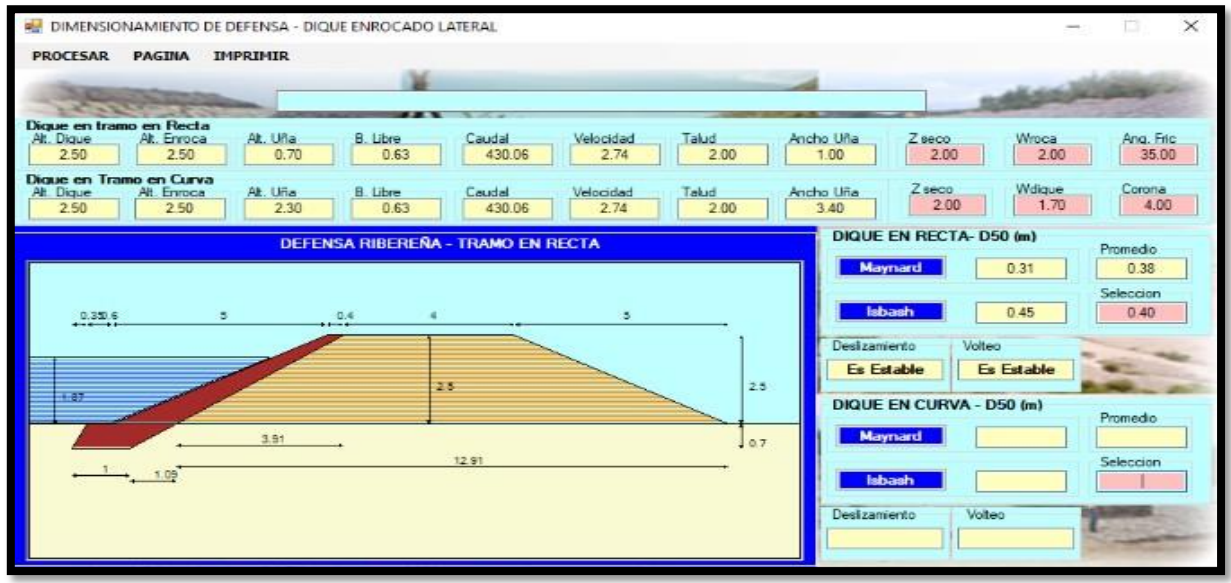

Figura 19 Diseño de Enrocado lateral en recta para un PR de 150 años.

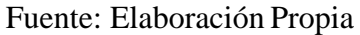

| $\times$<br>P DIMENSIONAMIENTO DE DEFENSA - DIQUE ENROCADO LATERAL<br>o |                                          |                         |                                          |               |                                    |                                       |                |                           |
|-------------------------------------------------------------------------|------------------------------------------|-------------------------|------------------------------------------|---------------|------------------------------------|---------------------------------------|----------------|---------------------------|
| <b>PROCESAR</b>                                                         | PAGINA<br><b>IMPRIMIR</b>                |                         |                                          |               |                                    |                                       |                |                           |
| <b>STERNTS</b><br>Dique en tramo en Recta                               |                                          |                         |                                          |               |                                    |                                       |                |                           |
| At. Digue<br>2.50                                                       | Alt. Uña<br>At. Enroca<br>2.50<br>0.70   | <b>B.</b> Libre<br>0.63 | Caudal<br>Velocidad<br>2.74<br>430.06    | Talud<br>2.00 | Ancho Uña<br>1.00                  | Z seco<br>2.00                        | Wroca<br>2.00  | Ang. Fric<br>35.00        |
| Dique en Tramo en Curva<br>At. Digue<br>2.50                            | Alt. Liña<br>Alt. Enroca<br>2.30<br>2.50 | <b>B.</b> Libre<br>0.63 | Caudal<br>Velocidad<br>430.06<br>274     | Talud<br>200  | Ancho Liña<br>3.40                 | Z seco<br>2.00                        | Wdigue<br>1.70 | Corona<br>4.00            |
|                                                                         |                                          |                         | <b>DEFENSA RIBEREÑA - TRAMO EN CURVA</b> |               | Maynard                            | <b>DIQUE EN RECTA-D50 (m)</b><br>0.31 |                | Promedio<br>0.38          |
| 1.15                                                                    | 29                                       | ъ.<br>0.5               |                                          | 5.            | Isbash                             | 0.45                                  |                | Seleccion<br>0.40         |
|                                                                         |                                          |                         |                                          |               | Deslizamiento<br><b>Es Estable</b> | Volteo<br><b>Es Estable</b>           |                |                           |
| 7.67                                                                    |                                          |                         | $-2.5$                                   |               |                                    | <b>DIQUE EN CURVA - D50 (m)</b>       |                | Promedio                  |
|                                                                         |                                          | 28                      | 11.6                                     |               | Maynard<br>2<br>Isbash             | 0.53<br>0.45                          |                | 0.49<br>Seleccion<br>0.50 |
|                                                                         | 3.4.<br>24                               |                         |                                          |               | Deslizamiento<br><b>Es Estable</b> | Volteo<br><b>Es Estable</b>           |                |                           |
|                                                                         |                                          |                         |                                          |               |                                    |                                       |                |                           |

Figura 20 Diseño de Enrocado lateral en curva para un PR de 150 años

Fuente: Elaboración Propia

### IV. DISCUSIÓN

De los resultados obtenidos anteriormente, decidimos contrastarlo con un análisis similar denominado "Evaluación hidráulica del río Moche tramo puente de Fierro, longitud 1Km", estudio en el cual se estimo un valor de caudal de  $370.53 \text{ m}^3/\text{s}$  en el tramo elaborado para un período de retorno de 50 años. En el resultado de nuestra investigación trabajando con un período de retorno de 50 años, en el tramo comprendido desde el puente Moche hasta la desembocadura playa Buenos Aires, obtenemos un caudal de  $306.08 \text{ m}^3/\text{s}$ . Al comparar ambos caudales en el mismo período de retorno de 50 años, notamos que el tramo del río Moche más cercano a la playa de Buenos Aires tiene un caudal menor.

Nuestra investigación al ser comparado con otra similar denominada "Diseño hidráulico y estructural del encauzamiento y defensas ribereñas en el río Virú, tramo Zaraque – puente Virú", observamos la similitud que tiene tanto el río Moche como el río Virú en sus caudales con un período de retorno parecido, ya que al trabajar con un período de retorno de 140 años, el caudal para un diseño hidráulico fue de 393.53 m<sup>3</sup>/s; en nuestro caso al trabajar con un período de retorno de 150 años, obtuvimos un caudal de diseño de 430, 06 m $\frac{3}{s}$ .

En el plano internacional, podemos observar una gran diferencia con un país vecino como Colombia; en la investigación "Estudio Hidrológico e Hidráulico en la zona baja de la cuenca del río Frío en el Municipio de Chía", al trabajar con un período de retorno de 100 años, se calculó un caudal máximo de 53 m<sup>3</sup>/s.; mientras que en nuestra investigación en el río Moche, en un período de retorno de 100 años, el caudal obtenido es de 406.49 m<sup>3</sup>/s. De esta forma nos damos cuenta de las distintas realidades que pueden vivir los países aun siendo fronterizos.

### V. CONCLUSIONES

-Se generó el modelamiento hidráulico delrio moche donde se determinó que el total de áreas afectadas ascendería a un promedio de 1,676,368.68 m<sup>2</sup> en un período de retorno aproximado de 200 años.

-Se realizó el levantamiento topográfico de la cuenca donde se obtuvo que la longitud total a tratar sería de 3,644.92m desde el tramo del puente Moche hasta la desembocadura en el mar, a 0 m.s.n.m., determinando las coordenadas de inicio y fin, así como las curvas de nivel del terreno, el perfil longitudinal y seccionamiento.

-Se determinó el riesgo de falla admisible para obras de defensa ribereña incidiendo en 25%, para un periodo de retorno de 150 años aproximadamente, usando caudales máximos según el modelamiento probabilístico de Gumbel para 4 períodos de Retorno 50, 100, 150 y 200 años con los siguientes caudales 366.0843 m<sup>3</sup>/s, 406.4489 m<sup>3</sup>/s, 430.0606 m<sup>3</sup>/s y 466.8135 m<sup>3</sup>/s respectivamente, y se trabajó el hidrograma de caudales de los caudales mensuales de los últimos 4 años.

- Las áreas de inundación en el margen derecho en dos tramos, que corresponden a los períodos retorno de 50, 100, 150 y 200 años son  $410,770.43 \text{ m}^2$ , 620,116.37m<sup>2</sup>,  $1,185,581.49$ m<sup>2</sup> y  $1,676,368.68$ m<sup>2</sup> respectivamente; con esto se ven afectadas parcelas en gran magnitud y la productividad de los moradores de esa zona, que haciende a un aproximado de 3000 personas aproximadamente.

-El tramo del Rio Moche en estudio, en su mayoría está constituida por zonas de fábrica, parcelas y casas, así como arbustos, pasto corto largo y en la mayoría de sus tramos sembríos de repollo, palta, plátano y otros elementos que caracterizan al área; para lo cual se desea proteger y proponer medidas de mitigación tales como es el caso de un enrocado lateral que reducirá el porcentaje de daño que se generará a las actividades productivas y de vida cotidiana de los moradores, teniendo un base de uña de 3.4m así como de su altura de dique de 2.3 con un ancho de corona de dique de 4m, para un tirante criticó de 1.07m como proyección de flujo para los diferentes PR.

### VI. RECOMENDACIONES

-Se recomienda un mejor uso de los métodos y softwares como el Arcgis en relación a determinar las áreas inundables.

-Se recomienda realizar un estudio de socavación y encauzamiento para la correcta instalación de la defensa lateral como el enrocado o en toda otra opción para las zonas más críticas del tramo de estudio para disminuir daños que ocasionen futuros desbordes.

-Utilizar información más detallada de las precipitaciones con estaciones confiables y más datos de la cuenca en estudio.

-Realizar una charla de concientización hacia los moradores de dicha zona; a los dueños de las zonas productivas que se encuentran aledañas al río, para informarles sobre los daños que se generarían a sus cultivos ante máximas avenidas consecuencia de expandir su terrenos e ingresar en zonas críticas.

### REFERENCIAS

ÁLVARO Aguilar, Luther Marcelo y HENRÍQUEZ Fasanando, Luis Anselmo. Diseño hidráulico y estructural de defensa ribereña del río Chicama tramo puente Punta Moreno– Pampas de Jaguey aplicando el programa River. Tesis (Ingeniero Civil). Trujillo: Universidad Privada Antenor Orrego, Facultad de Ingeniería, Escuela de Ingeniería Civil, 2014. 147pp.

BARDALES Guanilo, Yeily Carinés y CONCEPCIÓN Bustos, Liz Maritza. Modelamiento hidrológico e hidráulico aplicado al cálculo de socavación en Puentes Potrero (Km 165+527.00) y Maygasbamba (Km 197+688.15), ubicado en carretera Chota-Bambamarca-Hualgayoc. Tesis (Ingeniero Civil). Trujillo: Universidad Privada Antenor Orrego, Facultad de Ingeniería, Escuela de Ingeniería Civil. 203pp.

BERMÚDEZ Jiménez, Daniel Esteban y MARTÍNEZ Raga, Alexandra. Evaluación hidrológica e hidráulica de la Quebrada La Chorrera para la verificación de los niveles máximos y mínimos en la captación del centro poblado La Magdalena, Municipio de Quebradanegra-Cundinamarca. Tesis (Especialista en Recursos Hídricos). Bogotá: Universidad Católica de Colombia, Facultad de Ingeniería, Programa de especialización en Recursos Hídricos, 2016. 93pp.

CASTAÑEDA Gutiérrez, Carlos Andrés [et al.]. Estudio de crecientes y cálculo de niveles máximos en el río Suaza en el cruce sobre la vía sustitutiva Pitalito – Garzón – Gigante del departamento del Huila. Tesis (Especialista en Recursos Hídricos). Bogotá: Universidad Católica de Colombia, Facultad de Ingeniería, Programa de especialización de Recursos Hídricos, 2014. 102pp.

CASTELLANOS [et al.]. Diseño y Construcción de un Canal Hidráulico de Pendiente Variable. Información Tecnológica [en línea]. Vol. 28, n°6, noviembre-diciembre, 2019. [Fecha de consulta: 26 de abril del 2019].

Disponible en: [https://scielo.conicyt.cl/scielo.php?script=sci\\_arttext&pid=S0718-](https://scielo.conicyt.cl/scielo.php?script=sci_arttext&pid=S0718-07642017000600012) [07642017000600012](https://scielo.conicyt.cl/scielo.php?script=sci_arttext&pid=S0718-07642017000600012) ISSN: 0718-0764

CÓRDOVA Díaz, Christian Jesús. Modelación hidráulica del Río "La Leche" con el programa HEC-RAS en un tramo de 4Km. En el Distrito de Illimo, y Departamento de Lambayeque. Tesis (Ingeniero Civil). Chiclayo: Universidad de San Martín de Porres, Facultad de Ingeniería y Arquitectura, Escuela Profesional de Ingeniería Civil, 2017. 252pp.

EMILSE Benavides, C. *River* [Programa de modelización hidrológica]. Perú. Profesional especialistas de la Autoridad Nacional del Agua (ANA), 2000. [Fecha de consulta: 27 de mayo del 2019].

Disponible en: [http://www.irhperu.com/programas/river-diseo-de-defensas-ribereas](http://www.irhperu.com/programas/river-diseo-de-defensas-ribereas-ana?fbclid=IwAR0j-C4rdxmW9qkN6lwIElK_t0mrOxyu9Y3_wIgDQGzm5wCwRlL1n_Mi8j4)[ana?fbclid=IwAR0j-C4rdxmW9qkN6lwIElK\\_t0mrOxyu9Y3\\_wIgDQGzm5wCwRlL1n\\_Mi8j4](http://www.irhperu.com/programas/river-diseo-de-defensas-ribereas-ana?fbclid=IwAR0j-C4rdxmW9qkN6lwIElK_t0mrOxyu9Y3_wIgDQGzm5wCwRlL1n_Mi8j4)

ESCARCENA Quiza, Freiker Yasmani. Determinación de áreas inundables de la parte media de la microcuenca del Río Zapatilla – Centro poblado de Ancoamaya – Ilave- Tesis (Ingeniero Agrícola). Puno: Universidad Nacional del Altiplano, Facultad de Ingeniería Agrícola, Escuela Profesional de Ingeniería Agrícola, 2012. 105p

FERRARI, María Paula. Análisis de vulnerabilidad y percepción social de las inundaciones en la ciudad de Trelew, Argentina. Cuaderno de Geografía: Revista Colombiana de Geografía. Vol. 21, n°2, 2012. [Fecha de consulta 28 de abril del 2019].

Disponible en: [http://www.scielo.org.co/scielo.php?pid=S0121-](http://www.scielo.org.co/scielo.php?pid=S0121-215X2012000200008&script=sci_abstract&tlng=es) [215X2012000200008&script=sci\\_abstract&tlng=es](http://www.scielo.org.co/scielo.php?pid=S0121-215X2012000200008&script=sci_abstract&tlng=es) ISSN: 2256-5442

FLORES Apaza, Orestes Omar. Propuesta y análisis de diseño de defensas ribereñas en el río Ilave zona ruralC.P. Santa Rosa de Huayllata – Ilave. Tesis(Ingeniero Civil). Puno: Universidad Nacional del Altiplano, Facultad de Ingeniería Civil, Escuela Profesional de Ingeniería Civil, 2015. 246pp.

FRANCO Idarraga, Freddy. Respuestas y propuestas ante el riesgo de inundación de las ciudades colombianas. Revista de Ingeniería [en línea]. N° 31, enero-junio, 2010 [fecha de consulta: 21 de abril del 2019].

Disponible en:<https://www.redalyc.org/articulo.oa?id=121015012007> ISSN: 0121-4993

FRANQUET, Josep y QUEROL, Antonio. Nivelación de terrenos por regresión tridimensional: Una aplicación de los métodos estadísticos, Tarragona: Universidad Nacional de Educación a Distancia, 2010. 488pp. ISBN: 9788493842000

GARCÍA, Juan, CHOCAT, Bernarnd. La modelación en el campo de la ingeniería hidráulica: Reflexiones y discusión sobre las causas de error y sus consecuencias. Aqua-LAC [en línea]. Vol. 1, n°1, enero-junio, 2009. [Fecha de consulta: 21 de abril del 2019]. Disponible en: https://unesdoc.unesco.org/ark:/48223/pf0000181005 ISSN: 1688-2873

GÓMEZ Hernández, Oscar Andrés. Análisis de métodos e instrumentación utilizada en batimetría. Tesis(Ingeniero Civil Electrónico). Valdivia: Universidad Austral de Chile, Facultad de Ciencias de la Ingeniería, Escuela de Ingeniería Civil Electrónica, 2013. 112pp.

GONZÁLEZ Valencia Juan Esteban. Propuesta metodológica basada en un análisis multicriterio para la identificación de zonas de amenaza por deslizamientos e inundaciones. Revista Ingenierías Universidad de Medellín [en línea]. Vol.5, n°8, enero-junio, 2006. [Fecha de consulta: 29 de abril del 2019].

Disponible en: <https://www.redalyc.org/articulo.oa?id=75050806> ISSN: 2248-4094

HERNÁNDEZ, Roberto, FERNÁNDEZ, Carlos, BAPTISTA, María. Metodología de la Investigación. Quinta Edición. México, 2010. 656pp.[Fecha de consulta 21 de abril del 2019]. Disponible en: [https://www.esup.edu.pe/descargas/dep\\_investigacion/Metodologia%20de%20la%20investiga](https://www.esup.edu.pe/descargas/dep_investigacion/Metodologia%20de%20la%20investigaci%C3%B3n%205ta%20Edici%C3%B3n.pdf)

[ci%C3%B3n%205ta%20Edici%C3%B3n.pdf](https://www.esup.edu.pe/descargas/dep_investigacion/Metodologia%20de%20la%20investigaci%C3%B3n%205ta%20Edici%C3%B3n.pdf)

ISBN: 978-607-15-0291-9

69

HERNÁNDEZ R, Miguel. Modelamiento mediante HEC-RAS del funcionamiento hidráulico del sistema fluvial del estero vuelta de Zorra (Chaihuín), caracterizado por la presencia de material leñoso (o large wood). Tesis (Ingeniero Civil en Obras Civiles). Valdivia: Universidad Austral de Chile, Facultad de Ciencias de la Ingeniería, Escuela de Ingeniería Civil en Obras Civiles, 2012. 120pp.

HERNÁNDEZ Uribe Rubén, BARRIOS Piña Héctor, RAMÍREZ Aldo. Análisis de riesgo por inundación: Metodología y aplicación de la cuenca Atemajac. Tecnología y ciencias del agua [en línea]. Vol.8, n°3, mayo-junio, 2017 [fecha de consulta 25 de abril del 2019].

Disponible en: [http://www.scielo.org.mx/scielo.php?script=sci\\_arttext&pid=S2007-](http://www.scielo.org.mx/scielo.php?script=sci_arttext&pid=S2007-24222017000300005) [24222017000300005](http://www.scielo.org.mx/scielo.php?script=sci_arttext&pid=S2007-24222017000300005)

ISSN: 2007-2422

HERNÁNDEZ [et al.]. Potencial vulnerabilidad frente a inundaciones de los establecimientos de salud públicos de cuatro regiones del norte del Perú. Revista Peruana de Medicina Experimental y Salud Pública [en línea]. Vol. 33, n°1, enero-marzo, 2016. [fecha de consulta: 12 de mayo del 2019].

Disponible en: [http://www.scielo.org.pe/scielo.php?script=sci\\_arttext&pid=S1726-](http://www.scielo.org.pe/scielo.php?script=sci_arttext&pid=S1726-46342016000100012) [46342016000100012](http://www.scielo.org.pe/scielo.php?script=sci_arttext&pid=S1726-46342016000100012) ISSN: 1726-4642

JUÁREZ Suarez, Mercedes Esmeralda y RODRÍGUEZ Perez, Jaime Carlos. Evaluación Hidráulica del Río Moche tramo Puente de Fierro, Longitud 1 km. Tesis (Ingeniero Civil). Trujillo: Universidad Privada Antenor Orrego, Facultad de Ingeniería, Escuela de Ingeniería Civil, 2017. 141pp.

LÓPEZ Camones, Ilich Yasir. Diseño Hidráulico y Estructural del Encauzamiento y Defensas Ribereñas en el río Virú, tramo Zaraque - Puente Virú. Innovación en Ingeniería [en línea]. Vol. 3 n°1, agosto-diciembre, 2017 [fecha de consulta: 20 de abril del 2019]. Disponible en<http://revistas.ucv.edu.pe/index.php/INNOVACION/article/view/1708/1385>

MAYTA Rojas, Carlos Alberto y MAMANI Maquera, Efrain Roger. Modelación hidráulica de la defensa de Calana con el fin de determinar la vulnerabilidad ante máximas avenidas. Tesis (Ingeniería Civil). Tacna: Universidad Privada de Tacna, Facultad de Ingeniería, Escuela de Ingeniería Civil, 2018. 124pp.

MINISTERIO de Transportes y Comunicaciones (Perú). Manual de Hidrología, Hidráulica y Drenaje. Lima, 2018. 222pp.

MISAICO Revate, Guillermo Nilo. Modelamiento hidráulico del Río Lircay en el tramo de la Ciudad de Ocopa. Tesis (Ingeniería Civil). Lircay: Universidad Nacional de Huancavelica, Facultad de Ingeniería de Minas-Civil, Escuela Académico Profesional de Ingeniería Civil, 2014. 150pp.

MORRIS Grainer, Hubert. Modelación hidráulica e hidrológica del Río Guápiles para determinar la vulnerabilidad a inundaciones en un tramo comprendido entre los poblados Guápiles y la Rita. Tesis (Ingeniería Agrícola). Guápiles: Universidad de Costa Rica, Facultad de Ingeniería, Escuela de Ingeniería Agrícola, 2006. 160pp.

ORTIZ Higuera, Edwin Antonio. Caracterización Morfométrica, Modelación hidrológica y Modelación hidráulica para la cuenca del cauce en la urbanización Ciudad Blanca, del Municipio San Gil, Departamento de Santander, mediante el uso de las herramientas HEC-GEOHMS y HEC-GEORAS. Tesis (Especialista en Recursos Hídricos). Bogotá: Universidad Católica de Colombia, Facultad de Ingeniería, Programa de Especialización en Recursos Hídricos, 2015. 54pp.

PÉREZ, Jhonny, ESCOBAR, Jairo, FRAGOZO, Jose. Modelación Hidráulica 2D de Inundaciones en Regiones con Escasez de Datos. El Caso del Delta del Río Ranchería, Riohacha-Colombia. Scielo [en línea]. Vol.29, n°4 – agosto 2018. [Fecha de consulta: 20 de abril del 2019].

# Disponible en: [https://scielo.conicyt.cl/scielo.php?script=sci\\_arttext&pid=S0718-](https://scielo.conicyt.cl/scielo.php?script=sci_arttext&pid=S0718-07642018000400143) [07642018000400143](https://scielo.conicyt.cl/scielo.php?script=sci_arttext&pid=S0718-07642018000400143) ISSN: 0718-0764

PÉREZ Romo, Assiel Tobías y VANEGAS Sandoval, Lizeth Johanna. Estudio hidrológico e hidráulico en la zona baja de la cuenca del Río Frío en el Municipio de Chía. Tesis (Ingeniero Civil). Bogotá: Universidad Católica de Colombia, Facultad de Ingeniería, Programa de Ingeniería Civil, 2016. 116pp.

PEROZO María de los Ángeles y RINCÓN Ortiz Jean Carlos. Evaluación hidráulica de un puente sobre una quebrada con régimen mixto y lecho móvil. Ingeniería Hidráulica y Ambiental [en línea]. Vol. 36, n°1, enero-abril, 2015. [Fecha de consulta: 10 de mayo del 2019]. Disponible en: [http://scielo.sld.cu/scielo.php?script=sci\\_arttext&pid=S1680-](http://scielo.sld.cu/scielo.php?script=sci_arttext&pid=S1680-03382015000100002) [03382015000100002](http://scielo.sld.cu/scielo.php?script=sci_arttext&pid=S1680-03382015000100002) ISSN: 1680-0338

PUELLES Maza, Juan Carlos. Estudio hidráulico e hidrológico de la cuenca Alto Perú y El Porvenir en el asentamiento humano Las Mercedes Alto Perú, Distrito de la Oroya, Provincia de Yauli-Junín para la construcción futura de obras de arte ante amenazas de derrumbes provocado por la crecida del Río, mediante el uso de los modelos matemáticos HEC-HMS y HEC-GEORAS. Tesis (Ingeniero Civil). Lima: Universidad Peruana de Ciencias Aplicadas, Facultad de Ingeniería, Escuela de Ingeniería Civil, 2015. 303pp.

RAMÍREZ Huamán, Edinson Jhoan. Identificación de áreas inundables mediante modelamiento hidráulico del Río Chonta en el tramo Huayrapongo-Urbanización Condominio el Sausalito. (Ingeniero Hidráulico). Cajamarca: Universidad Nacional de Cajamarca, Facultad de Ingeniería, Escuela Académico Profesional de Ingeniería Hidráulica, 2018. 118pp.

RAMOS Moreno Alfredo y PACHECO Fontalvo José Antonio. Análisis hidrológico e hidráulico de la cuenca del río Frío, municipios de Ciénaga y zona bananera, departamento del

Magdalena. Revista Logos, Ciencia & Tecnología [en línea]. Vol. 9, n°1, julio-diciembre, 2017. [Fecha de consulta: 03 de mayo del 2019].

Disponible en:<https://www.redalyc.org/jatsRepo/5177/517752178014/html/index.html>

RODRÍGUEZ López, Yakelin y MARRERO DE LEÓN, Norberto. Simulación hidrológica en dos subcuencas del río Zaza de Cuba. Ingeniería Hidráulica y Ambiental [en línea]. Vol. 36, n°2, mayo-agosto, 2015. [Fecha de consulta: 23 de abril del 2019].

Disponible en: [http://scielo.sld.cu/scielo.php?script=sci\\_arttext&pid=S1680-](http://scielo.sld.cu/scielo.php?script=sci_arttext&pid=S1680-03382015000200009) [03382015000200009](http://scielo.sld.cu/scielo.php?script=sci_arttext&pid=S1680-03382015000200009)

ISSN: 1680-0338

SANTOS Rocha Ana Carolina, CUBILLOS Peña Carlos Eduardo, VARGAS Luna Andrés. Modelación hidráulica de un sector de río caudaloso con derivaciones empleando HEC-RAS. Avances en Recursos Hidráulicos [en línea]. N°17, 2008 [fecha de consulta: 03 de mayo del 2019].

Disponible en: <https://www.redalyc.org/articulo.oa?id=145016896005> ISSN: 0121-5701

SEDANO Cruz Karime, CARVAJAL Escobar Yesid, ÁVILA Díaz Álvaro. Análisis de aspectos que incrementan el riesgo de inundaciones en Colombia. Luna Azul [en línea]. N°37, juliodiciembre, 2013. [Fecha de consulta 05 de mayo del 2019].

Disponible en: [http://www.scielo.org.co/scielo.php?script=sci\\_arttext&pid=S1909-](http://www.scielo.org.co/scielo.php?script=sci_arttext&pid=S1909-24742013000200014&lang=en) [24742013000200014&lang=en](http://www.scielo.org.co/scielo.php?script=sci_arttext&pid=S1909-24742013000200014&lang=en)

ISSN: 1909-2474

SOTO Castro, Koke Katherine. Estudio de máximas avenidas en la cuenca del río Moche mediante el software HEC-HMS. Tesis (Ingeniero Agrícola). Trujillo: Universidad Nacional de Trujillo, Facultad de Ciencias Agropecuarias, Escuela de Ingeniería Agrícola, 2019. 175pp.

TITO Quispe, Yuri Alexander. Modelamiento hidráulico del río Cañete sector puente Socsi – altura puente colgante (9km), con fines de diseño de defensas ribereñas. Tesis (Ingeniero

Agrícola). Lima: Universidad Nacional Agraria La Molina, Facultad de Ingeniería Agrícola, Escuela Académico Profesional de Ingeniería Agrícola. 129pp.

TRIGOSO Marín, Byron Giácomo. Modelamiento hidráulico de la Quebrada Calispuquio-Tramo Ciudad de Cajamarca-Ciudad Universitaria, con fines de prevención de inundaciones. Tesis (Ingeniero Hidráulico). Cajamarca: Universidad Nacional de Cajamarca, Facultad de Ingeniería, Escuela Académico Profesional de Ingeniería Hidráulica. 133pp.

TRUJILLO Ortiz, Hamilton y VELÁSQUEZ Reyna, Jesús Alverto. Estudio de Hidráulica fluvial y simulación del comportamiento, en avenidas máximas, del Río Jequetepeque tramo Infiernillo-Pellejito de 19km de longitud, Provincia de Pacasmayo Departamento de La Libertad-2015. Tesis (Ingeniero Civil). Trujillo: Universidad Privada Antenor Orrego, Facultad de Ingeniería, Escuela de Ingeniería Civil. 160pp.

URIBE Alcántara Edgard, MONTES León María Alejandra, GARCÍA Celis Efraín. Mapa Nacional de Índice de Inundación. Tecnología y Ciencias del Agua [en línea]. Vol. 1, n°2, abriljunio, 2010. [Fecha de consulta: 10 de mayo del 2019].

Disponible en: [http://www.scielo.org.mx/scielo.php?script=sci\\_arttext&pid=S2007-](http://www.scielo.org.mx/scielo.php?script=sci_arttext&pid=S2007-24222010000200005) [24222010000200005](http://www.scielo.org.mx/scielo.php?script=sci_arttext&pid=S2007-24222010000200005)

ISSN: 2007-2422

US Army Corps of Engineers. Hydrological Engineer Center – River Analysis System. [Programa de modelización hidráulica unidimensional]. HEC-RAS, versión 5.03. Unites States. Cuerpo de Ingenieros de los Estados Unidos de América, 1995 [fecha de consulta: 27 de mayo del 2019].

Disponible en<https://www.hec.usace.army.mil/software/hec-ras/>

VELÁSQUEZ Bejarano, Teresa. Guía Metodológica para Proyectos de Protección y/o Control de Inundaciones en áreas Agrícolas o Urbanas. Lima, 2006. 237pp.

VIGIL Cárdenas, Jean Hilmer y CAMPOS Chávez, Alonso Herbth. Propuesta de un modelo hidráulico para los pilares del puente Reque empleando la superposición de los componentes de socavación. Ingeniería: Ciencia, Tecnología e Innovación [en línea]. Vol. 1, n°2 – Diciembre 2014. [Fecha de consulta: 20 de abril del 2019].

Disponible en <http://revistas.uss.edu.pe/index.php/ING/article/view/122> ISSN: 2313-1926

VILLENA Idrogo, Kevin Joel. Identificación de áreas inundable mediante modelamiento hidráulico del río Chonta tramo La Alameda la Chonta distrito de Los Baños del Inca. (Ingeniero Hidráulico). Cajamarca: Universidad Nacional de Cajamarca, Facultad de Ingeniería, Escuela Académico Profesional de Ingeniería Hidráulica, 2018. 129pp.

VILLÓN Béjar, Máximo. Hidráulica de Canales. 2.da edición, Lima: Villón, 2007, 508pp. ISBN: 99778660816

VILLÓN Béjar, Máximo. Hidrología. Cartago: Instituto Tecnológico de Costa Rica, 2002, 430pp.

ISBN: 9789977662770

YZOCUPE Víctor. Investigación e ingeniería hidráulica. Hidráulica y termofluidos [en línea]. Vol.2, n°2, 2001. [Fecha de consulta: 05 de mayo del 2019]. Disponible en: [http://sisbib.unmsm.edu.pe/BibVirtual/Publicaciones/hidraulica\\_mecanica/2001\\_n2/investigac](http://sisbib.unmsm.edu.pe/BibVirtual/Publicaciones/hidraulica_mecanica/2001_n2/investigacion.htm) [ion.htm](http://sisbib.unmsm.edu.pe/BibVirtual/Publicaciones/hidraulica_mecanica/2001_n2/investigacion.htm) ISSN: 1810-8369

ZAFRA Rabanal, Marco Rafael. Modelamiento hidráulico del Río Cascasén, tramo ciudad de San Marcos, con fines de prevención de inundaciones. Tesis (Ingeniero Hidráulico). Cajamarca: Universidad Nacional de Cajamarca, Facultad de Ingeniería, Escuela Académico Profesional de Ingeniería Hidráulica, 2018. 108pp. 430pp

## ANEXOS

 $\lambda$ 

**VPB** 

Anexo 1 Guía de observación para la recolección de datos en el tramo Puente Moche –

Desembocadura Playa BuenosAires

# **FORMATOS**

#### **FORMATO 1**

FICHA DE CAMPO DEL INVENTARIO DE FUENTES DE AGUA SUPERFICIAL

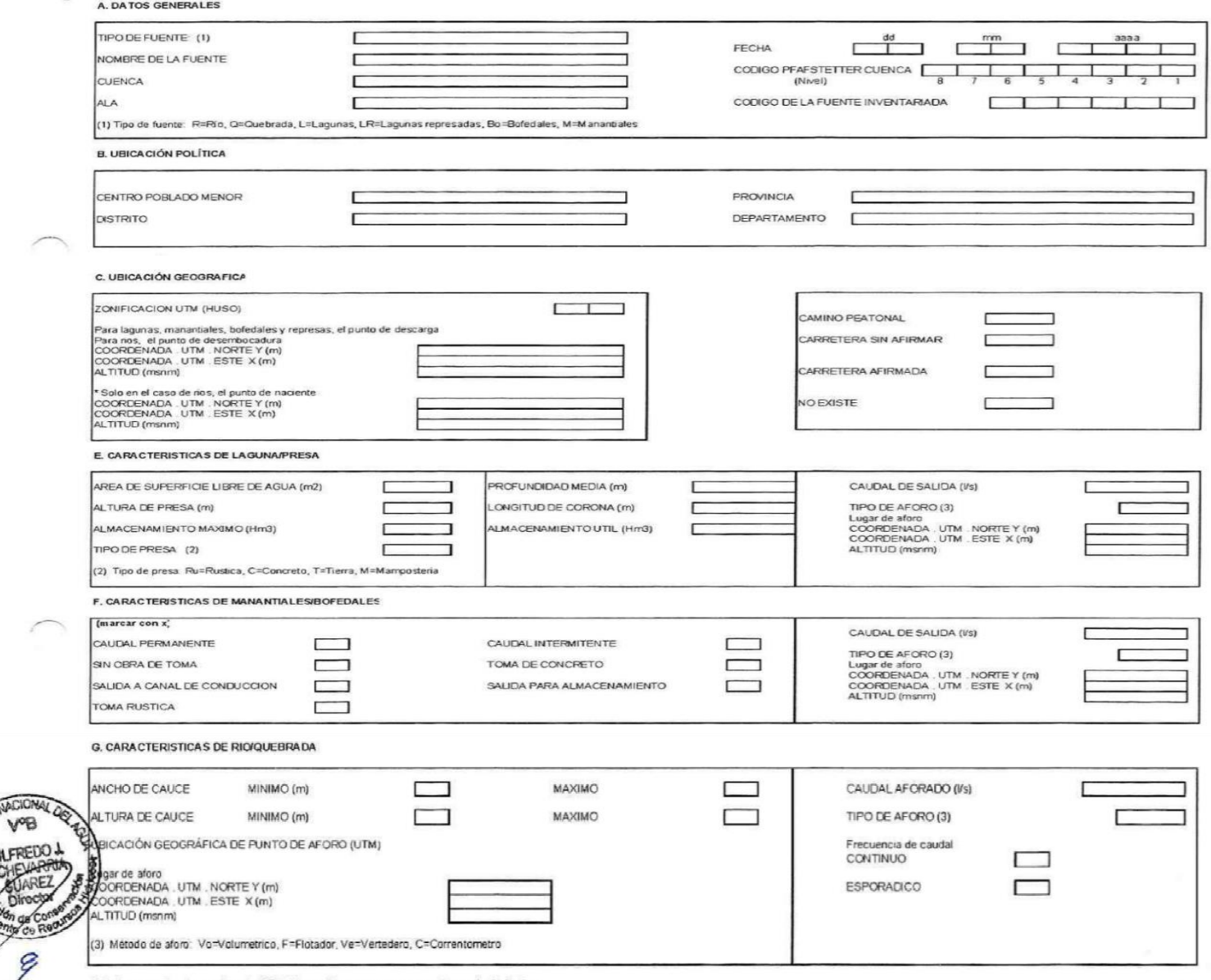

Notal los recuadros de coordenadas UTM deben rellenarse con numeros enteros, sin decimales : los recuadros de ubicación y denominaciones deben ser llenados con nombres completos

: los recuadros de mediciones que indican datos numericos deben considerar como mínimo dos decimales

#### H. CALIDAD FISICA DEL AGUA

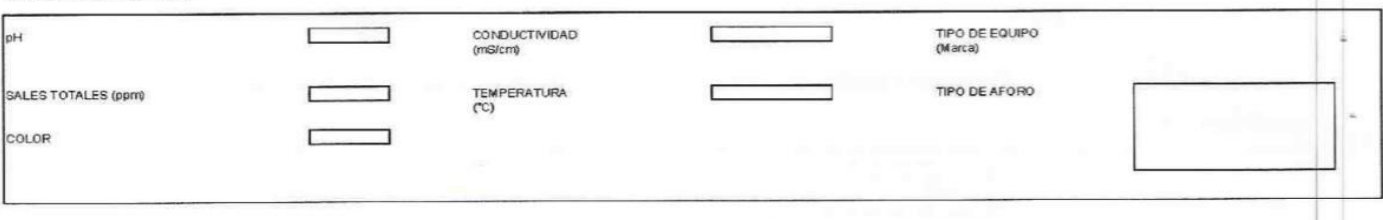

#### I. TIPO Y DERECHO DE USO

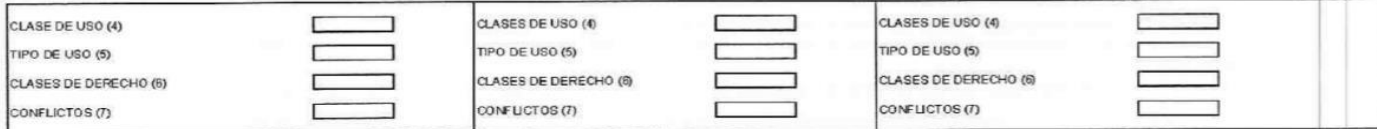

(4) Clase de uso: P=Primario, Po=Poblaciones, Pr=Productivo

(5) Tipo de uso productiva: A=agrario, A.P=acuicola y pesquero, E=energetico, I=industrial, M=medicinal, M=minero, R=recreativo, T=turistico, O=otros:

(5) Clase de derechos: L=Licencia, P=Permiso, A=Autorizacion

(6) Tipo de confictos por uso del agua: N= No, E=E scase: ¿ Co=Contaminacion

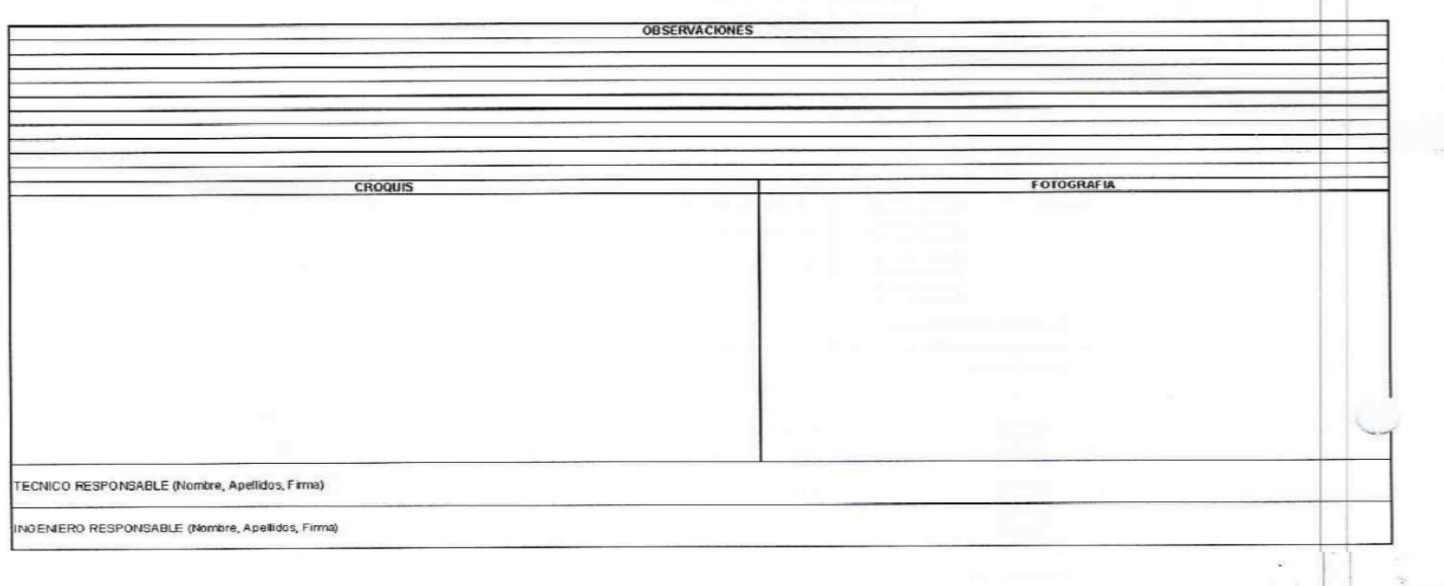

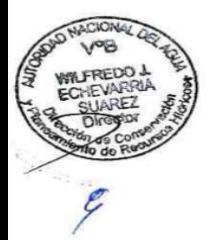

CUT:  $151200$ 

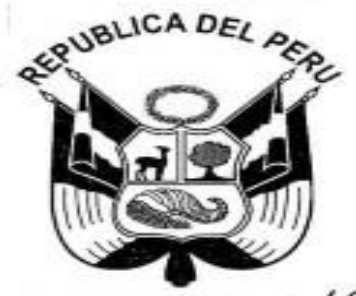

#### 19 RESOLUCIÓN JEFATURAL Nº  $-2015-ANA$

Lima. 1 / DIC. 2015

**CONSIDERANDO:** 

Que, según el artículo 15° numeral 3 de la Lev N° 29338. Lev de Recursos Hídricos, es función de la Autoridad Nacional del Agua, dictar normas y establecer procedimientos para asegurar la gestión integral y sostenible de los recursos hídricos;

Que, el articulo 33º inciso i) del Reglamento de Organización y Funciones de la Autoridad Nacional del Agua, aprobado por Decreto Supremo Nº 006-2010-AG, es función de la Dirección de Conservación y Planeamiento de Recursos Hidricos, implementar y mantener actualizado el Inventario Nacional de fuentes de agua superficiales y otros;

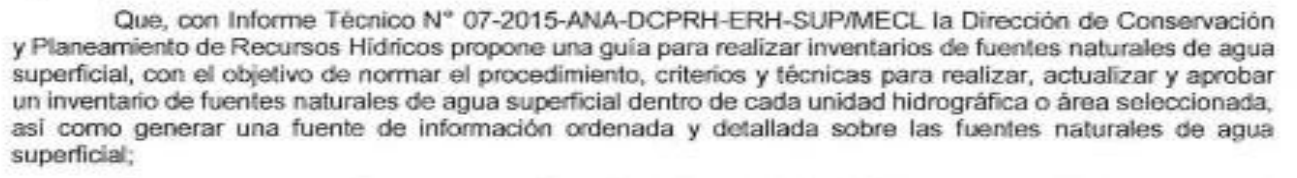

Que, en consecuencia, es necesario uniformizar criterios, técnicas y procedimientos para le formulación, actualización, ejecución y aprobación del inventario de fuentes naturales de aqua superficial por parte de los Órganos Desconcentrados de esta autoridad, con la finalidad de generar información sobre las fuentes naturales de agua lo que contribuirá a la elaboración de planes, proyectos y/o programas relacionados al aprovechamiento del recurso hidrico; y,

Estando a lo opinado la Dirección de Conservación y Planeamiento de Recursos Hidricos, con los vistos de la Secretaría General, Dirección de Gestión de Calidad de los Recursos Hidricos, Dirección de Administración de Recursos Hidricos y de la Oficina de Asesoría Jurídica, así como en uso de las facultades conferidas en el Reglamento de Organización y Funciones de la Autoridad Nacional del Agua, aprobado por Decreto Supremo Nº 06-2010-AG;

#### SE RESUELVE:

ARTÍCULO 1º .- Aprobar la "Guía para realizar inventarios de fuentes naturales de agua superficial", los tres (3) anexos y doce (12) formatos, que forman parte integralate de la presente resolución.

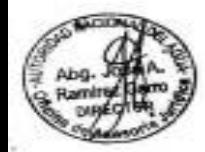

ARTÍCULO 2° .- Disponer la publicación de la presente resolución y de la "Guía para realizar inventarios de fuentes naturales de agua superficial", en el dortal institucional de la Autoridad Nacional del Agua: www.ana.gob.pe.

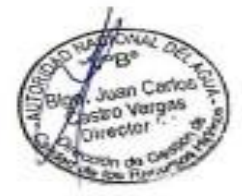

se v comunidi lese. **TOS SEVILLA GILDEMEISTER** Jefe Autoridad Nacional del Agua

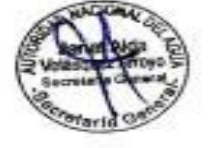

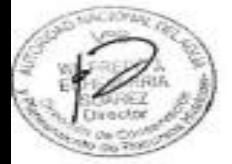

Anexo 2. Cuenca Moche

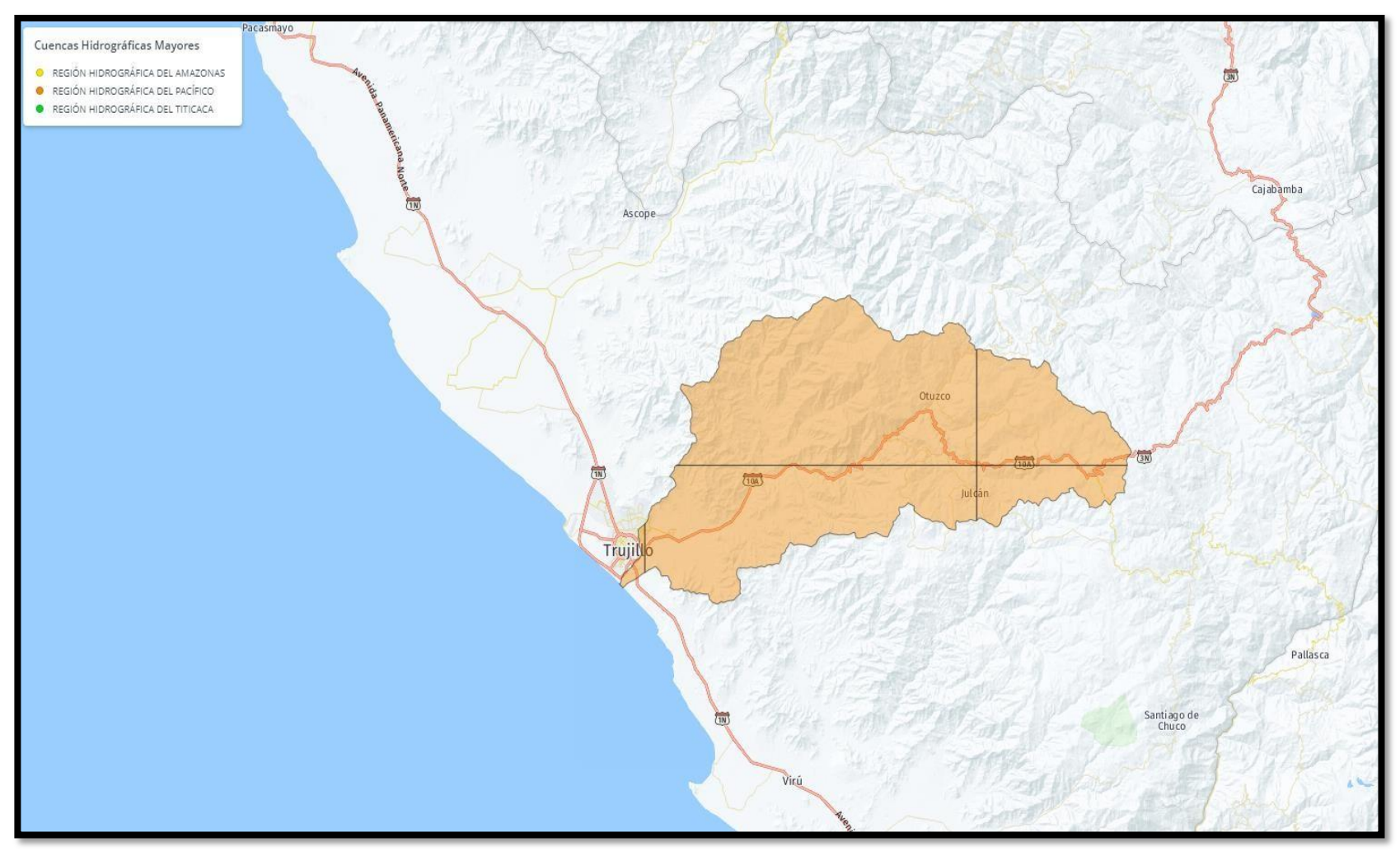

Fuente: Elaboracion Propia

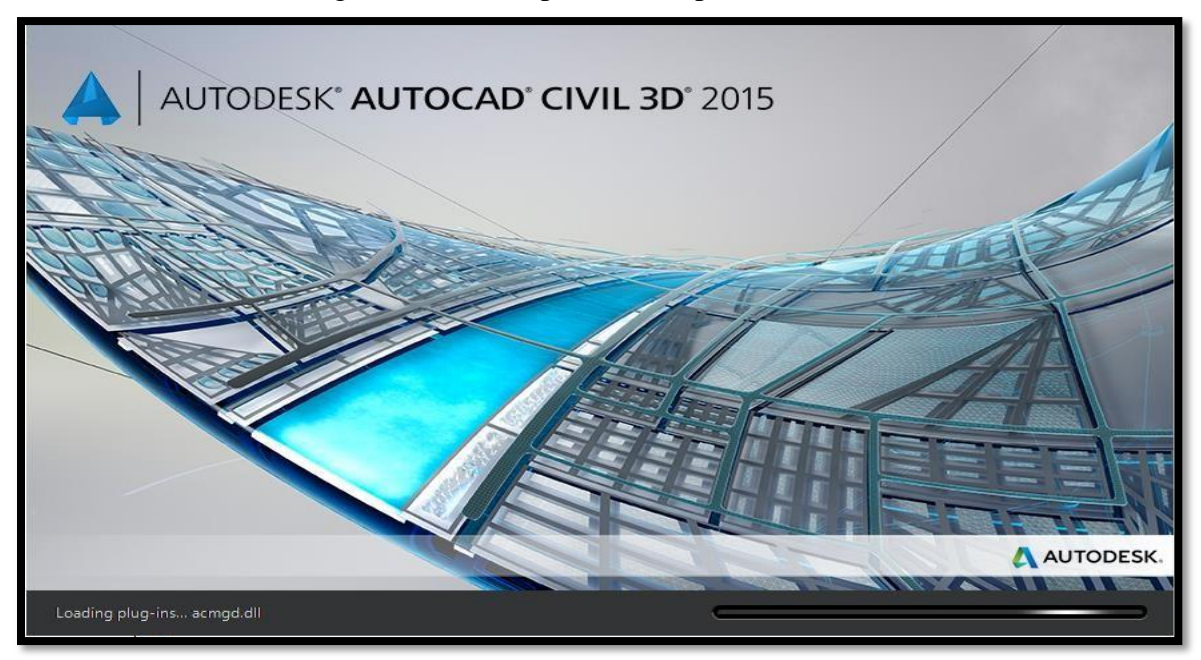

Anexo 3 Programa Civil 3D para diseño previo del tramo a estudiar

Fuente: Autodesk

Anexo 4. Programa Hidroesta 2

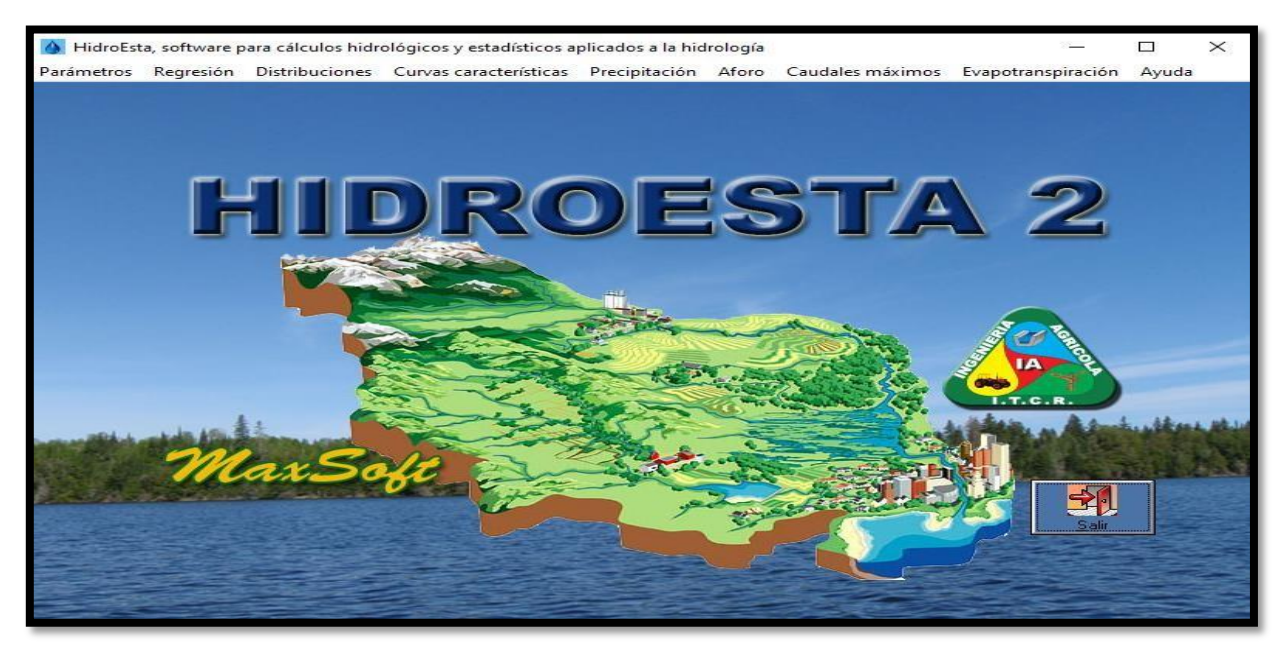

# Anexo 5 Programa HEC RAS para el modelamiento hidráulico

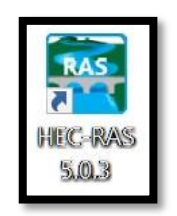

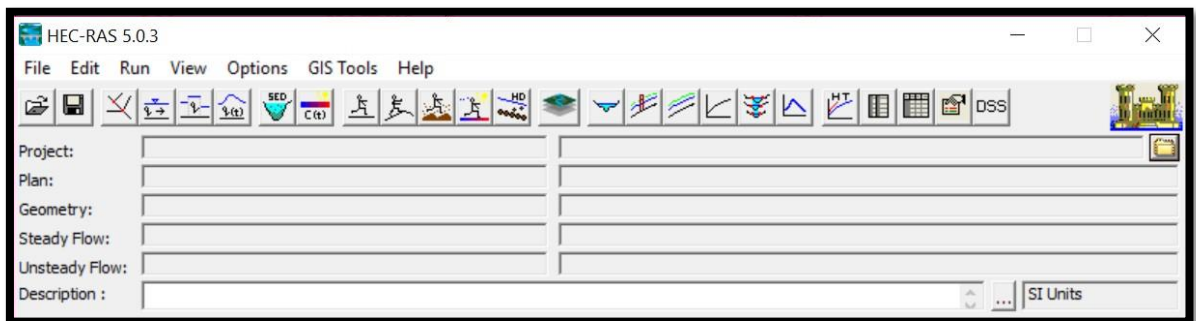

# Fuente: USACE

# Anexo 6. Programa River

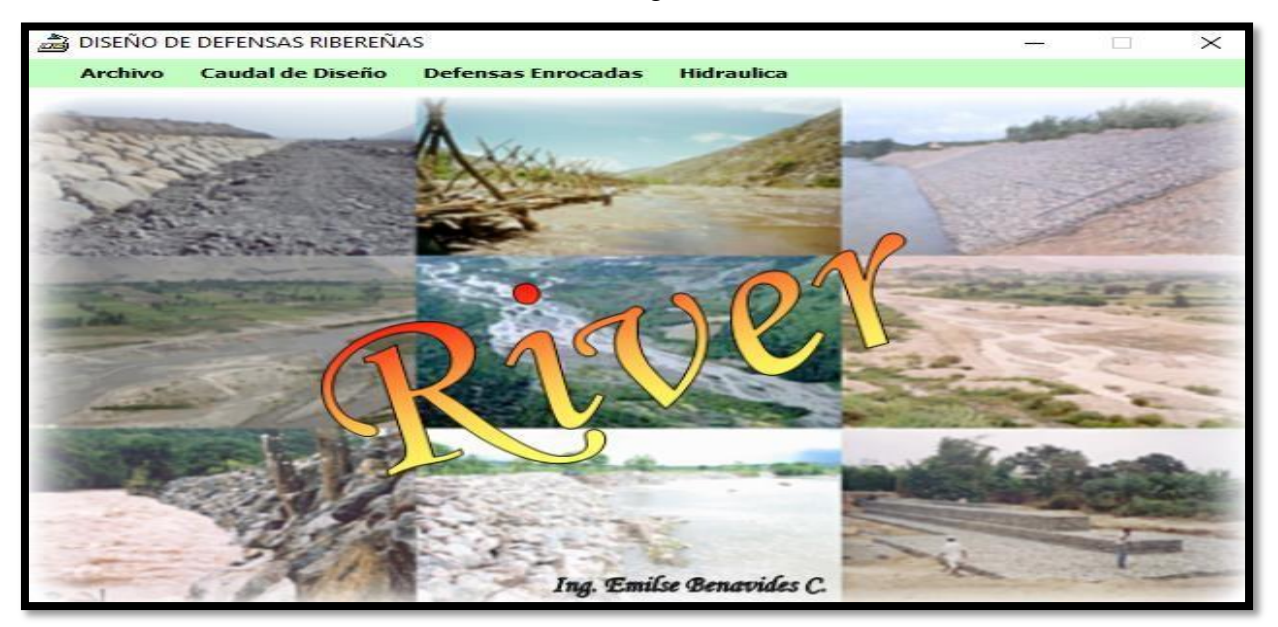

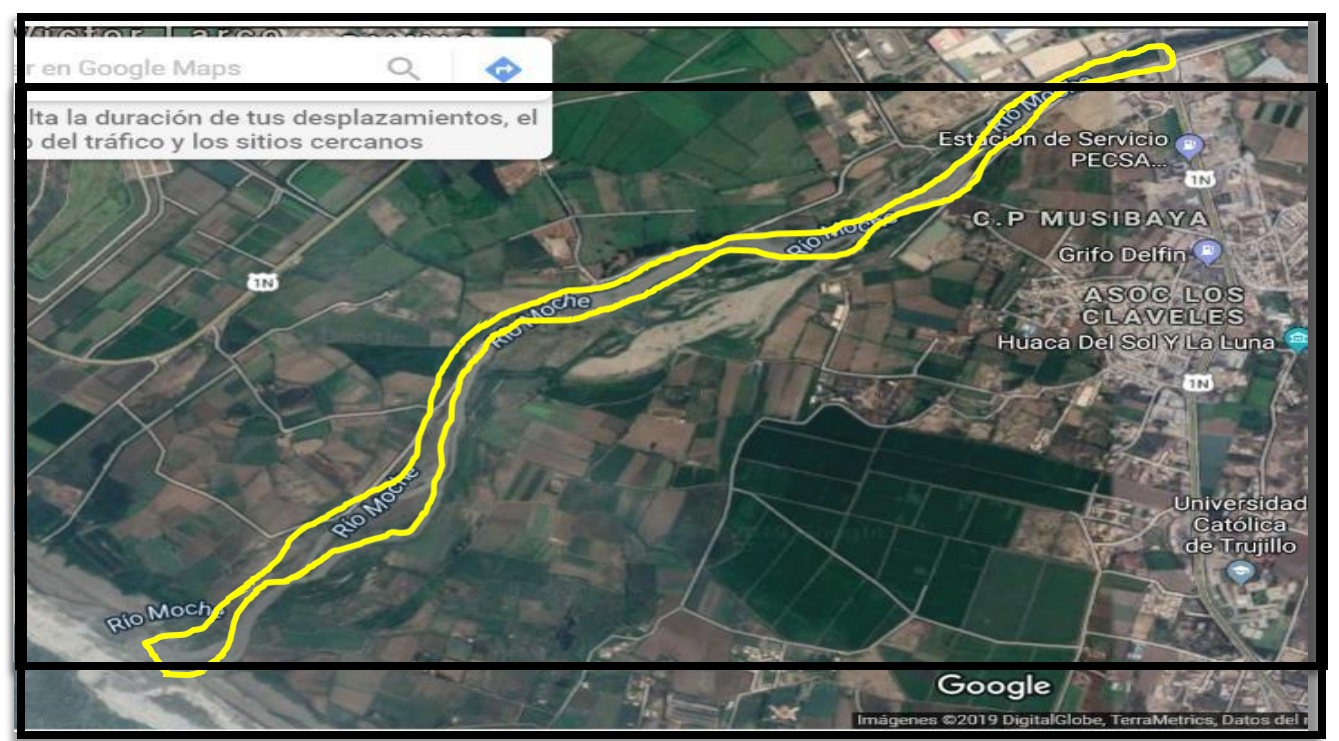

Anexo 7. Visita de reconocimiento de la zona de estudio

Figura 21 Zona de estudio

Fuente: Elaboración Propia

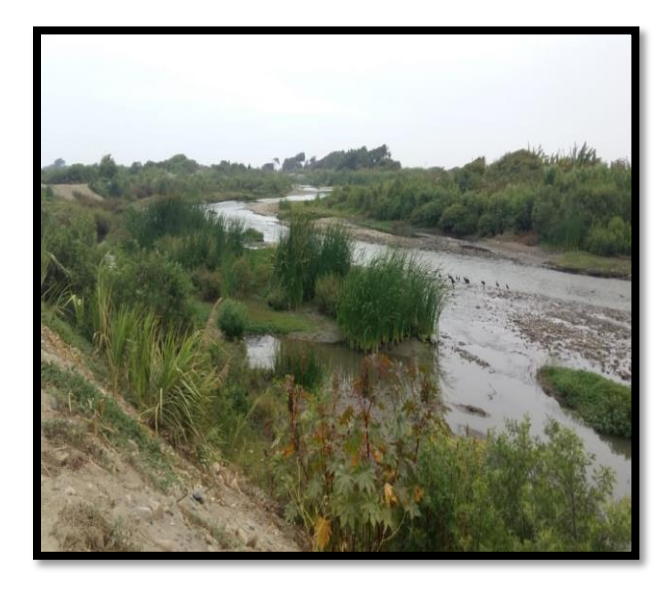

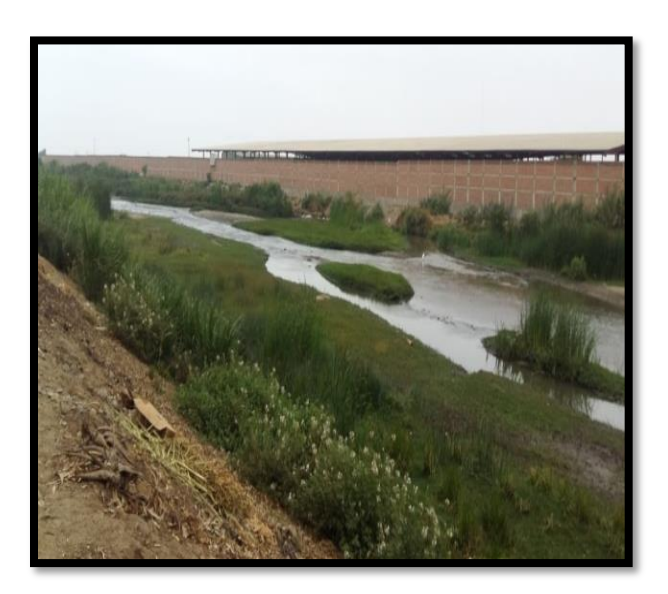

Figura 22 Zona inicial de estudio Fuente: Elaboración Propia

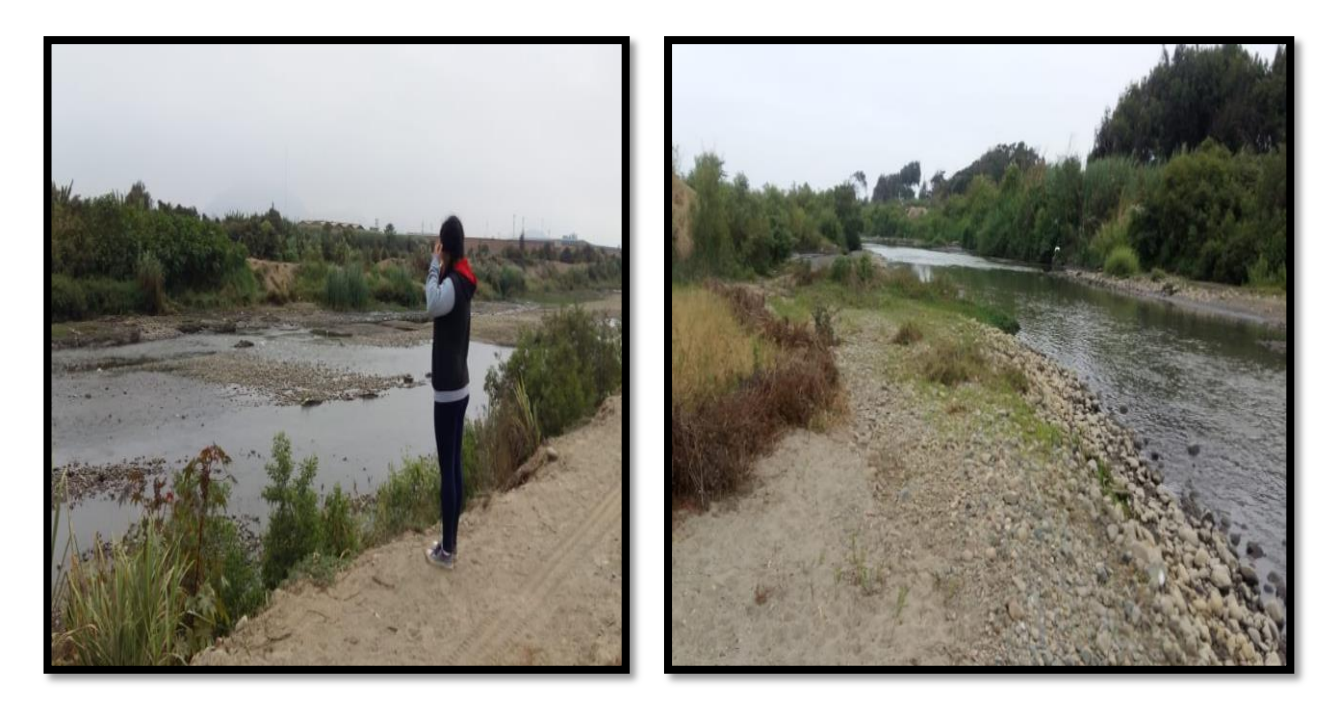

Figura 23 Km 1 del tramo de estudio Fuente: Elaboración Propia

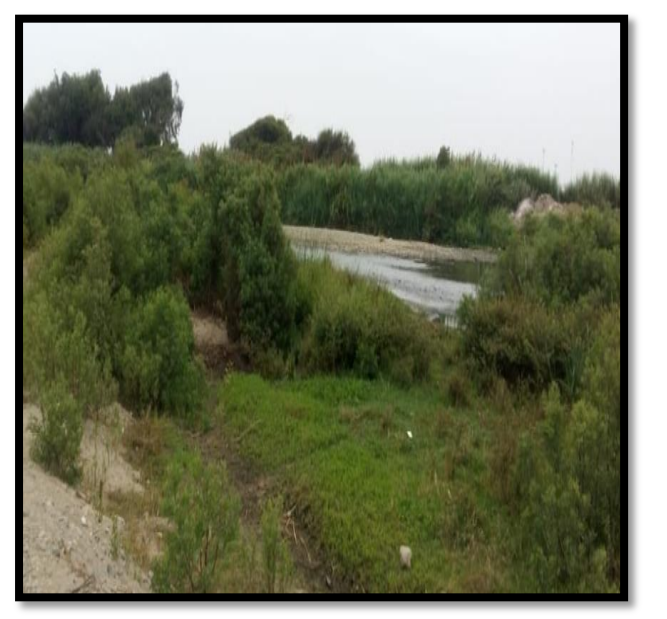

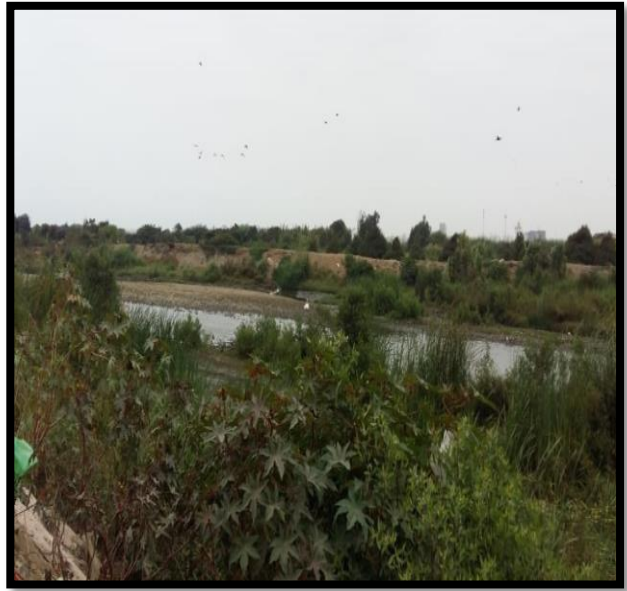

Figura 24 Km 1.5 del tramo de estudio

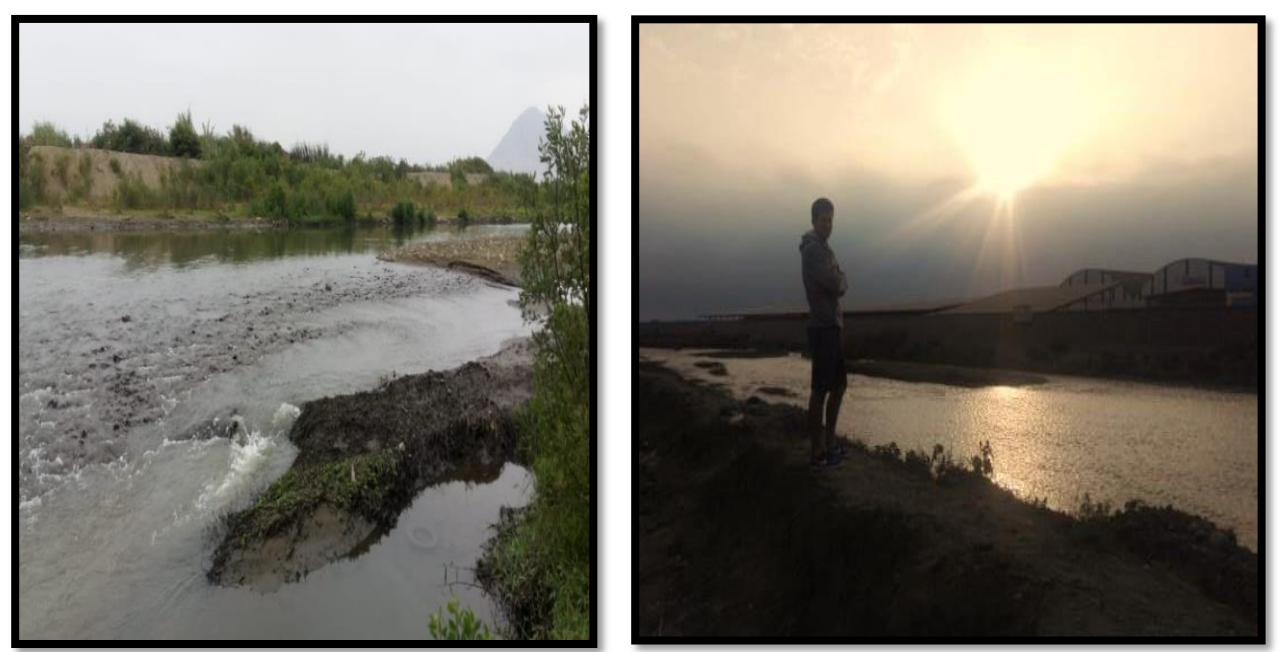

Figura 25 Inicio de tramo Puente Moche

# Fuente: Elaboración Propia

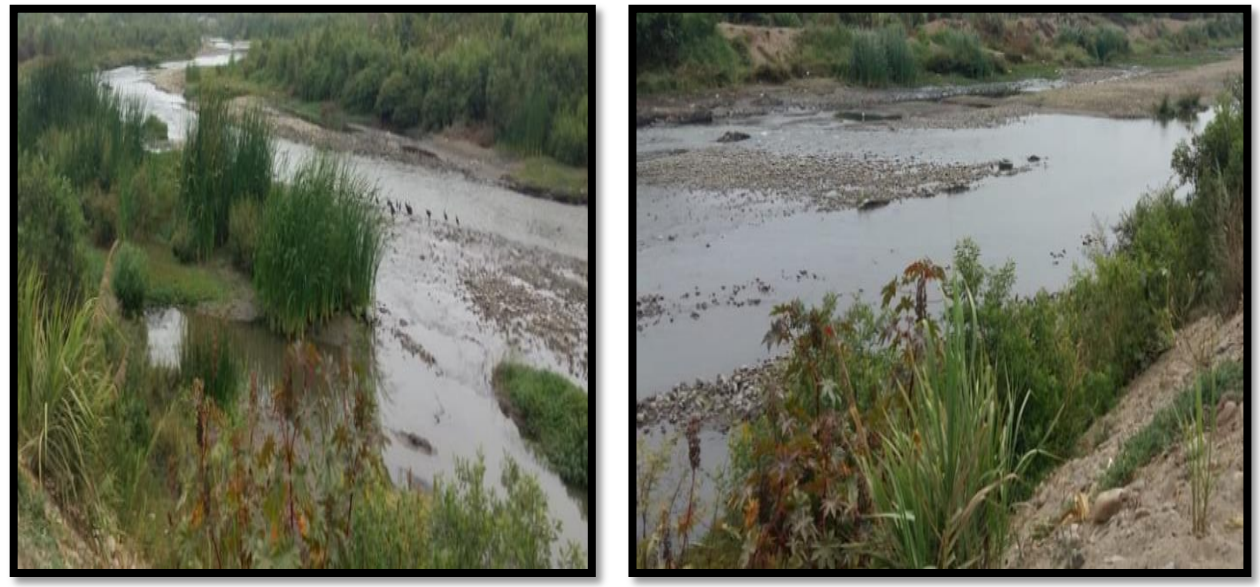

Figura 26 Km 2 del tramo de estudio

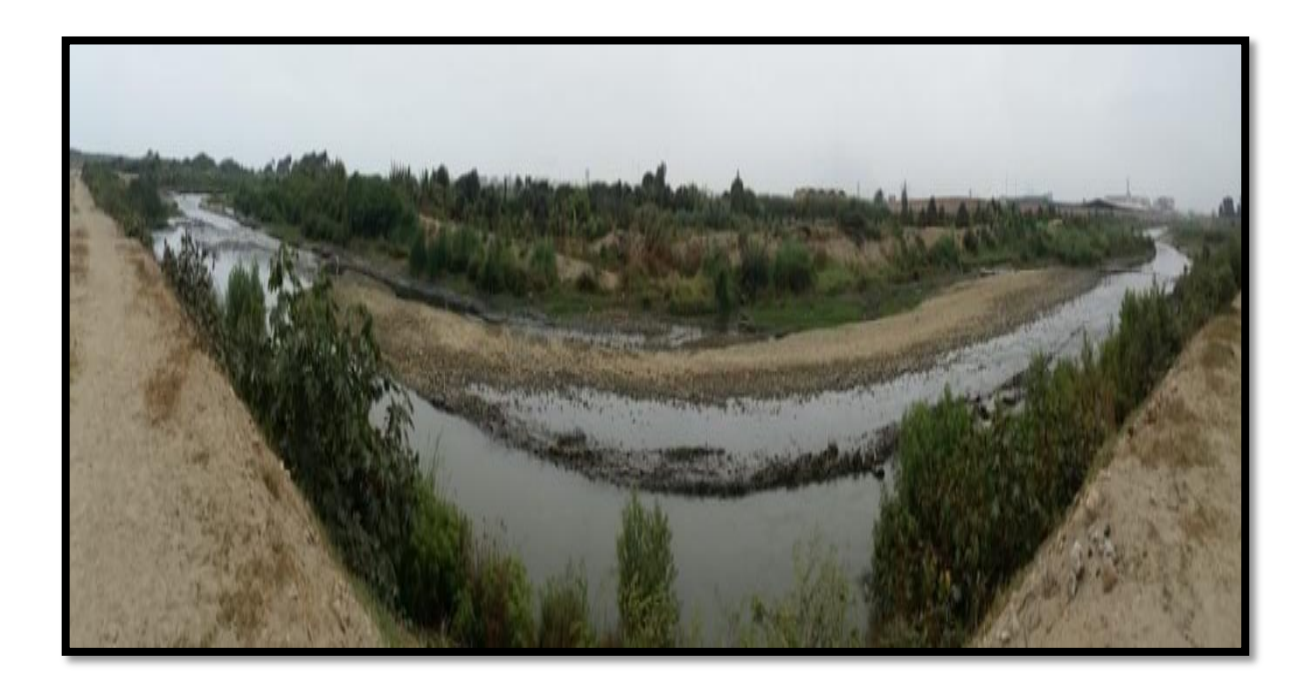

Figura 27 Km 2.5 del tramo de estudio

Anexo 8. Proceso del Levantamiento Topográfico de la zona de estudio

# 1. Levantamiento Topográfico

# 1.1. Generalidades

El levantamiento topográfico, se realizó con la meta de reconocer y plasmar las características del terreno de estudio de nuestro proyecto, con el proceso se obtuvieron los puntos específicos donde cada uno de ellos contaba con su respectiva coordenada, descripción y altura, características esenciales y se formuló las curvas de nivel y relieves que sirvieron en el modelamiento hidráulico final de nuestro río.

# 1.2. Objetivos

Realizar el levantamiento topográfico, determinando las coordenadas, altura y descripción de cada punto respectivo para poder formular la base de datos y representarlo gráficamente en el software.

1.3. Ubicación y reconocimiento de la zona de estudio

El tramo del río Moche a estudiar en este proyecto se localiza entre los distritos de Buenos Aires y Moche, Provincia de Trujillo, Departamento de La Libertad.

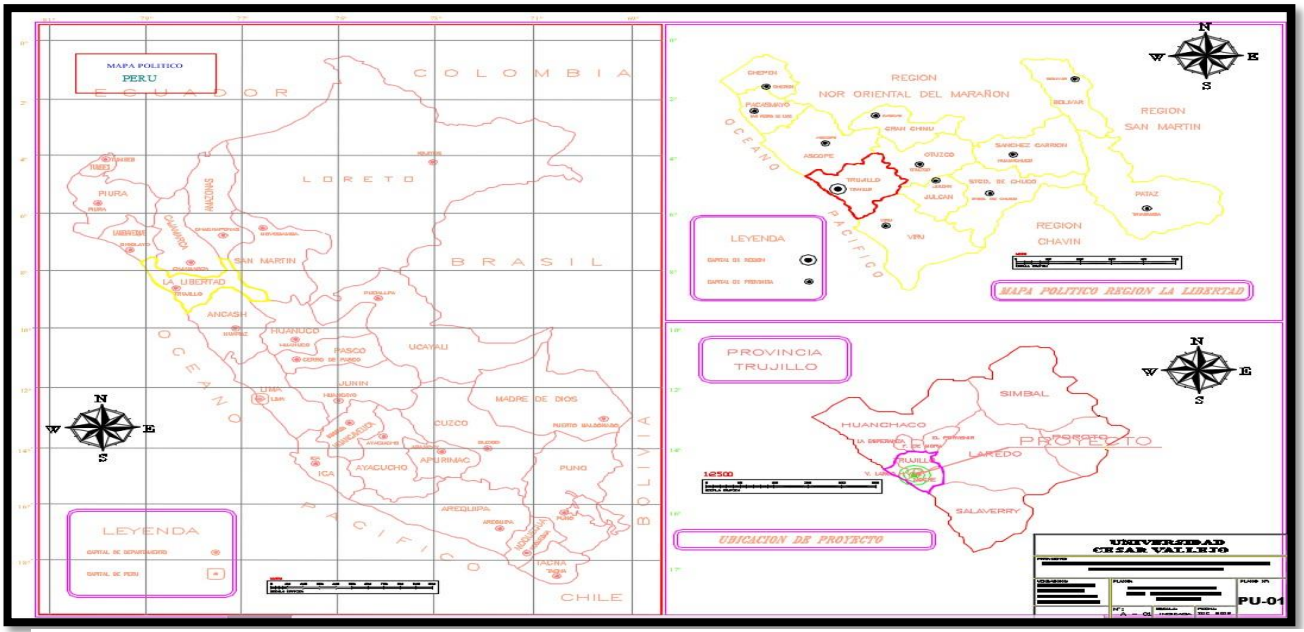

Fuente: Elaboración Propia Figura 28 Ubicación de zona de estudio

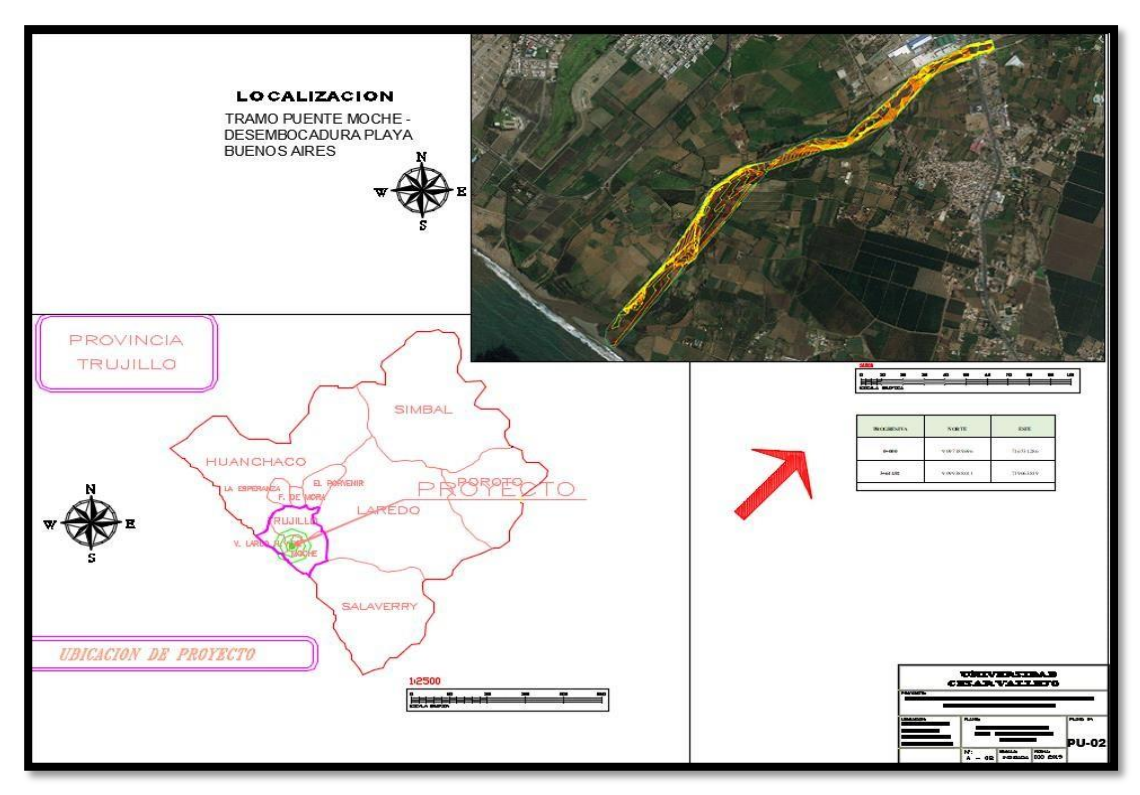

Figura 29 Ubicacion del área general de la zona de estudio

Fuente: Elaboración Propia

- 1.4. Metodología del Trabajo
	- 1.4.1. Preparación y organización

El inicio de las actividades del levantamiento topográfico de la zona del Rio Moche se realizó durante 2 Días, colocando los puntos referenciales para el uso de la Estación Total. Se iniciaron los trabajos topográficos el 14 de agosto a las sietede la mañana y se dieron por finalizados el día 15 del mismo mes a la una de la tarde.

1.4.2. Relación del personal y equipo usado

Para el desarrollo del presente estudio ha dispuesto para la ejecución un plantel de profesionales y técnicos con experiencia en proyectos de similar a los servicios solicitados, además del personal descrito se tomará personal de apoyo de la zona, se estima dos ayudantes.

# Cuadro 11 Personal parte del levantamiento topográfico- agosto 2019

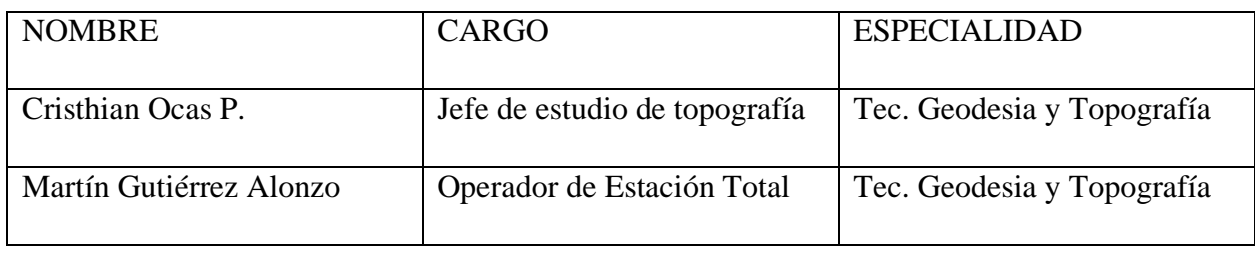

Fuente: Elaboración Propia.

# • Recursos Humanos:

-En esta etapa, también participó el siguiente personal de apoyo

-06 Prismeros

-02 Ayudantes.

-01 Chofer

- Recursos Materiales y Equipos:
	- -01 Estación Total TOPCOM 05
	- -01 GPS
	- -02 Trípode de Aluminio.
	- -06 Prismas
	- -03 Radios Motorola.
	- -01 GPS Navegador.
	- -01 Wincha
	- -Cámara fotográfica
	- -02 Autos para traslado.
	- -02 Laptops personales
	- -02 Machetes
	- -06 Chalecos
- Recursos Informáticos:
	- Microsft Office 2013
	- Autocad Civil 3d 2018
- Hidroesta
- Hec Ras 5.0.3
- River
- Arc Gis
- 1.5. Levantamiento topográfico del río

El levantamiento topográfico consistió en levantar el tramo del río Moche, comprendido entre el puente Moche – desembocadura Playa Buenos Aires, el cual tiene un aproximado de 200 m de ancho. Se hizo el levantamiento de 3,645 m que comprende la longitud del proyecto. Para esta labor se utilizaron equipos como la Estación Total, GPS, entre otros, marcando previamente una serie de puntos de control; se levantó el río en toda su extensión aproximadamente cada 50m a ambos lados, desde el borde o progresiva 0+000, hasta la progresiva 3+644.92, obteniéndose así cálculos precisos que permitieron recolectar la información de campo automáticamente y después registrándola en su memoria, evitando así cometer errores al transcribir los datos de campo y luego ser transmitida directamente de la PC; posteriormente se procesaron los datos para obtener las coordenadas (Norte, Este y elevación) de cada detalle levantado.

Los datos se recolectan de la estación total directamente en formato TXT, con el empleo de USB o Bluetooth, obteniendo las coordenadas de cada punto levantado y posteriormente se procesa la información con el software de topografía Civil 3D.

Cuadro 12 Coordenadas UTM de los puntos de inicio y final del tramo de estudio

| <b>PROGRESIVA</b> | <b>NORTE</b>  | <b>ESTE</b> |  |  |  |
|-------------------|---------------|-------------|--|--|--|
| $0+000$           | 9 097 189.696 | 716 531.286 |  |  |  |
| $3+644.92$        | 9 099 388.041 | 719 063.819 |  |  |  |

Fuente: Elaboración Propia

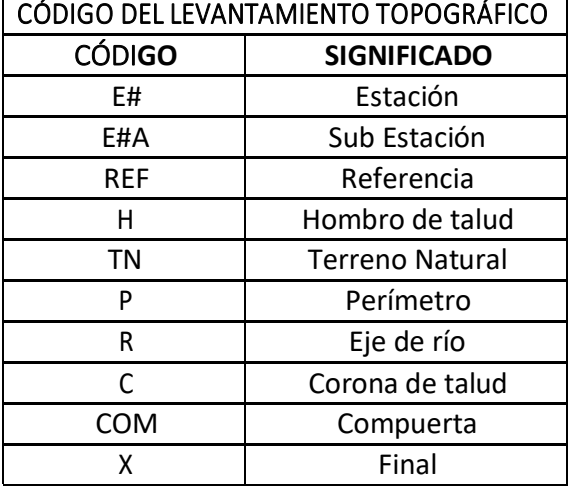

Cuadro 13 Nomenclatura de códigos usados en el levantamiento topográfico

# Fuente: Elaboración Propia

Cuadro 14 Coordenadas de los puntos levantados en campo.

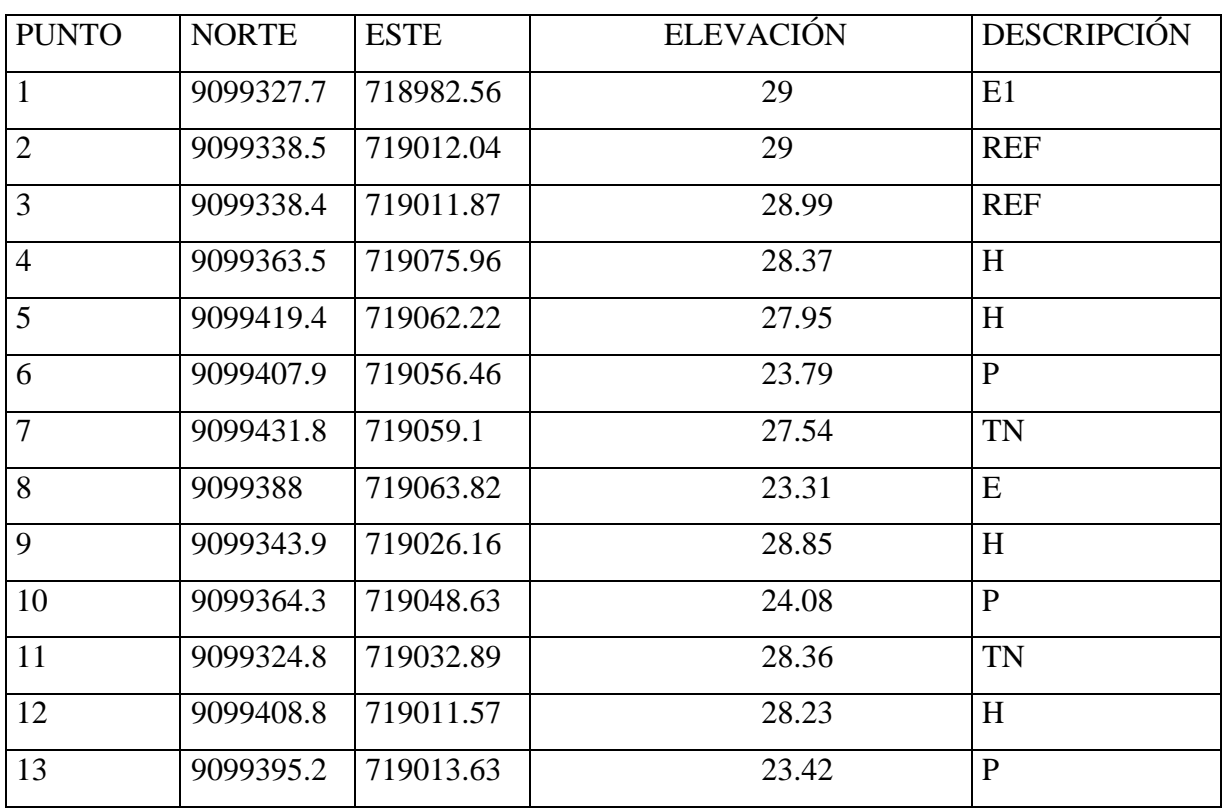

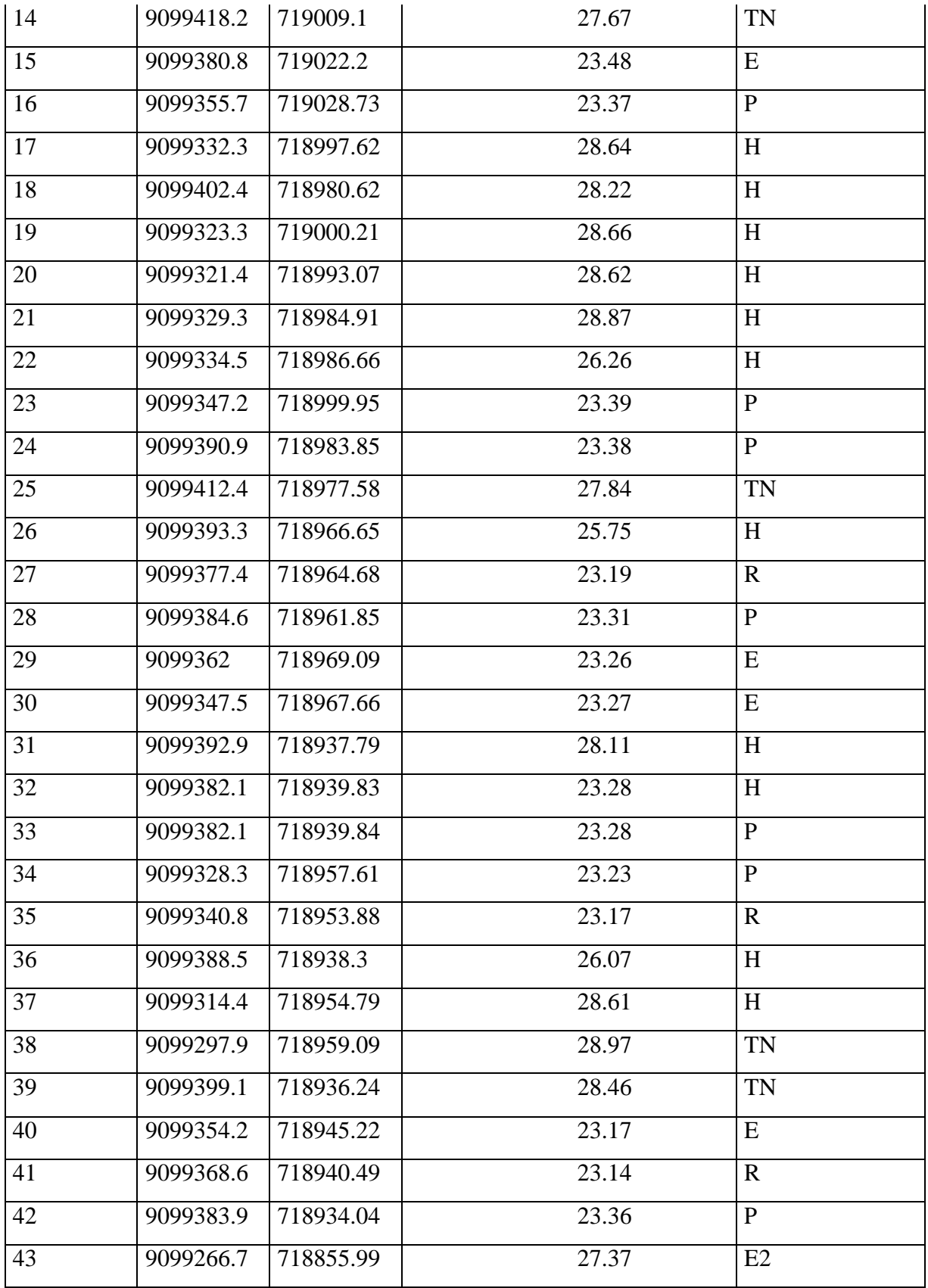

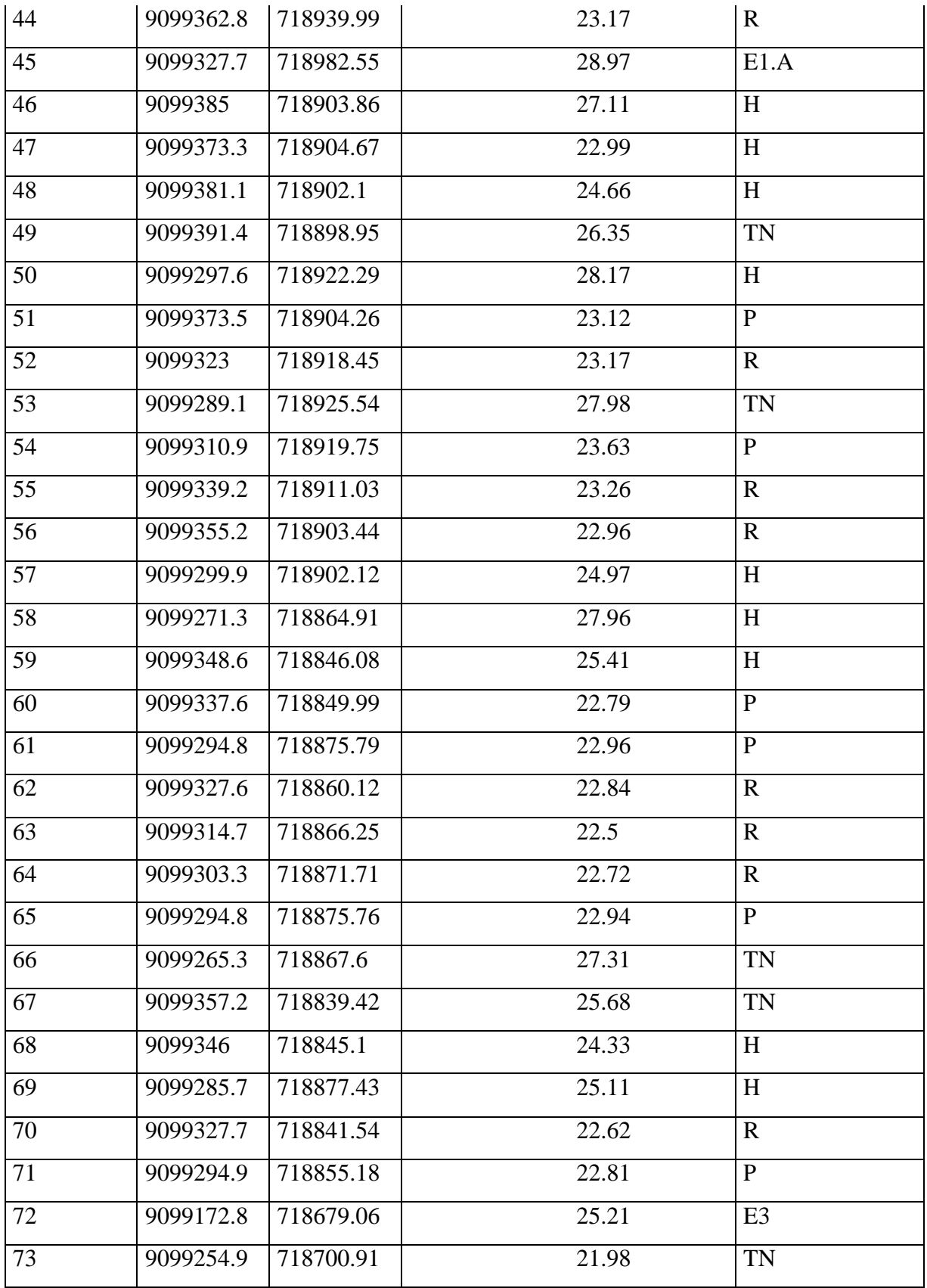
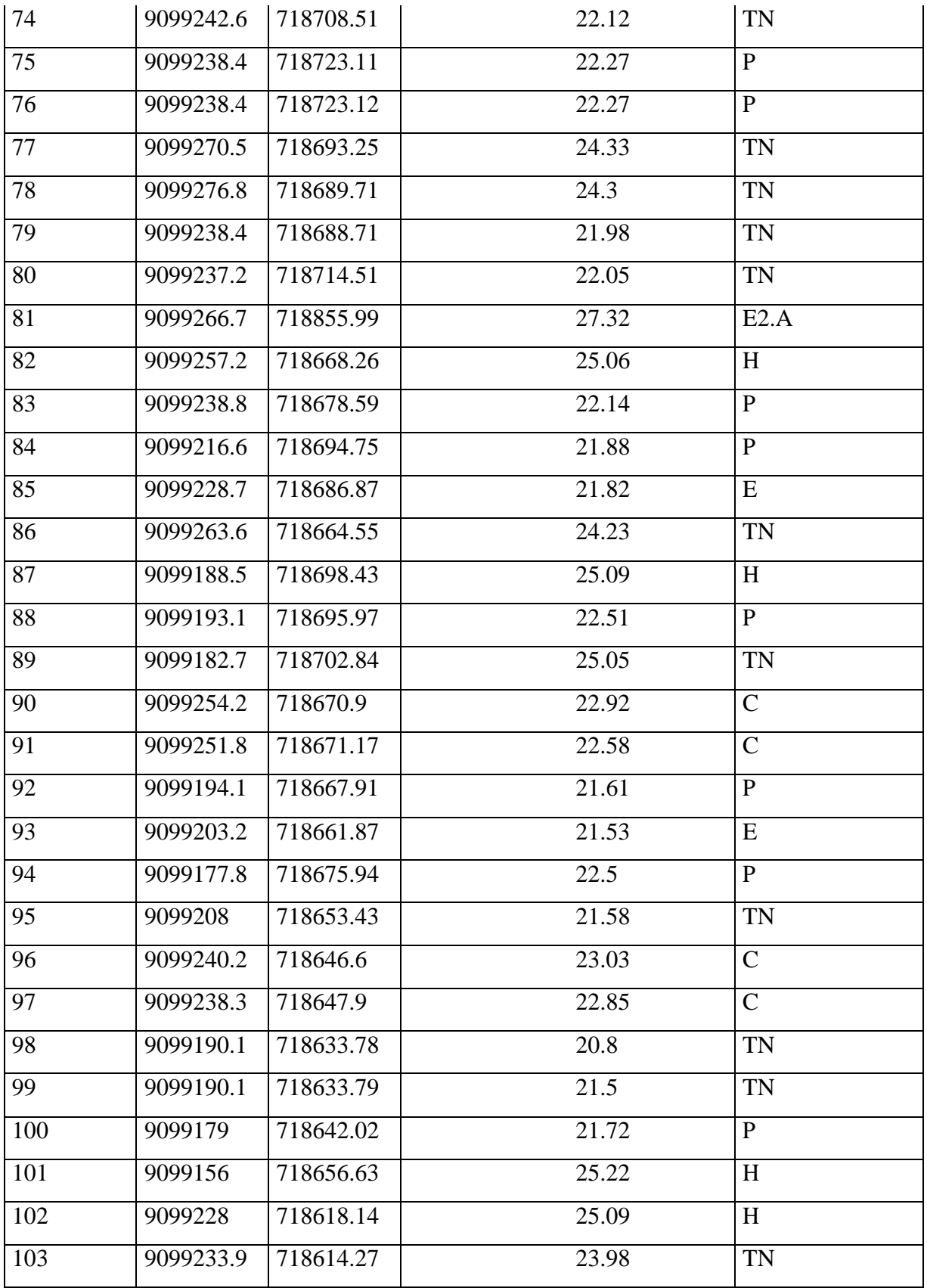

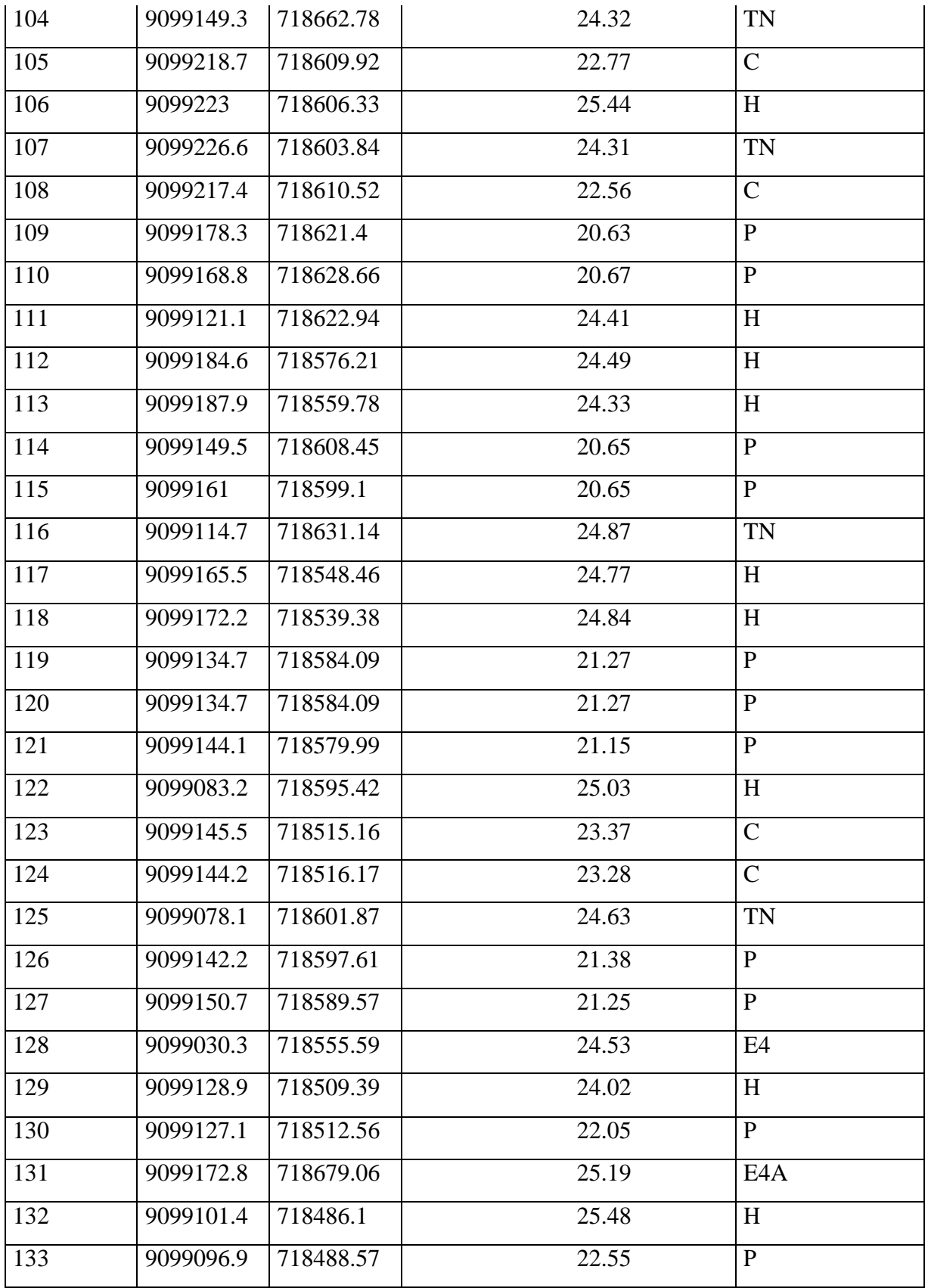

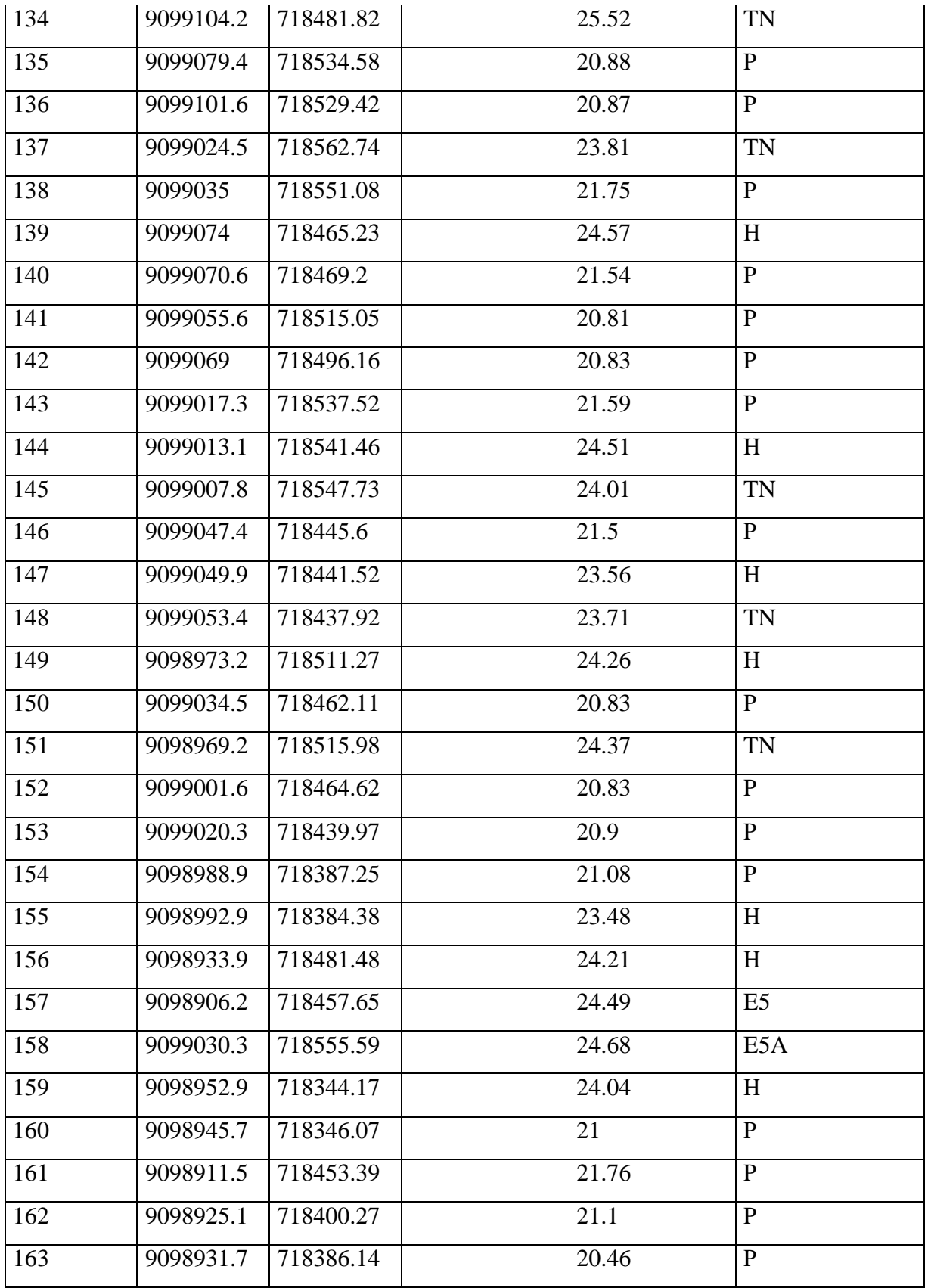

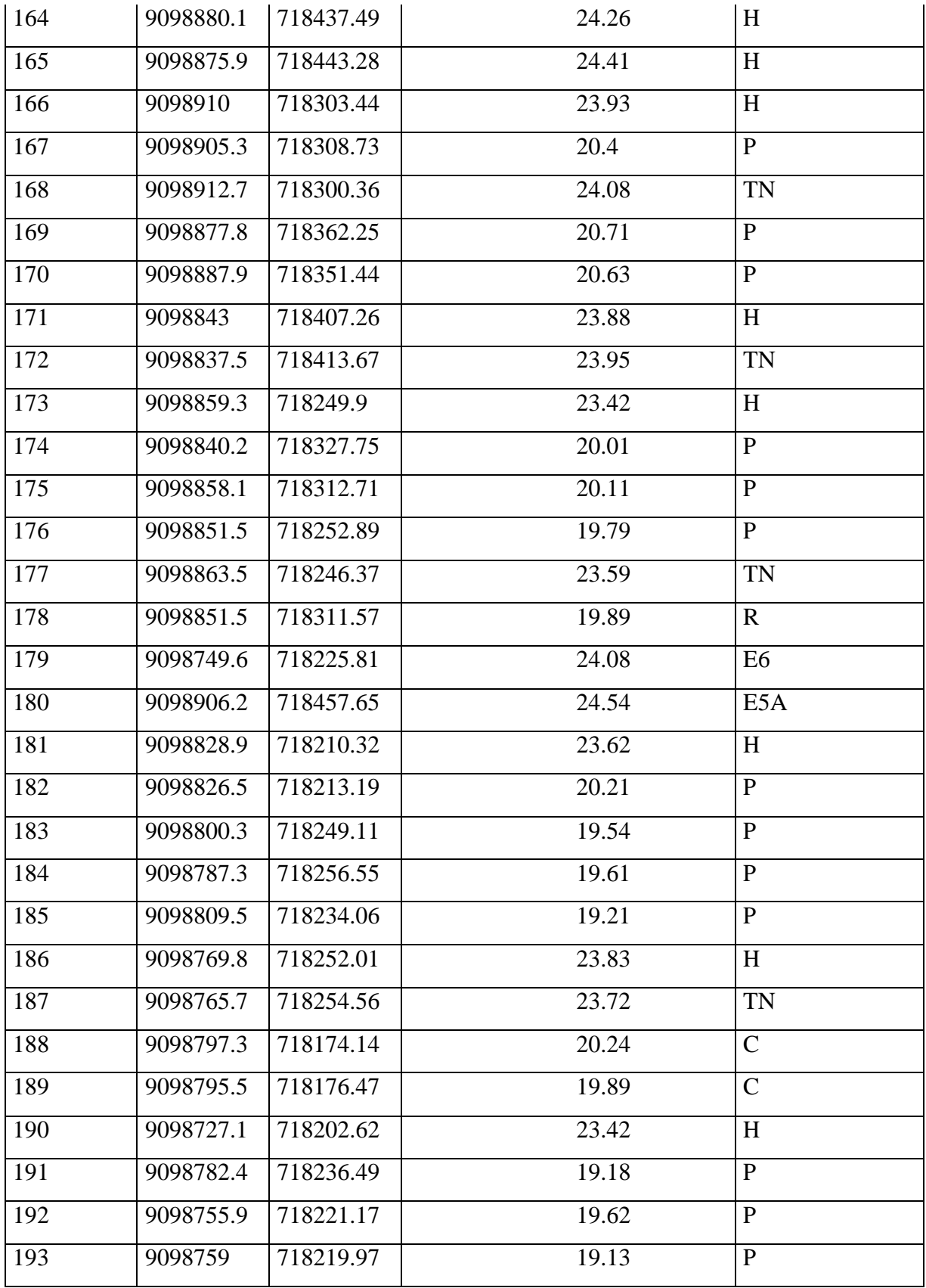

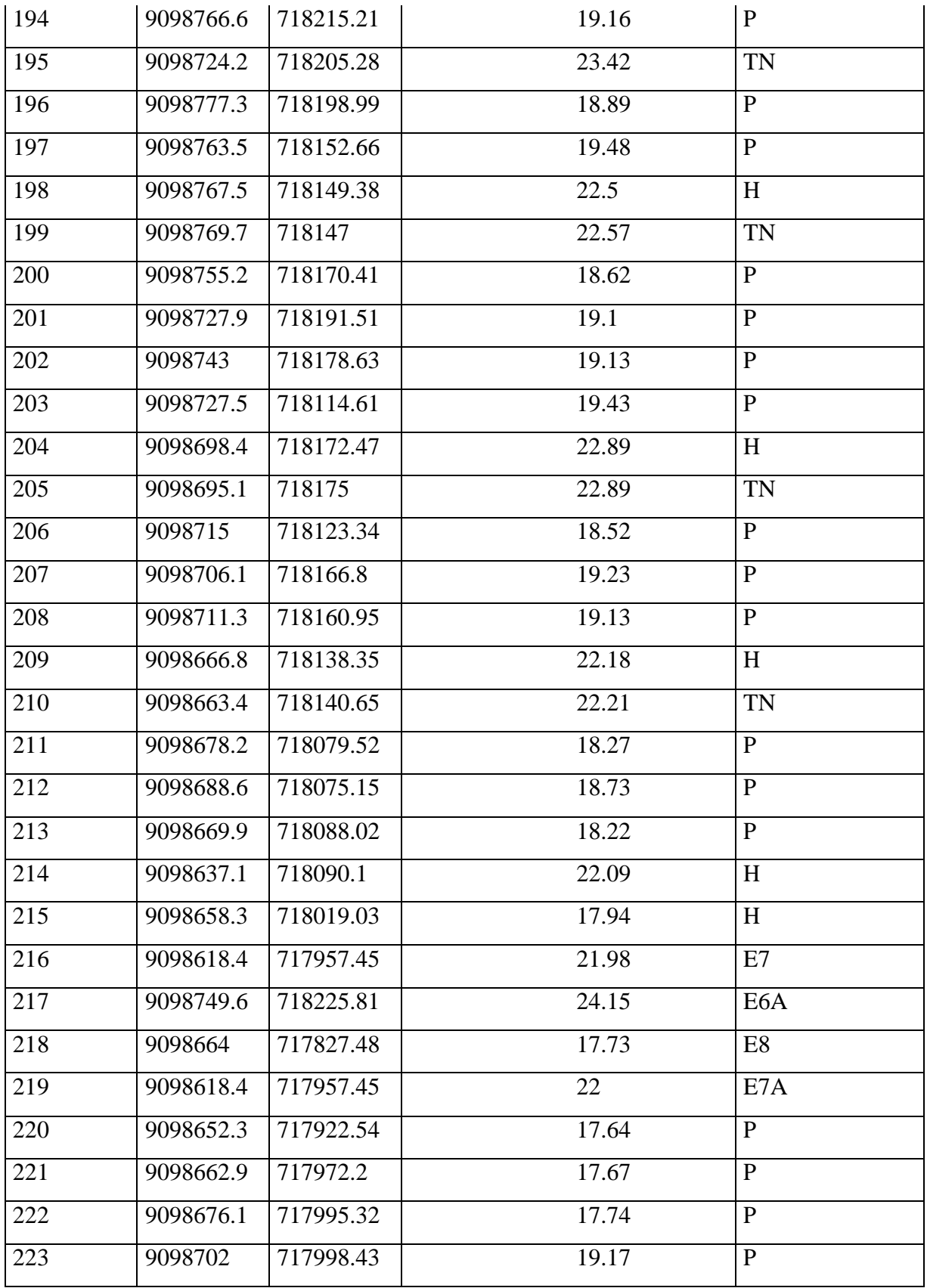

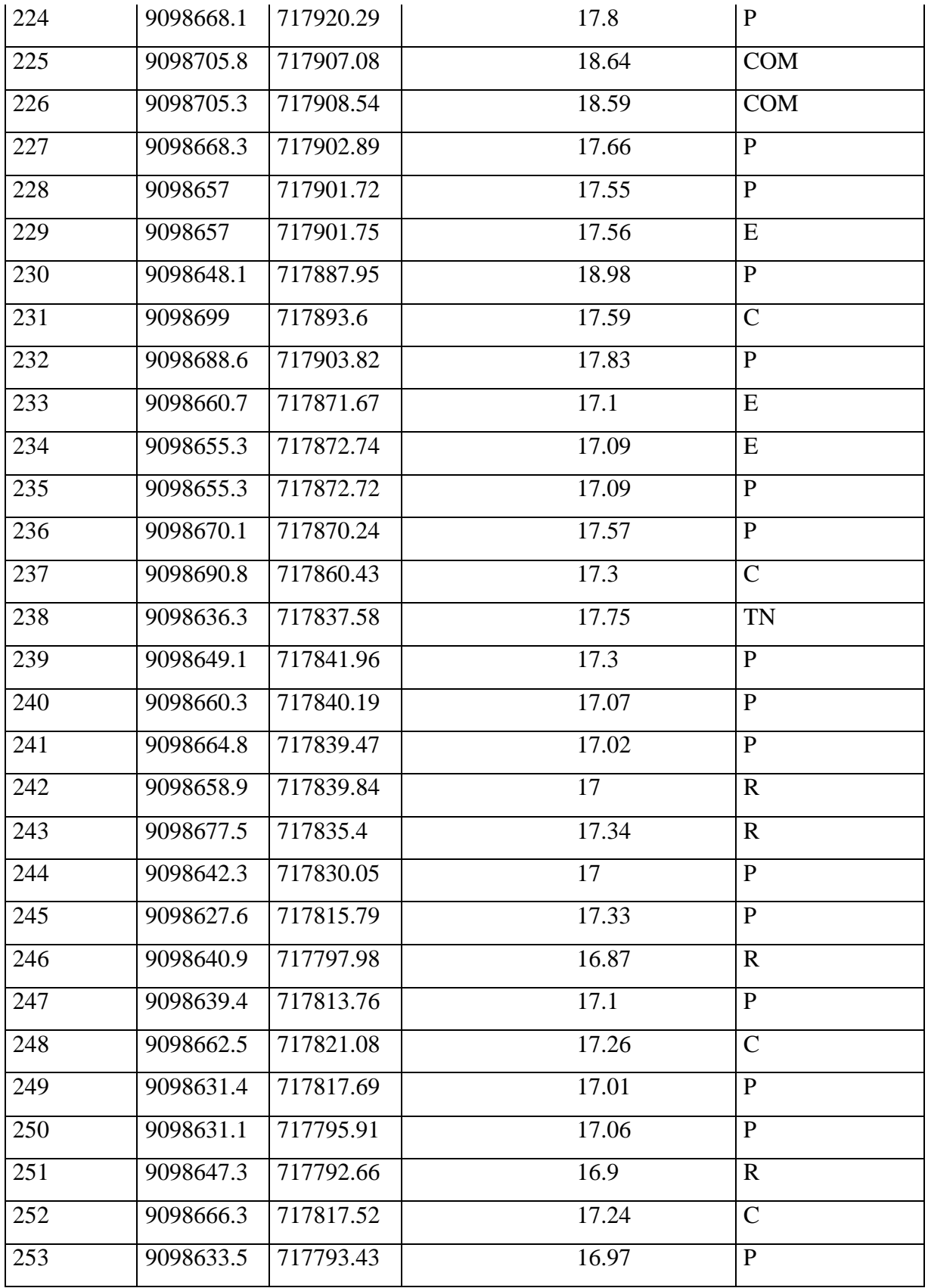

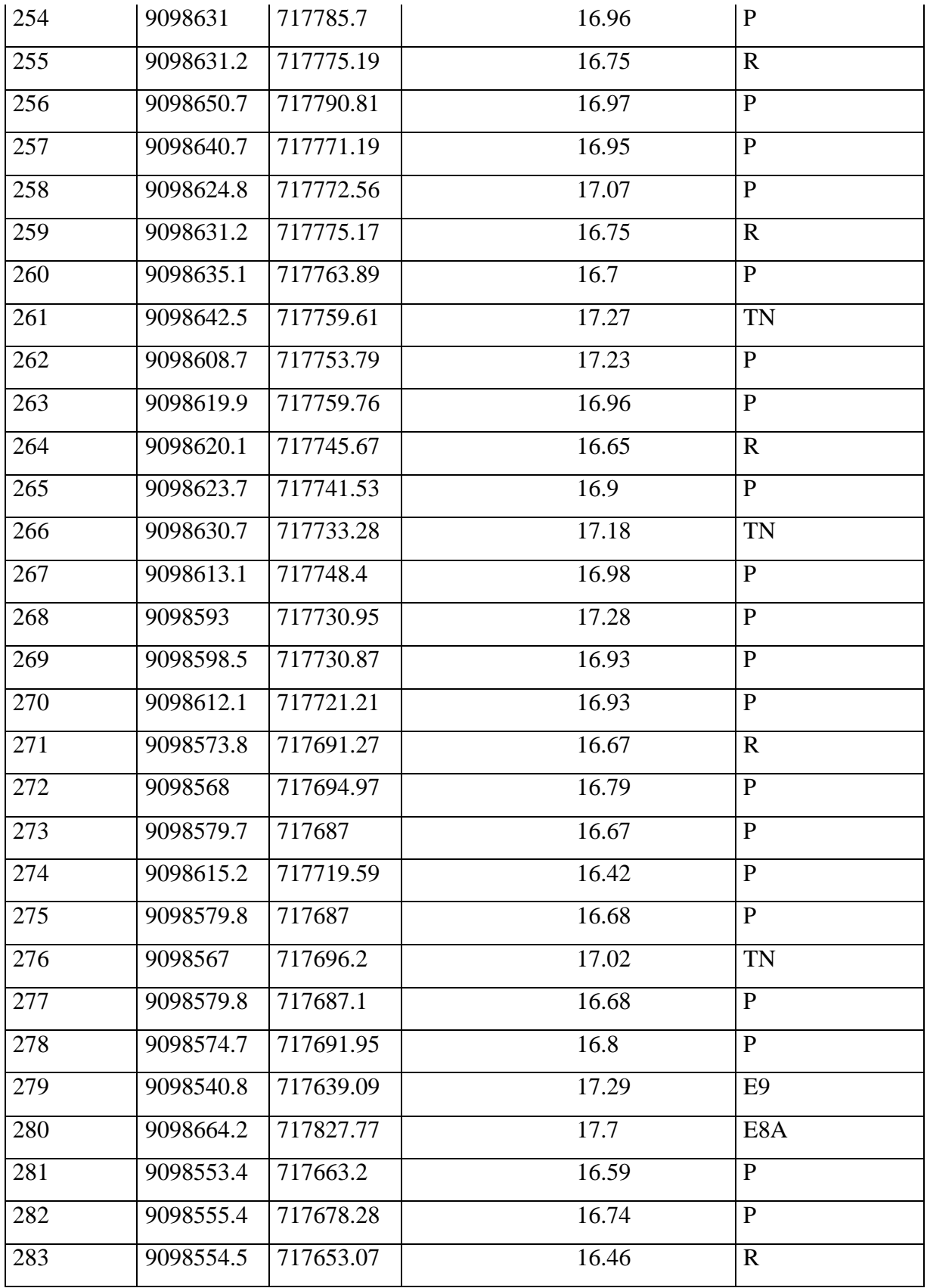

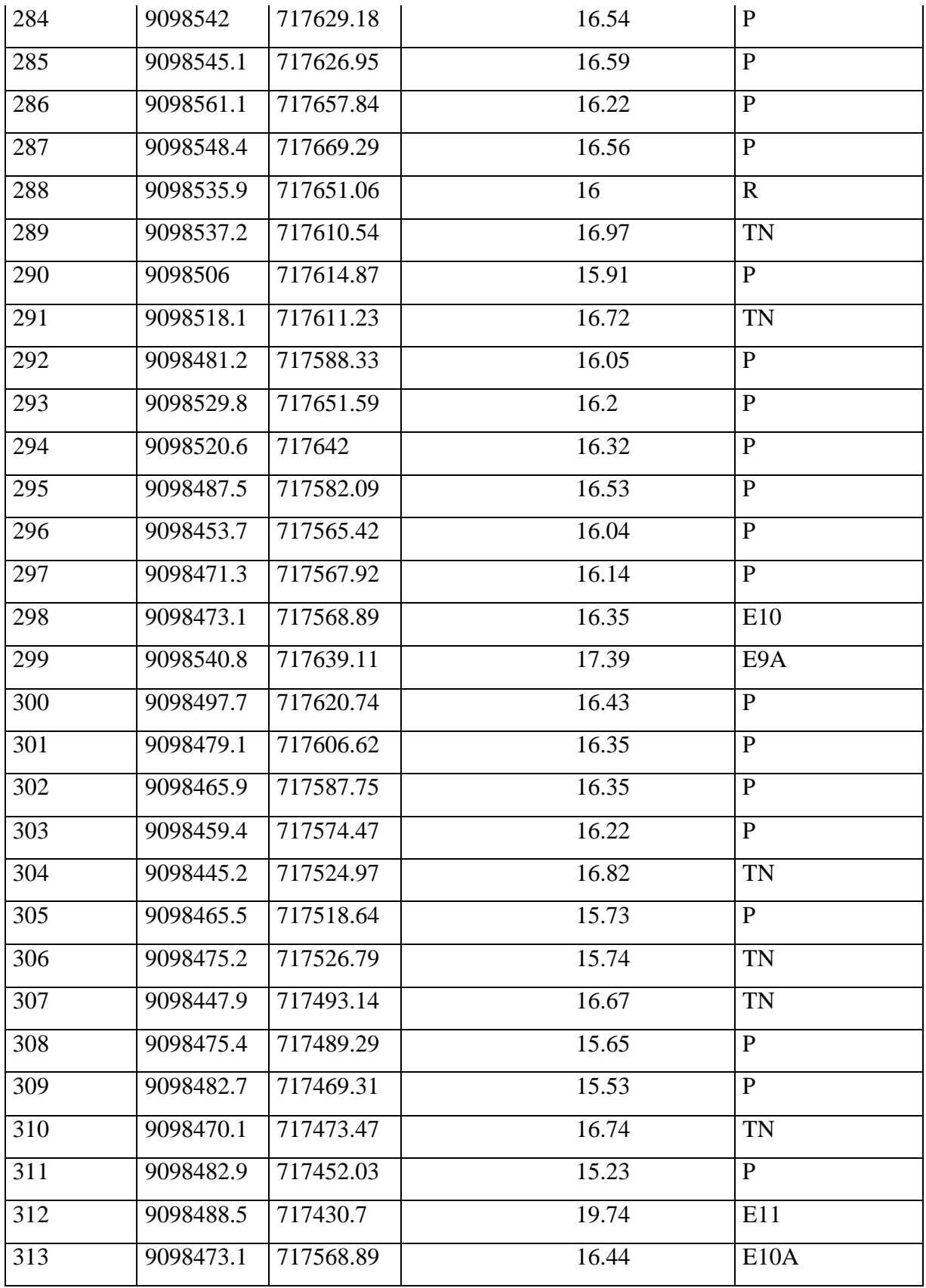

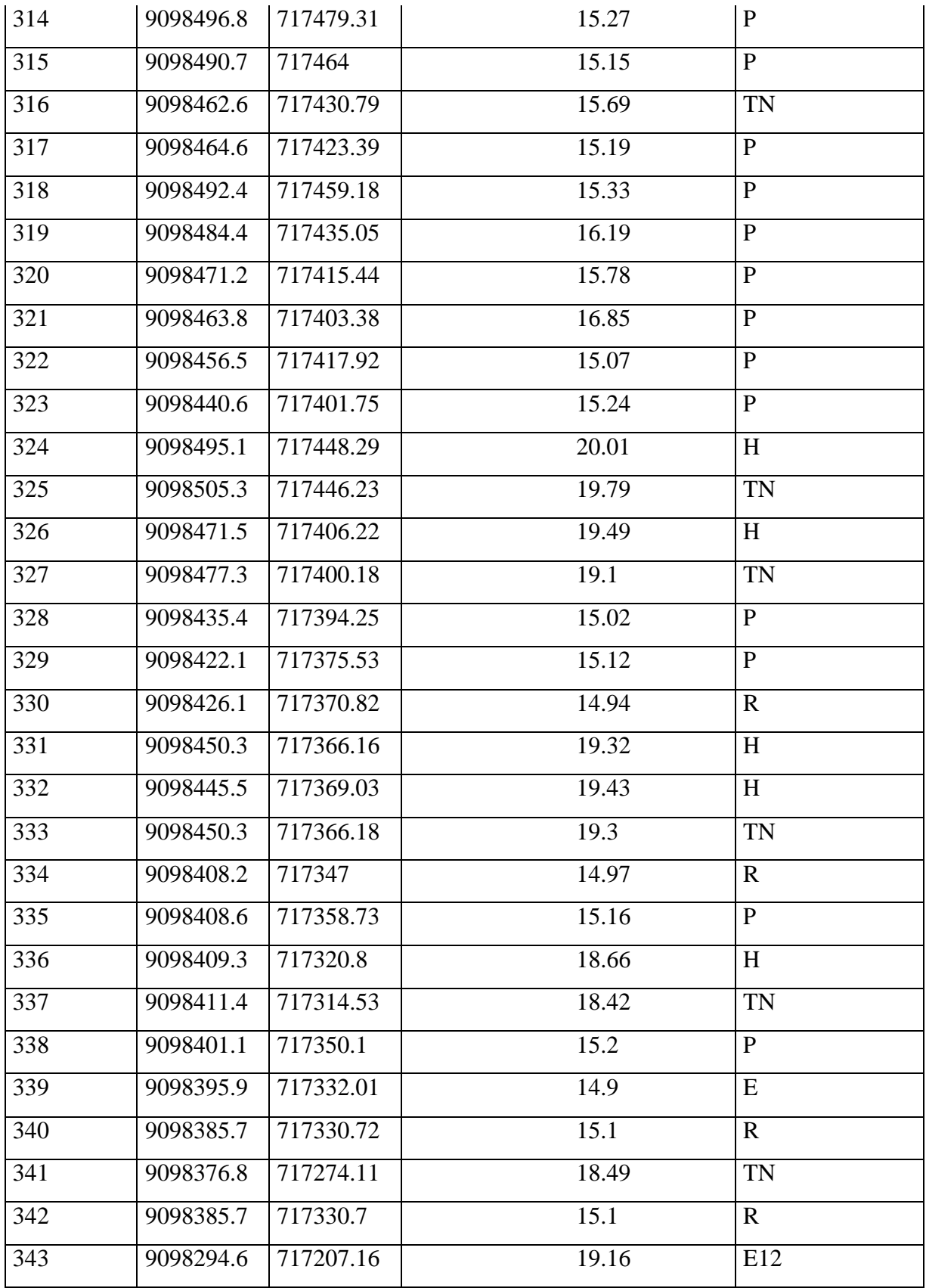

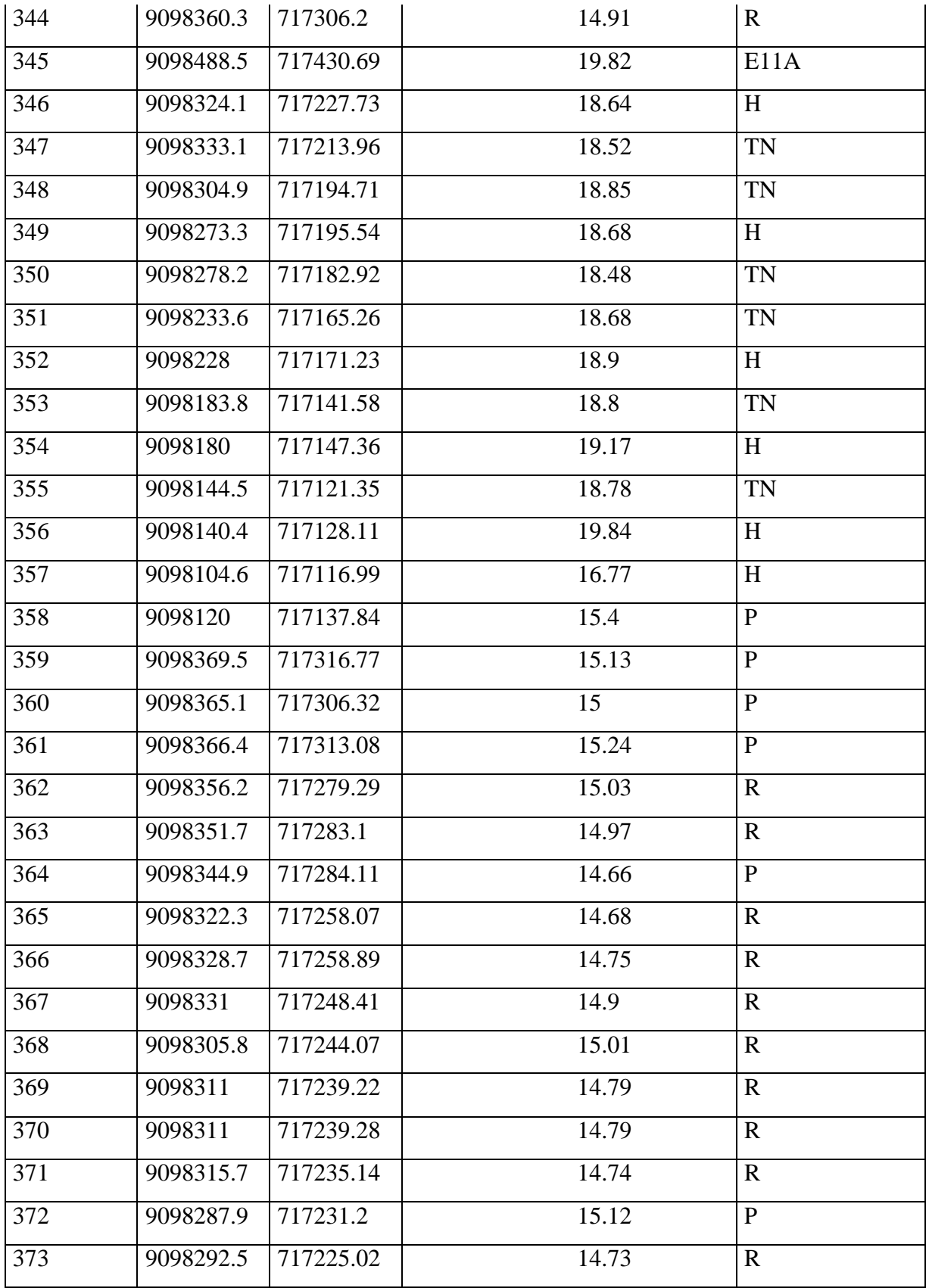

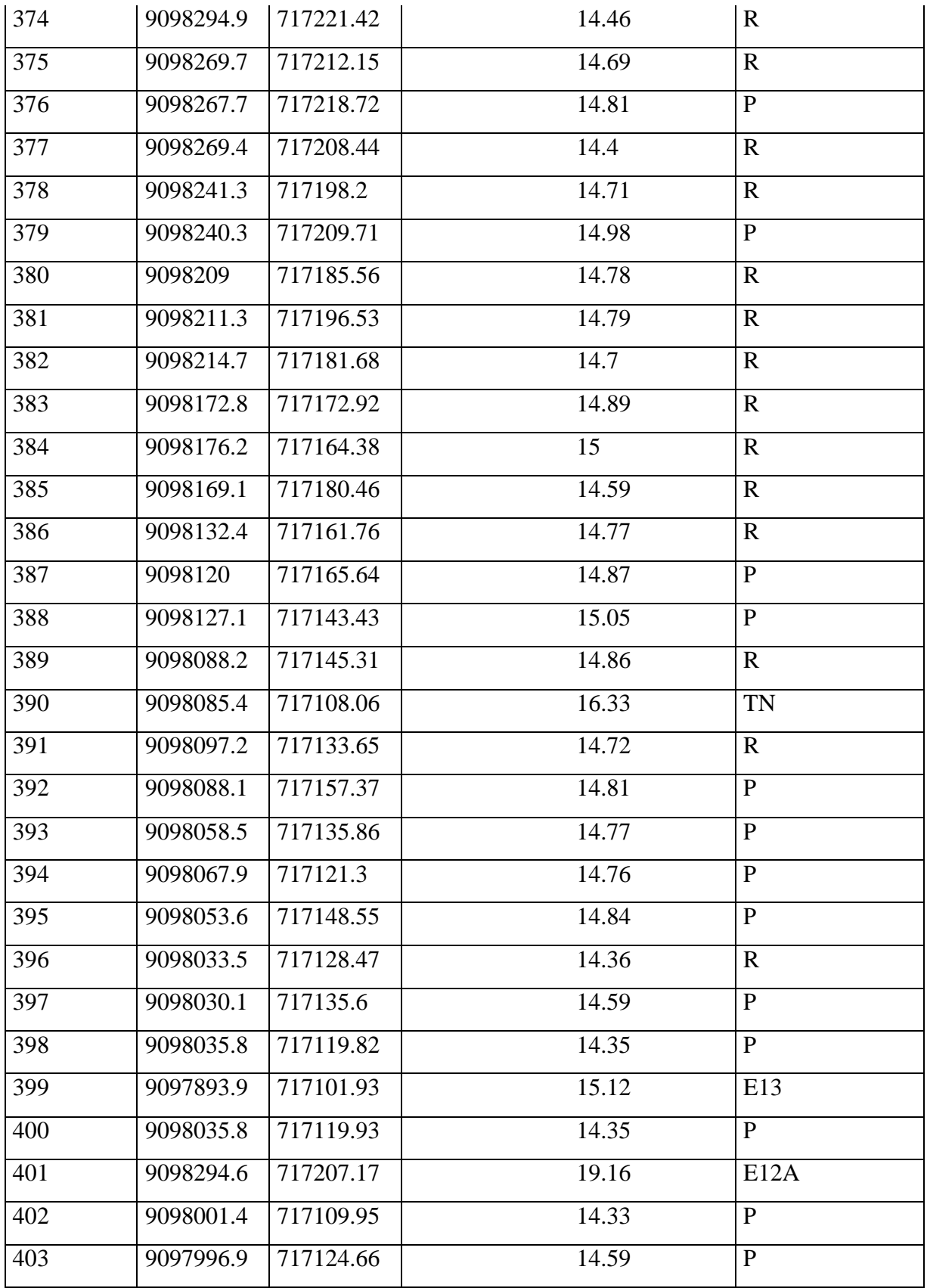

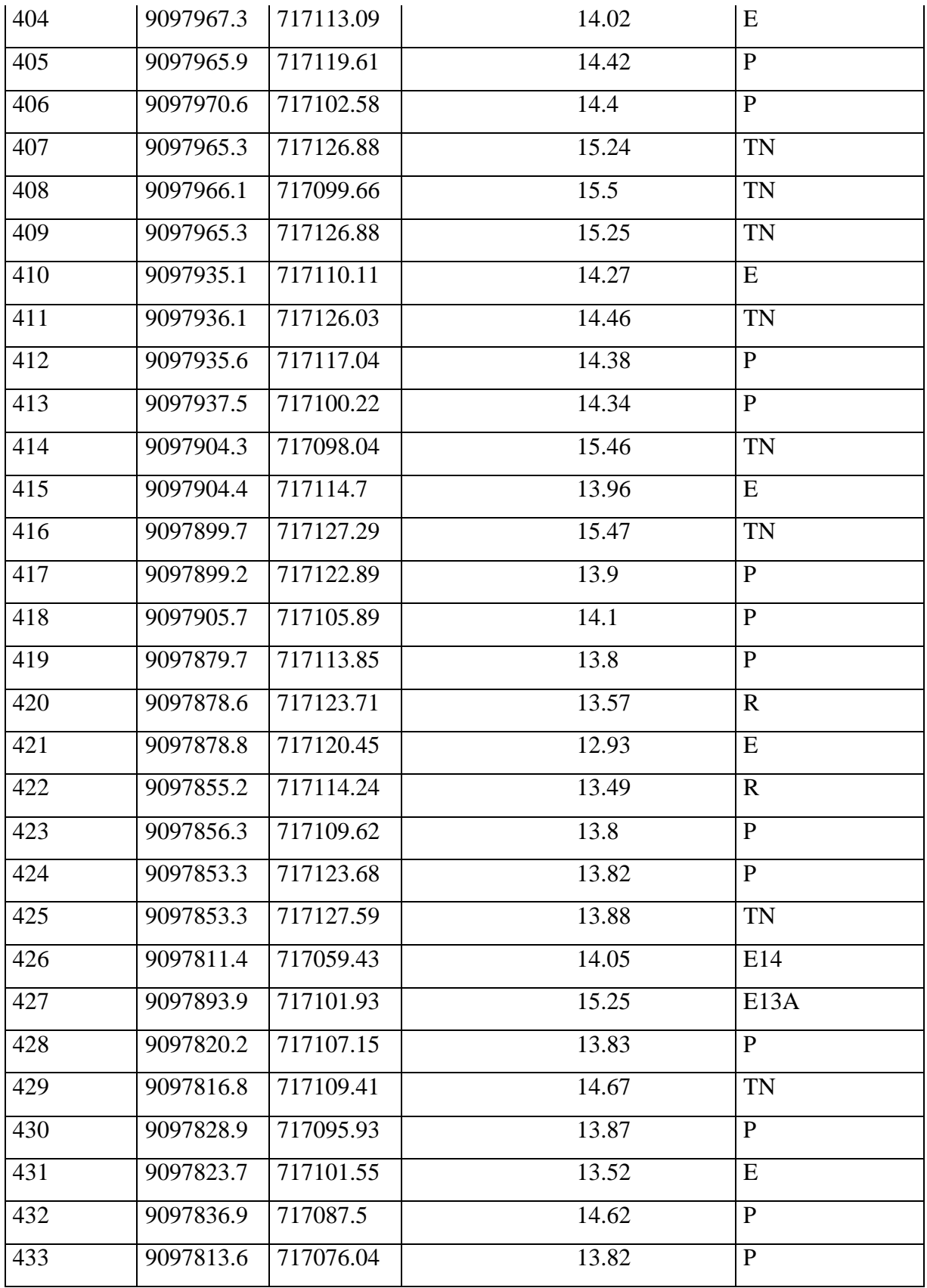

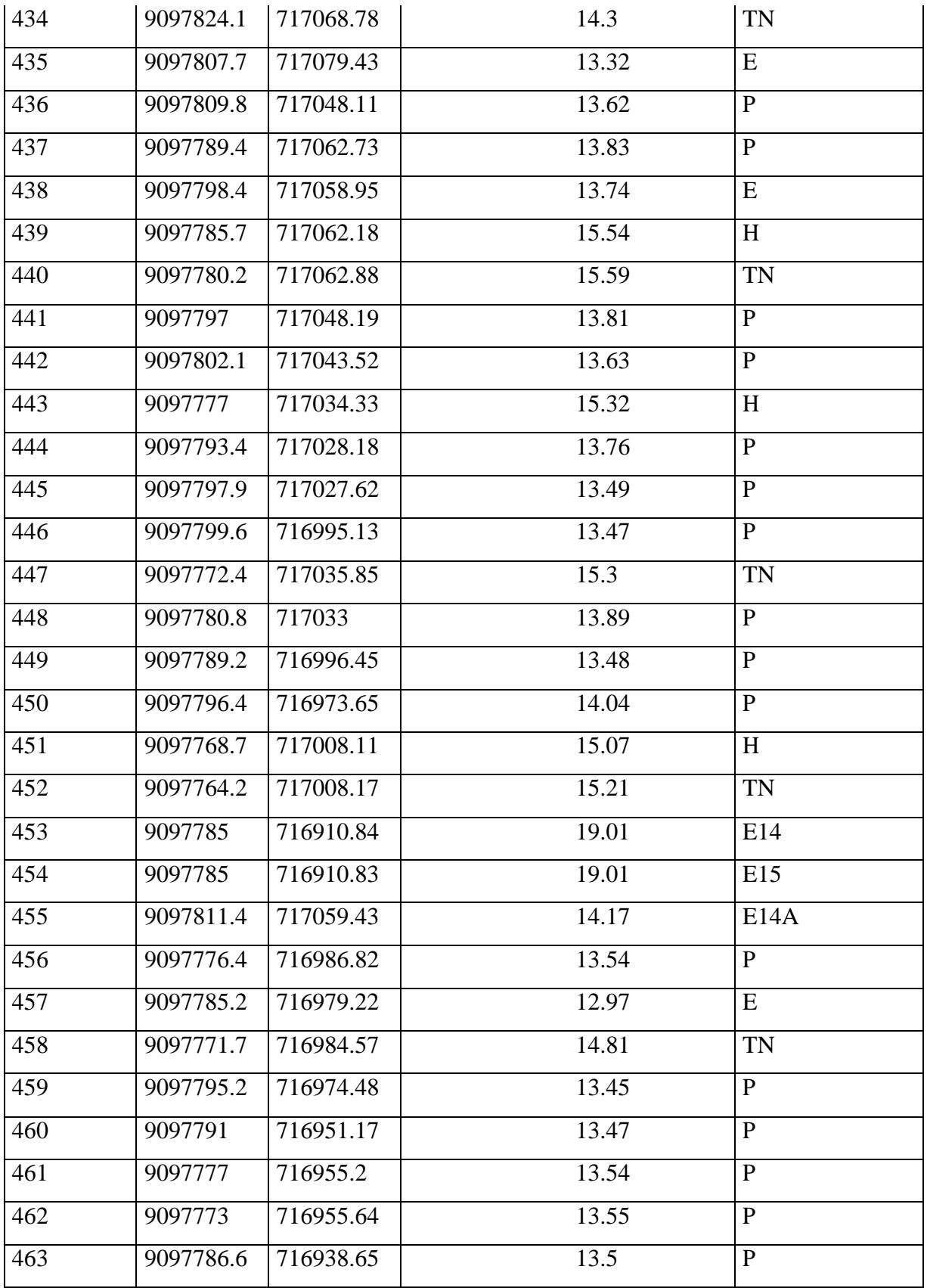

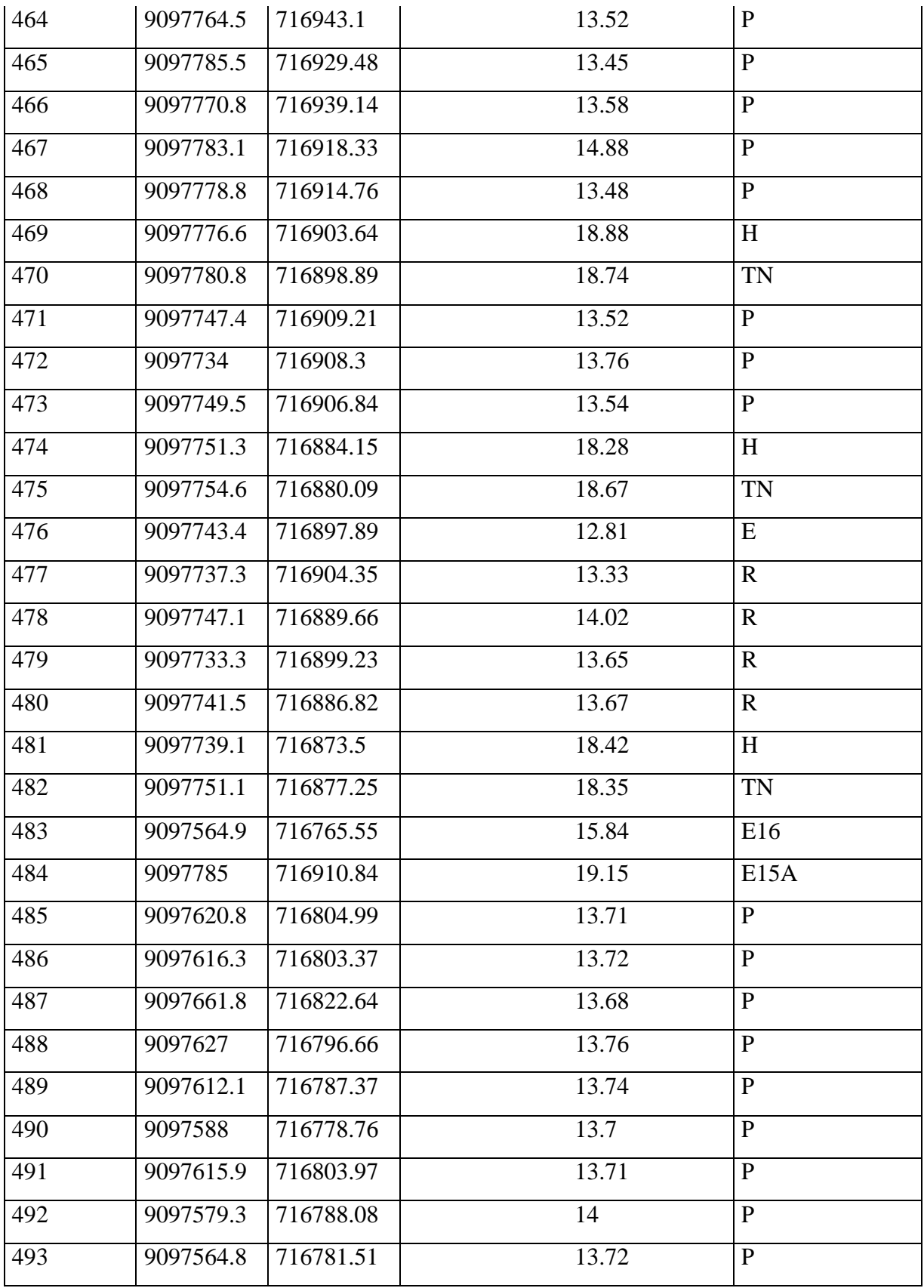

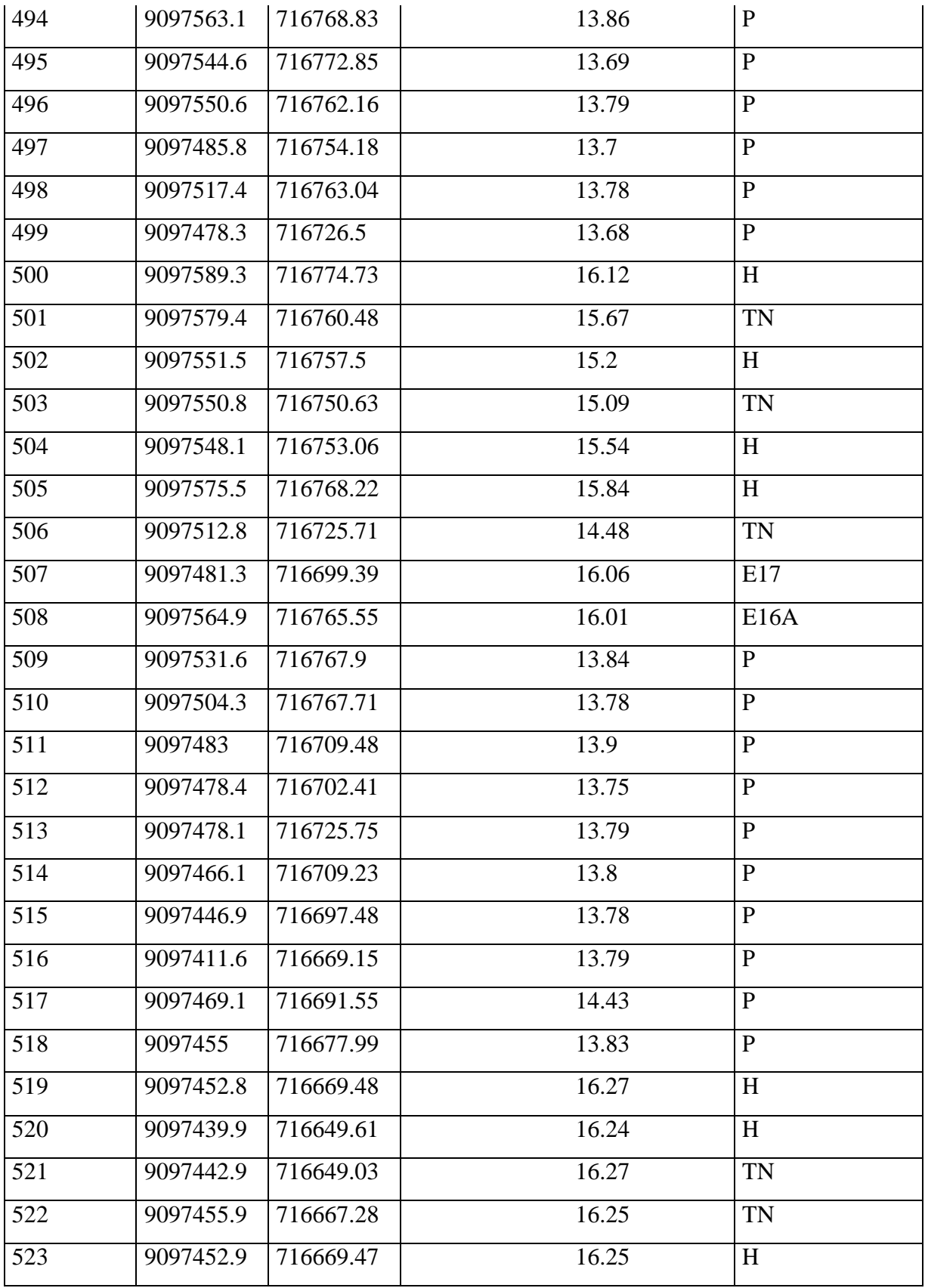

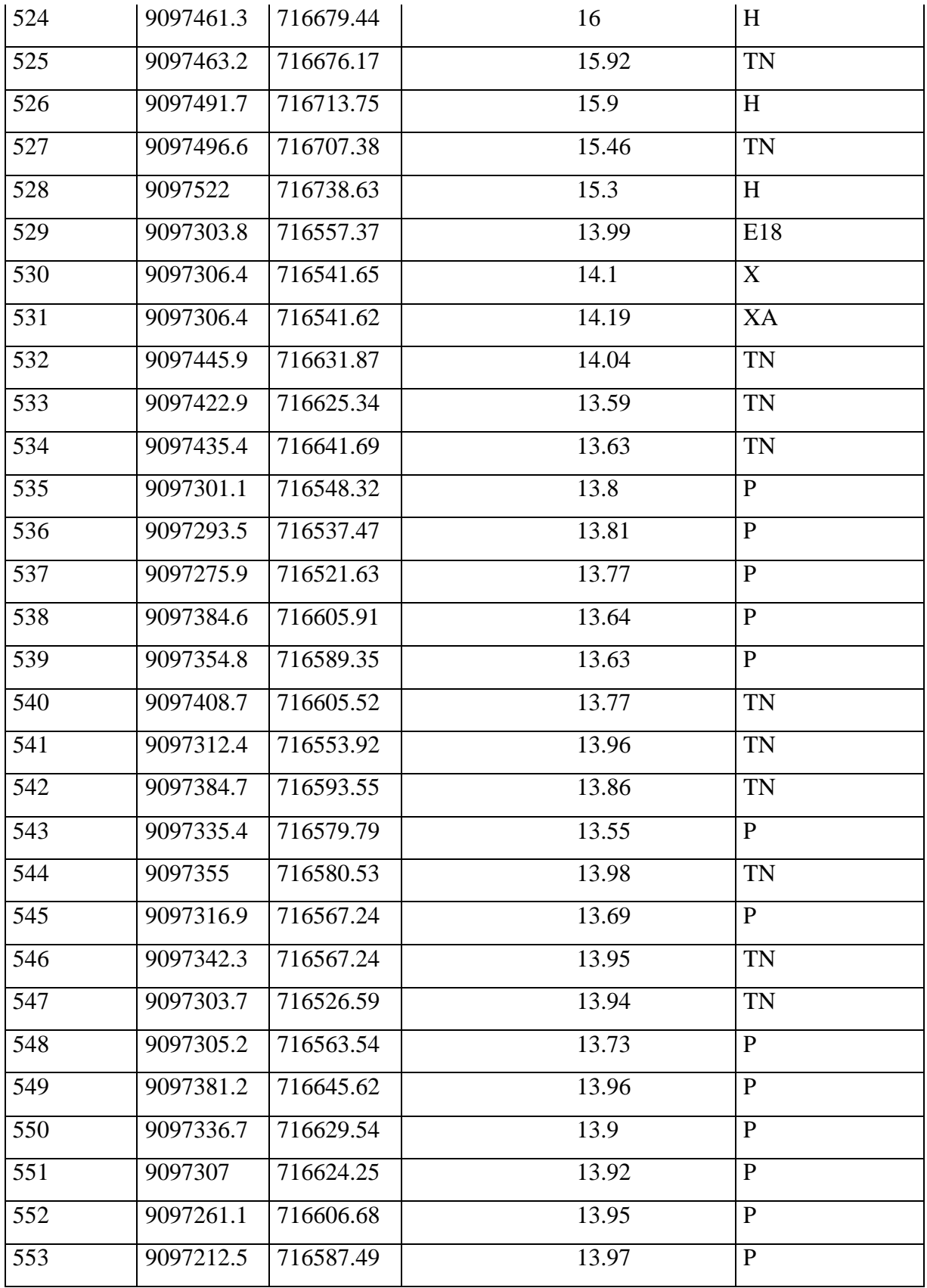

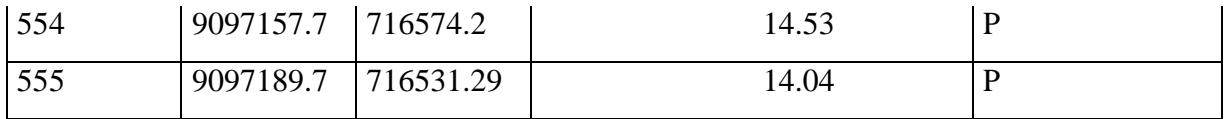

## 1.6. Trabajo de Gabinete

## 1.6.1. Procesamiento de la información y dibujo de planos

El dibujo de los planos topográficos se puede realizar de la siguiente manera: Dibujo manual, lo cual ya no se utiliza con frecuencia por la demora en ejecutarse y en realizase las correcciones; además, por la dificultad de reproducir en original las veces necesarias que el proyecto lo requiera.

Programas especializados de CAD e Ingeniería, los cuales permiten utilizar las diferentes herramientas para la realización de los diferentes planos topográficos. En la actualidad son utilizados con mayor frecuencia ya que se pueden obtener mejores rendimientos, resultados y precisión del dibujo, pues permite realizar las correcciones con mayor agilidad y la más importante, poder adicionar o eliminar información de acuerdo a las características del proyecto, reproducirse las veces necesarias o que el proyecto lo requiera, además se puede cambiar la escala de salida, también, ocultar información que no requiera el especialista en el momento de utilizar dicho plano. Igualmente, puede entregarse en forma digital para que cada especialista pueda agregar su propia información.

1.6.2. Configuración de datos en Civil 3d para su modelación digital del terreno correspondiente al tramo del Rio Luego de realizar el Levantamiento Topográfico, se iniciará el Trabajo de Gabinete con el Programa Civil 3D, siguiendo adecuadamente los siguientes pasos:

**1.** Abrimos el programa, y guardamos primero con el nombre que trabajaremos nuestro proyecto, nos dirigimos a "Guardar como" en el ícono superior izquierdo, click izquierdo.

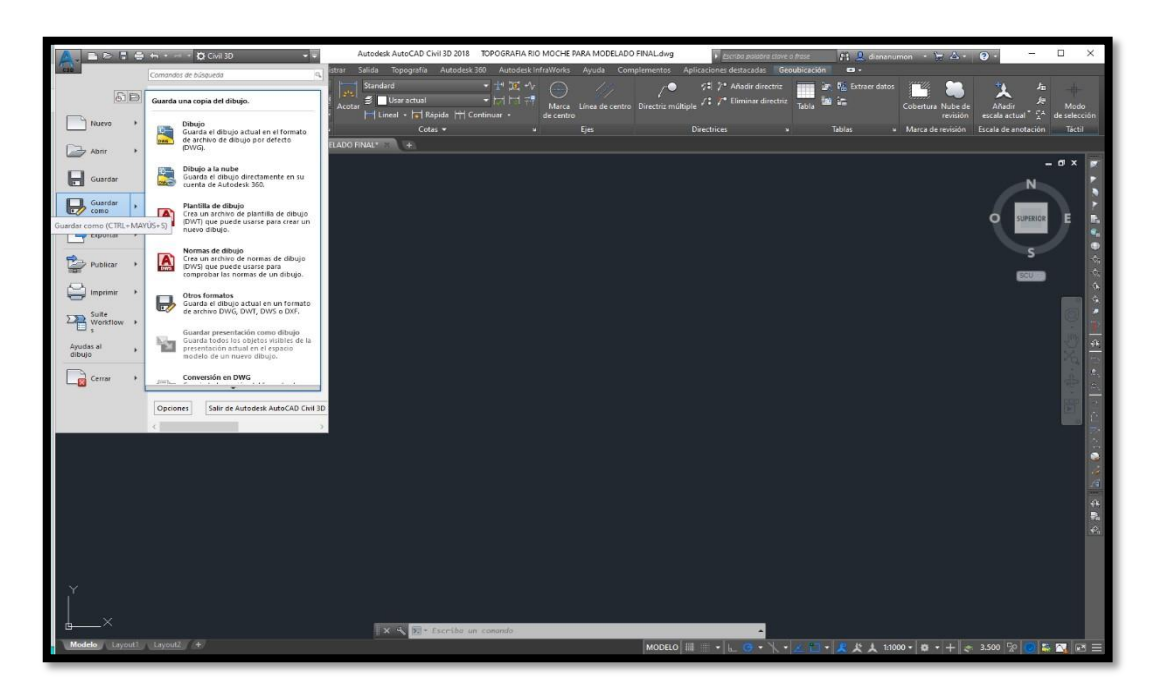

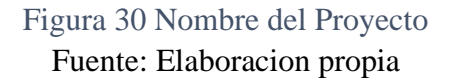

**2.** Nos dirigimos a Espacio de Herramientas, en el recuadro Configuración, click derecho y configuramos la zona en la que se encuentra el proyecto (Categoría: UTM,WGS84 Datum— Zone 17Sur).

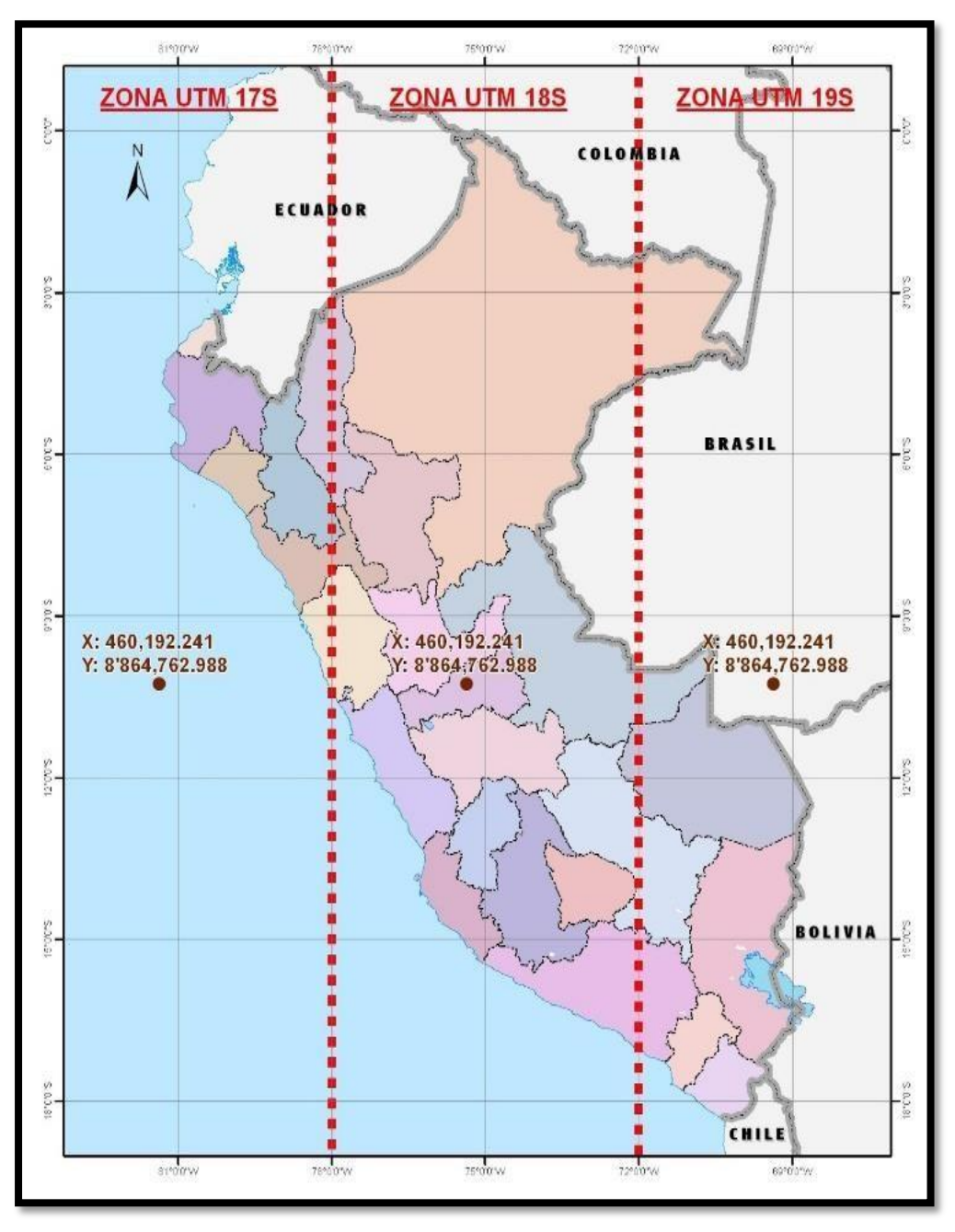

Figura 31 Zona UTM 17S Fuente: Elaboracion propia

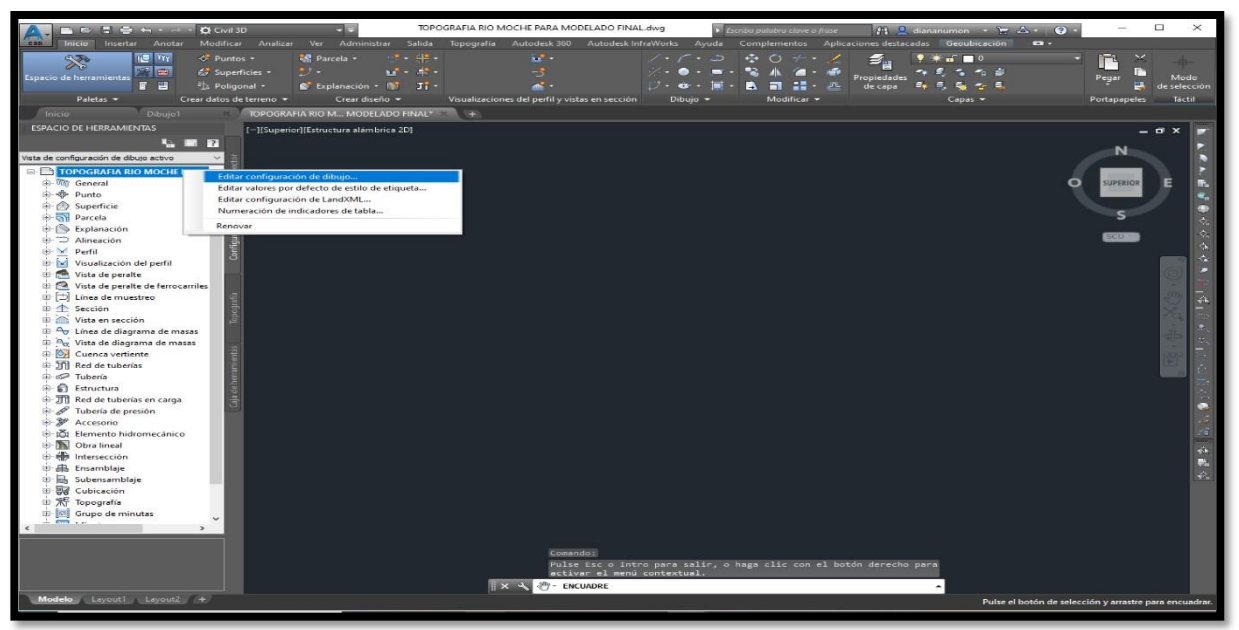

Figura 32 Configuración de zona del Proyecto

**3.** Nos dirigimos al Espacio de Herramientas en el recuadro Prospector, en el subtítulo Puntos (La base de datos generada del levantamiento topográfico), cargamos el archivo de puntos en Crear Puntos. Finalmente escribimos zoom Extensión-Enter.

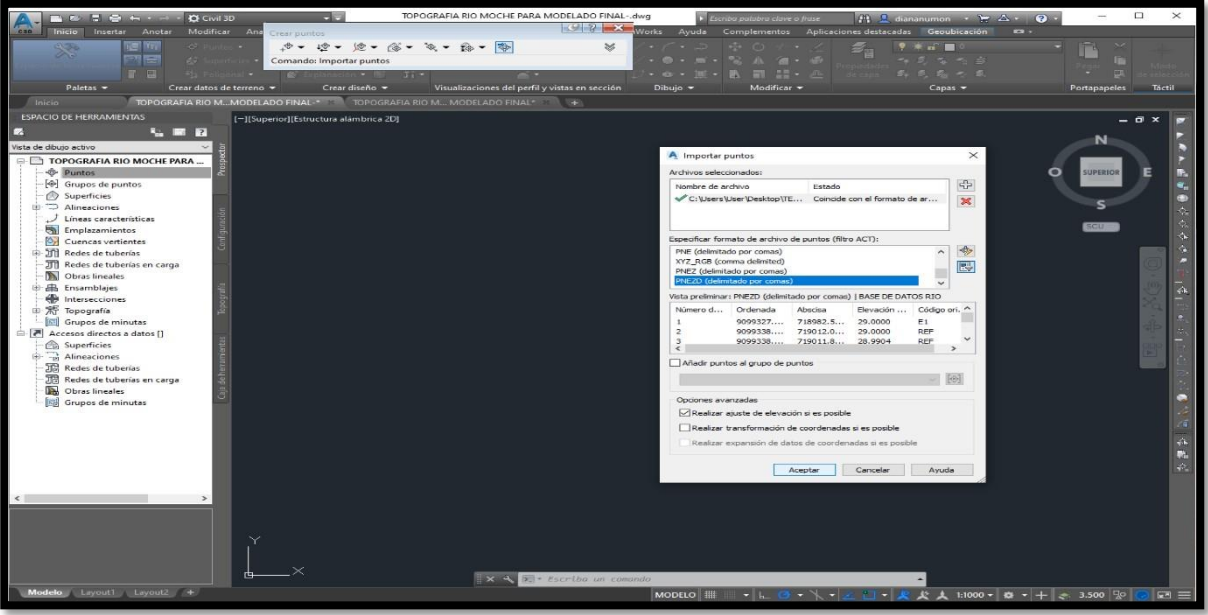

Figura 33 Configuración de UTM del Proyecto

Fuente: Elaboración propia

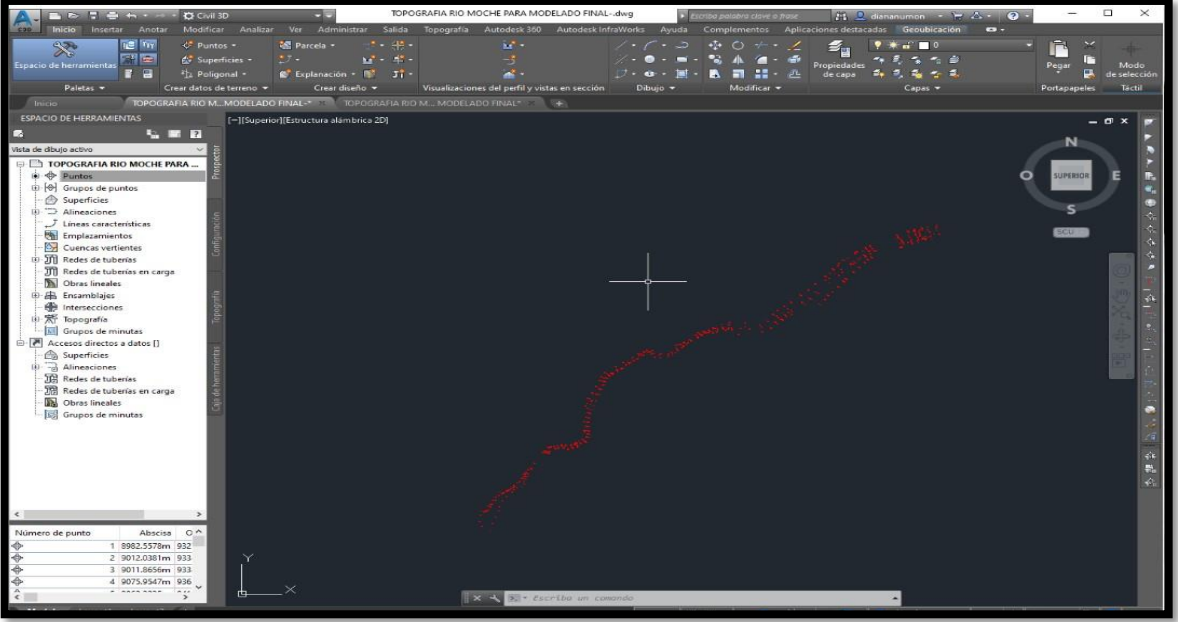

Figura 34 Puntos exportados de la zona de estudio

Fuente: Elaboración propia

**4.** Fuimos al recuadro Prospector del Espacio de Herramientas **y** hacemos click derecho sobre Superficie y creamos la superficie correspondiente al Proyecto. (Se debe editar los anchos entre curvas de nivel).

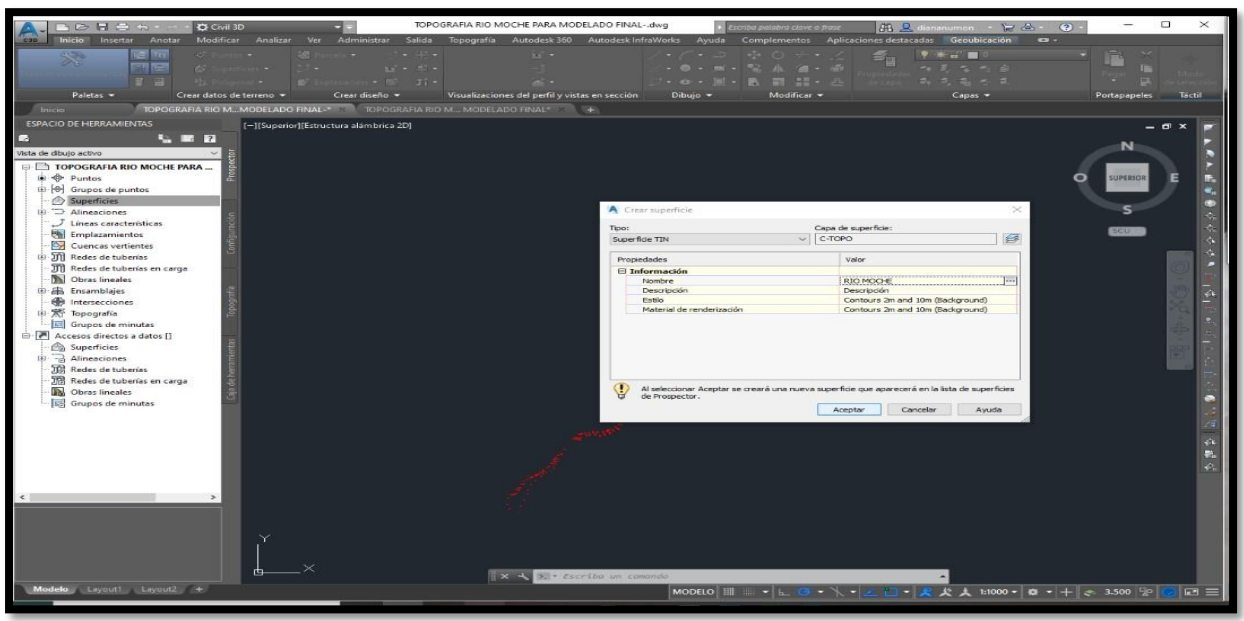

Figura 35 Edición de curvas de nivel

Fuente: Elaboración propia

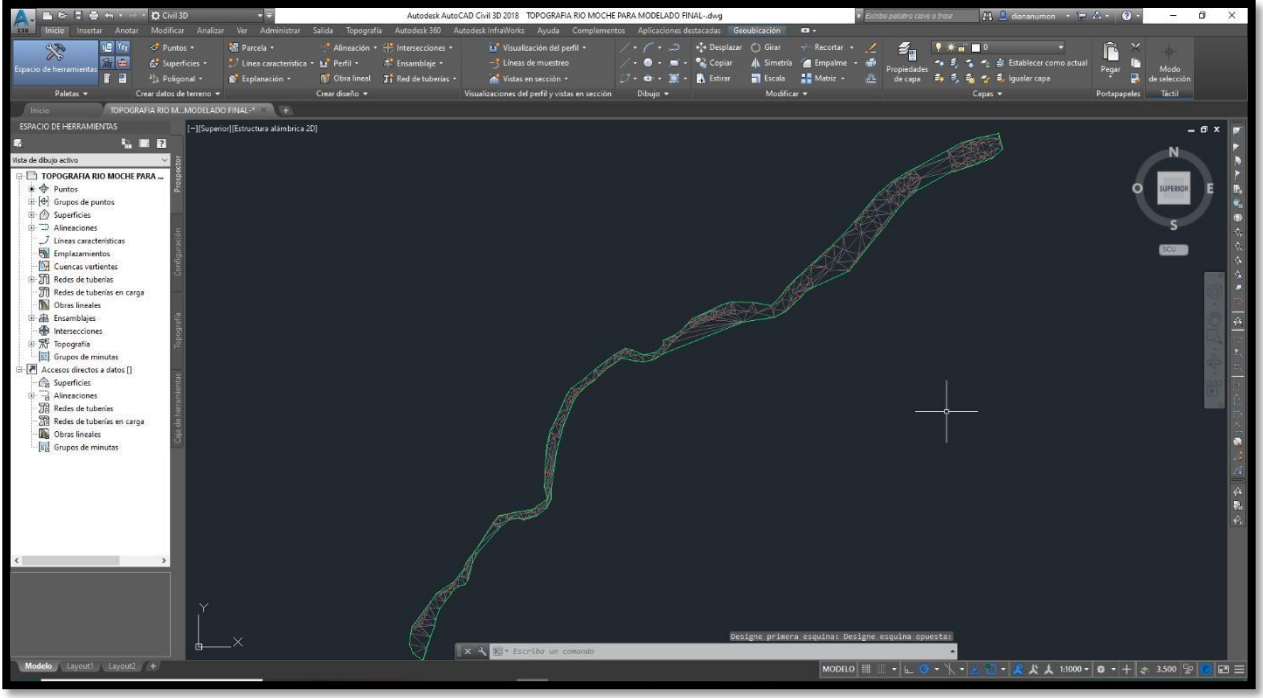

Figura 36 Superficie configurada

Fuente: Elaboración propia

**5.** Luego se creó la superficie, los bordes del río y el eje central del mismo.

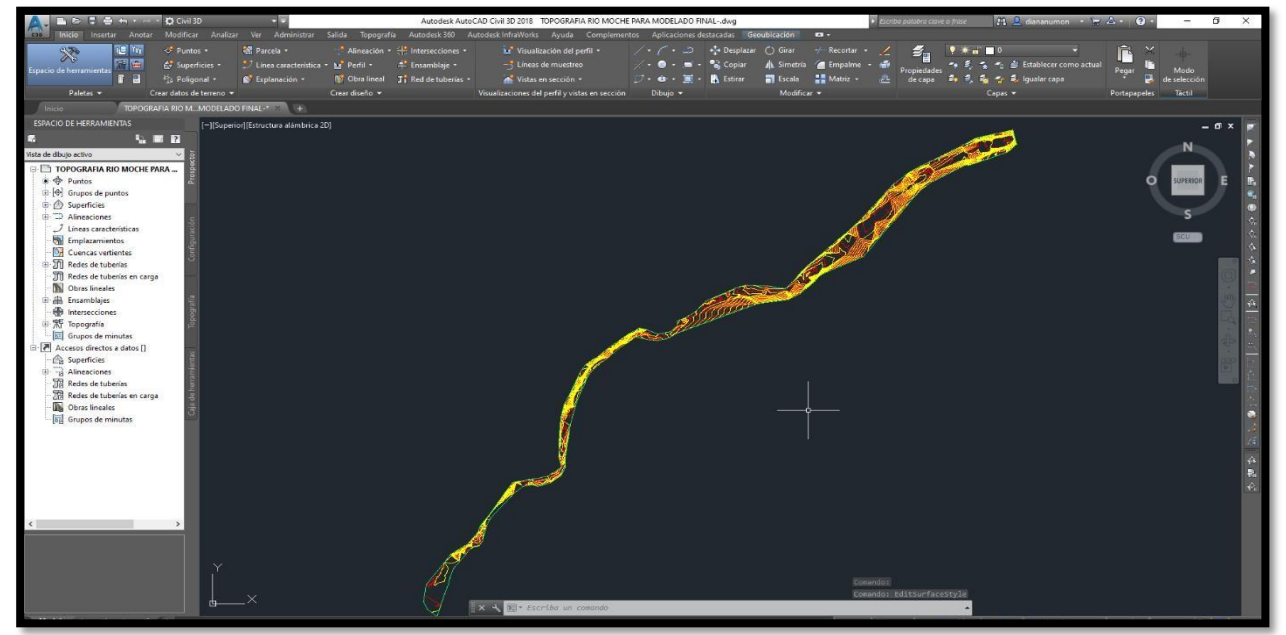

Figura 37 Curvas de nivel principales y secundarias

Fuente: Elaboración propia

**6.** Luego se fijó el eje del río lo convertimos en un alineamiento central.

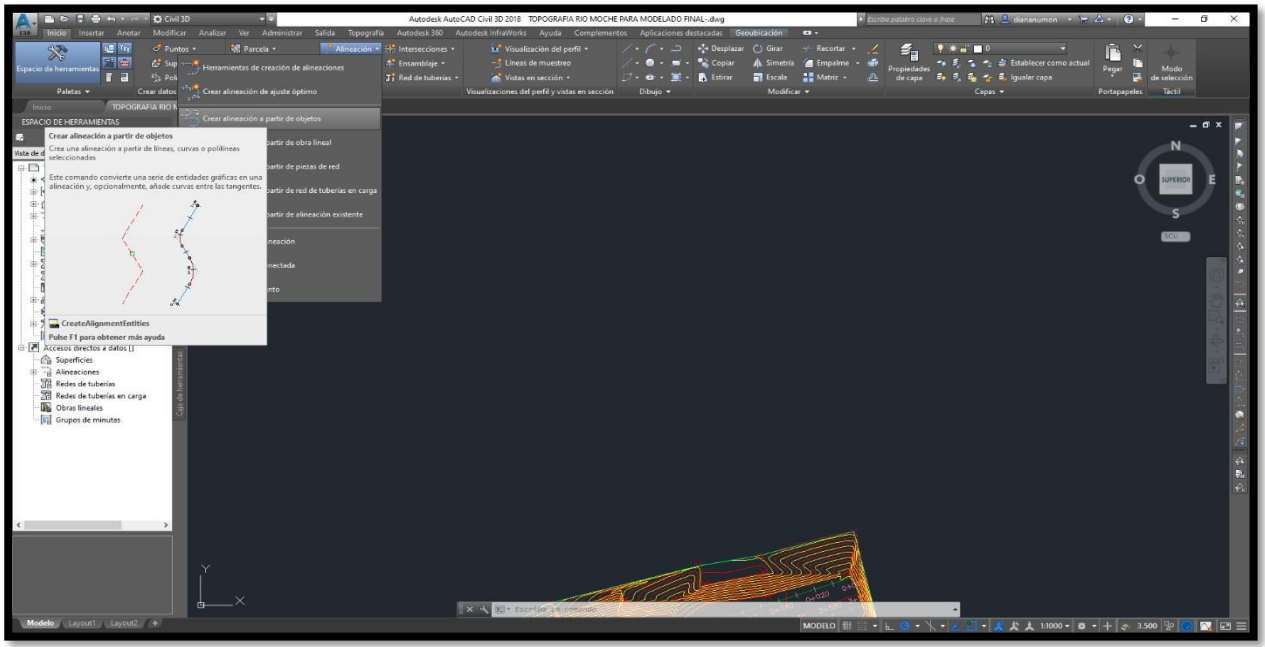

Figura 38 Creación de alineamiento

Fuente: Elaboración propia

Se le asignó un nombre al alineamiento del eje central, izquierdo y derecho, así como sus características.

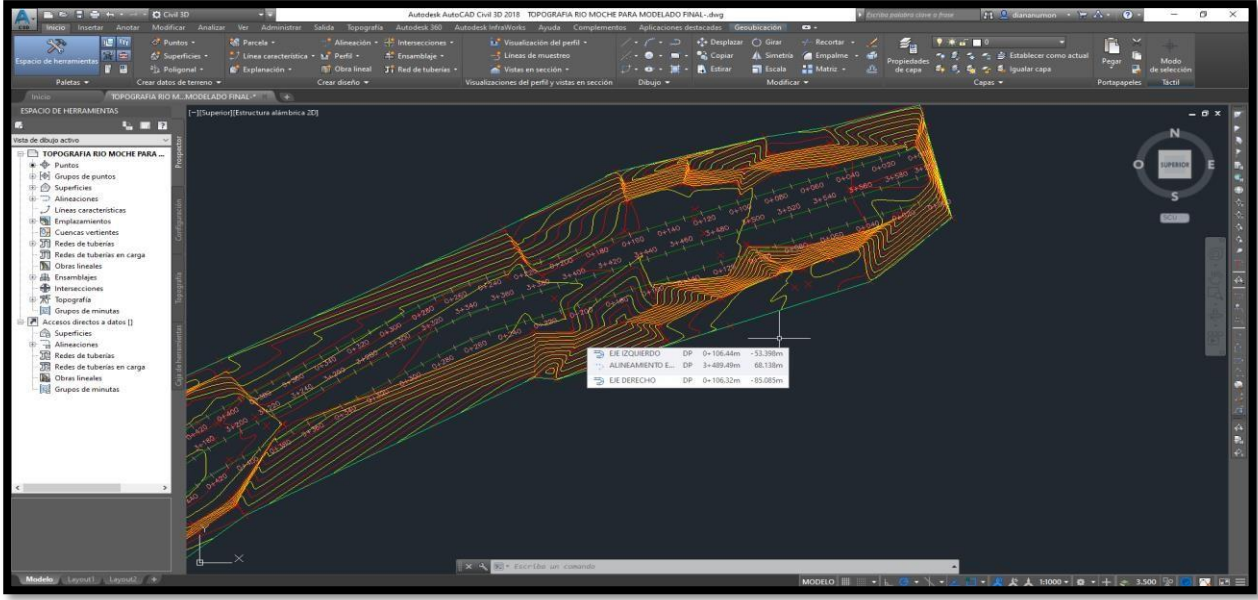

Figura 39 Alineamientos del eje central y bordes del río

Fuente: Elaboración propia

**7.** Luego se creó los alineamientos centrales y de borde, nos dirigimos a generar el perfil topográfico. Posteriormente, nos dirigimos a la pestaña Perfil, hacemos click en Crear Perfil a partir de Superficie.

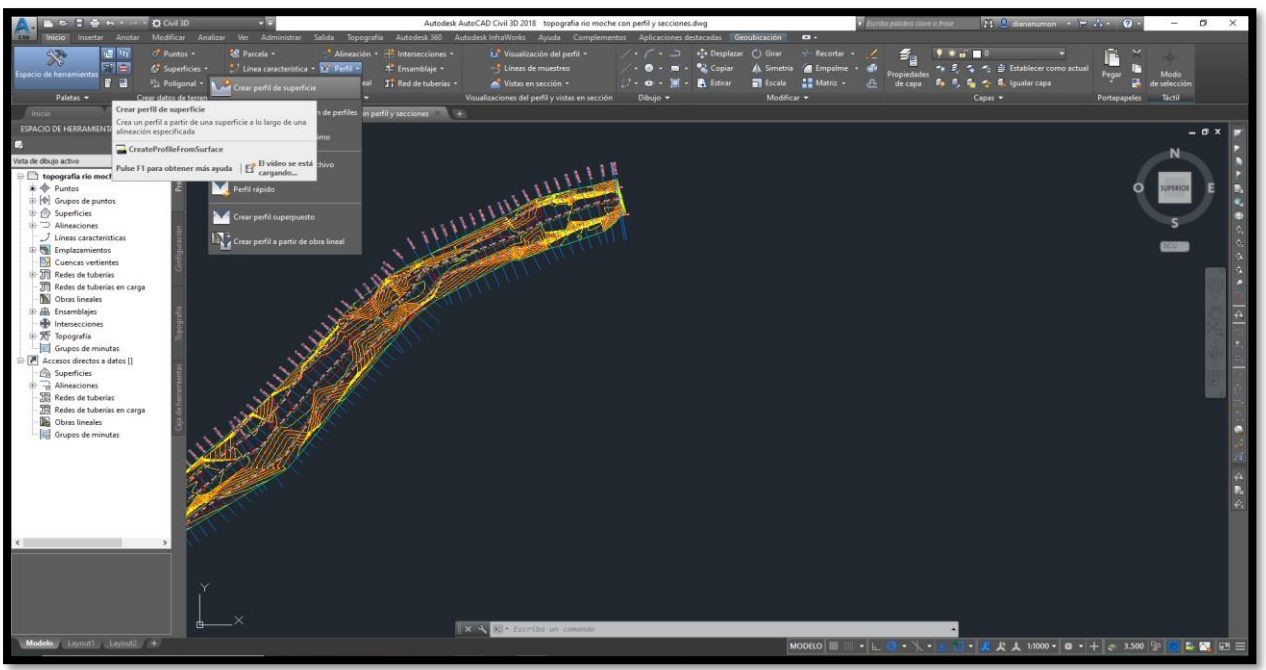

Figura 40 Creación del Perfil

Fuente: Elaboración propia

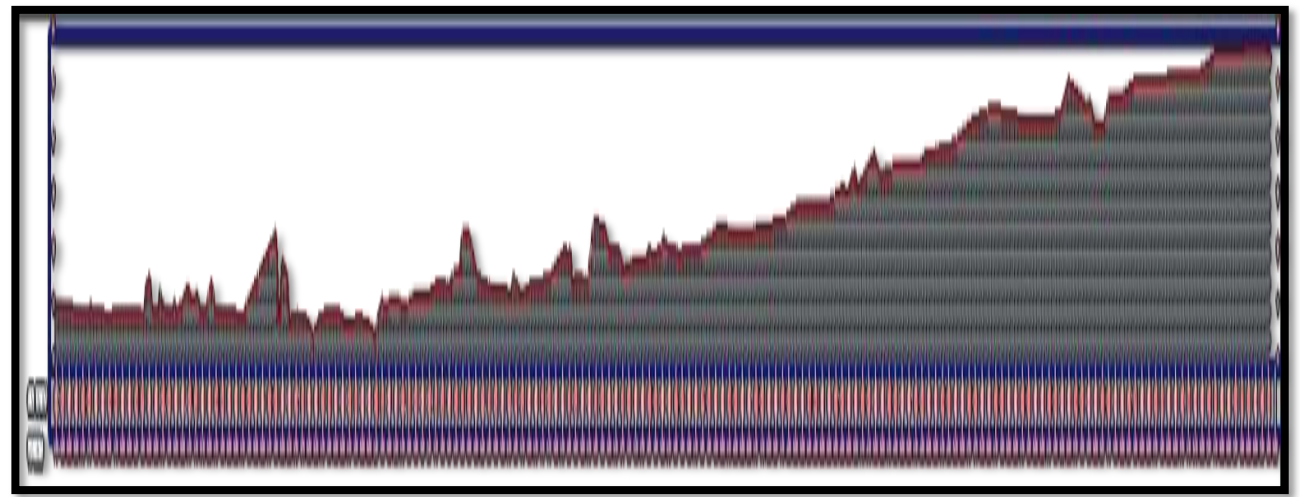

Figura 41 Perfil Topográfico del Río Moche desde la Progresiva 0+000 hasta la 3+ 644.92

Fuente: Elaboración propia

**8.** Nos dirigimos a la pestaña Lineas de muestreo y hacemos click en el alineamiento del eje central, se crea el seccionamiento cada 80m, teniendo en cuenta las debidas modificaciones para que dichas secciones no se crucen y sea un problema al momento de exportar al programa HEC RAS.

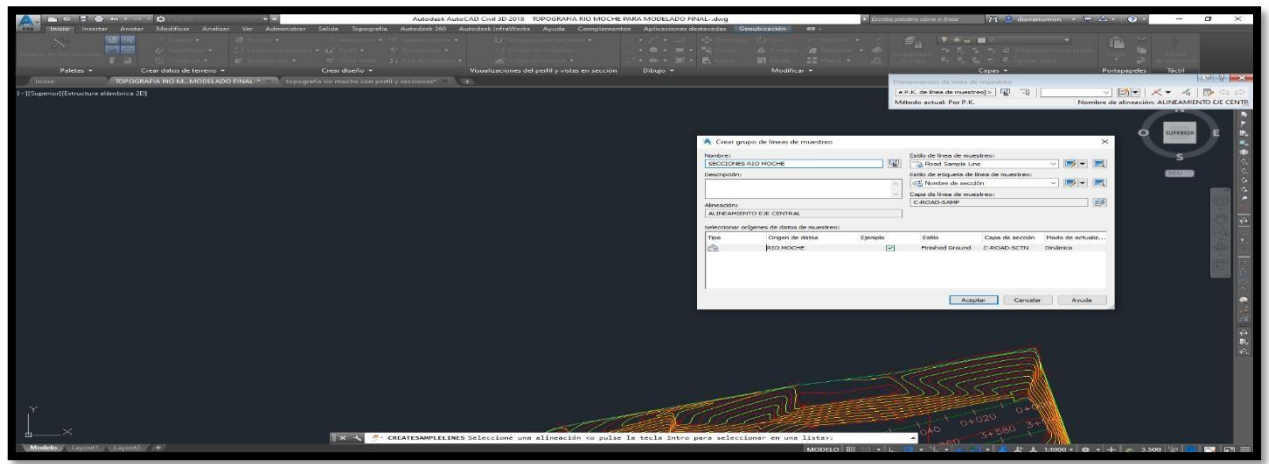

Figura 42 Creación de secciones transversales para el Hec Ras a exportar

Fuente: Elaboración propia

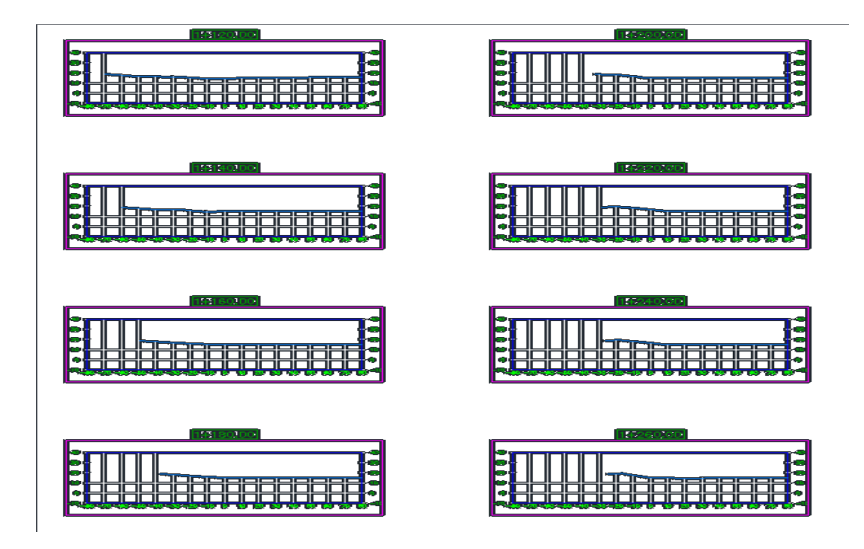

Figura 43 . Secciones transversales de la zona de estudio

Fuente: Elaboración propia

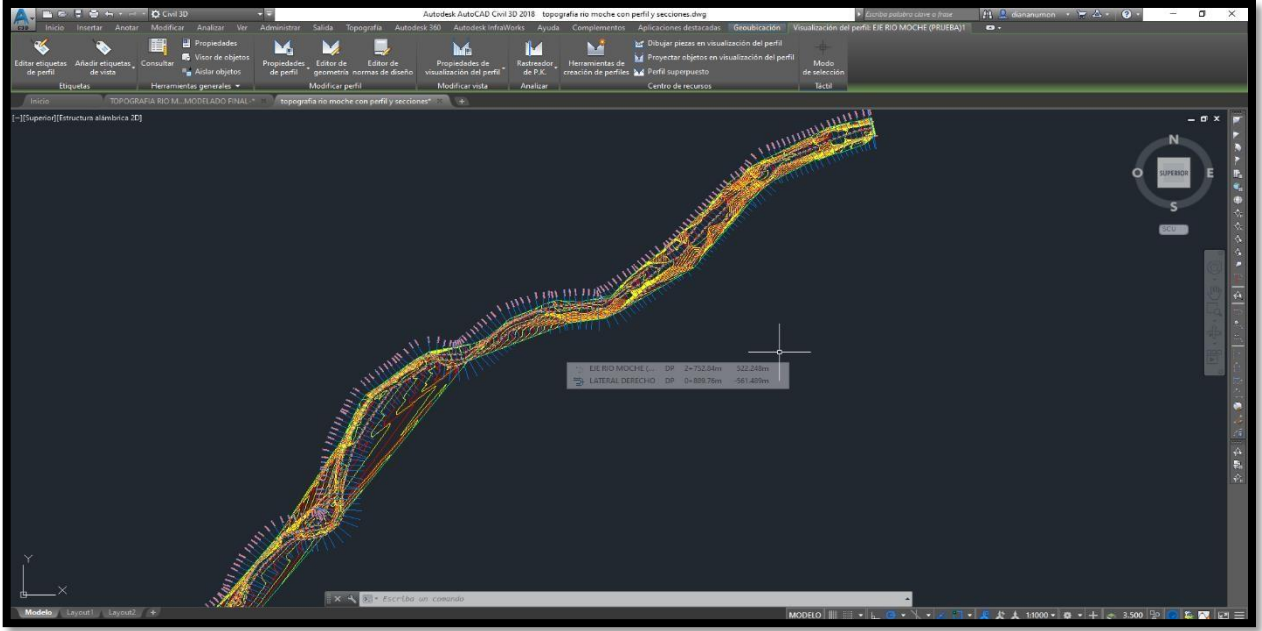

Figura 44 Secciones transversales en planta

Fuente: Elaboración propia

**9.** Nos dirigimos a exportar los ejes correspondientes al programa HEC RAS, dirigiéndonos a la pestaña Salida, hacemos click yse procede a configurar la orientación de los ejes agua arriba para la relación del software

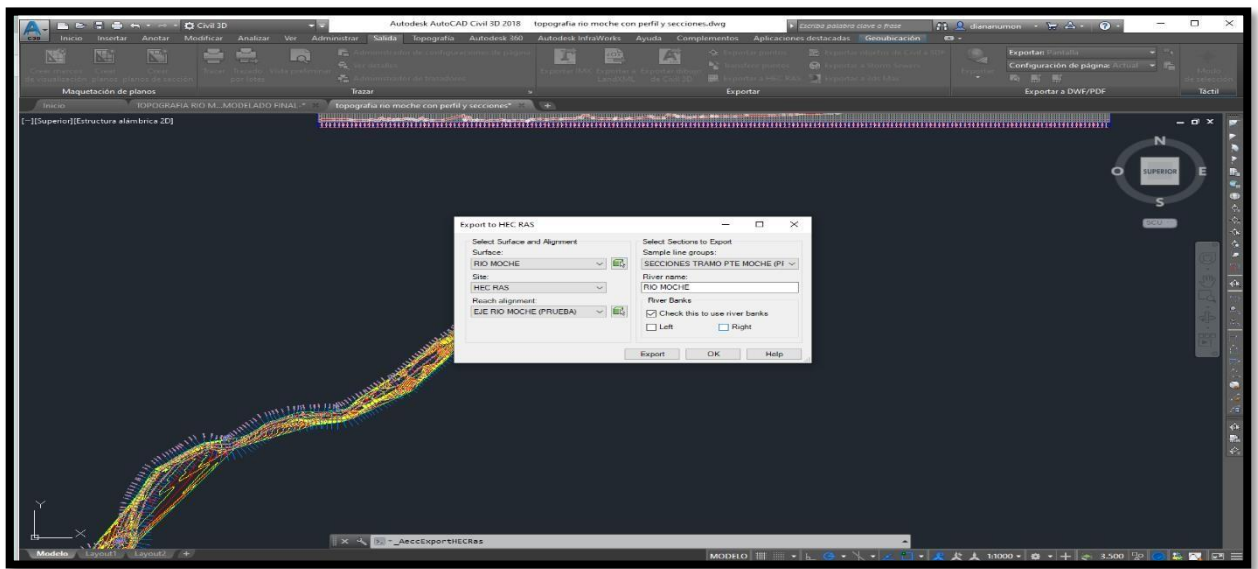

Figura 45 Exportación del Civil 3d al Hec Ras

Fuente: Elaboración propia

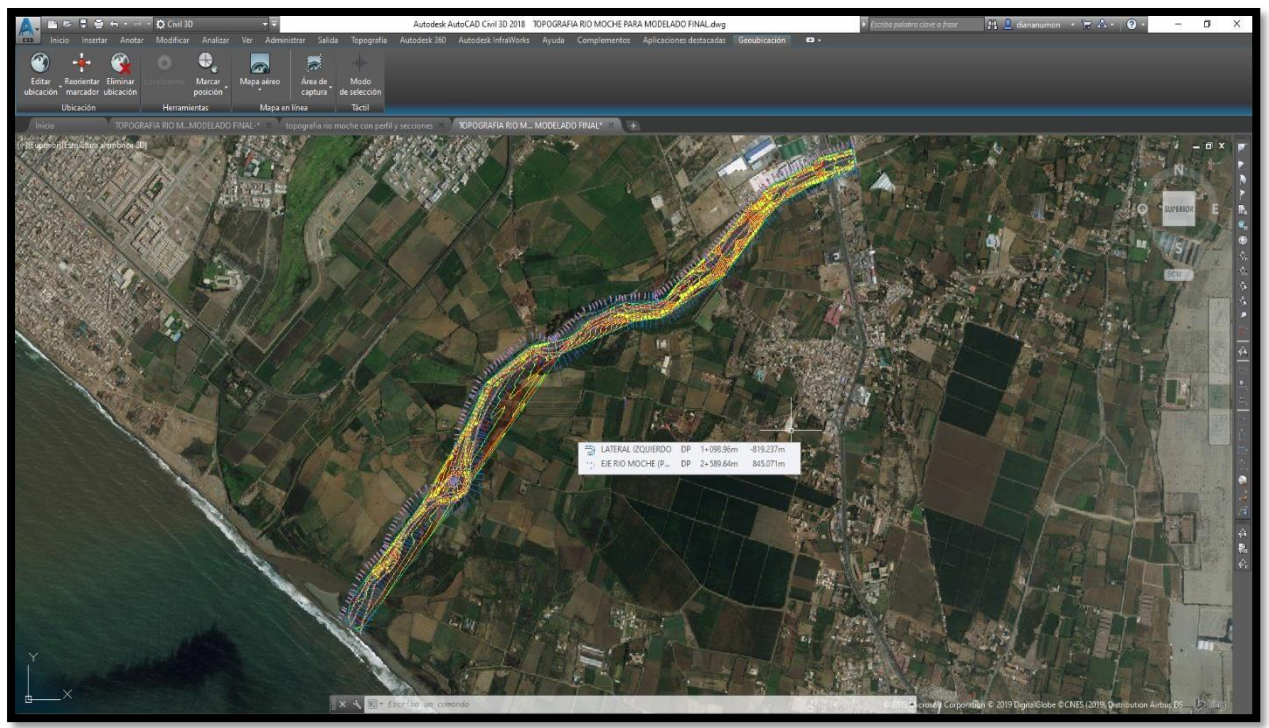

Figura 46 Seccionamiento Final y georreferenciado

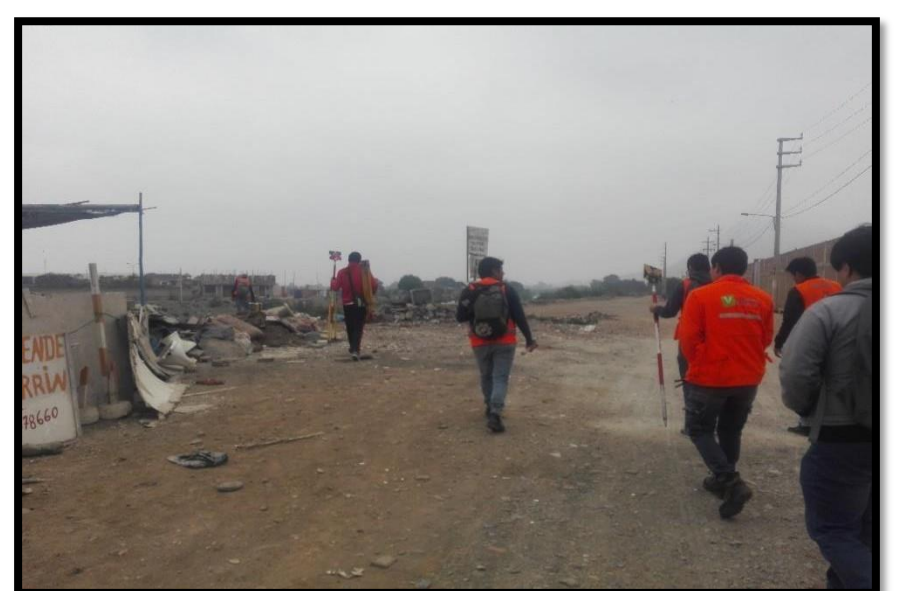

Anexo 9. Panel fotográfico de levantamiento del tramo del Río Moche

Figura 47 Inicio de trabajos de levantamiento del tramo del Rio Moche en estudio

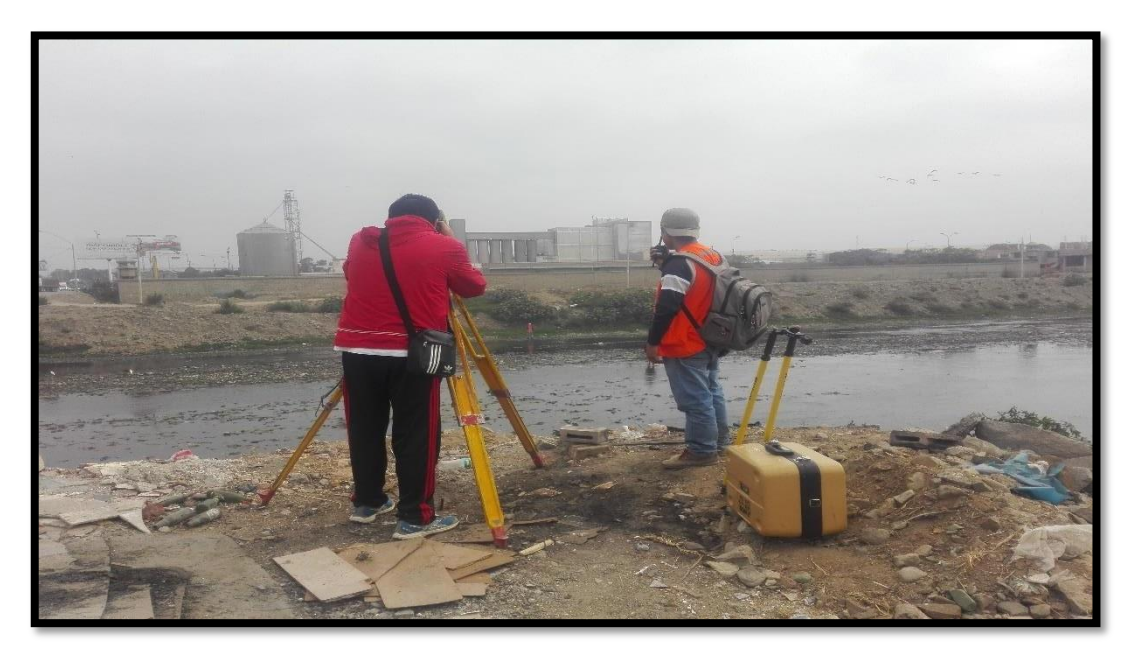

Figura 48 Instalación de Estación Total

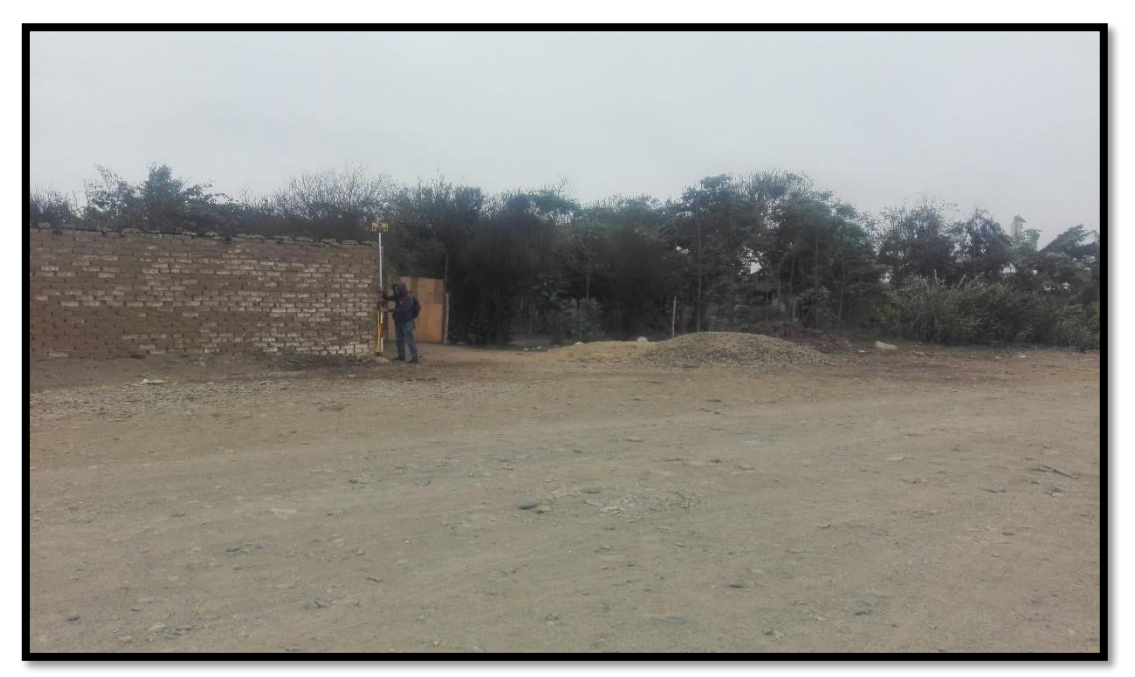

Figura 49 Punto límite de una casa cerca a la rivera del Río

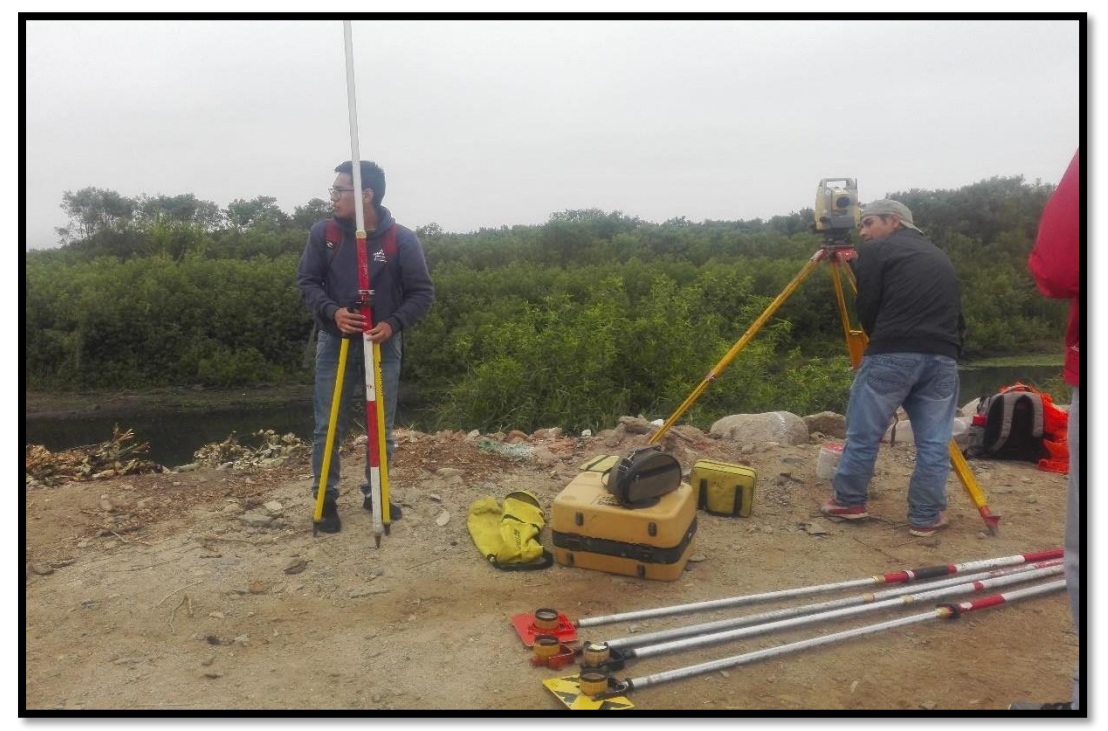

Figura 50 Estación 1

Fuente: Elaboración Propia

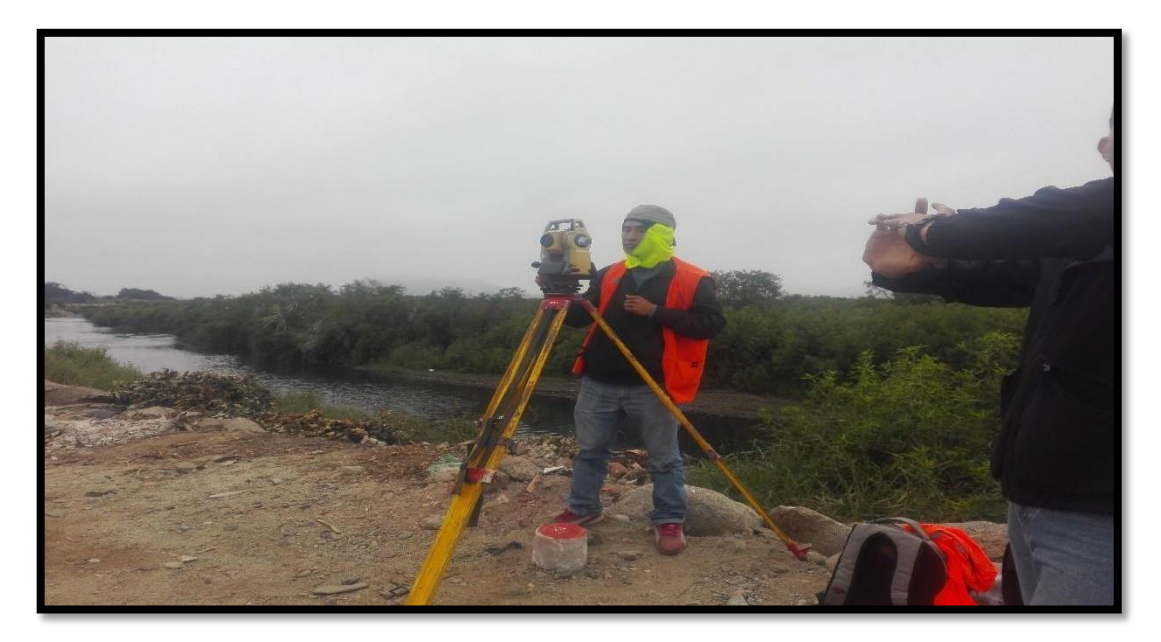

Figura 51 Estación N° 9 Fuente: Elaboración Propia

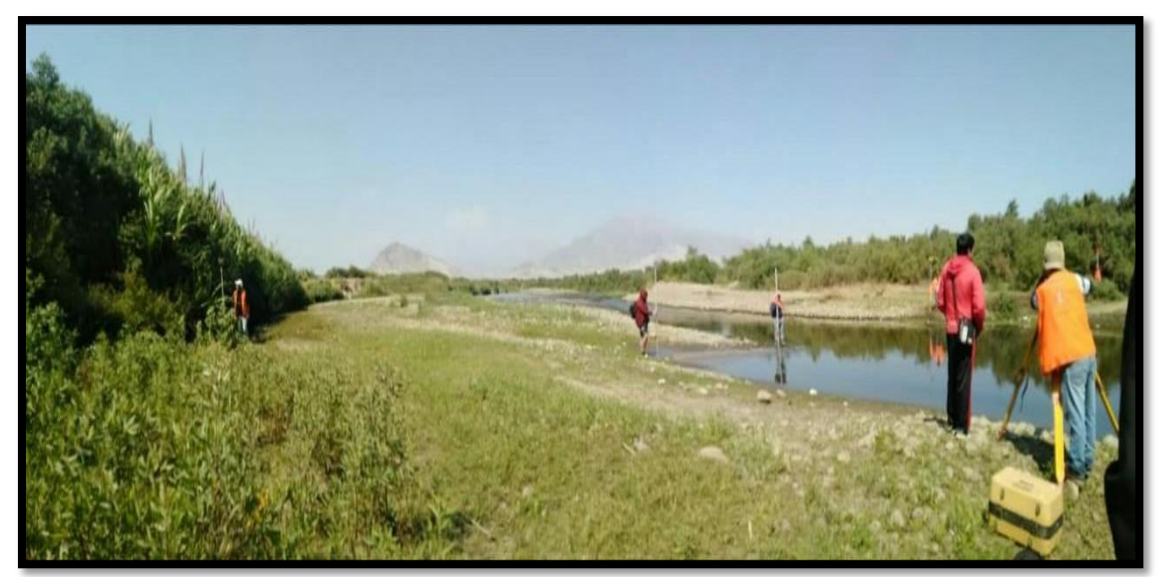

Figura 52 Estación N° 11 Fuente: Elaboración Propia

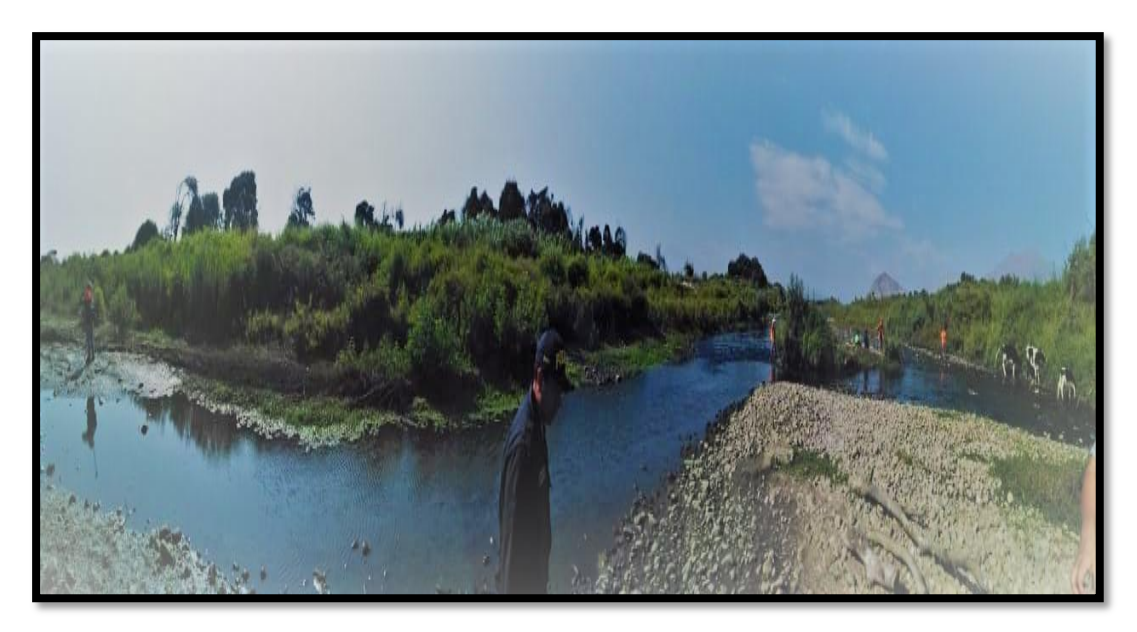

Figura 53 Zona con bastante vegetación Fuente: Elaboración Propia

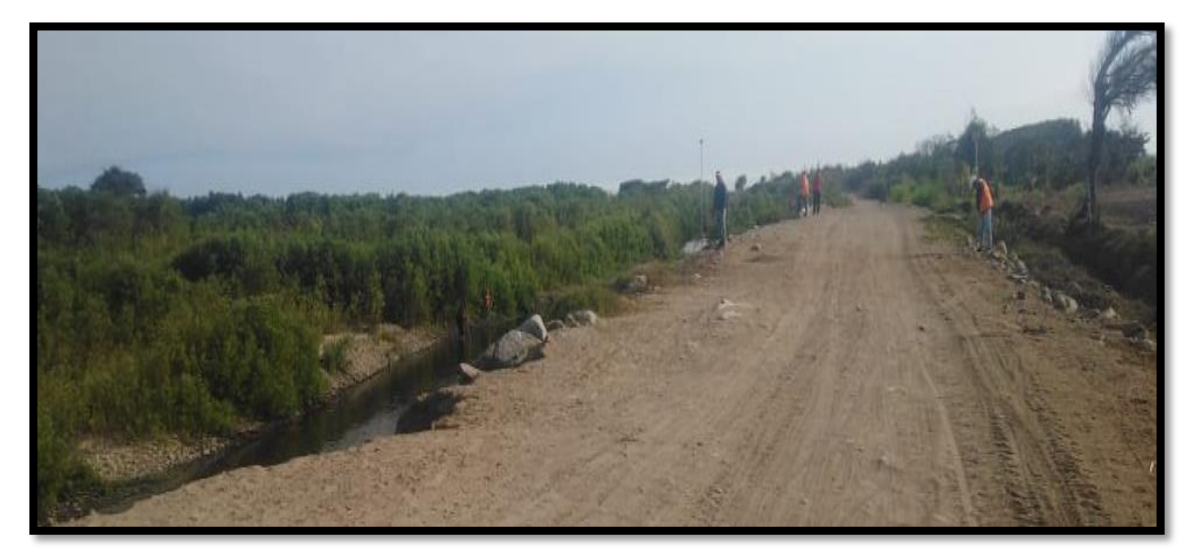

Figura 54 Toma de puntos con parte de zona agrícola Fuente: Elaboración Propia

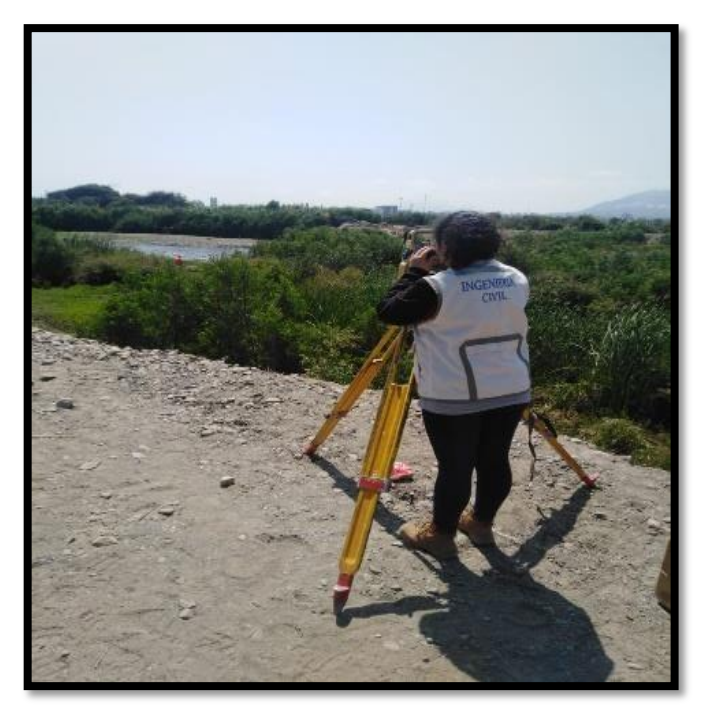

Figura 55 Borde Izquierdo de la zona de estudio

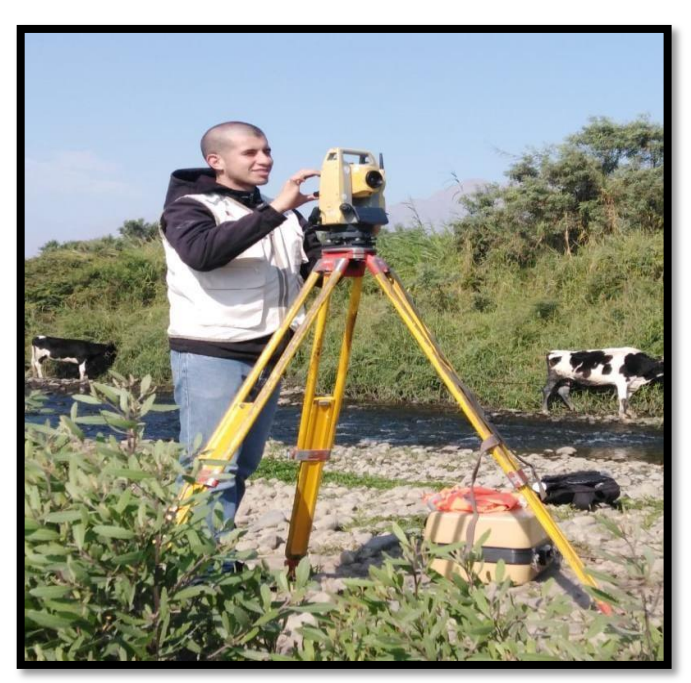

Figura 56 Punto Km 1.8

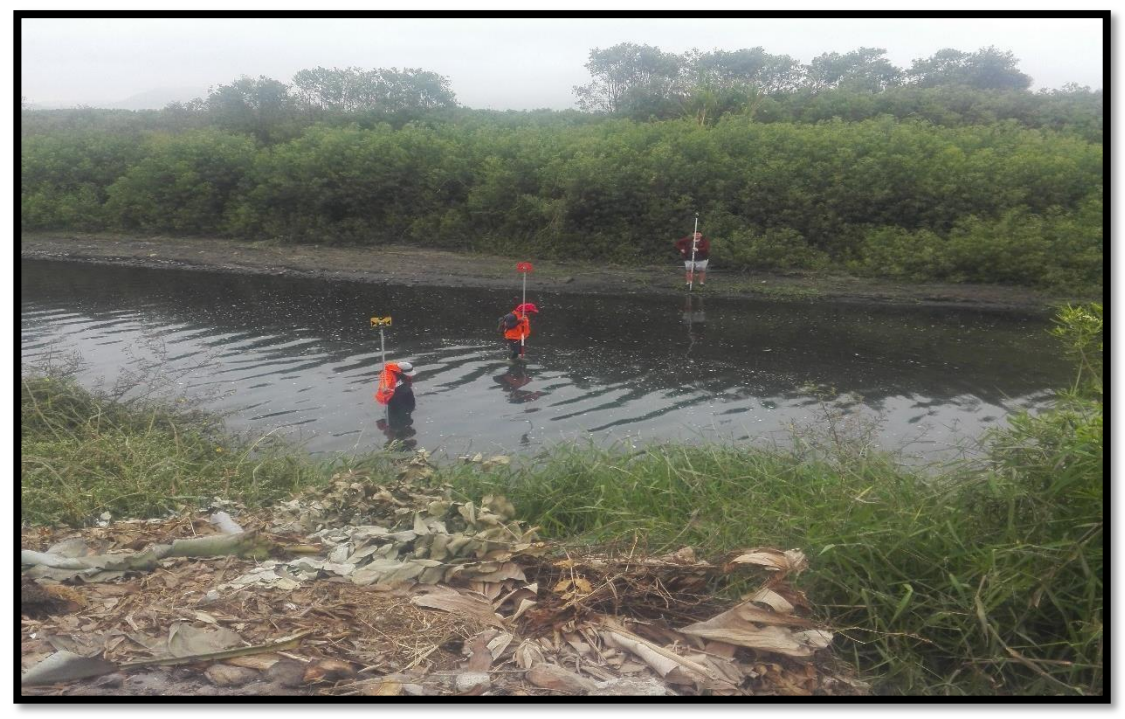

Figura 57 Toma de puntos Km 2-Río Moche

Fuente: Elaboración Propia

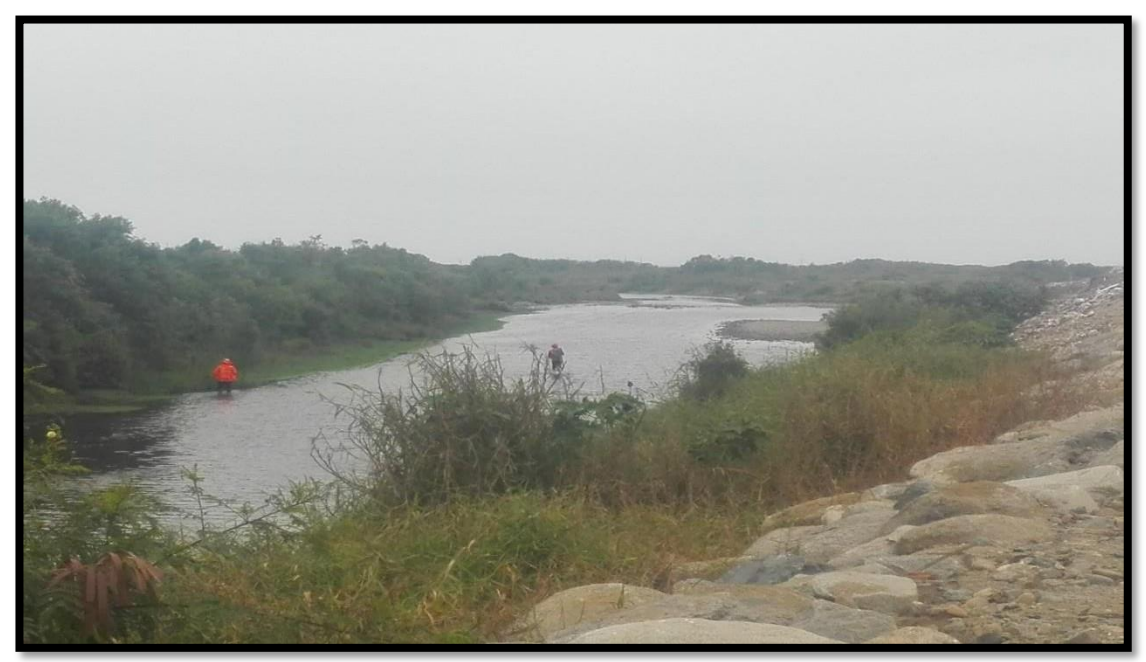

Figura 58 Toma de punto Km 2.2-Río Moche

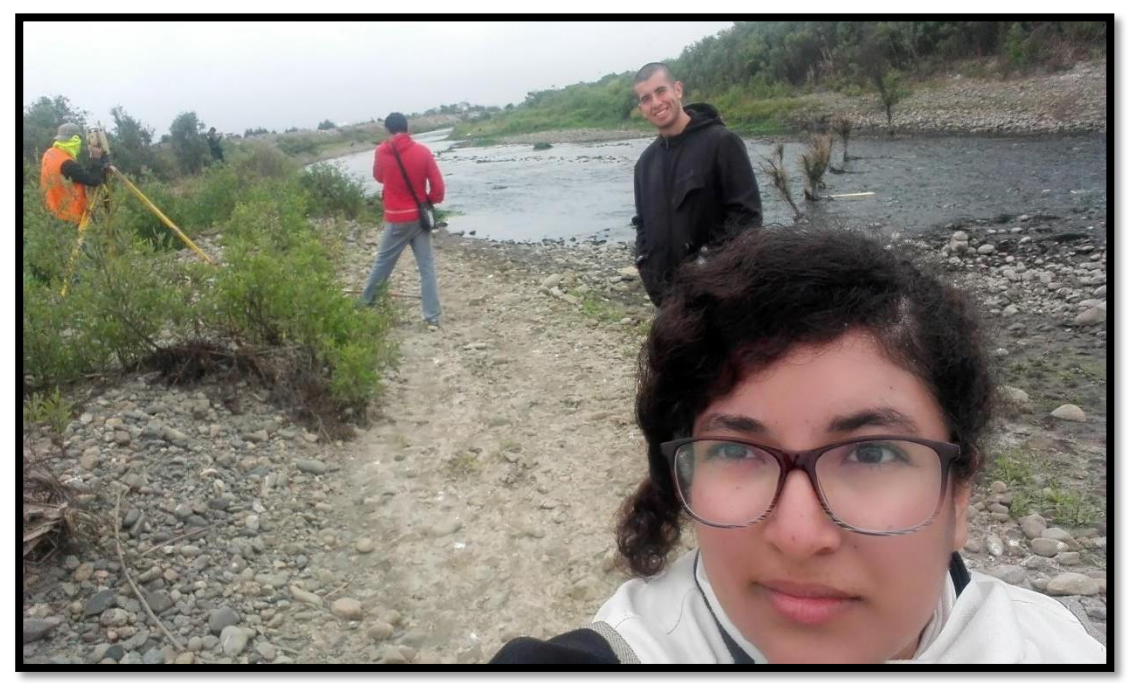

Figura 57 Estación N° 12

Fuente: Elaboración Propia

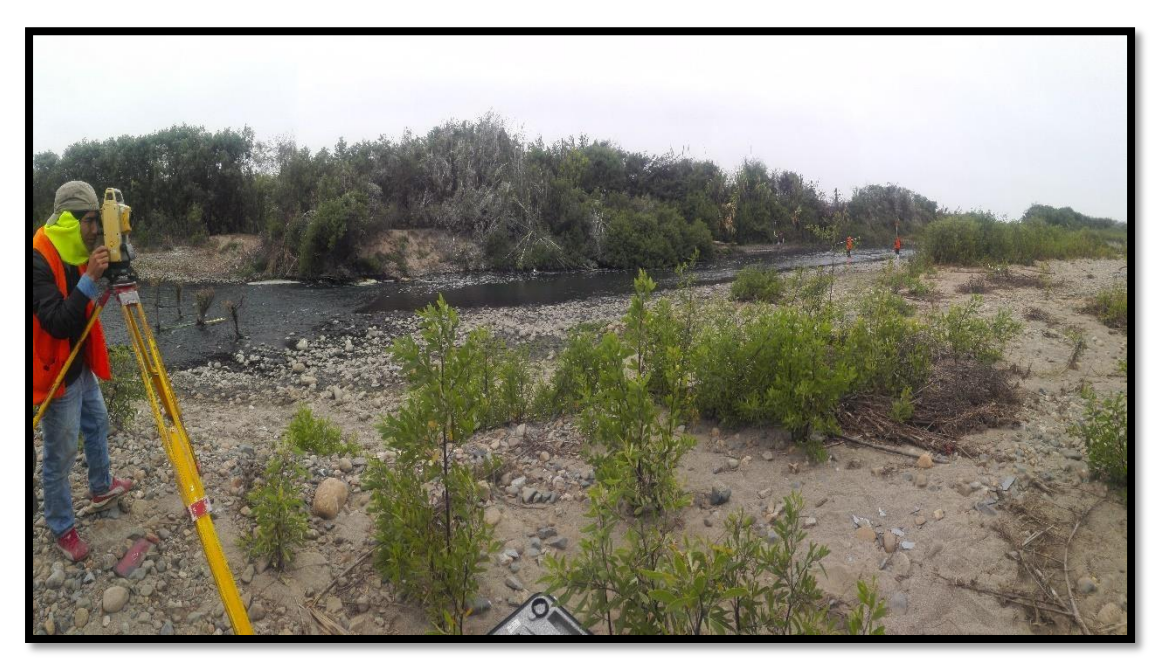

Figura 58 Toma de puntos Km 2.2

Fuente: Elaboración Propia

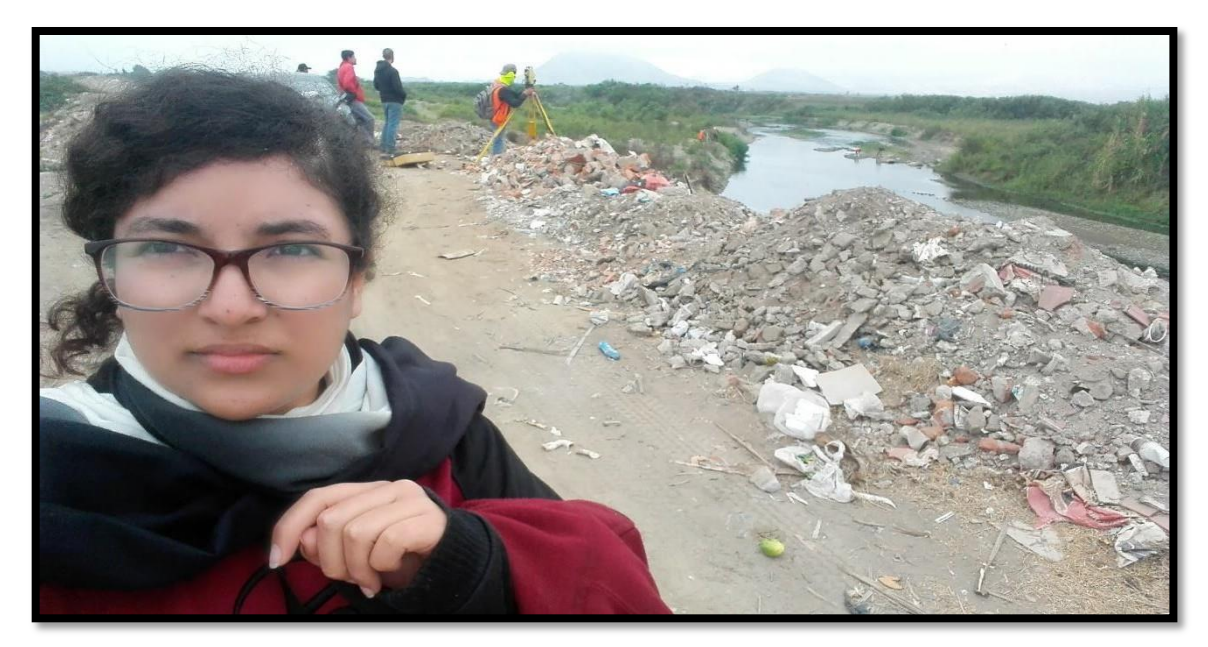

Figura 59 Estación N° 15 Fuente: Elaboración Propia

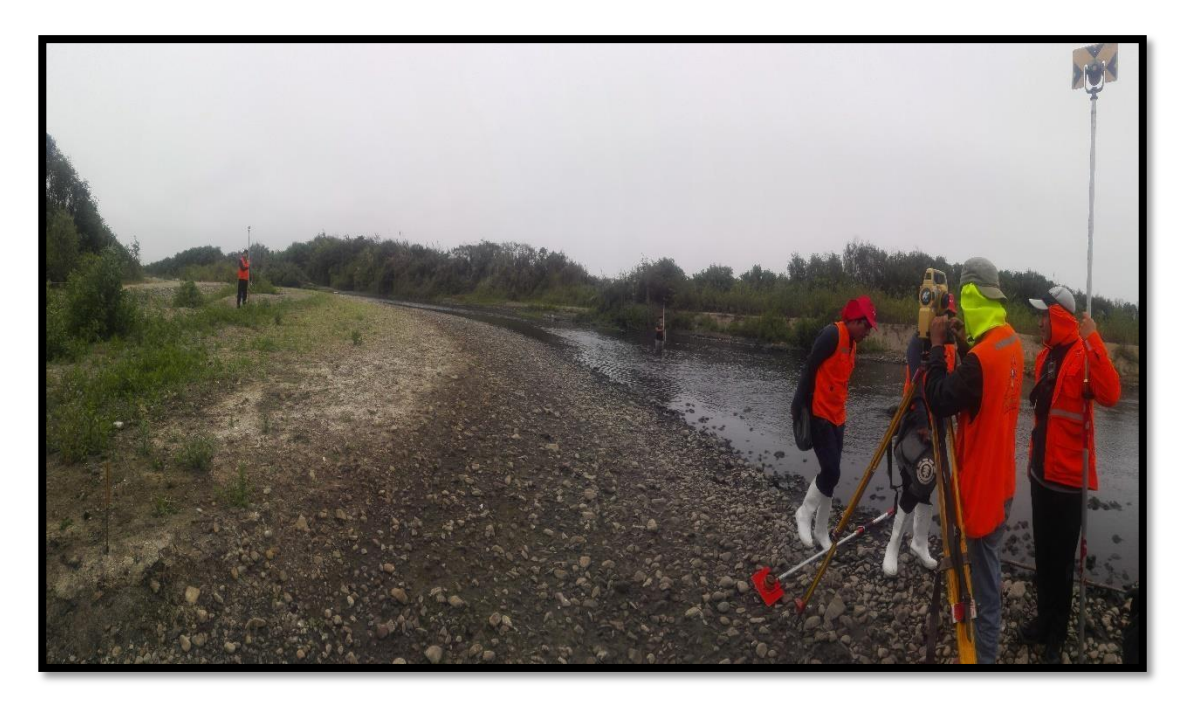

Figura 60 Coordinaciones pertinentes Fuente: Elaboración Propia

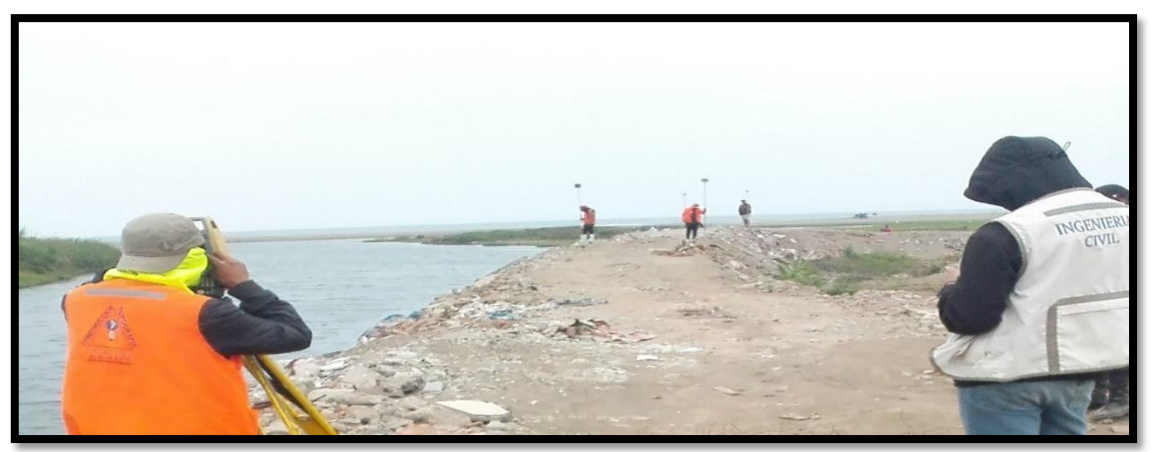

Figura 61 Estación 17A

Fuente: Elaboración Propia

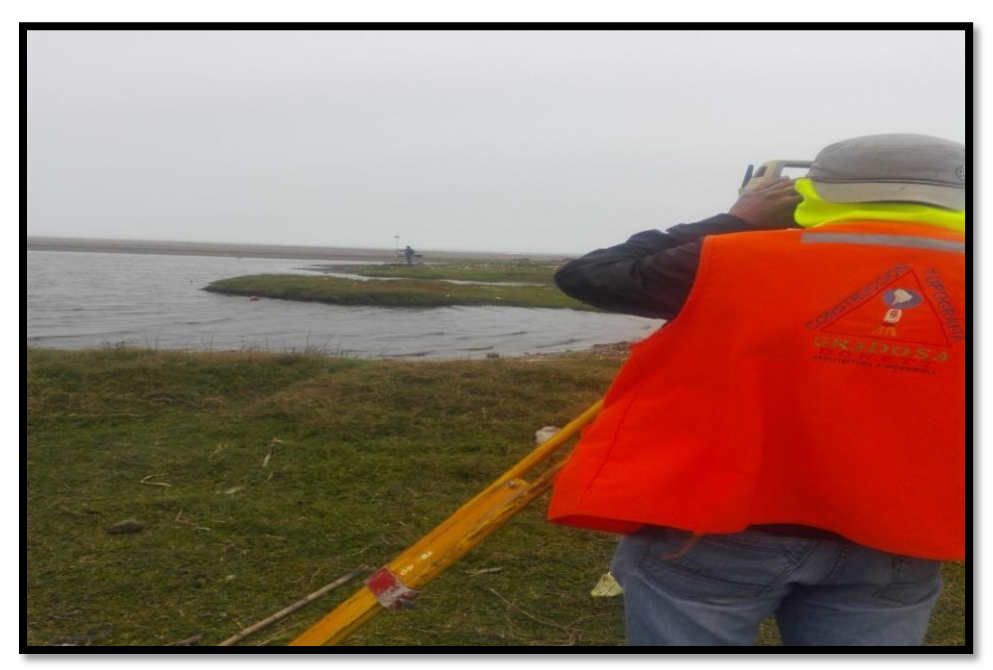

Figura 62 Ultimo punto levantado
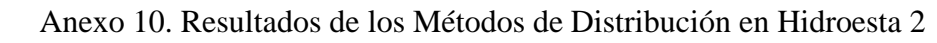

# A) DISTRIBUCION NORMAL:

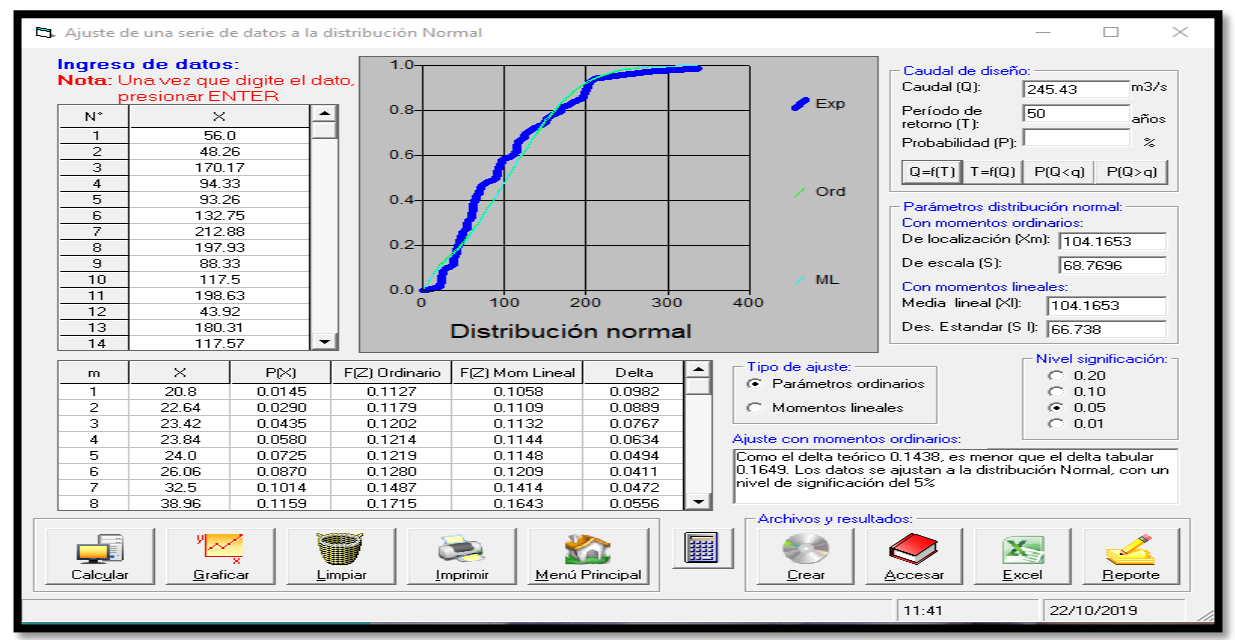

Figura 63 Resultado de un Caudal de Diseño de  $245.43 \text{m}^3/\text{s}$ . para un PR = 50 años Fuente: Elaboración propia

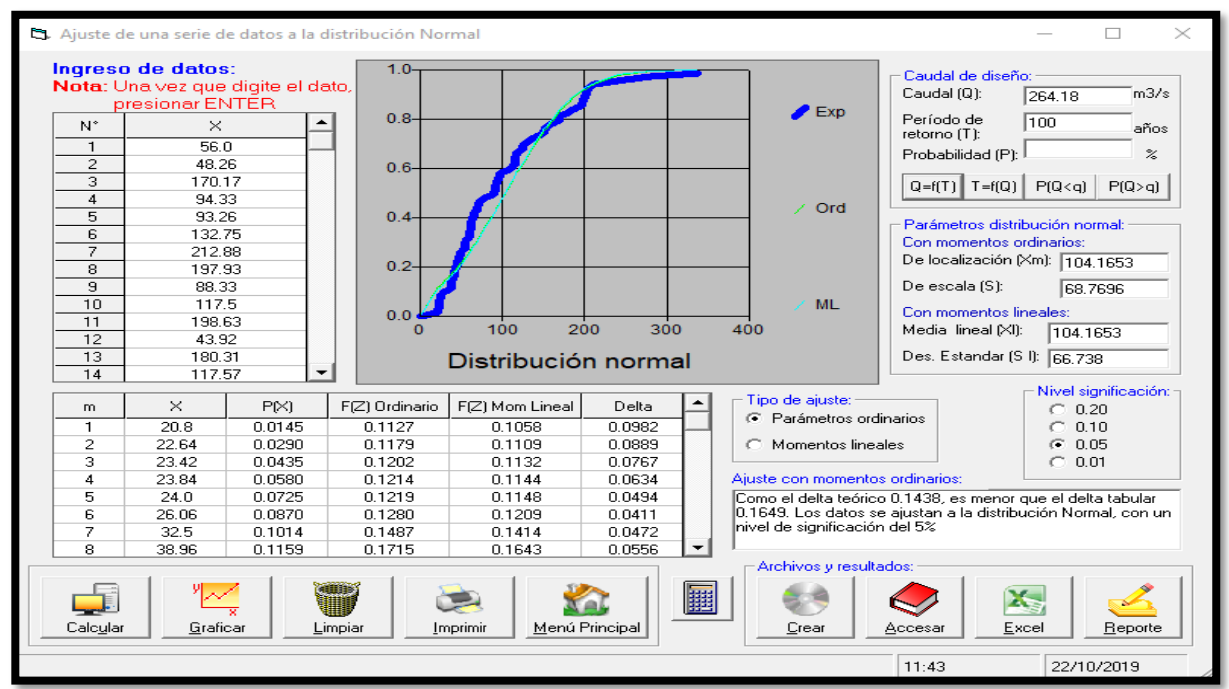

Figura 64 Resultado de un Caudal de Diseño de 264.18 $\text{m}^3$ /s. para un PR = 100 años

Fuente: Elaboración Propia

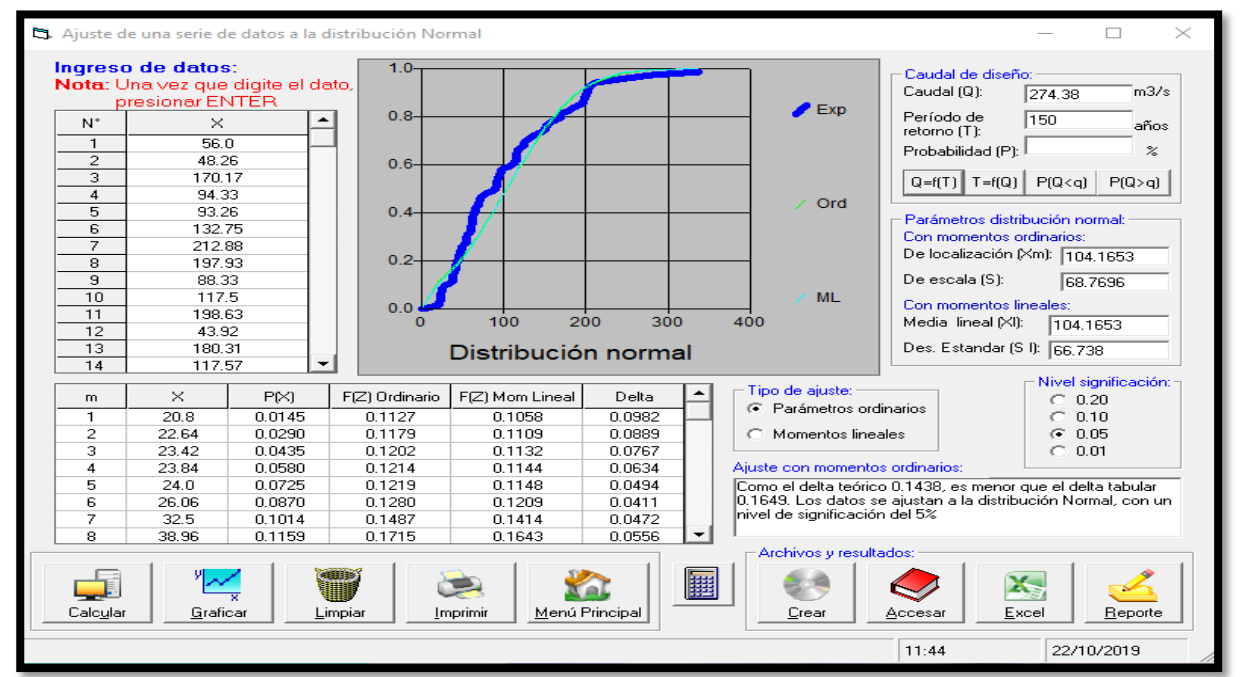

Figura 67 Resultado de un Caudal de Diseño de  $274.38 \text{m}^3/\text{s}$ . para un PR = 150 años.

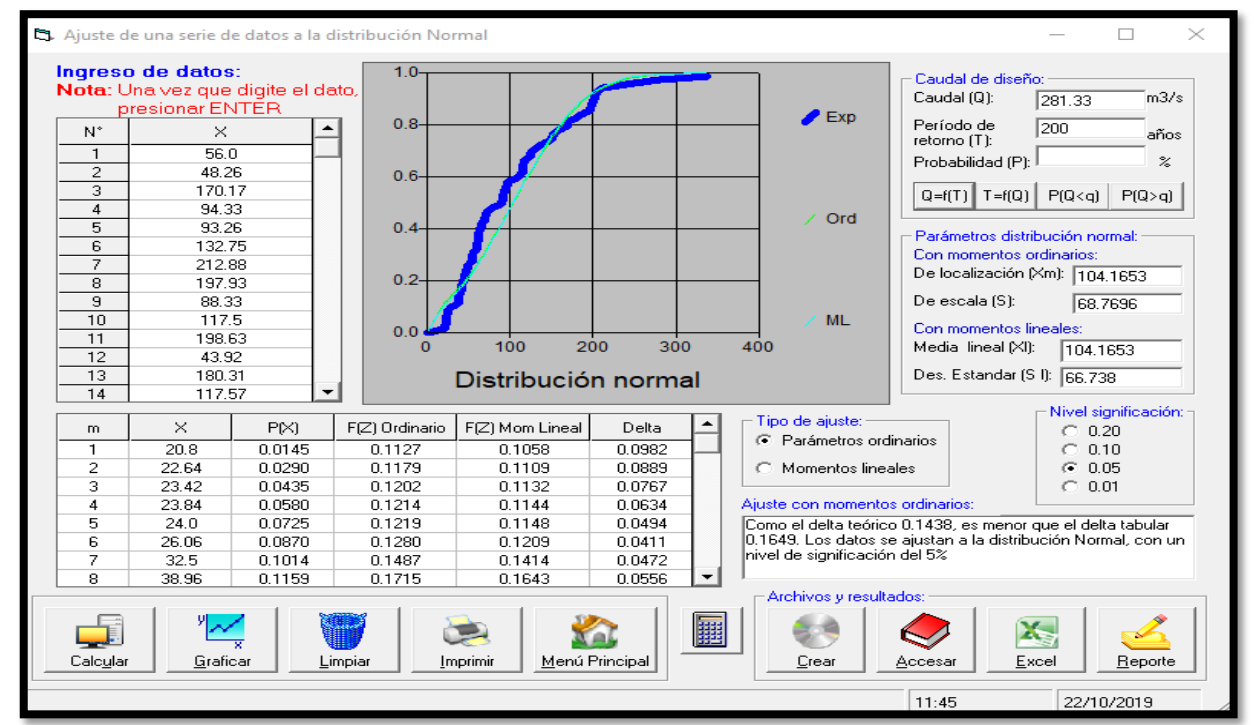

Figura 68 Resultado de un Caudal de Diseño de 281.33 $\text{m}^3$ /s. para un PR = 200 años.

Fuente: Elaboración Propia

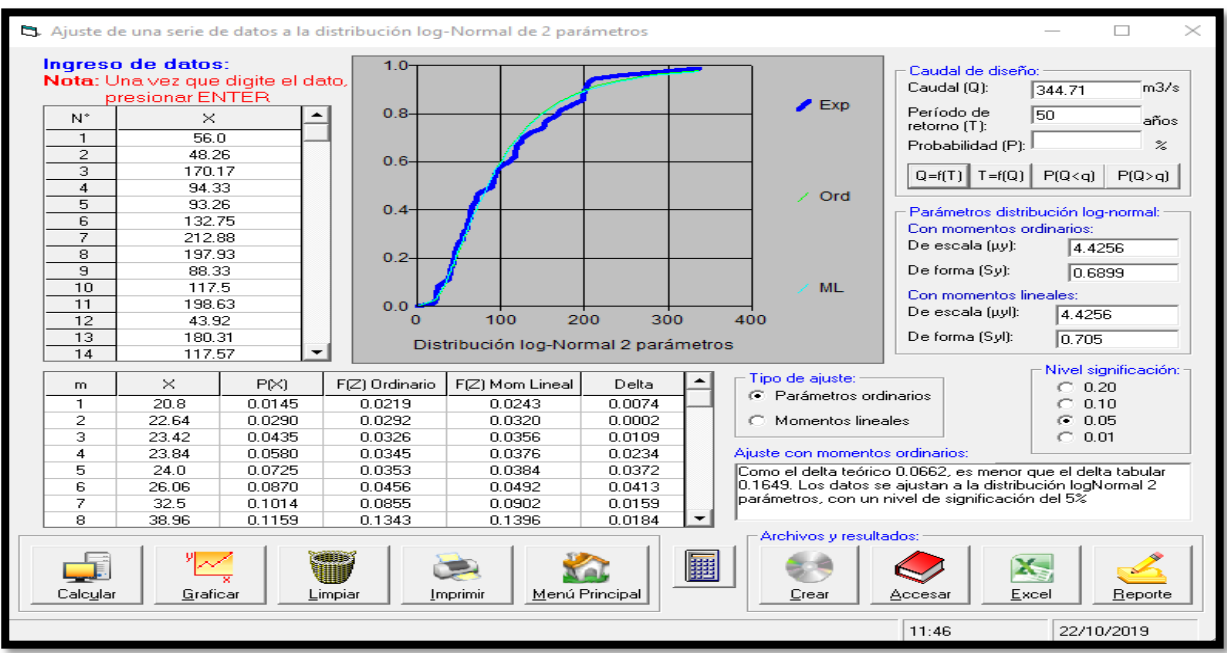

### B. Distribución log-Normal 2 parámetros

Figura 69 Resultado de un Caudal de Diseño de 344.71 $\text{m}^3$ /s. para un PR = 50 años.

Fuente: Elaboración Propia

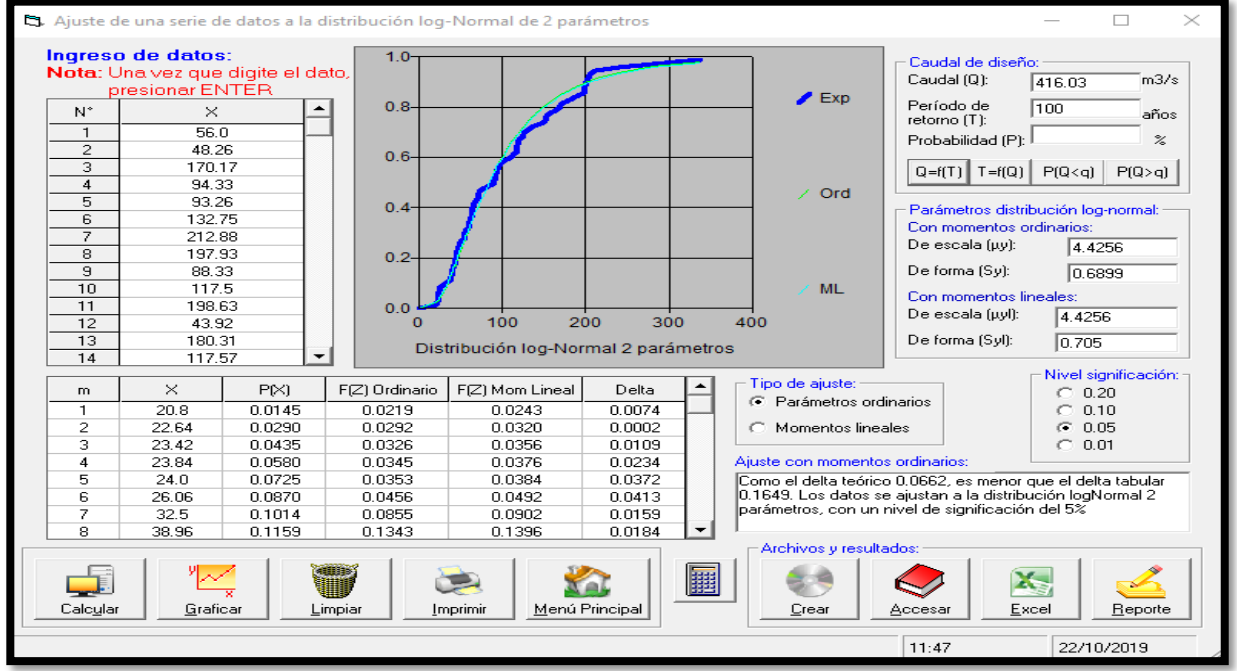

Figura 70 Resultado de un Caudal de Diseño de  $416.03 \text{m}^3/\text{s}$ . para un PR = 100 años.

Fuente: Elaboración Propia

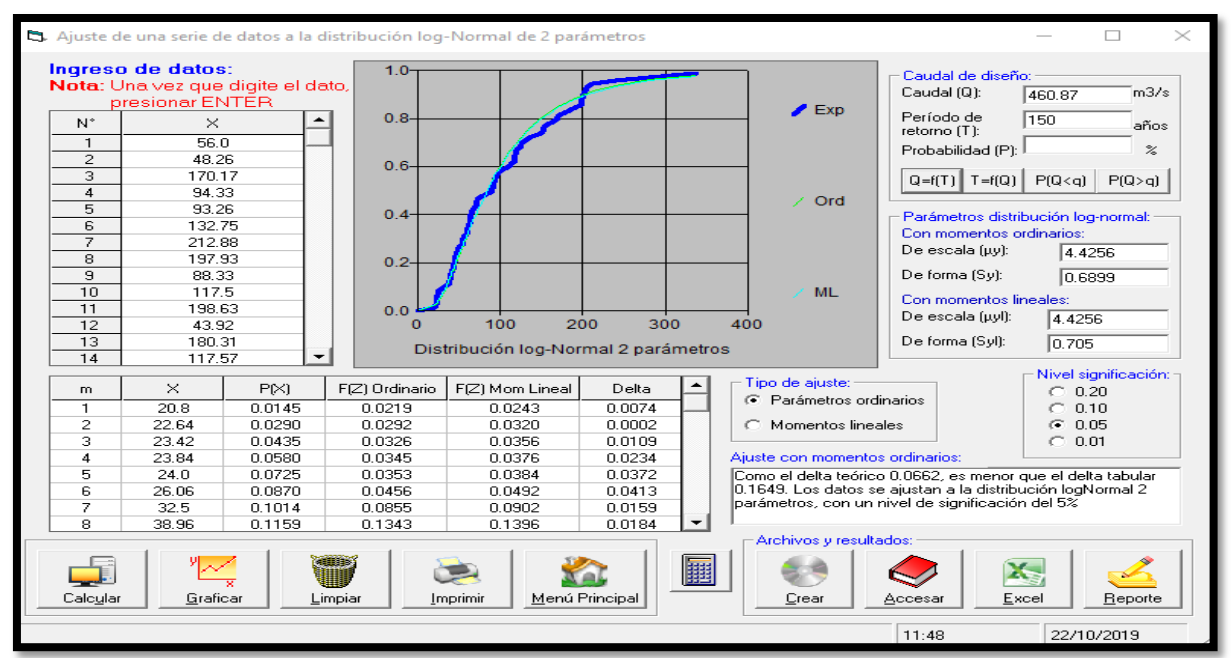

Figura 65 Resultado de un Caudal de Diseño de  $460.87 \text{m}^3/\text{s}$ . para un PR = 150 años

Fuente: Elaboración Propia

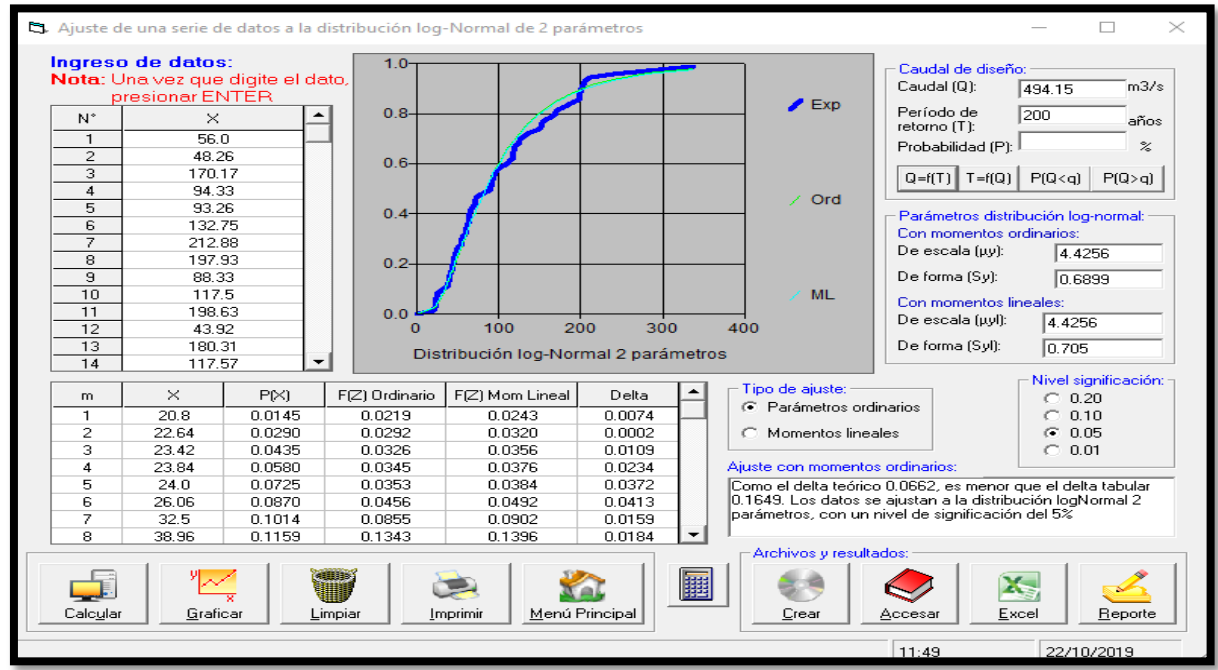

Figura 66 Resultado de un Caudal de Diseño de 494.15 $\text{m}^3$ /s. para un PR = 200 años.

Fuente: Elaboración Propia

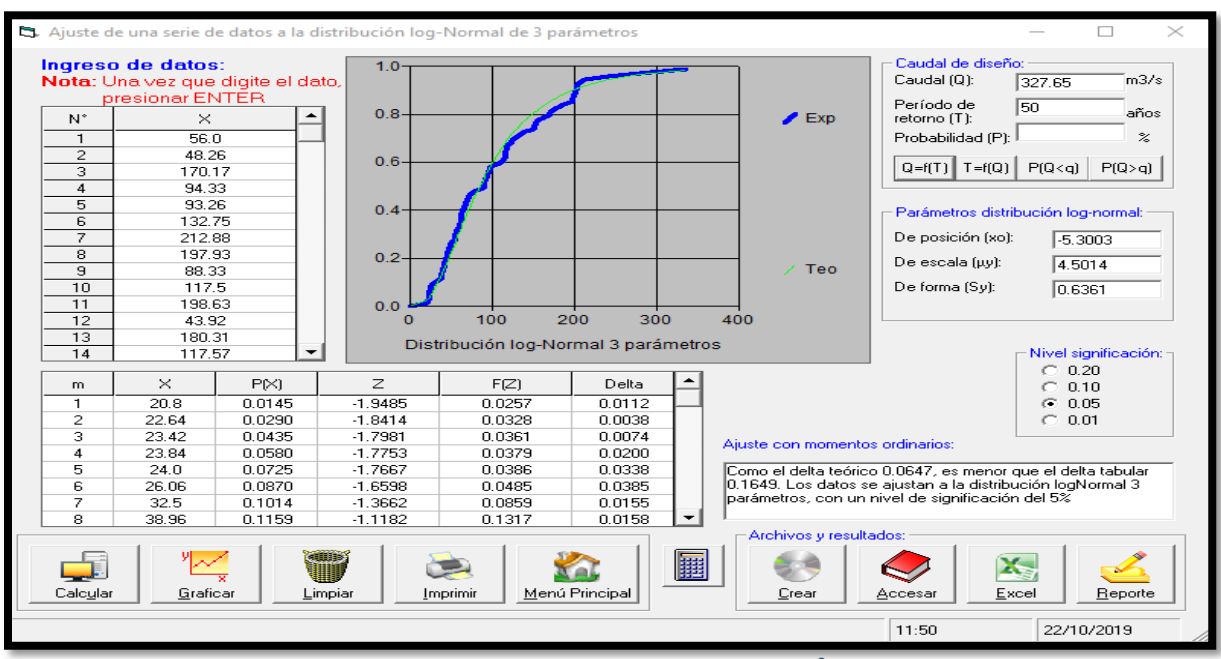

### C. Distribución log-Normal 3 parámetros

Figura 67 Resultado de un Caudal de Diseño de  $327.65 \text{m}^3/\text{s}$ . para un PR = 50 años

Fuente: Elaboración Propia

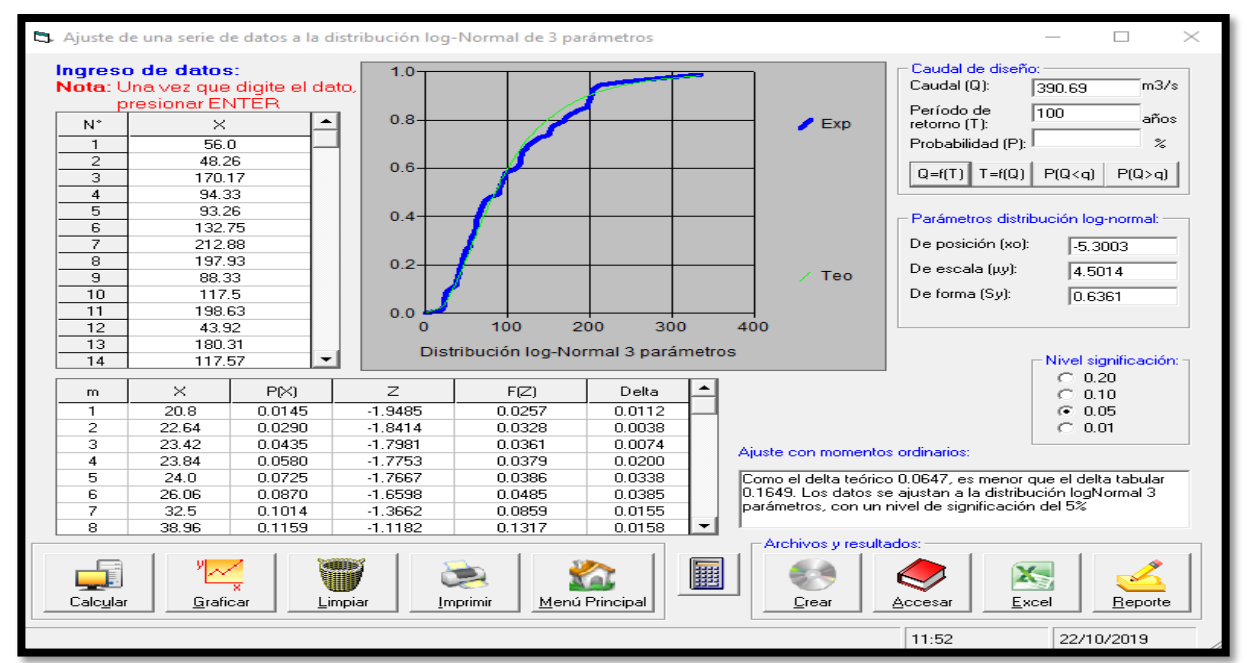

Figura 68 Resultado de un Caudal de Diseño de 390.69 $m^3$ /s. para un PR = 100 años

Fuente: Elaboración Propia

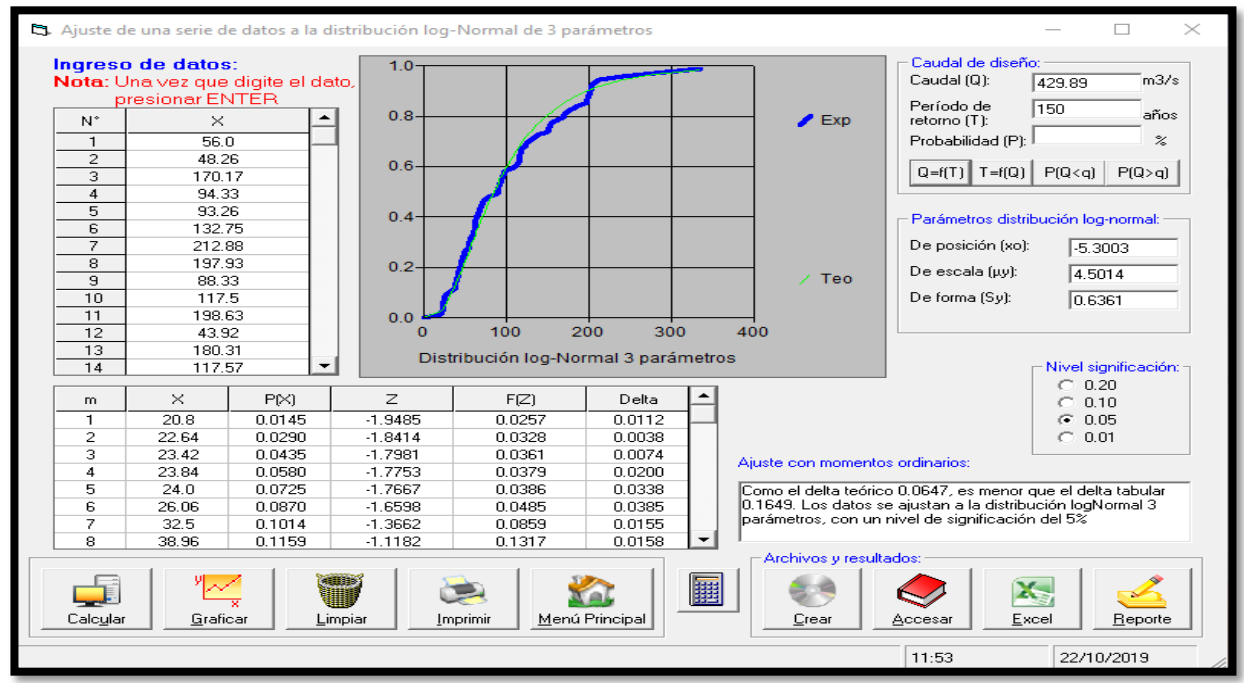

Figura 75 Resultado de un Caudal de Diseño de  $429.89 \text{m}^3/\text{s}$ . para un PR = 150 años

Fuente: Elaboración Propia

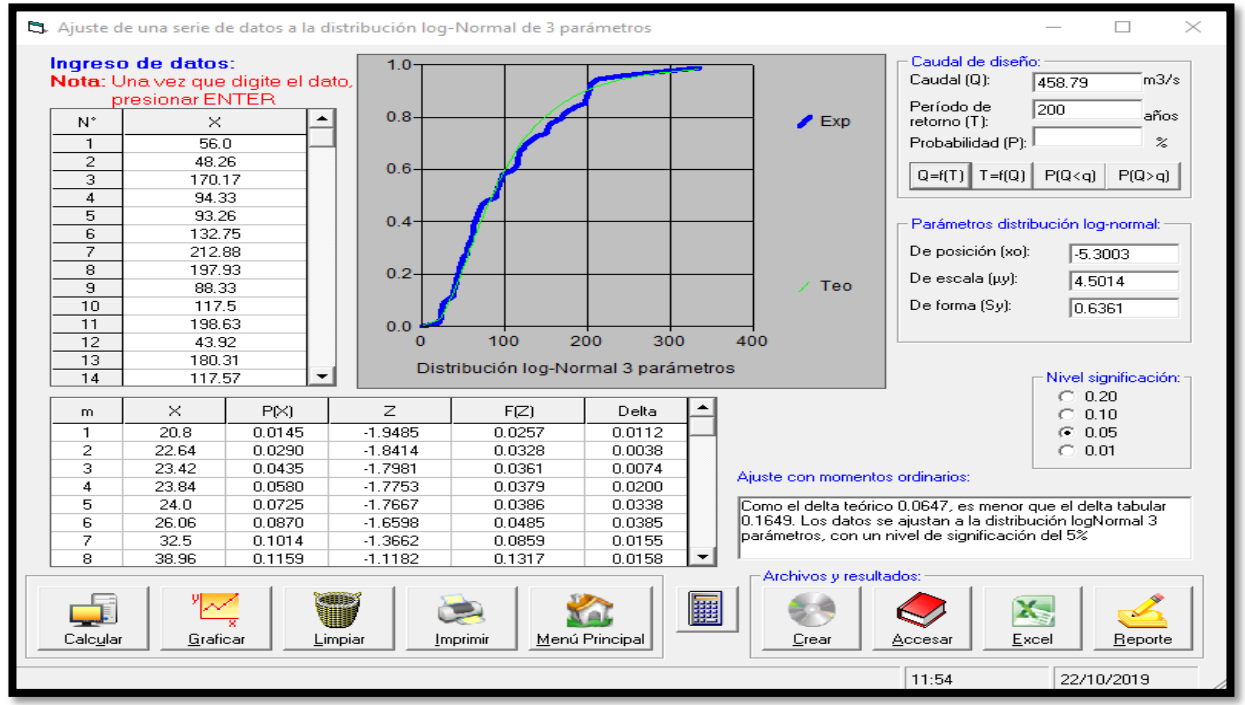

Figura 76 Resultado de un Caudal de Diseño de  $458.79 \text{m}^3/\text{s}$ . para un PR = 200 años

Fuente: Elaboración Propia

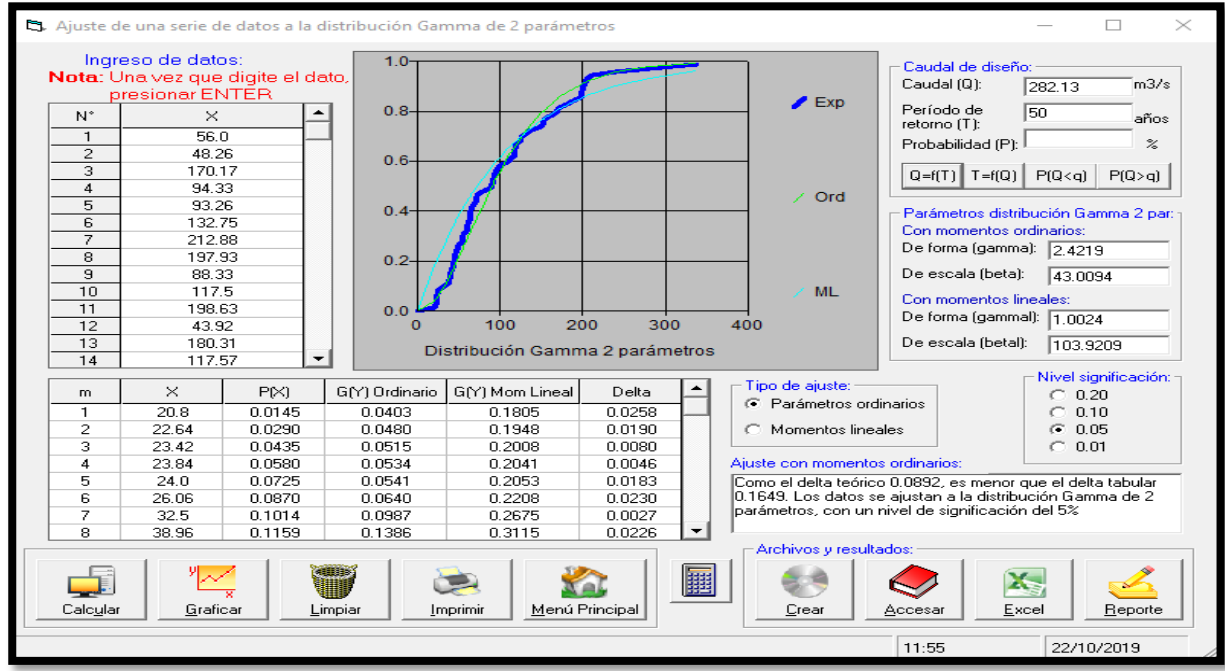

### D. Distribución Gamma 2 parámetros

Figura 69 Resultado de un Caudal de Diseño de 282.13m<sup>3</sup>/s. para un PR = 50 años.

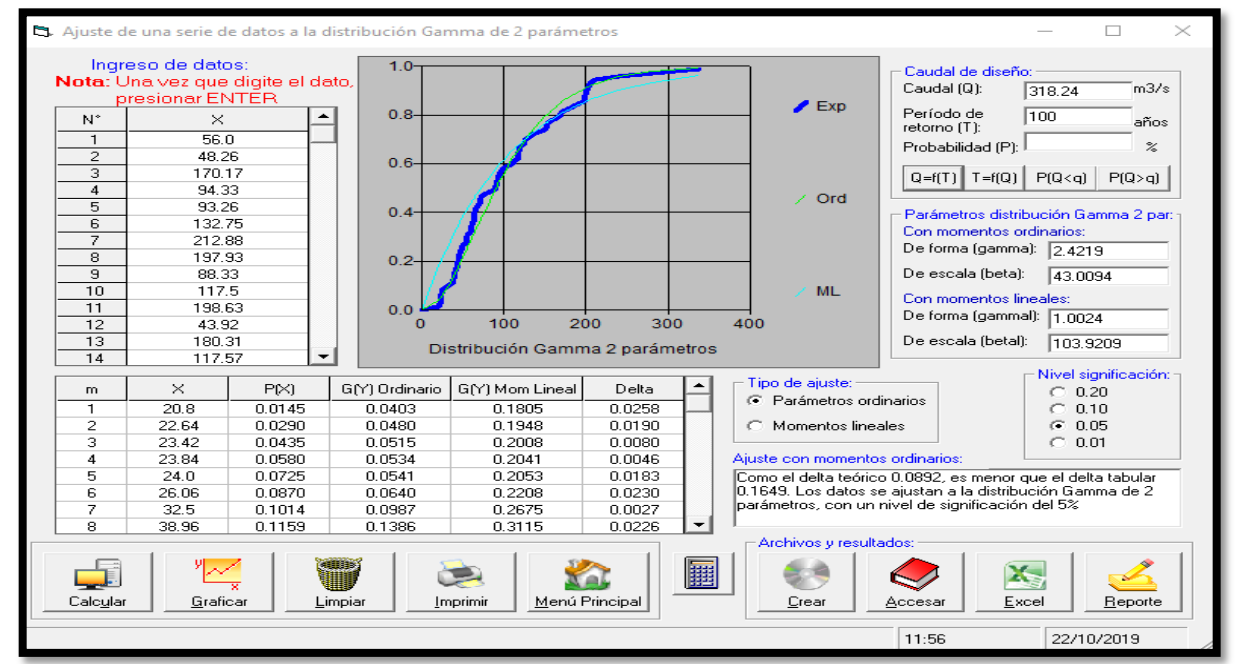

Figura 70 Resultado de un Caudal de Diseño de  $318.24 \text{m}^3/\text{s}$ . para un PR = 100 años

Fuente: Elaboración Propia

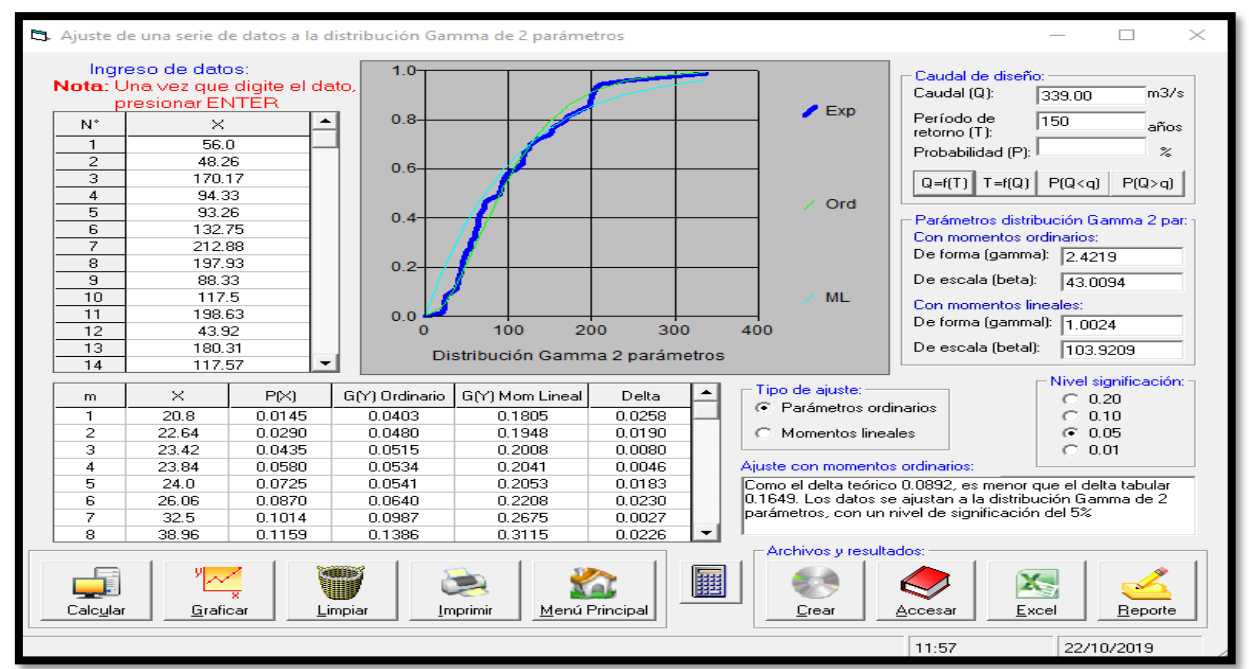

Figura 79 Resultado de un Caudal de Diseño de 339.00 $\text{m}^3$ /s. para un PR = 150 años

Fuente: Elaboración Propia

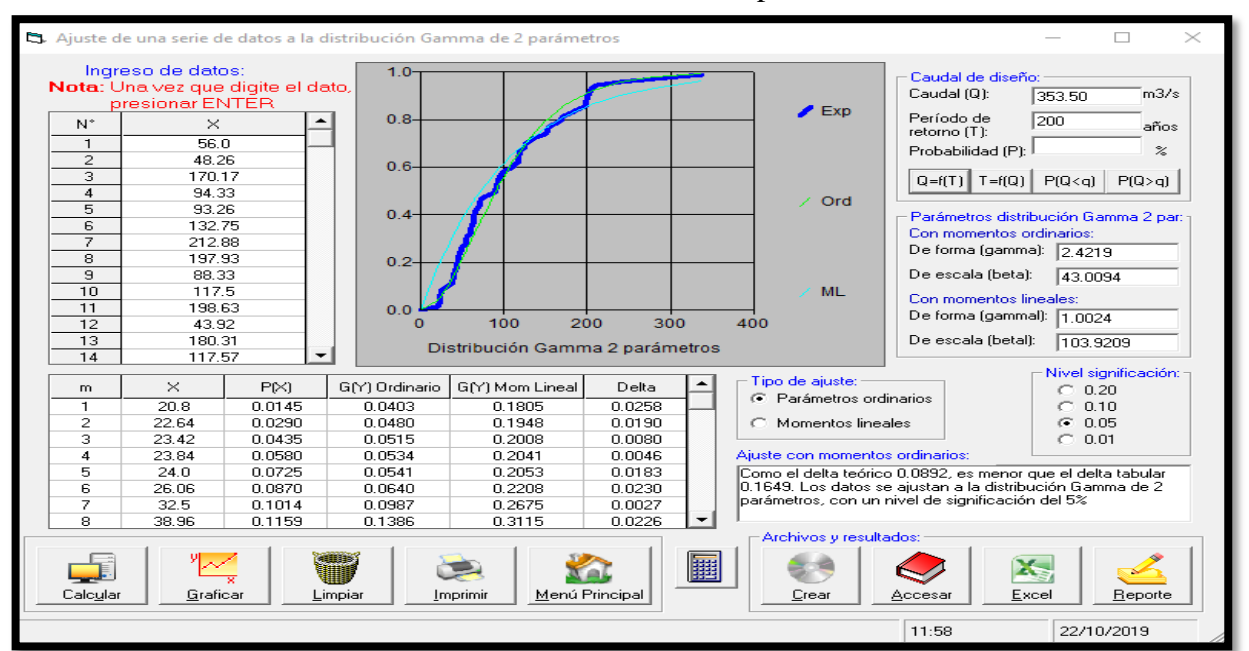

Figura 80 Resultado de un Caudal de Diseño de  $353.50 \text{m}^3/\text{s}$ . para un PR = 200 años

### E. Distribución gamma 3p

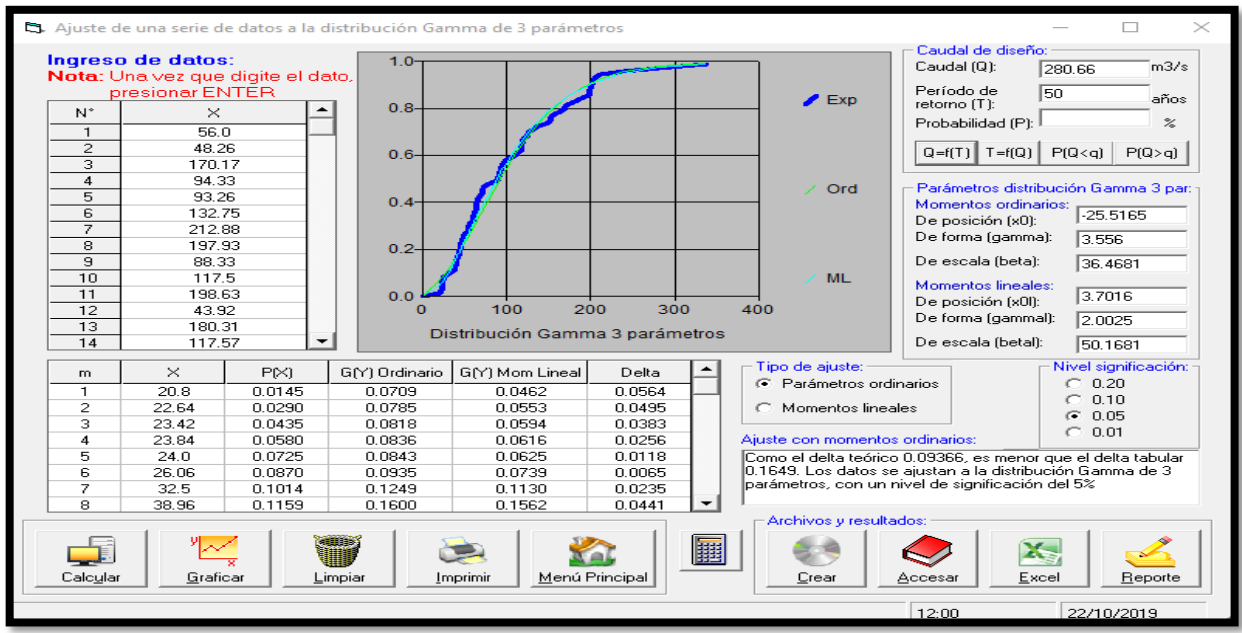

Figura 71 Resultado de un Caudal de Diseño de 280.66 $\text{m}^3$ /s. para un PR = 50 años

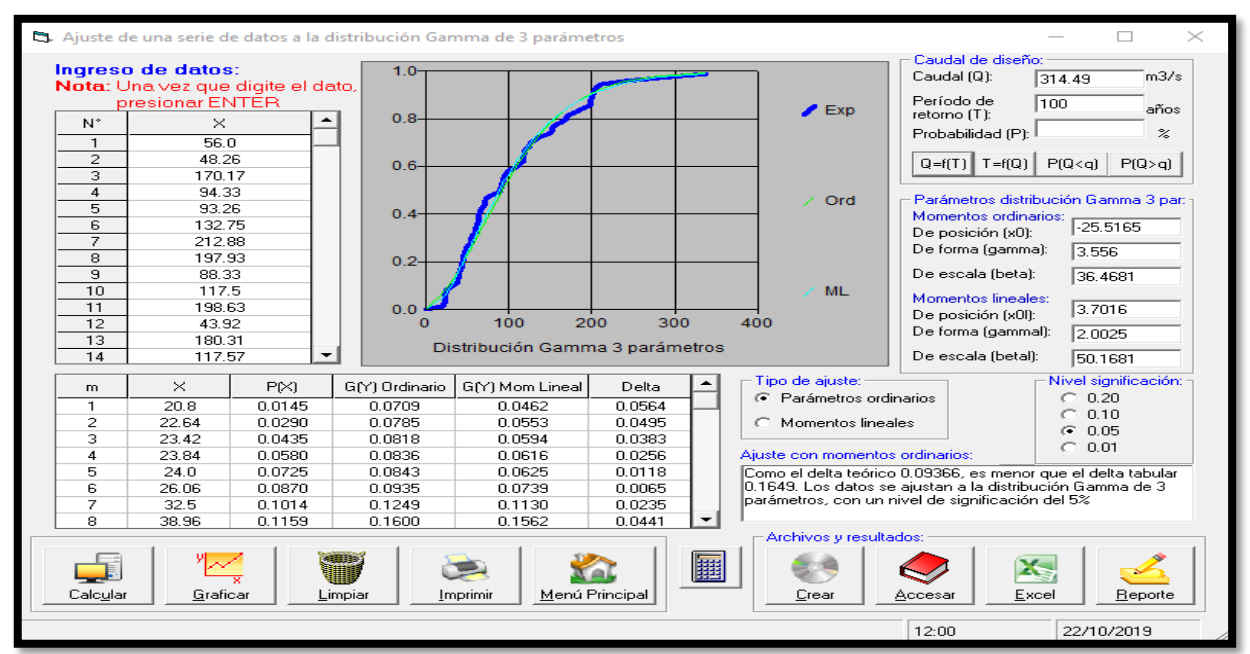

Figura 72 Resultado de un Caudal de Diseño de  $314.49m<sup>3</sup>/s$ . para un PR = 100 años

Fuente: Elaboración Propia

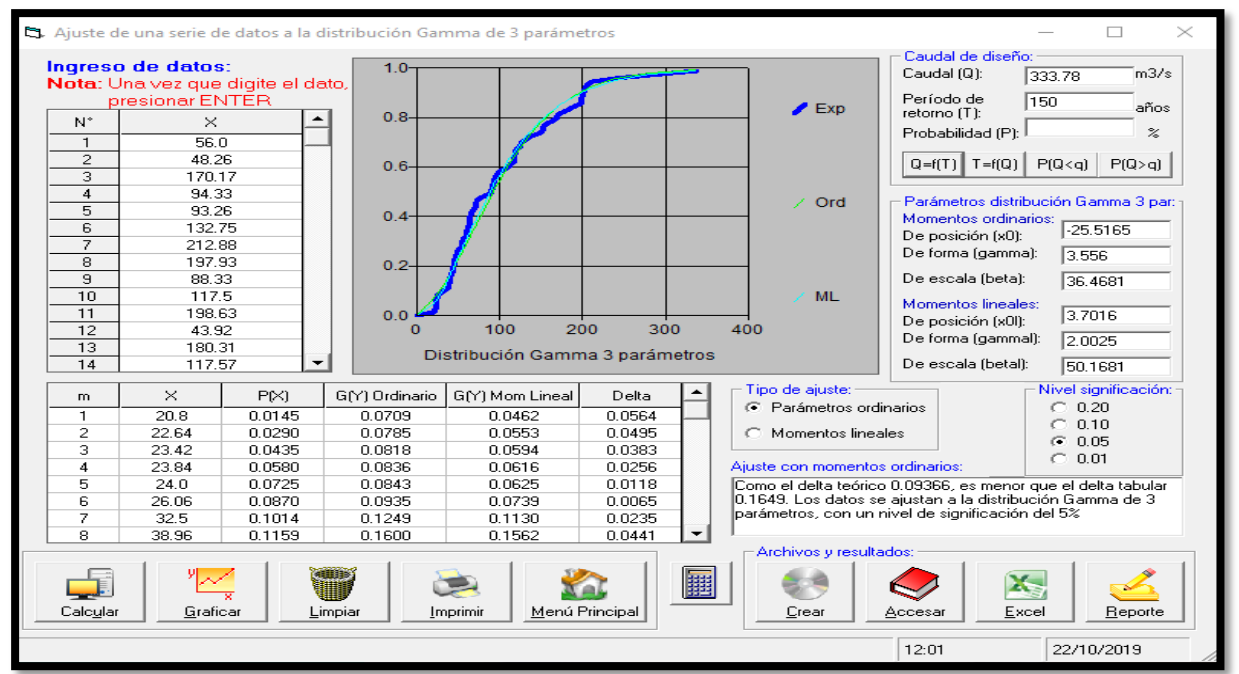

Figura 83 Resultado de un Caudal de Diseño de  $333.78m<sup>3</sup>/s$ . para un PR = 150 años

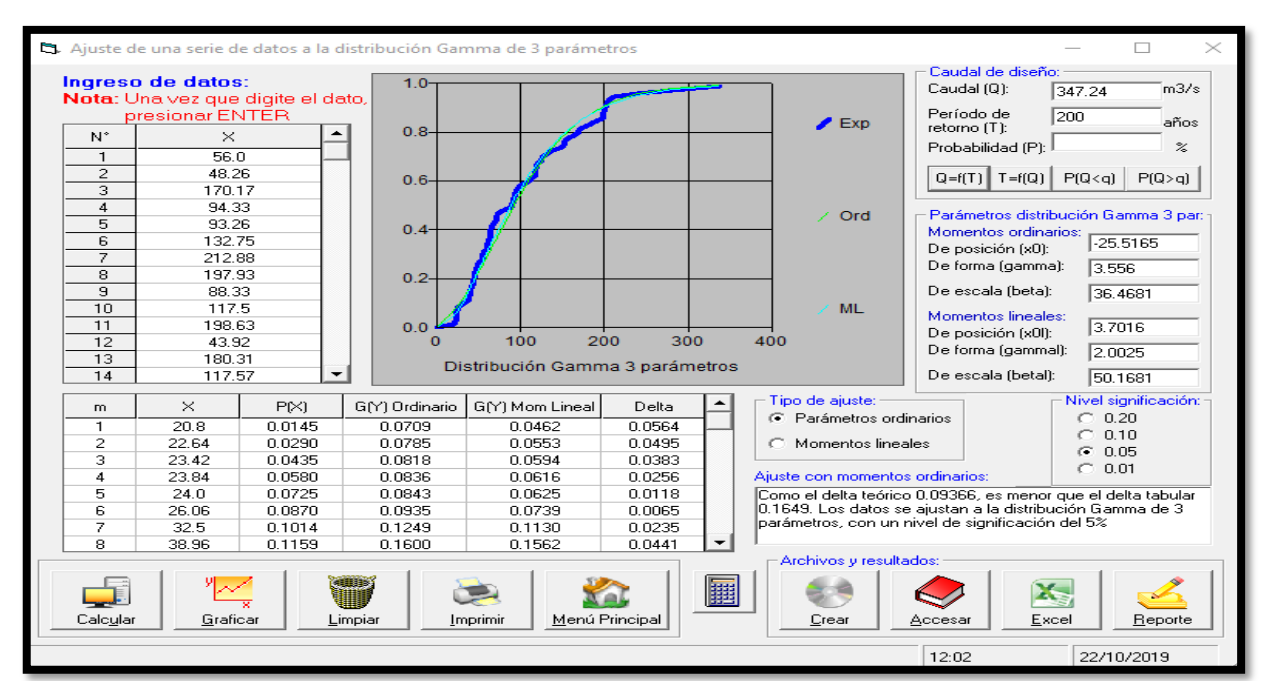

Figura 84 Resultado de un Caudal de Diseño de  $347.24 \text{m}^3/\text{s}$ . para un PR = 200 años

Fuente: Elaboración Propia

#### F. Distribución -Gumbel

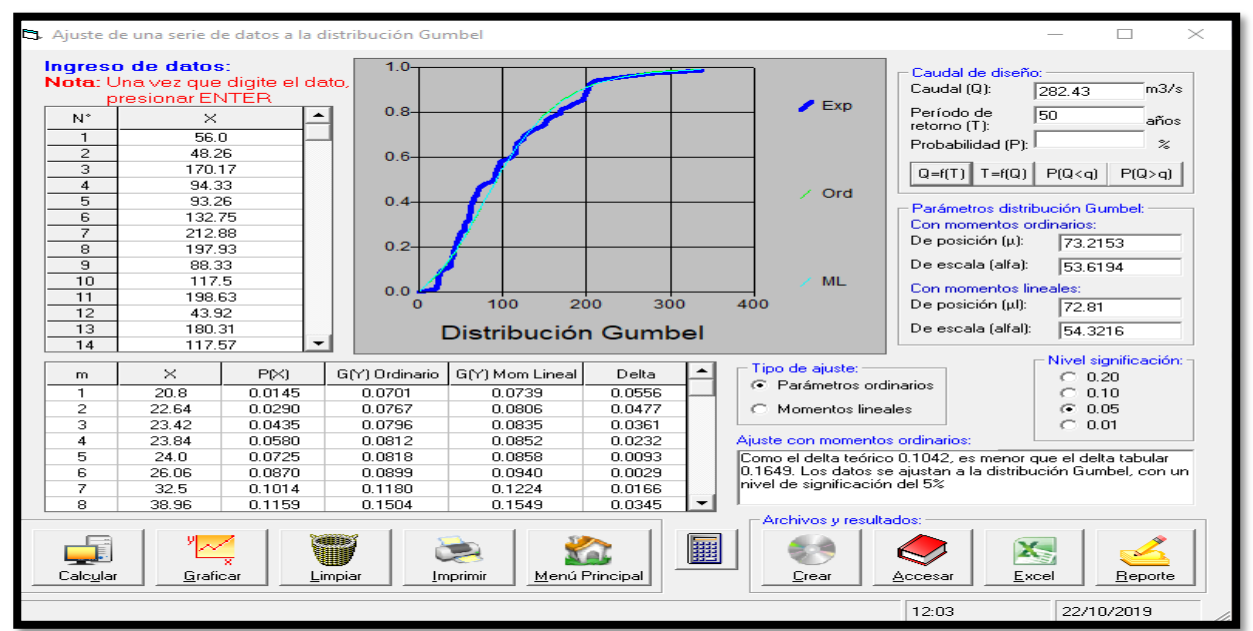

Figura 73 Resultado de un Caudal de Diseño de 282.43m<sup>3</sup>/s. para un PR = 50 años

Fuente: Elaboración Propia

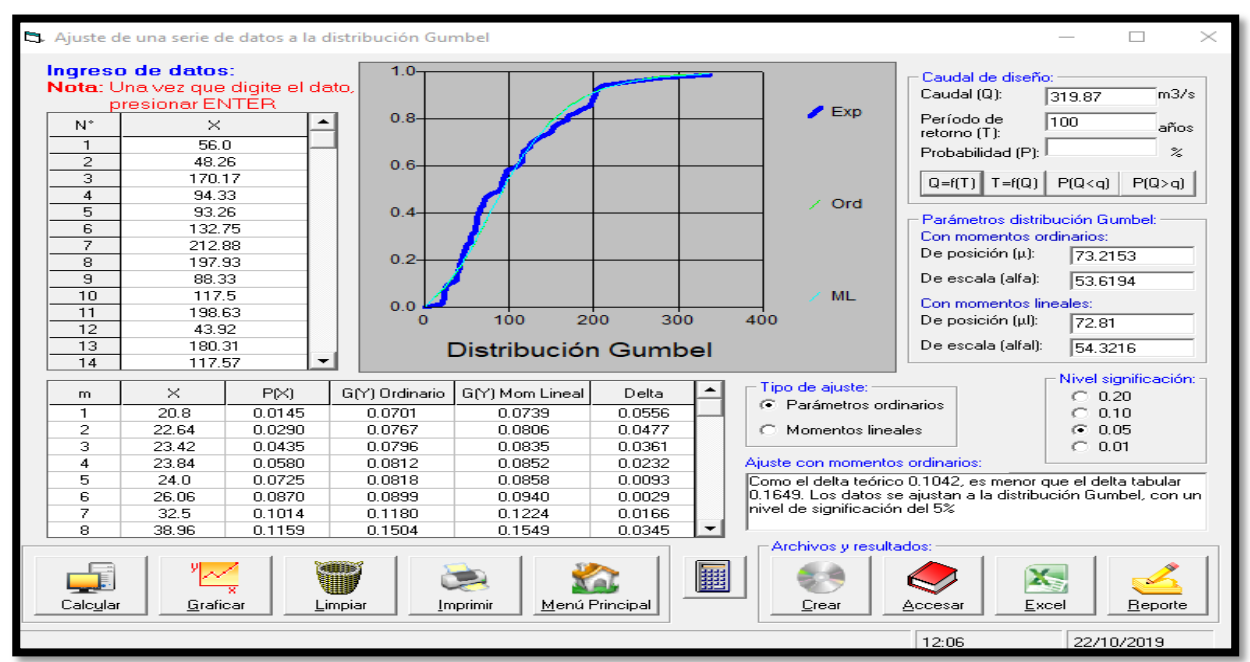

Figura 74 Resultado de un Caudal de Diseño de 319.87 $m^3/s$ . para un PR = 100 años

Fuente: Elaboración Propia

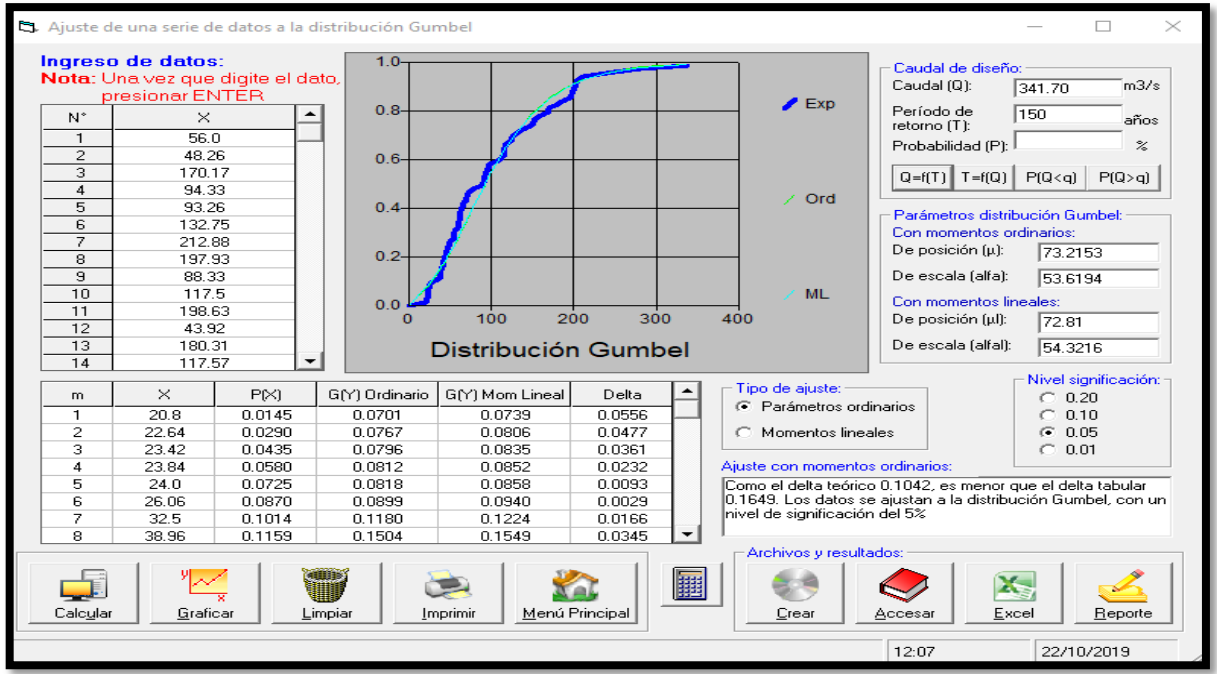

Figura 87 Resultado de un Caudal de Diseño de  $341.70 \text{m}^3/\text{s}$ . para un PR = 150 años

Fuente: Elaboración Propia

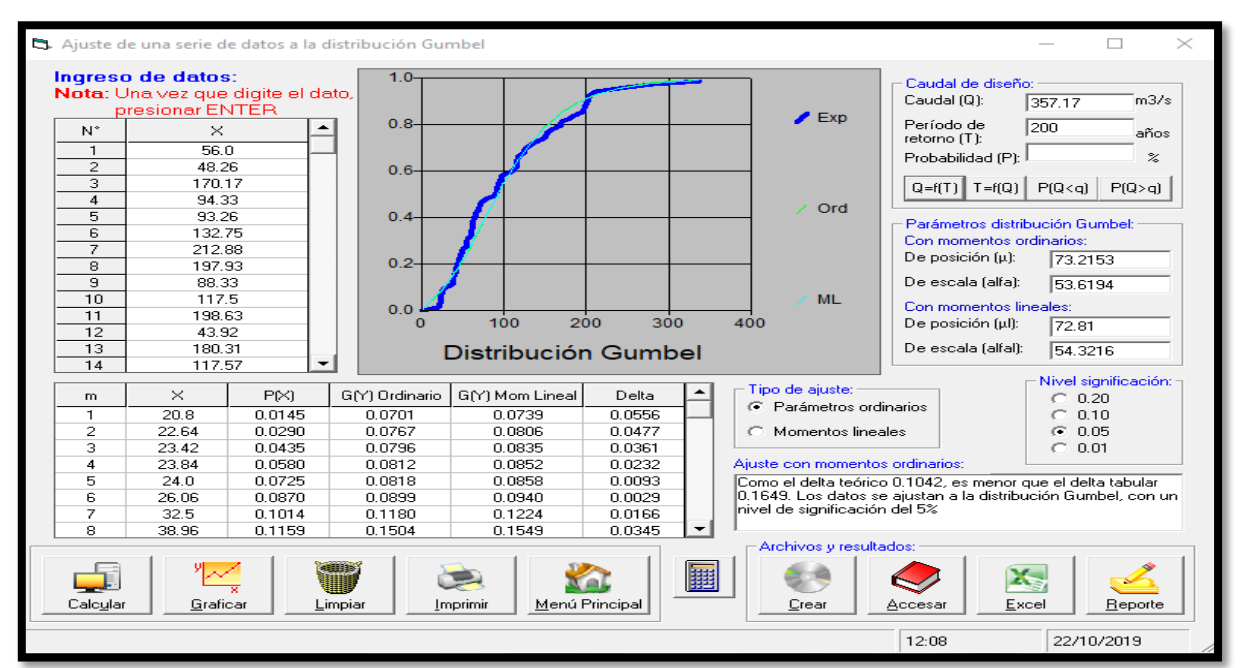

Figura 88 Resultado de un Caudal de Diseño de  $357.17 \text{m}^3/\text{s}$ . para un PR = 200 años

Fuente: Elaboración Propia

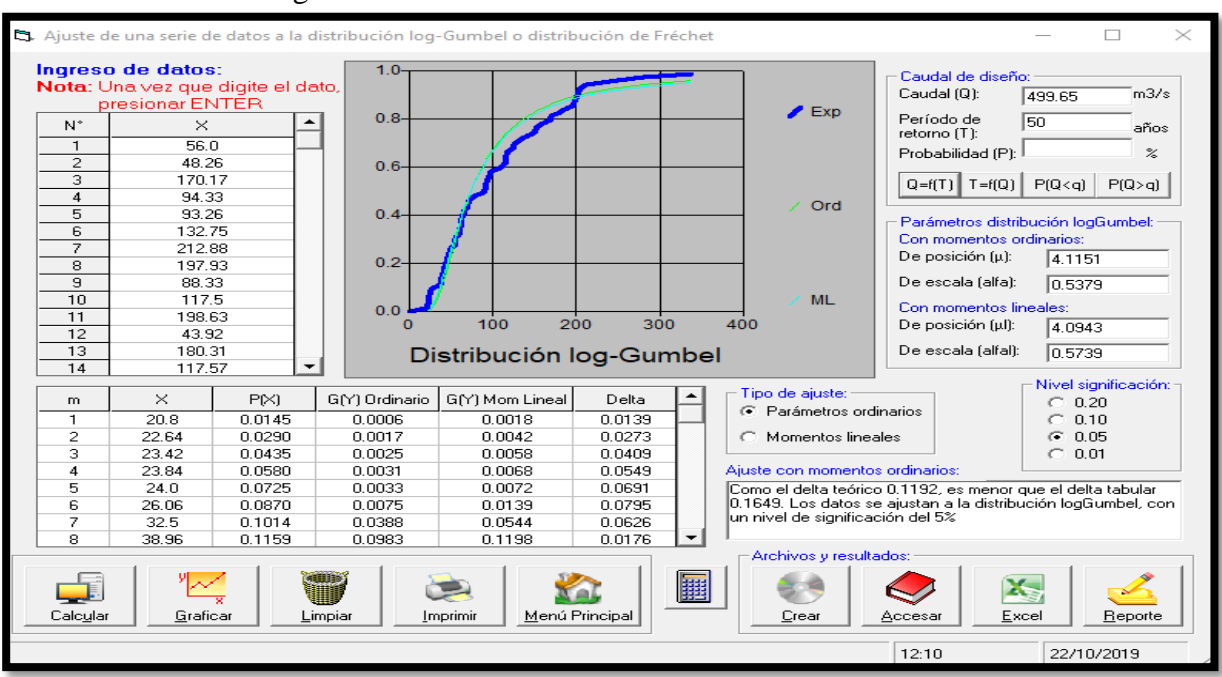

F. Distribución log-Gumbel

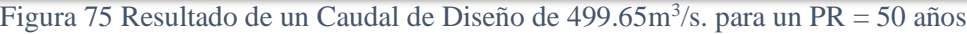

Fuente: Elaboración Propia

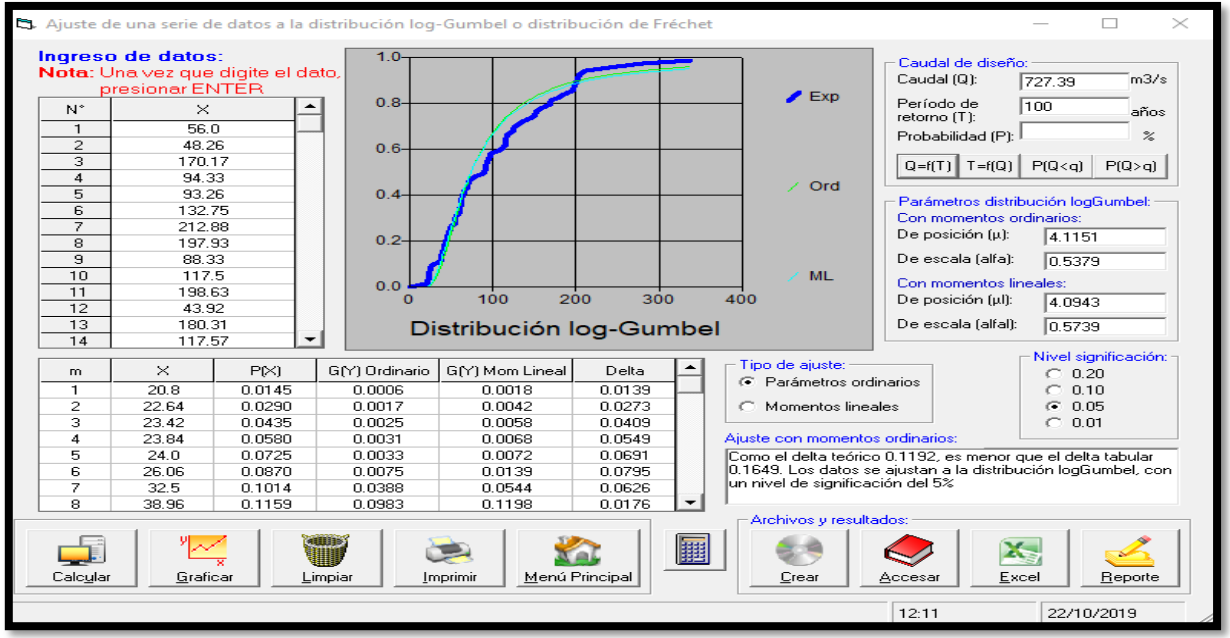

Figura 76 Resultado de un Caudal de Diseño de  $727.39 \text{m}^3/\text{s}$ . para un PR = 100 años

Fuente: Elaboración Propia

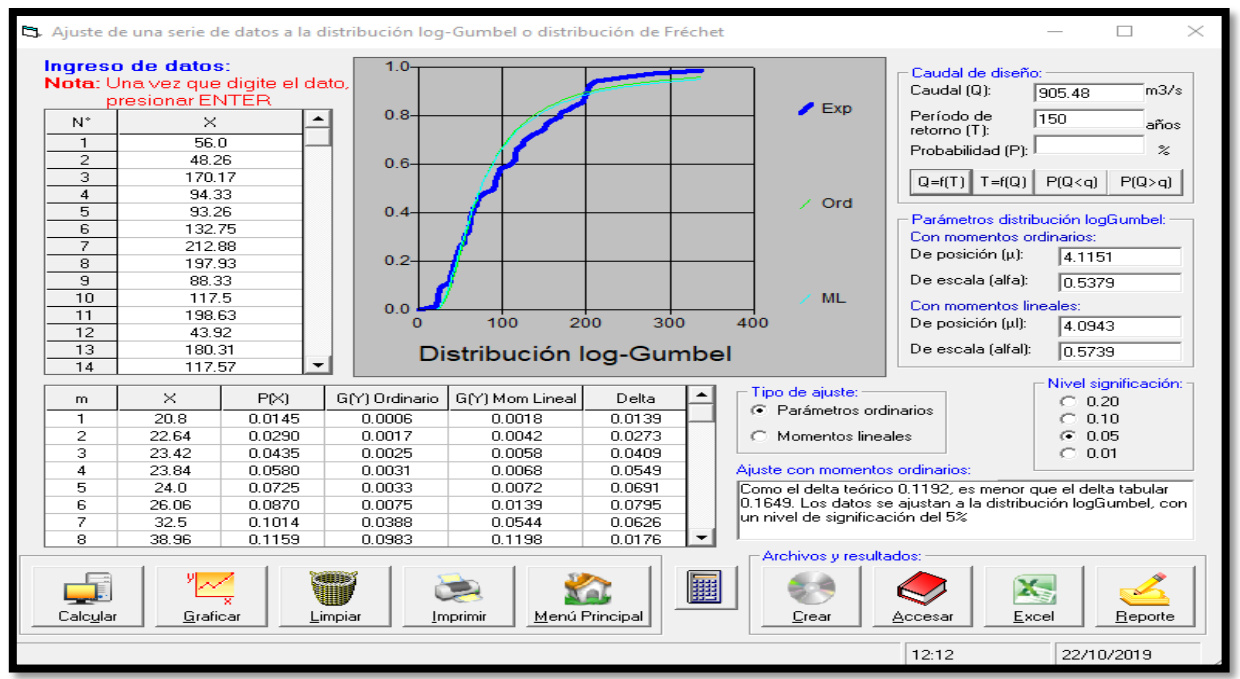

Figura 91 Resultado de un Caudal de Diseño de 905.48 $\text{m}^3$ /s. para un PR = 150 años

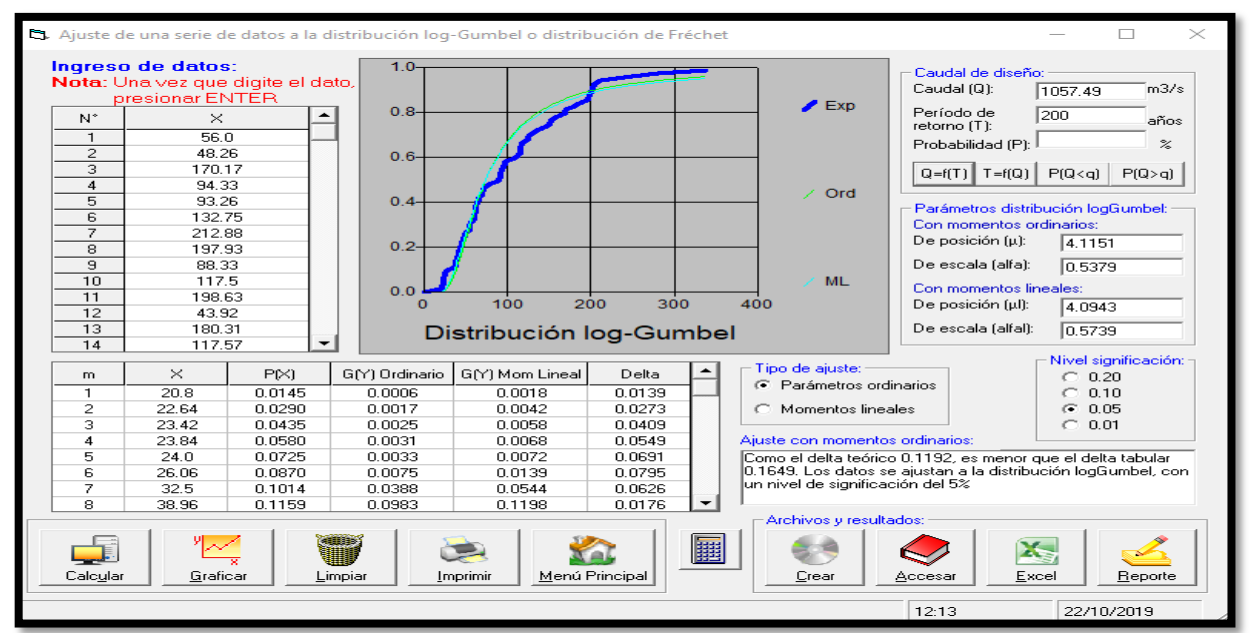

Figura 92 Resultado de un Caudal de Diseño de 1057.49 $m^3/s$ . para un PR = 200 años

Fuente: Elaboración Propia

### Anexo 11. Resultados de los Caudales Máximos en Hidroesta 2

Además se usó la pestaña Caudales Máximos, el cual usa el método de Distribución de Gumbel y Nash, se ingresaron los datos desde un archivo Excel, luego de cargar los datos se coloca el periodo de retorno, se selecciona calcular, generándose así el caudal de diseño de cada método de distribución para un caudal máximo.

### A) GUMBEL

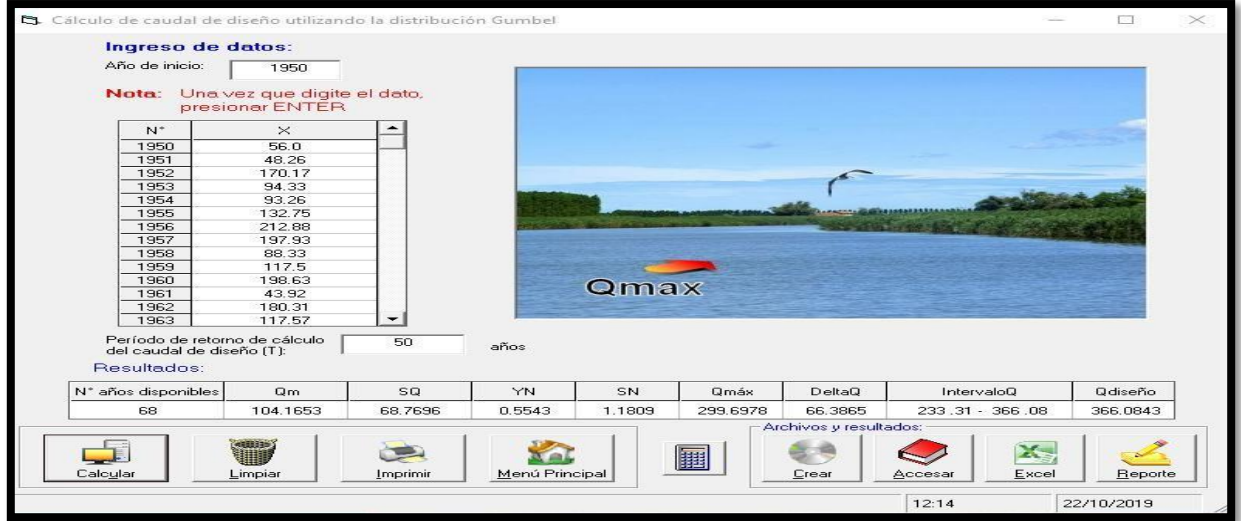

Figura 77 Resultado de un Caudal de Diseño de  $366.0843 \text{m}^3/\text{s}$ . para un PR = 50 años

Fuente: Elaboración Propia

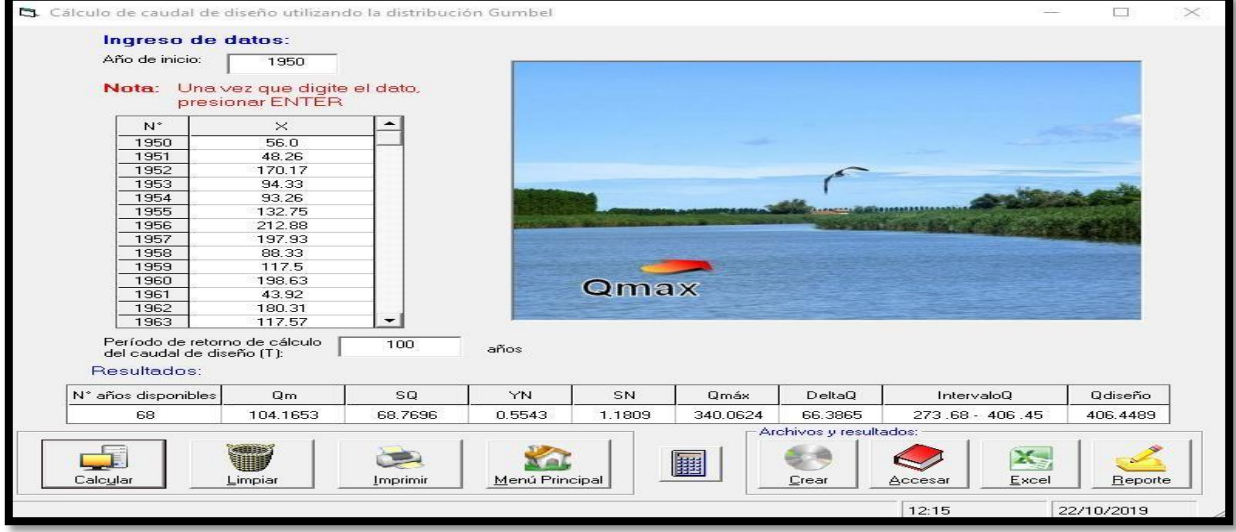

Figura 78 Resultado de un Caudal de Diseño de  $406.4489m<sup>3</sup>/s$ . para un PR = 100 años

Fuente: Elaboración Propia

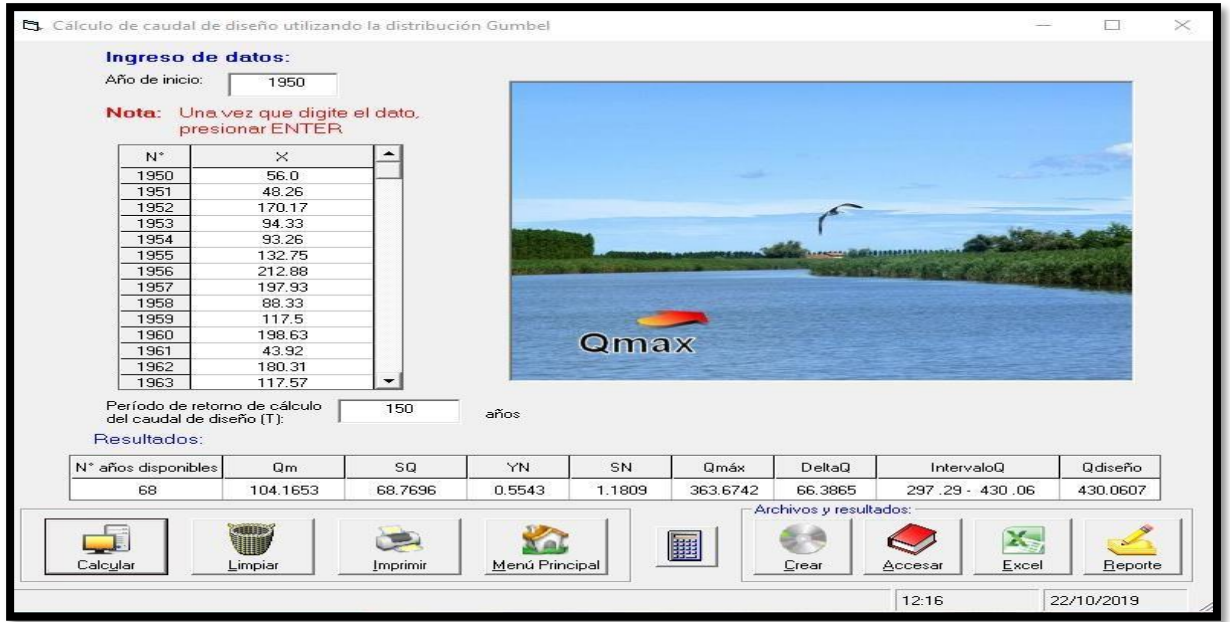

Figura 79 Resultado de un Caudal de Diseño de  $430.0607 \text{m}^3/\text{s}$ . para un PR = 150 años

Fuente: Elaboración Propia

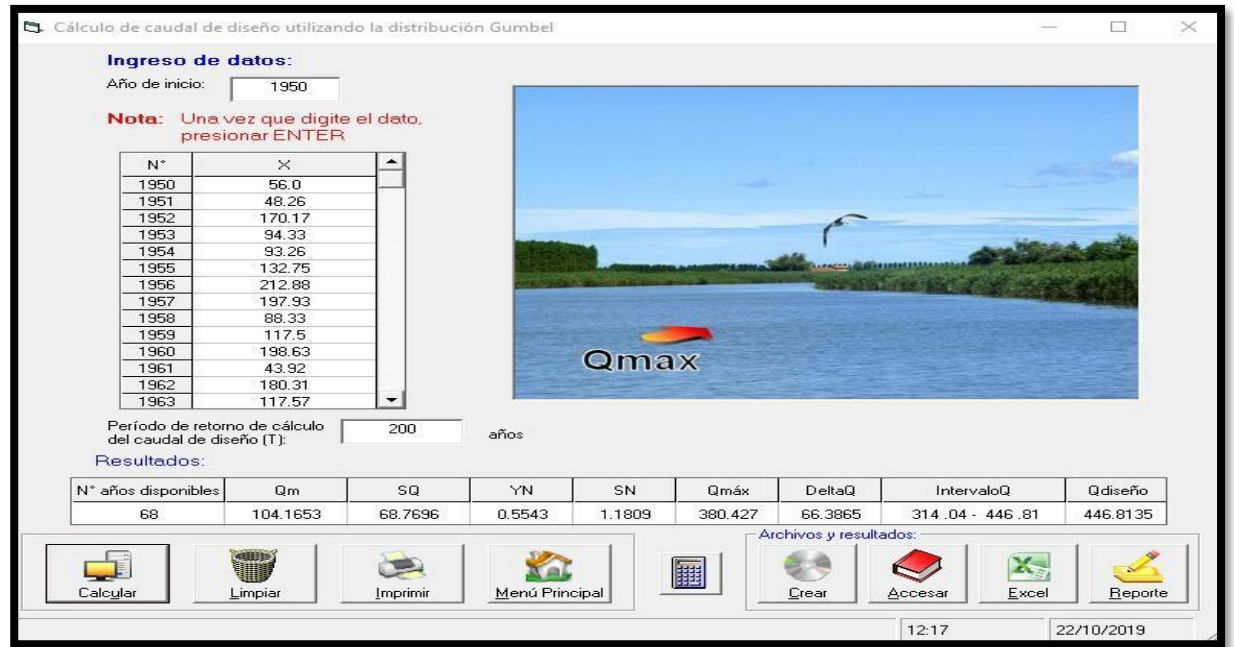

Figura 80 Resultado de un Caudal de Diseño de  $446.8135 \text{m}^3/\text{s}$ . para un PR = 200 años

Fuente: Elaboración Propia

## B) NASH

| C. Cálculo del caudal de diseño utilizando el método estadístico propuesto por Nash |                             |                |                |             |            |                                |                |                 | п          | $\times$ |
|-------------------------------------------------------------------------------------|-----------------------------|----------------|----------------|-------------|------------|--------------------------------|----------------|-----------------|------------|----------|
| Ingreso de datos:                                                                   |                             |                | m              | $\Omega$    | T          | $\times$                       | 0×             | $Q^2$           | $\times$ 2 |          |
| Año de inicio:                                                                      | 1950                        |                | $\mathbf{1}$   | 336.6       | 69.0       | $-2.1979$                      | $-739.81$      | 113299.56       | 4.8308     |          |
|                                                                                     |                             |                | $\overline{c}$ | 280.0       | 34.5       | $-1.8937$                      | $-530.23$      | 78400.0         | 3.586      |          |
| Nota:                                                                               | Una vez que digite el dato, |                | з              | 240.36      | 23.0       | $-1.7143$                      | $-412.06$      | 57772.93        | 2.9389     |          |
|                                                                                     | presionar ENTER             |                | 4              | 212.88      | 17.25      | $-1.5861$                      | $-337.65$      | 45317.89        | 2.5157     |          |
|                                                                                     |                             | ▴              | 5              | 204.8       | 13.8       | $-1.4859$                      | $-304.3$       | 41943.04        | 2.2078     |          |
| $N^*$                                                                               | $\times$                    |                | 6              | 203.33      | 11.5       | $-1.4033$                      | $-285.33$      | 41343.09        | 1.9693     |          |
| 1950                                                                                | 56.0                        |                | 7              | 201.52      | 9.8571     | $-1.3329$                      | $-268.62$      | 40610.31        | 1.7767     |          |
| 1951                                                                                | 48.26                       |                | 8              | 200.0       | 8.625      | $-1.2715$                      | $-254.3$       | 40000.0         | 1.6167     |          |
| 1952                                                                                | 170.17                      |                | э              | 198.63      | 7.6667     | $-1.2168$                      | $-241.7$       | 39453.88        | 1.4807     |          |
| 1953                                                                                | 94.33                       |                | 10             | 197.93      | 6.9        | $-1.1675$                      | $-231.09$      | 39176.28        | 1.3631     |          |
| 1954                                                                                | 93.26                       |                | 11             | 187.13      | 6.2727     | $-1.1225$                      | $-210.05$      | 35017.64        | 1.26       |          |
| 1955                                                                                | 132.75                      |                | 12             | 180.31      | 5.75       | $-1.0811$                      | $-194.93$      | 32511.7         | 1.1687     |          |
| 1956                                                                                | 212.88                      |                | 13             | 170.88      | 5.3077     | $-1.0426$                      | $-178.16$      | 29199.97        | 1.087      |          |
| 1957                                                                                | 197.93                      |                | 14             | 170.17      | 4.9286     | $-1.0066$                      | $-171.3$       | 28957.83        | 1.0133     |          |
| 1958                                                                                | 88.33                       |                | 15             | 160.0       | 4.6        | $-0.9728$                      | $-155.65$      | 25600.0         | 0.9464     |          |
| 1959                                                                                | 117.5                       |                | 16             | 152.96      | 4.3125     | $-0.9409$                      | $-143.92$      | 23396.76        | 0.8853     |          |
| 1960                                                                                | 198.63                      |                | 17             | 152.0       | 4.0588     | $-0.9106$                      | $-138.42$      | 23104.0         | 0.8293     |          |
| 1961                                                                                | 43.92                       |                | 18             | 150.0       | 3.8333     | $-0.8818$                      | $-132.27$      | 22500.0         | 0.7776     |          |
| 1962                                                                                | 180.31                      |                | 19             | 138.25      | 3.6316     | $-0.8542$                      | $-118.1$       | 19113.06        | 0.7297     |          |
| 1963                                                                                | 117.57                      | ▼              | 20             | 132.75      | 3.45       | $-0.8278$                      | $-109.89$      | 17622.56        | 0.6853     |          |
| Período de retorno de cálculo                                                       |                             | años<br>50     | Sumatorias:    |             |            |                                |                |                 |            |          |
| del caudal de diseño (T):<br>Resultados:                                            |                             |                | 7083.24        |             | $-40.9998$ | $-6629.54$                     | 1054687.73     | 42.68           |            |          |
| N° años disponibles                                                                 | a                           | ы              | <b>Qmáx</b>    | DeltaQ      |            | IntervaloQ                     | <b>Odiseño</b> |                 |            |          |
| 68                                                                                  | 104.1653                    | $-0.6029$      | 24.9871        | $-131.3205$ |            | 295.0879<br>18.1343            |                | 276.95 - 313.22 |            | 313.2222 |
|                                                                                     |                             |                |                |             |            | Archivos y resultados:         |                |                 |            |          |
| Calcular                                                                            |                             | Menú Principal |                | 輺<br>Crear  |            | <b>AND</b><br>Excel<br>Accesar |                | Reporte         |            |          |
|                                                                                     |                             |                |                |             |            |                                |                | 12:18           | 22/10/2019 |          |

Figura 81 Resultado de un Caudal de Diseño de 313.2222 $\text{m}^3$ /s. para un PR = 50 años

Fuente: Elaboración Propia

| C. Cálculo del caudal de diseño utilizando el método estadístico propuesto por Nash |                                   |                |                |                  |           |                        |            |                 | п              | $\times$ |
|-------------------------------------------------------------------------------------|-----------------------------------|----------------|----------------|------------------|-----------|------------------------|------------|-----------------|----------------|----------|
| Ingreso de datos:                                                                   |                                   |                | m              | $\Box$           | T         | $\times$               | Q*X        | $Q^2$           | $\times$ 2     |          |
| Año de inicio:                                                                      | 1950                              |                | 1              |                  |           |                        |            |                 |                |          |
|                                                                                     |                                   |                |                | 336.6            | 69.0      | $-2.1979$              | $-739.81$  | 113299.56       | 4.8308         |          |
|                                                                                     | Nota: Una vez que digite el dato. |                | $\overline{2}$ | 280.0            | 34.5      | $-1.8937$              | $-530.23$  | 78400.0         | 3.586          |          |
|                                                                                     | presionar ENTER                   | з              | 240.36         | 23.0             | $-1.7143$ | $-412.06$              | 57772.93   | 2.9389          |                |          |
|                                                                                     |                                   |                | 4              | 212.88           | 17.25     | $-1.5861$              | $-337.65$  | 45317.89        | 2.5157         |          |
| $N^*$                                                                               | $\times$                          | ∸              | 5              | 204.8            | 13.8      | $-1.4859$              | $-304.3$   | 41943.04        | 2.2078         |          |
| 1950                                                                                | 56.0                              |                | 6              | 203.33           | 11.5      | $-1.4033$              | $-285.33$  | 41343.09        | 1.9693         |          |
| 1951                                                                                | 48.26                             |                | 7              | 201.52           | 9.8571    | $-1.3329$              | $-268.62$  | 40610.31        | 1.7767         |          |
| 1952                                                                                | 170.17                            |                | 8.             | 200.0            | 8.625     | $-1.2715$              | $-254.3$   | 40000.0         | 1.6167         |          |
| 1953                                                                                | 94.33                             |                | я<br>10        | 198.63<br>197.93 | 7.6667    | $-1.2168$              | $-241.7$   | 39453.88        | 1.4807         |          |
| 1954                                                                                | 93.26                             |                |                |                  | 6.9       | $-1.1675$              | $-231.09$  | 39176.28        | 1.3631         |          |
| 1955                                                                                | 132.75                            |                | 11             | 187.13           | 6.2727    | $-1.1225$              | $-210.05$  | 35017.64        | 1.26           |          |
| 1956                                                                                | 212.88                            |                | 12             | 180.31           | 5.75      | $-1.0811$              | $-194.93$  | 32511.7         | 1.1687         |          |
| 1957                                                                                | 197.93                            |                | 13             | 170.88           | 5.3077    | $-1.0426$              | $-178.16$  | 29199.97        | 1.087          |          |
| 1958                                                                                | 88.33                             |                | 14             | 170.17           | 4.9286    | $-1.0066$              | $-171.3$   | 28957.83        | 1.0133         |          |
| 1959                                                                                | 117.5                             |                | 15             | 160.0            | 4.6       | $-0.9728$              | $-155.65$  | 25600.0         | 0.9464         |          |
| 1960                                                                                | 198.63                            |                | 16             | 152.96           | 4.3125    | $-0.9409$              | $-143.92$  | 23396.76        | 0.8853         |          |
| 1961                                                                                | 43.92                             |                | 17             | 152.0            | 4.0588    | $-0.9106$              | $-138.42$  | 23104.0         | 0.8293         |          |
| 1962                                                                                | 180.31                            |                | 18             | 150.0            | 3.8333    | $-0.8818$              | $-132.27$  | 22500.0         | 0.7776         |          |
| 1963                                                                                | 117.57                            |                | 19             | 138.25           | 3.6316    | $-0.8542$              | $-118.1$   | 19113.06        | 0.7297         |          |
|                                                                                     |                                   |                | 20             | 132.75           | 3.45      | $-0.8278$              | $-109.89$  | 17622.56        | 0.6853         |          |
| Período de retorno de cálculo                                                       |                                   | años<br>100    | Sumatorias:    |                  |           |                        |            |                 |                |          |
| del caudal de diseño (T):<br>Resultados:                                            |                                   |                |                | 7083.24          |           | $-40.9998$             | $-6629.54$ | 1054687.73      | 42.68          |          |
| Q <sub>m</sub><br>$\times m$<br>N° años disponibles                                 |                                   | $\overline{a}$ | Ы              | <b>Qmáx</b>      | DeltaQ    |                        | IntervaloQ |                 | <b>Qdiseño</b> |          |
| 68                                                                                  | 104.1653                          | $-0.6029$      | 24.9871        | $-131.3205$      | 334.9081  | 18.7668                |            | 316.14 - 353.67 | 353.6748       |          |
|                                                                                     |                                   |                |                |                  |           | Archivos y resultados: |            |                 |                |          |
| Calcular<br>Limpiar<br>Imprimir                                                     |                                   | Menú Principal |                |                  | Crear     | Accesar                | Excel      |                 | Reporte        |          |
|                                                                                     |                                   |                |                |                  |           |                        | 12:19      |                 | 22/10/2019     |          |

Figura 82 Resultado de un Caudal de Diseño de  $353.6748m<sup>3</sup>/s$ . para un PR = 100 años

Fuente: Elaboración Propia

| $\times$<br>C. Cálculo del caudal de diseño utilizando el método estadístico propuesto por Nash<br>П |                                   |                |                |             |                       |                        |            |                 |            |  |  |
|----------------------------------------------------------------------------------------------------|-----------------------------------|----------------|----------------|-------------|-----------------------|------------------------|------------|-----------------|------------|--|--|
| Ingreso de datos:                                                                                    |                                   |                | m              | Q           | T                     | $\times$               | Q*X        | $Q^2$           | $\times$ 2 |  |  |
| Año de inicio:                                                                                       | 1950                              |                | $\mathbf{1}$   | 336.6       | 69.0                  | $-2.1979$              | $-739.81$  | 113299.56       | 4.8308     |  |  |
|                                                                                                    |                                   |                | $\overline{2}$ | 280.0       | 34.5                  | $-1.8937$              | $-530.23$  | 78400.0         | 3.586      |  |  |
|                                                                                                    | Nota: Una vez que digite el dato, |                | з              | 240.36      | 23.0                  | $-1.7143$              | $-412.06$  | 57772.93        | 2.9389     |  |  |
|                                                                                                    | presionar ENTER                   |                | $\overline{4}$ | 212.88      | 17.25                 | $-1.5861$              | $-337.65$  | 45317.89        | 2.5157     |  |  |
|                                                                                                    |                                   | ▴              | 5              | 204.8       | 13.8                  | $-1.4859$              | $-304.3$   | 41943.04        | 2.2078     |  |  |
| $N^*$                                                                                                | $\times$                          |                | 6              | 203.33      | 11.5                  | $-1.4033$              | $-285.33$  | 41343.09        | 1.9693     |  |  |
| 1950                                                                                                 | 56.0                              |                | 7              | 201.52      | 9.8571                | $-1.3329$              | $-268.62$  | 40610.31        | 1.7767     |  |  |
| 1951                                                                                                 | 48.26                             |                | 8              | 200.0       | 8.625                 | $-1.2715$              | $-254.3$   | 40000.0         | 1.6167     |  |  |
| 1952                                                                                                 | 170.17                            |                | я              | 198.63      | 7.6667                | $-1.2168$              | $-241.7$   | 39453.88        | 1.4807     |  |  |
| 1953                                                                                                 | 94.33                             |                | 10             | 197.93      | 6.9                   | $-1.1675$              | $-231.09$  | 39176.28        | 1.3631     |  |  |
| 1954                                                                                                 | 93.26                             |                | 11             | 187.13      | 6.2727                | $-1.1225$              | $-210.05$  | 35017.64        | 1.26       |  |  |
| 1955                                                                                                 | 132.75                            |                | 12             | 180.31      | 5.75                  | $-1.0811$              | $-194.93$  | 32511.7         | 1.1687     |  |  |
| 1956                                                                                                 | 212.88                            |                | 13             | 170.88      | 5.3077                | $-1.0426$              | $-178.16$  | 29199.97        | 1.087      |  |  |
| 1957                                                                                                 | 197.93                            |                | 14             | 170.17      | 4.9286                | $-1.0066$              | $-171.3$   | 28957.83        | 1.0133     |  |  |
| 1958                                                                                                 | 88.33                             |                | 15             | 160.0       | 4.6                   | $-0.9728$              | $-155.65$  | 25600.0         | 0.9464     |  |  |
| 1959                                                                                                 | 117.5                             |                | 16             | 152.96      | 4.3125                | $-0.9409$              | $-143.92$  | 23396.76        | 0.8853     |  |  |
| 1960                                                                                                 | 198.63                            |                | 17             | 152.0       | 4.0588                | $-0.9106$              | $-138.42$  | 23104.0         | 0.8293     |  |  |
| 1961                                                                                                 | 43.92                             |                |                |             |                       |                        |            |                 |            |  |  |
| 1962                                                                                                 | 180.31                            |                | 18             | 150.0       | 3.8333                | $-0.8818$              | $-132.27$  | 22500.0         | 0.7776     |  |  |
| 1963                                                                                                 | 117.57                            |                | 19             | 138.25      | 3.6316                | $-0.8542$              | $-118.1$   | 19113.06        | 0.7297     |  |  |
|                                                                                                    |                                   |                | 20             | 132.75      | 3.45                  | $-0.8278$              | $-109.89$  | 17622.56        | 0.6853     |  |  |
| Período de retorno de cálculo<br>del caudal de diseño (T):                                           | 150                               | años           | Sumatorias:    |             |                       |                        |            |                 |            |  |  |
| <b>Besultados:</b>                                                                                   |                                   |                |                | 7083.24     |                       | $-40.9998$             | $-6629.54$ | 1054687.73      | 42.68      |  |  |
| N° años disponibles                                                                                  | Qm                                | $\times m$     | a              | ь           | Qmáx                  | DeltaQ                 |            | IntervaloQ      | Qdiseño    |  |  |
| 68                                                                                                   | 104.1653                          | $-0.6029$      | 24.9871        | $-131.3205$ | 358.1282              | 19.179                 |            | 338.95 - 377.31 |            |  |  |
|                                                                                                    |                                   |                |                |             |                       | Archivos y resultados: |            |                 | 377.3072   |  |  |
| Calcular<br>Limpiar                                                                                  |                                   | Menú Principal |                | Crear       | x<br>Excel<br>Accesar |                        | Reporte    |                 |            |  |  |
|                                                                                                    |                                   |                |                |             |                       |                        | 12:20      |                 | 22/10/2019 |  |  |

Figura 83 Resultado de un Caudal de Diseño de  $377.3072m<sup>3</sup>/s$ . para un PR = 150 años

Fuente: Elaboración Propia

| Ingreso de datos:                                          |                 |             |                |           |             |                        |            |                     |                |         |
|------------------------------------------------------------|-----------------|-------------|----------------|-----------|-------------|------------------------|------------|---------------------|----------------|---------|
|                                                            |                 |             | m              | O.        | T           | $\times$               | Q*X        | $Q^2$               | $\times$ 2     |         |
| Año de inicio:                                             | 1950            |             | -1             | 336.6     | 69.0        | $-2.1979$              | $-739.81$  | 113299.56           | 4.8308         |         |
|                                                            |                 |             | $\overline{2}$ | 280.0     | 34.5        | $-1.8937$              | $-530.23$  | 78400.0             | 3.586          |         |
| Nota: Una vez que digite el dato.                          |                 |             | з              | 240.36    | 23.0        | $-1.7143$              | $-412.06$  | 57772.93            | 2.9389         |         |
|                                                            | presionar ENTER |             | 4              | 212.88    | 17.25       | $-1.5861$              | $-337.65$  | 45317.89            | 2.5157         |         |
| N*                                                         | $\times$        |             | 5              | 204.8     | 13.8        | $-1.4859$              | $-304.3$   | 41943.04            | 2.2078         |         |
| 1950                                                       | 56.0            |             | 6              | 203.33    | 11.5        | $-1.4033$              | $-285.33$  | 41343.09            | 1.9693         |         |
| 1951                                                       | 48.26           |             | 7              | 201.52    | 9.8571      | $-1.3329$              | $-268.62$  | 40610.31            | 1.7767         |         |
| 1952                                                       | 170.17          |             | 8              | 200.0     | 8.625       | $-1.2715$              | $-254.3$   | 40000.0             | 1.6167         |         |
| 1953                                                       | 94.33           |             | 9              | 198.63    | 7.6667      | $-1.2168$              | $-241.7$   | 39453.88            | 1.4807         |         |
| 1954                                                       | 93.26           |             | 10             | 197.93    | 6.9         | $-1.1675$              | $-231.09$  | 39176.28            | 1.3631         |         |
| 1955                                                       | 132.75          |             | 11             | 187.13    | 6.2727      | $-1.1225$              | $-210.05$  | 35017.64            | 1.26           |         |
| 1956                                                       | 212.88          |             | 12             | 180.31    | 5.75        | $-1.0811$              | $-194.93$  | 32511.7             | 1.1687         |         |
| 1957                                                       | 197.93          |             | 13             | 170.88    | 5.3077      | $-1.0426$              | $-178.16$  | 29199.97            | 1.087          |         |
| 1958                                                       | 88.33           |             | 14             | 170.17    | 4.9286      | $-1.0066$              | $-171.3$   | 28957.83            | 1.0133         |         |
| 1959                                                       | 117.5           |             | 15             | 160.0     | 4.6         | $-0.9728$              | $-155.65$  | 25600.0             | 0.9464         |         |
| 1960                                                       | 198.63          |             | 16             | 152.96    | 4.3125      | $-0.9409$              | $-143.92$  | 23396.76            | 0.8853         |         |
| 1961                                                       | 43.92           |             | 17             | 152.0     | 4.0588      | $-0.9106$              | $-138.42$  | 23104.0             | 0.8293         |         |
| 1962                                                       | 180.31          |             | 18             | 150.0     | 3.8333      | $-0.8818$              | $-132.27$  | 22500.0             | 0.7776         |         |
| 1963                                                       | 117.57          |             | 19             | 138.25    | 3.6316      | $-0.8542$              | $-118.1$   | 19113.06            | 0.7297         |         |
|                                                            |                 |             | 20             | 132.75    | 3.45        | $-0.8278$              | $-109.89$  | 17622.56            | 0.6853         |         |
| Período de retorno de cálculo<br>del caudal de diseño (T): |                 | años<br>200 | Sumatorias:    |           |             |                        |            |                     |                |         |
| Resultados:                                                |                 |             |                | 7083.24   |             | $-40.9998$             | $-6629.54$ | 1054687.73          | 42.68          |         |
| N° años disponibles                                        | Q <sub>m</sub>  | $\times$ m  | a.             | h.        | <b>Qmáx</b> | DeltaQ                 |            | IntervaloQ          | <b>Odiseño</b> |         |
| 68                                                         | 104.1653        | $-0.6029$   | 24.9871        | -131.3205 | 374.5829    | 19.4891                |            | 355.09 - 394.07     | 394.0721       |         |
|                                                            |                 |             |                |           |             | Archivos y resultados: |            |                     |                |         |
| Calcular                                                   | Limpiar         | Imprimir    | Menú Principal |           | 翻           | Crear                  | Accesar    | <b>Age</b><br>Excel |                | Reporte |

Figura 84 Resultado de un Caudal de Diseño de  $394.0721 \text{m}^3/\text{s}$ . para un PR = 200 años

Fuente: Elaboración Propia

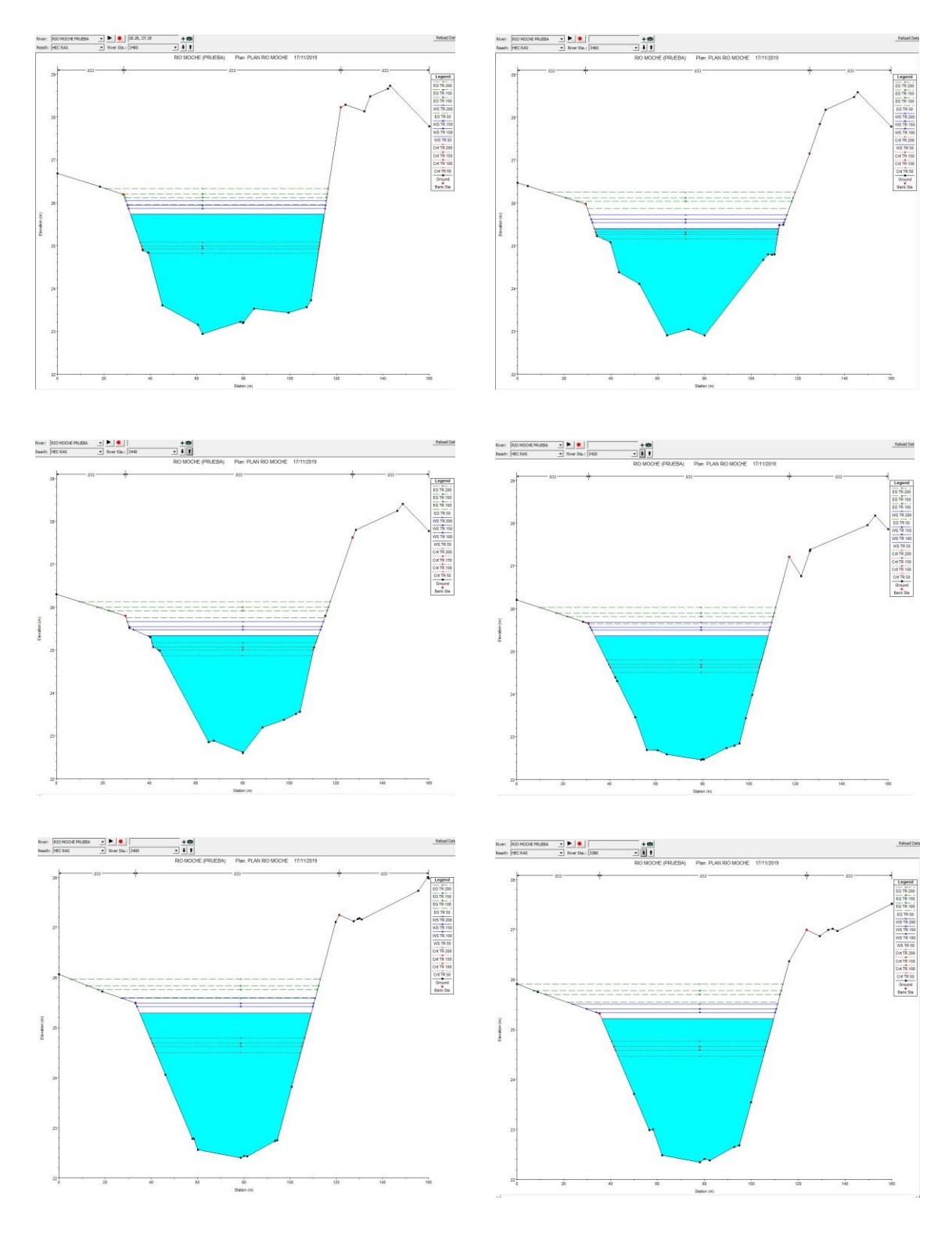

Anexo 12. Secciones de inundación obtenidas del HEC RAS

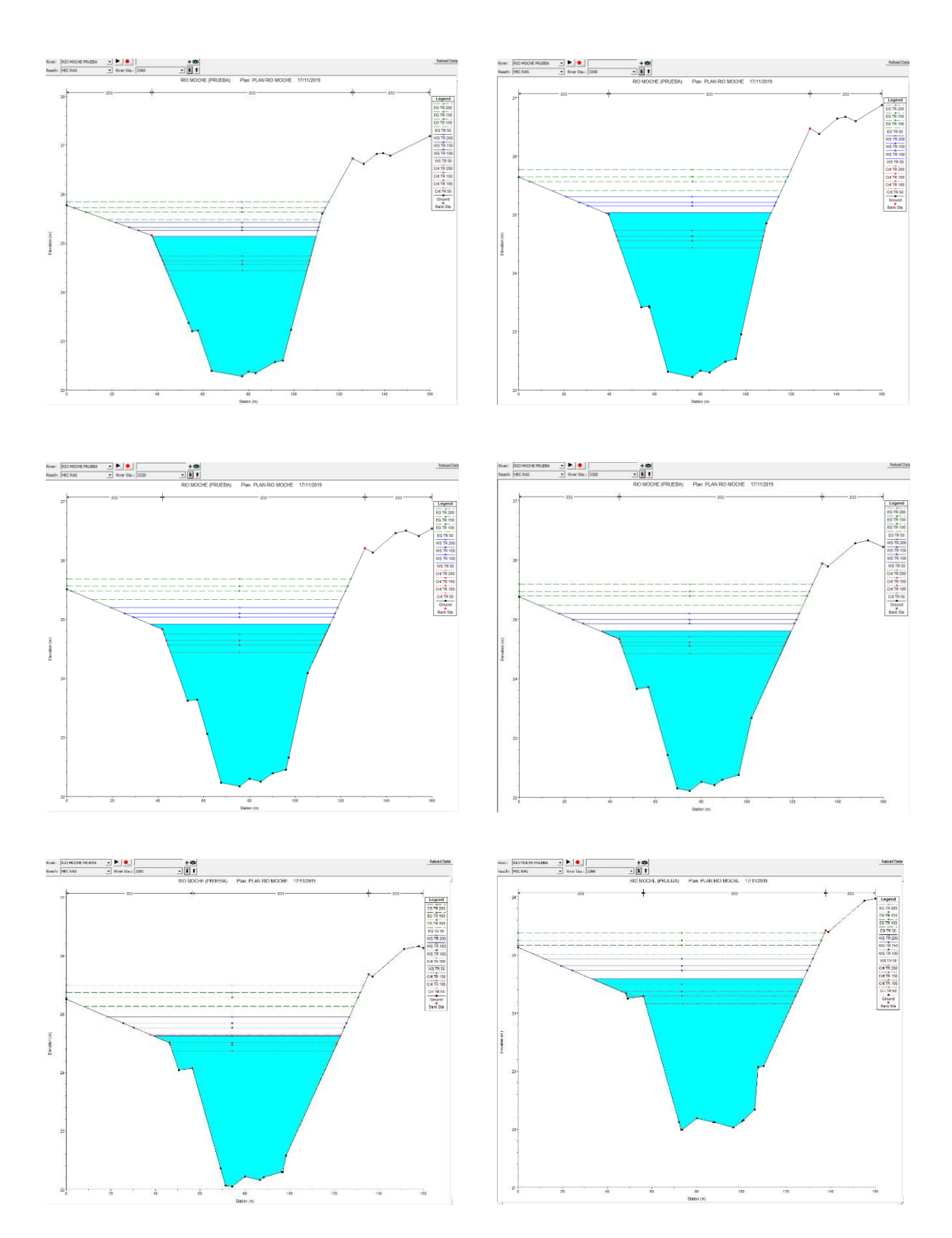

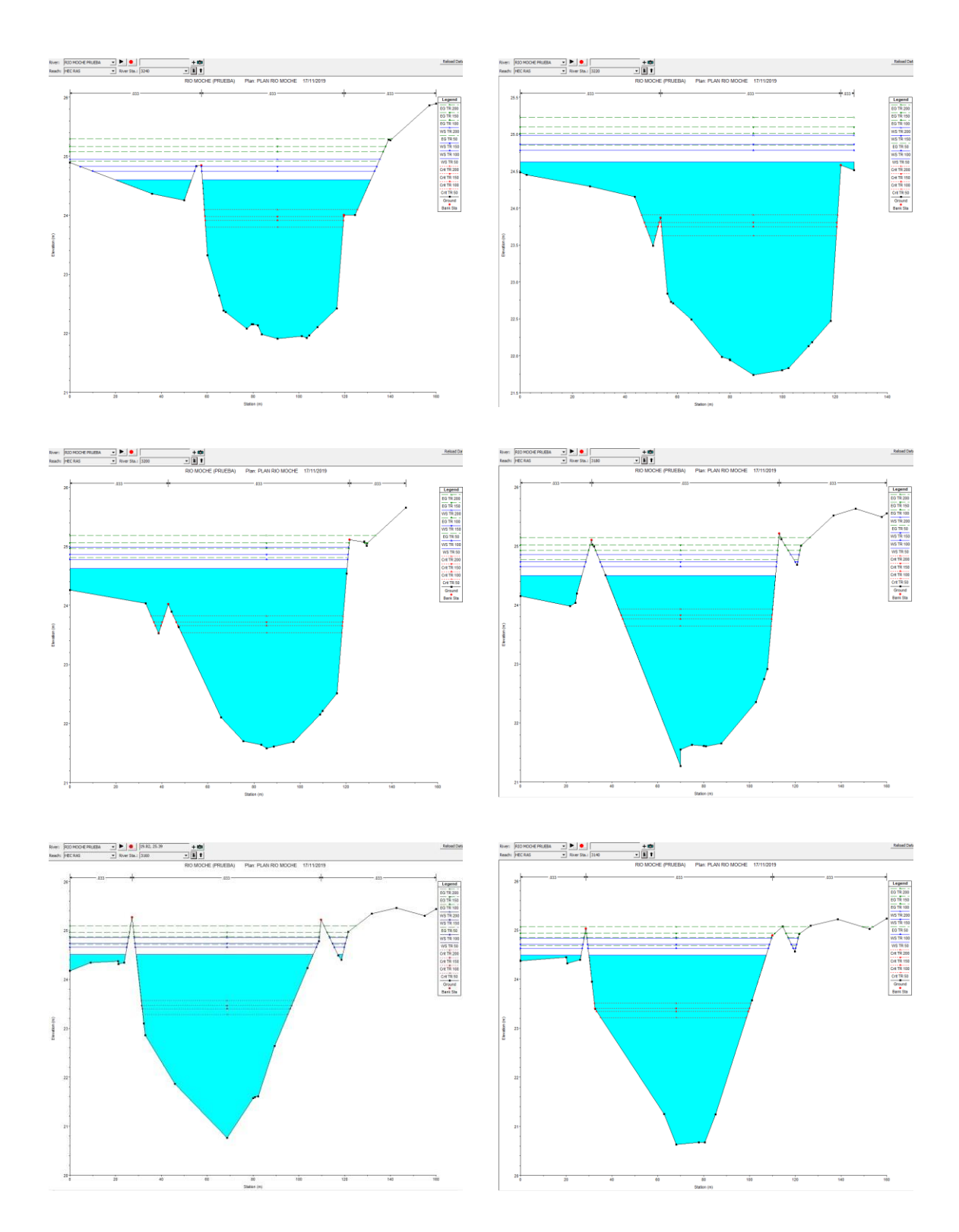

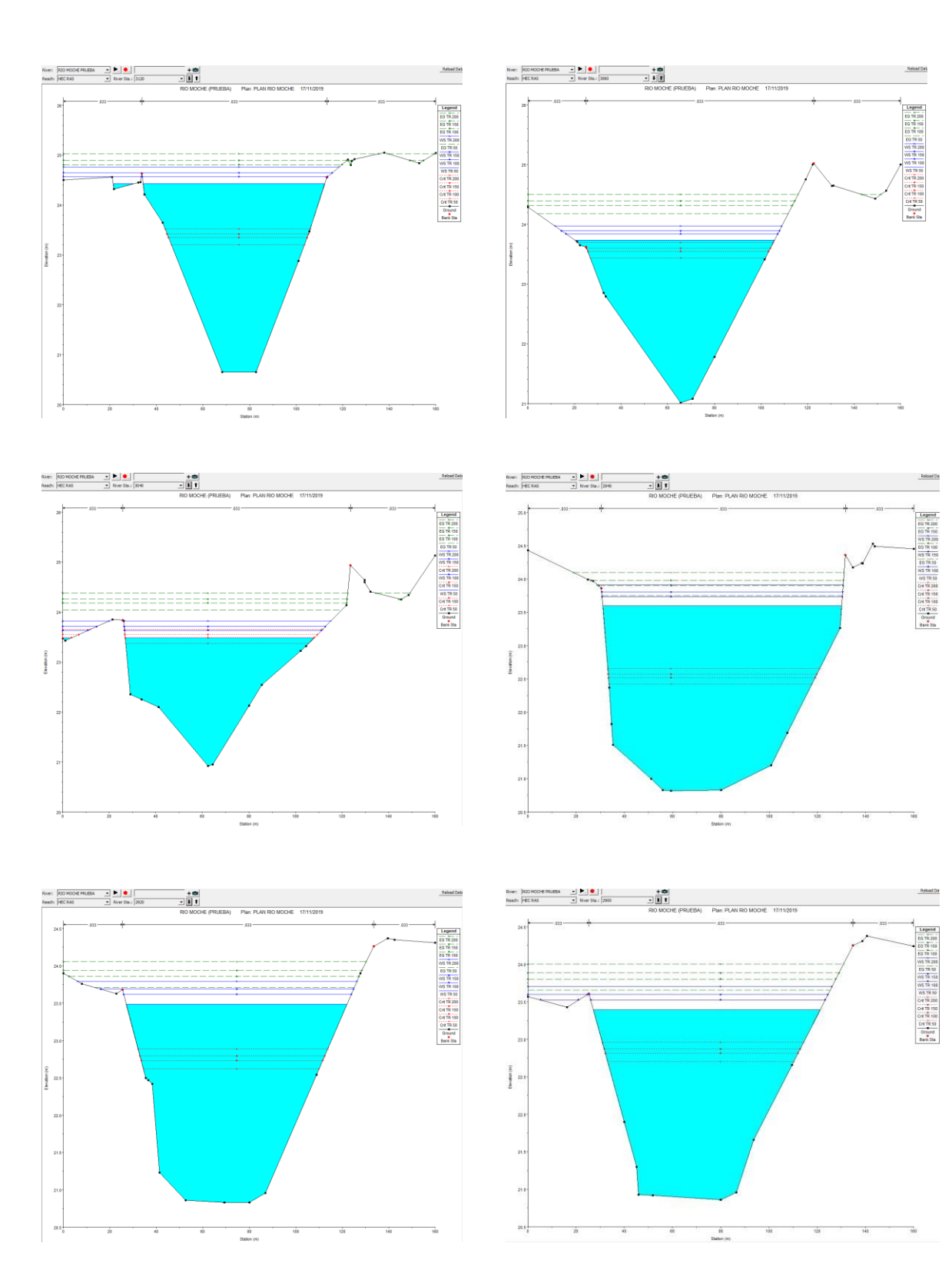

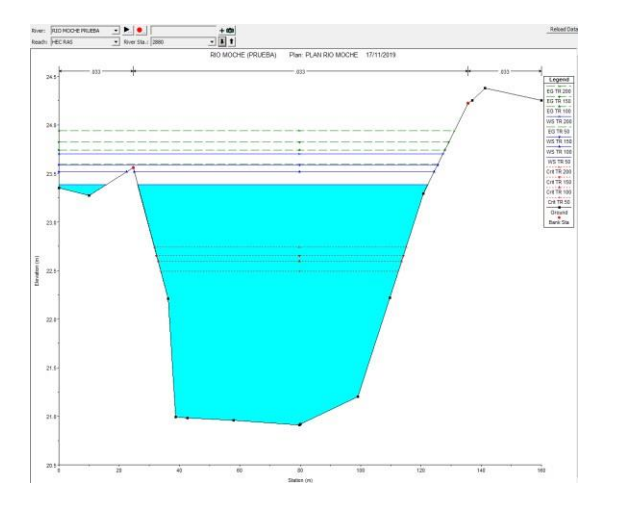

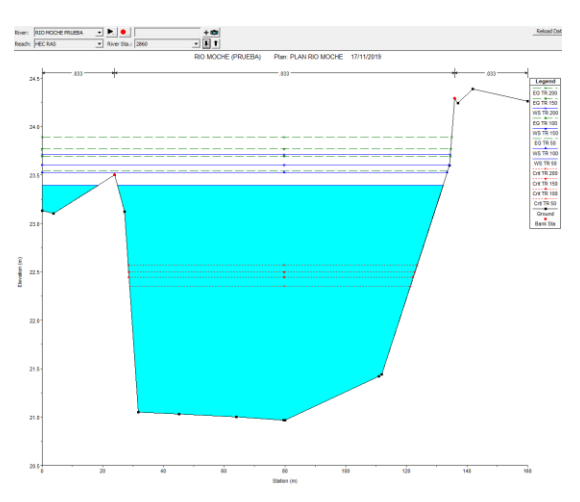

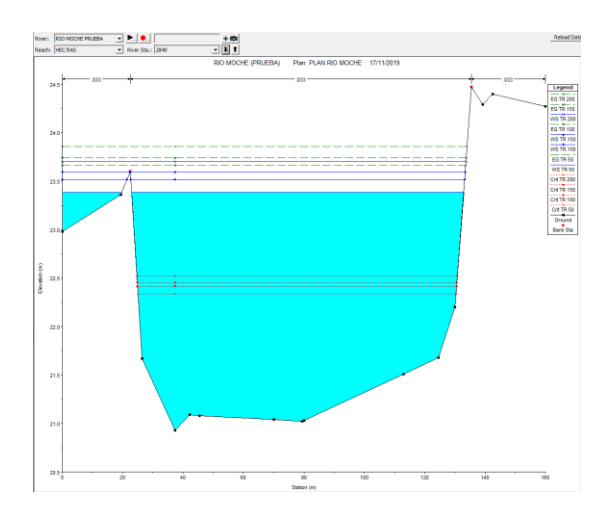

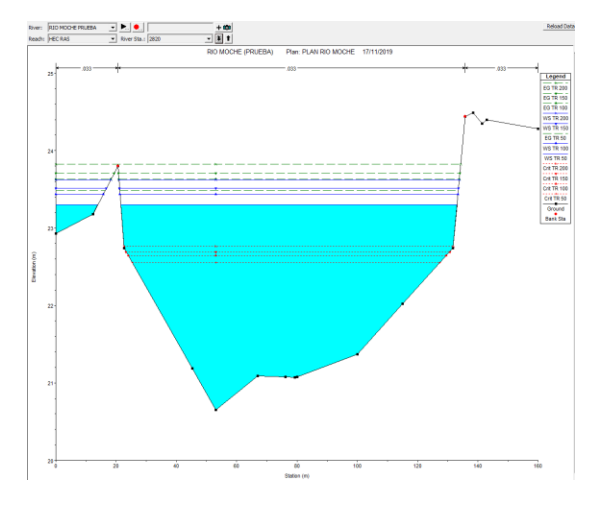

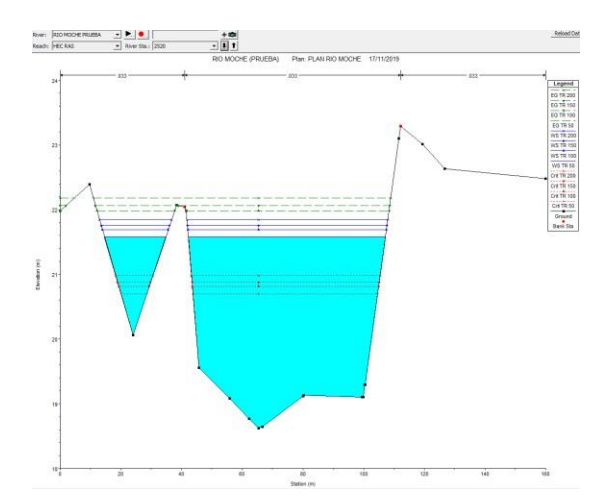

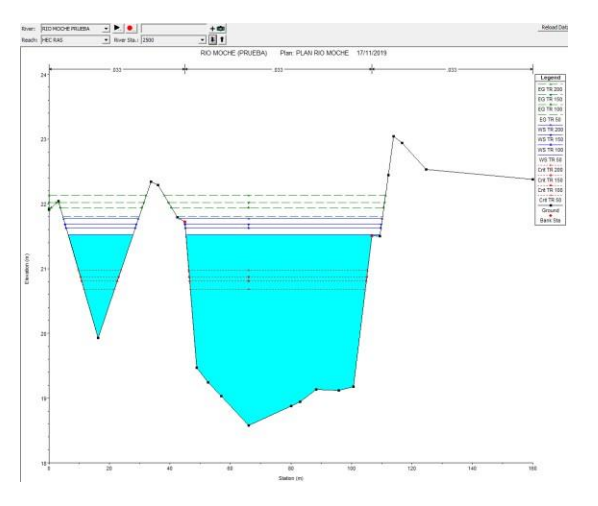

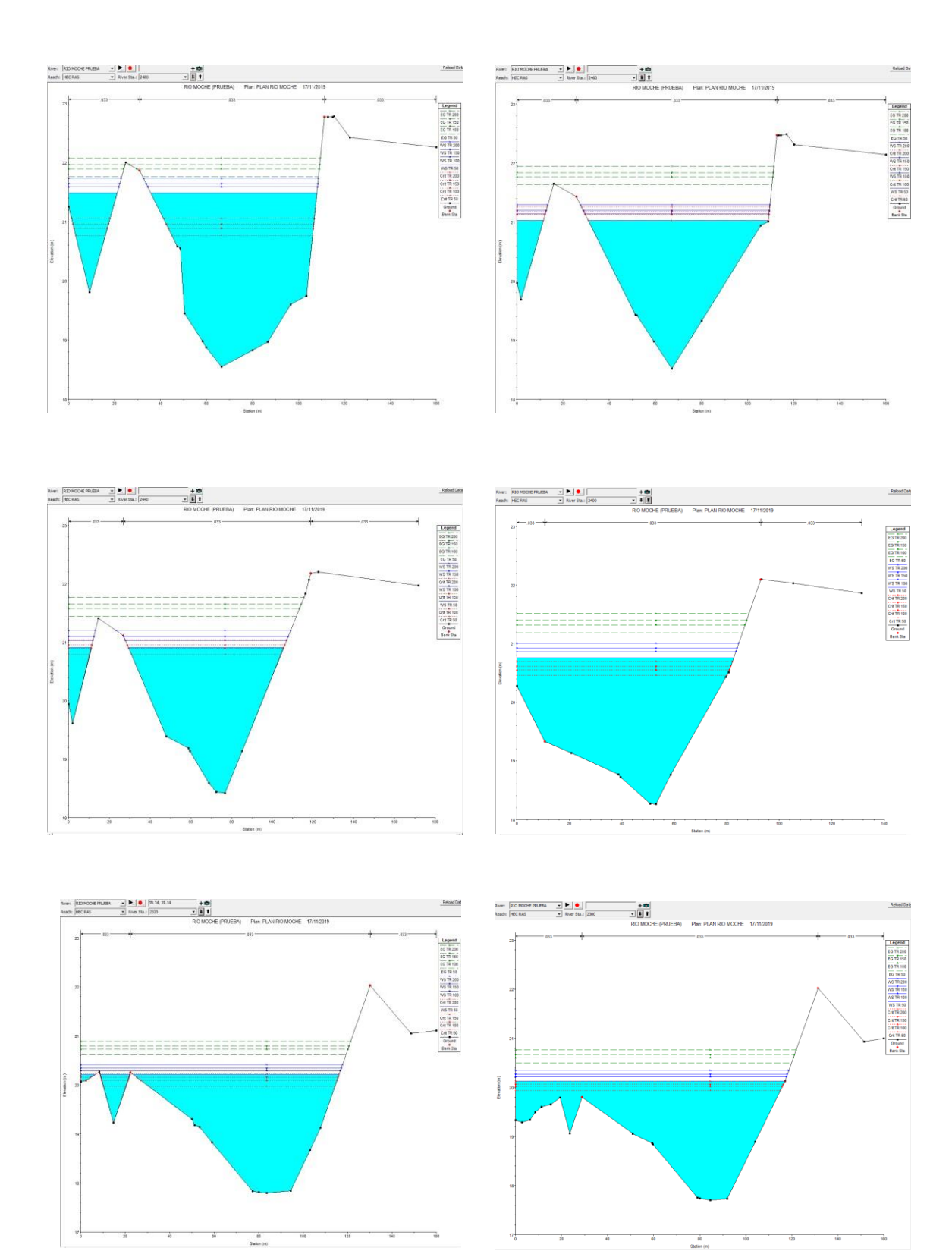

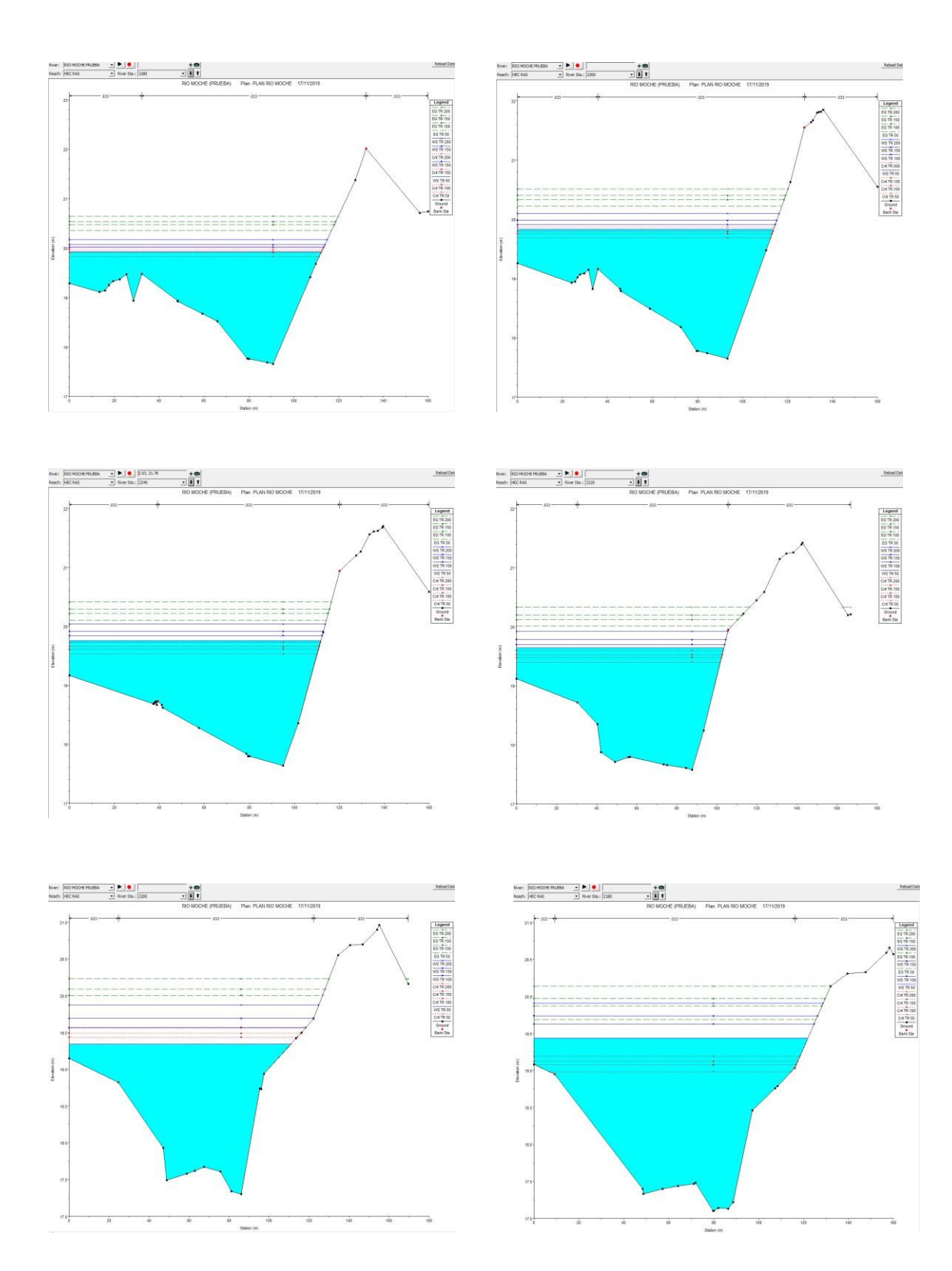

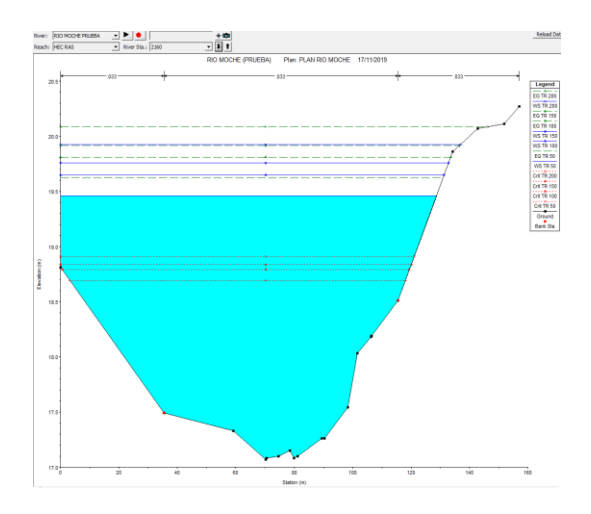

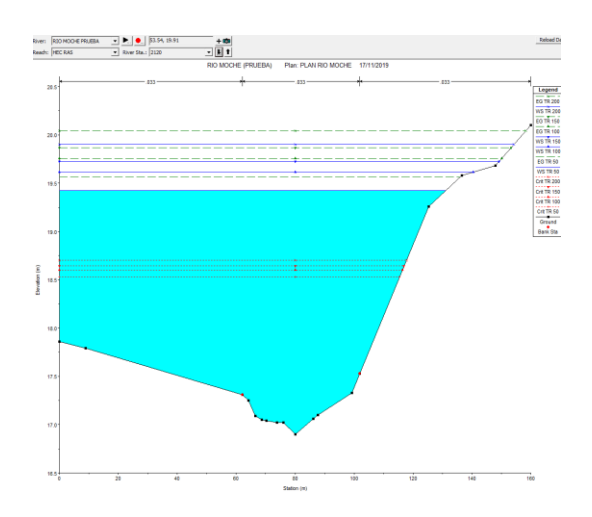

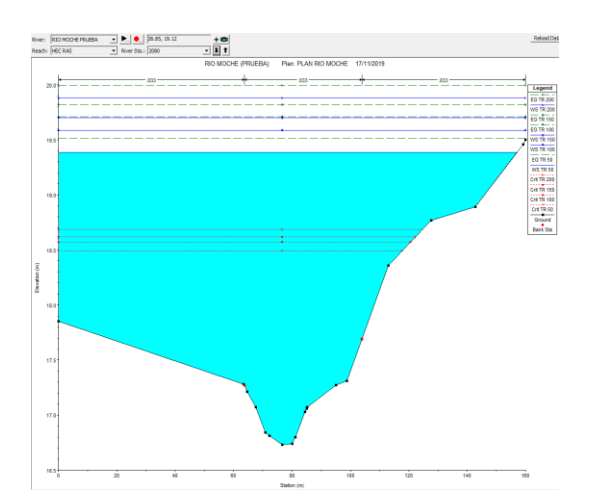

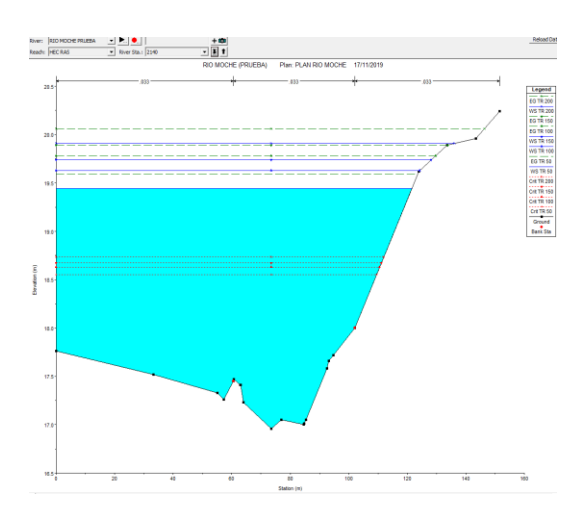

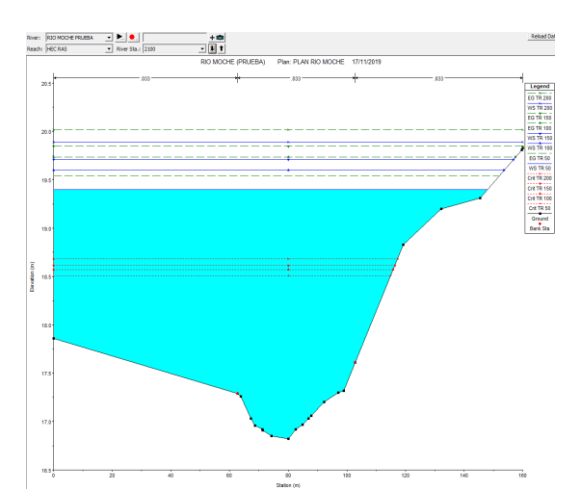

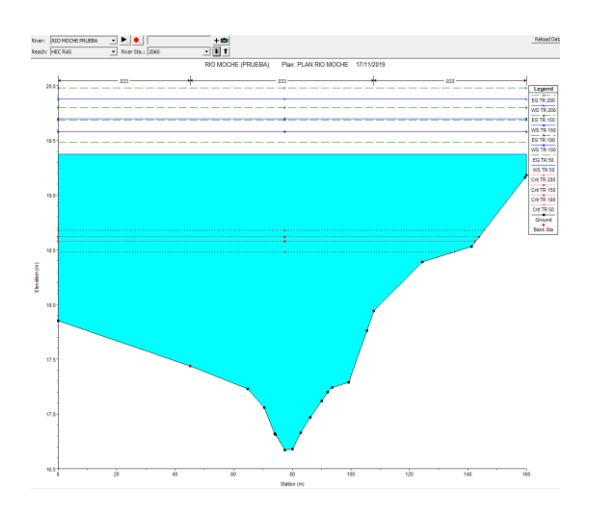

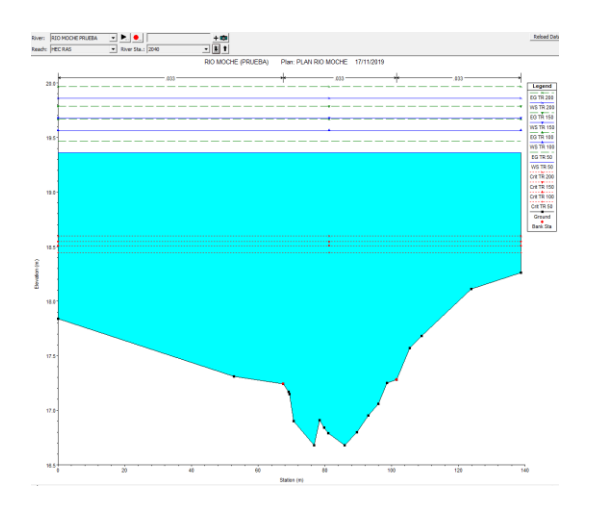

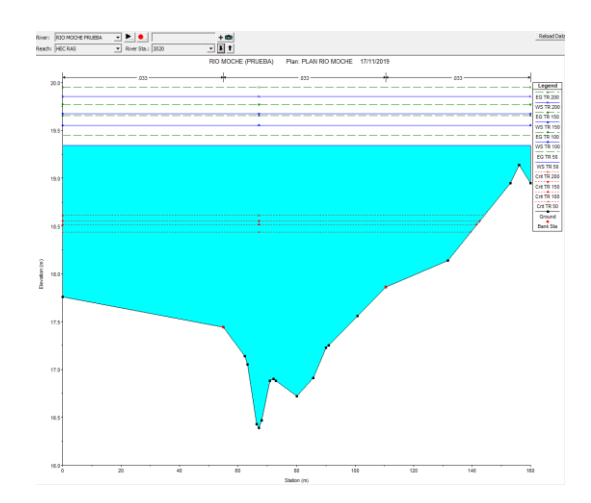

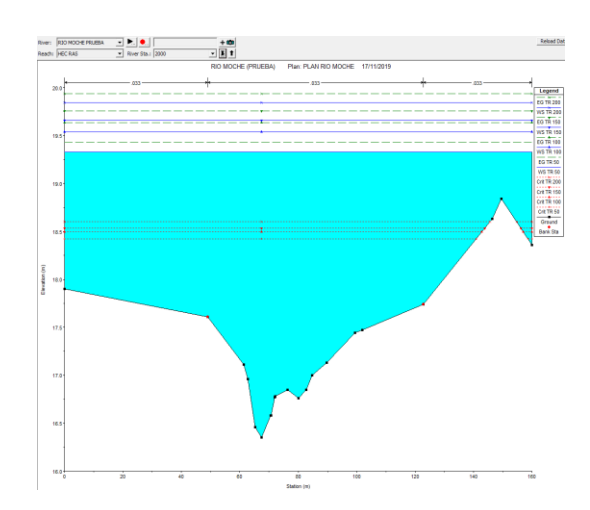

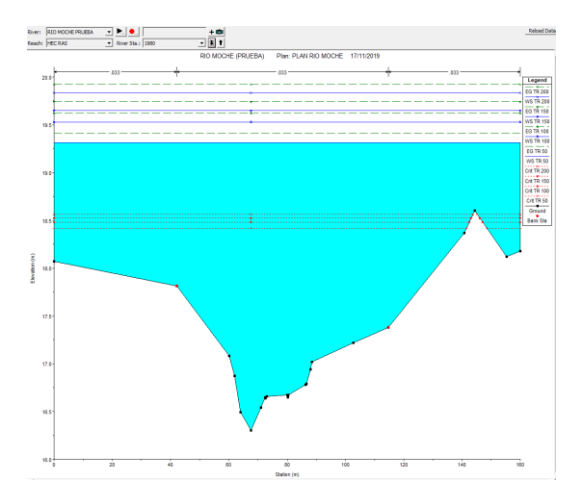

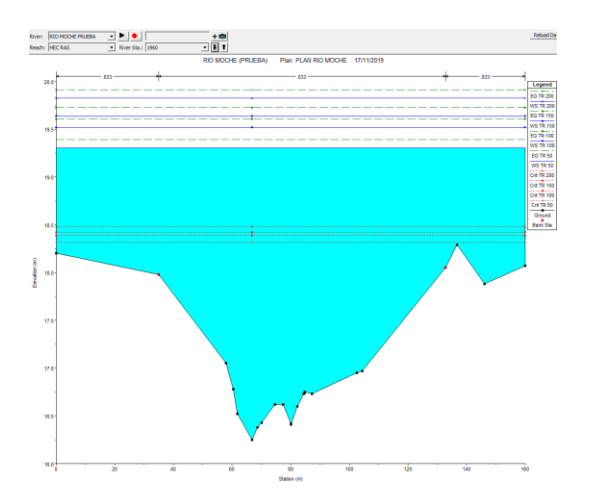

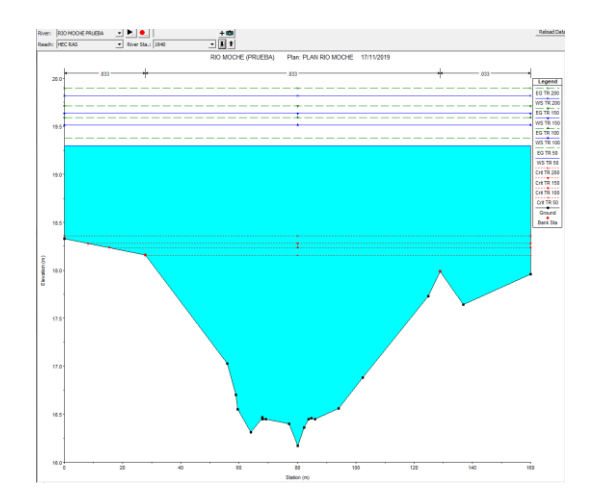

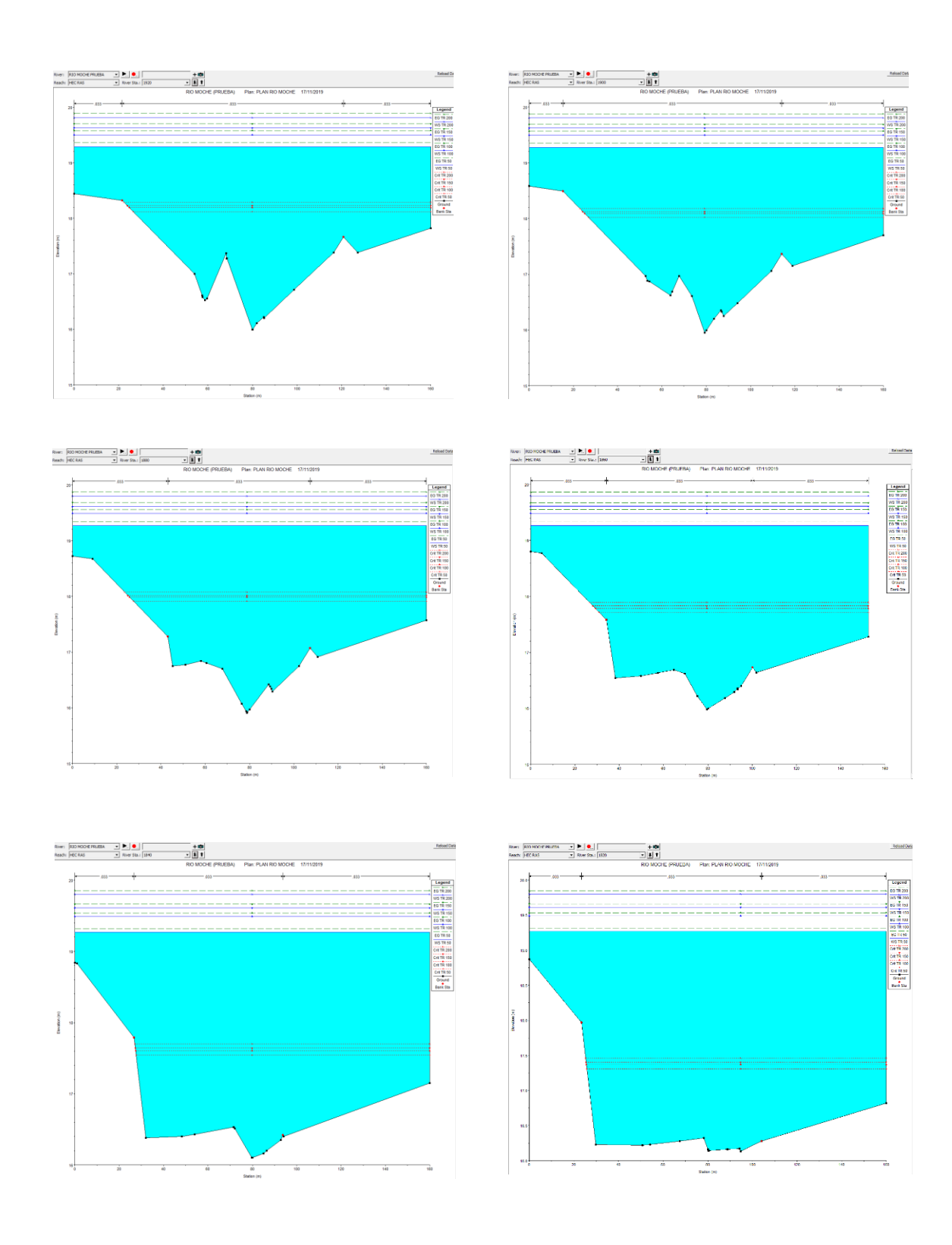

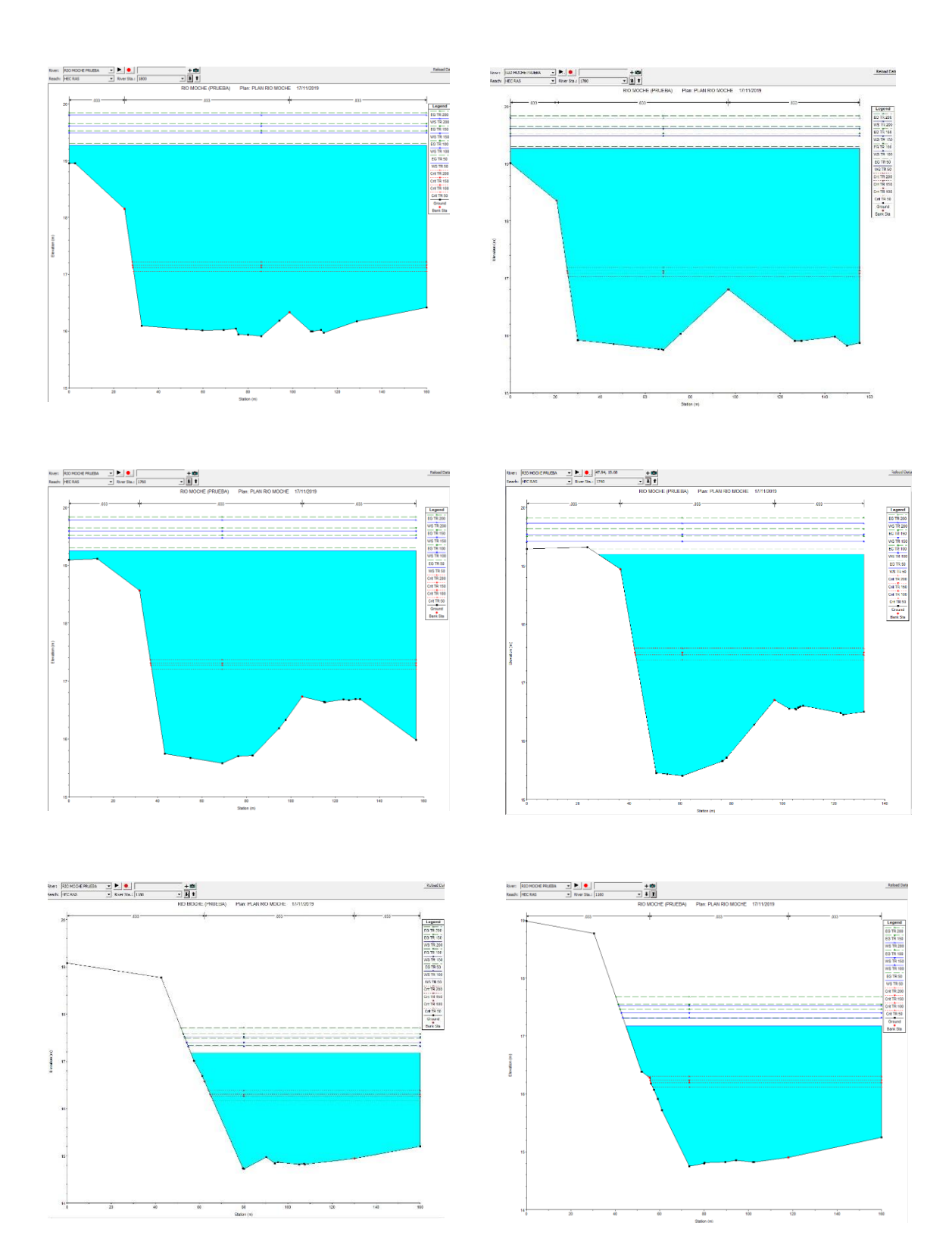

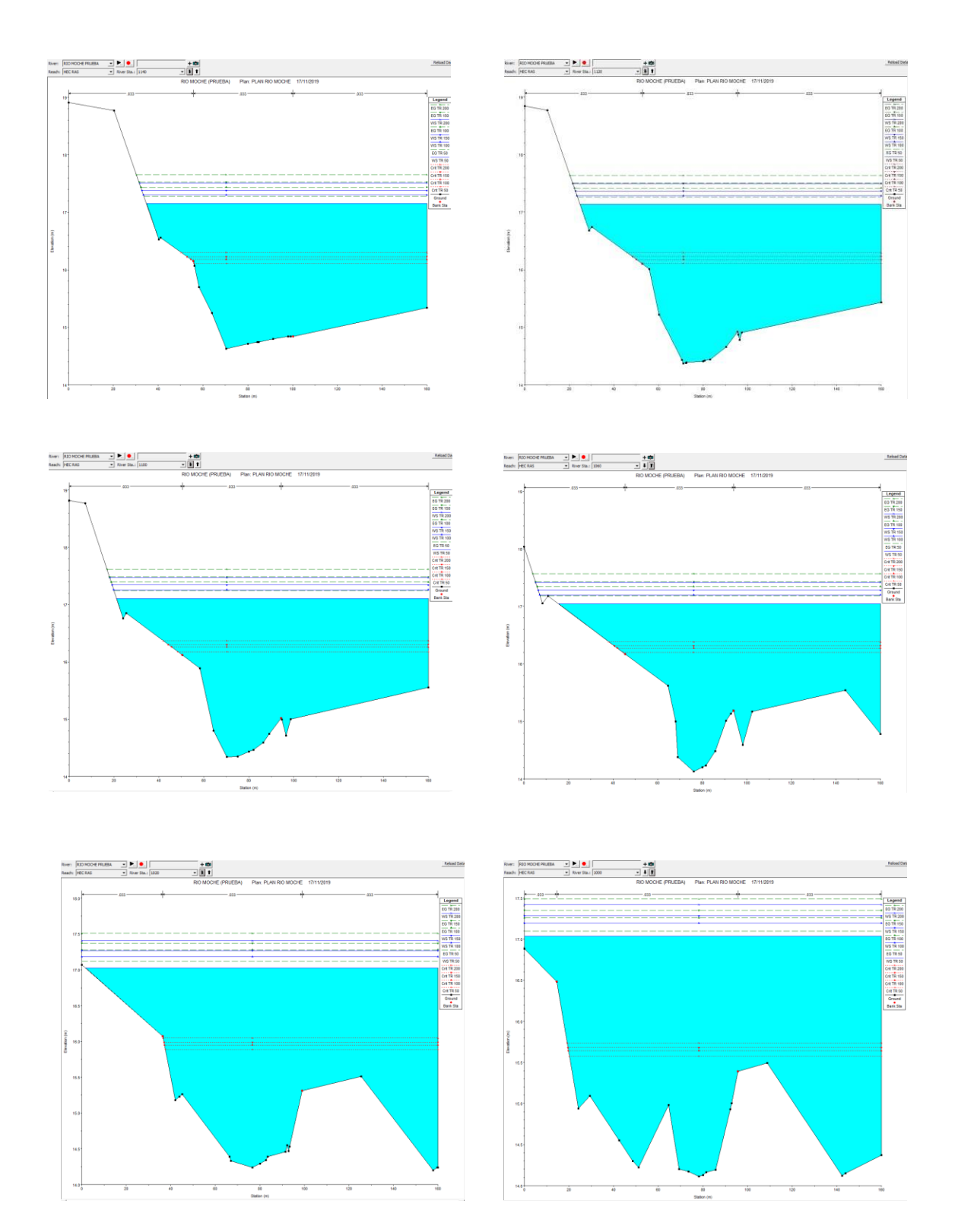

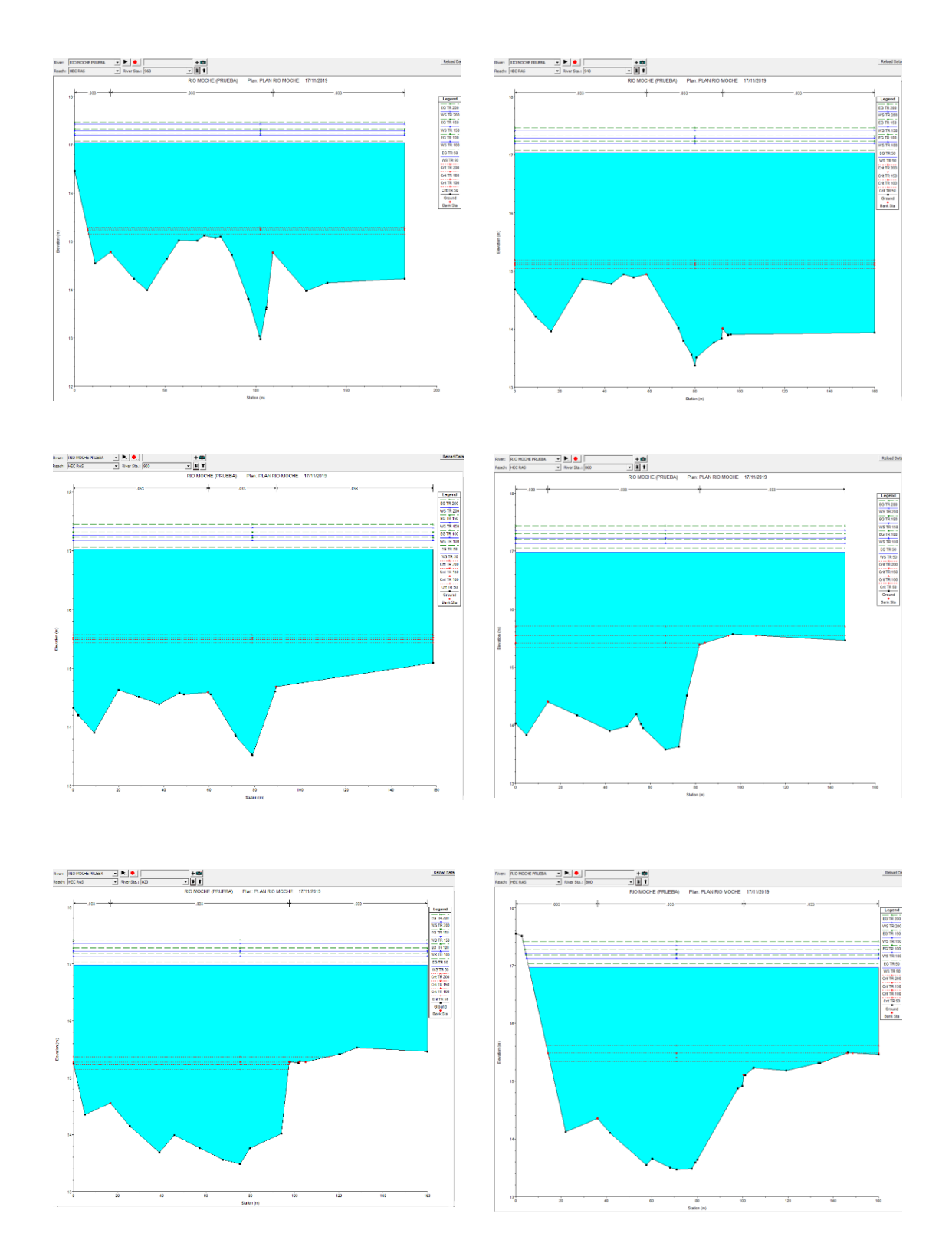

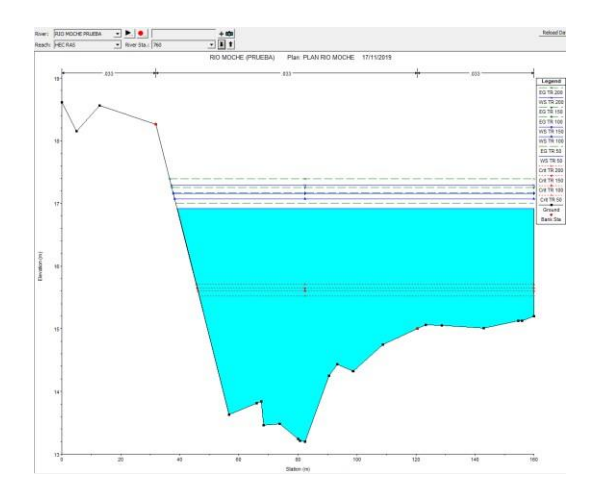

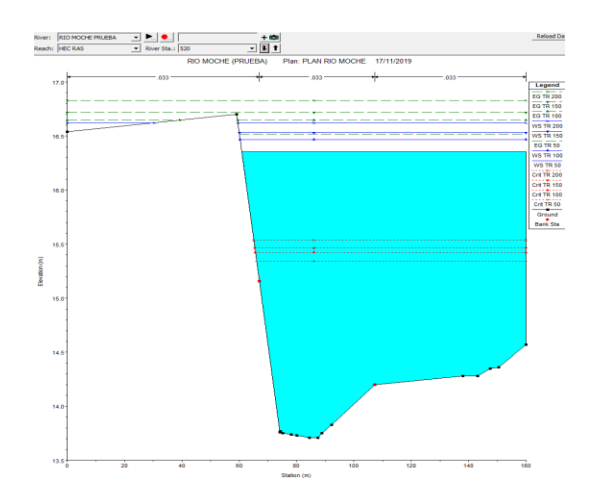

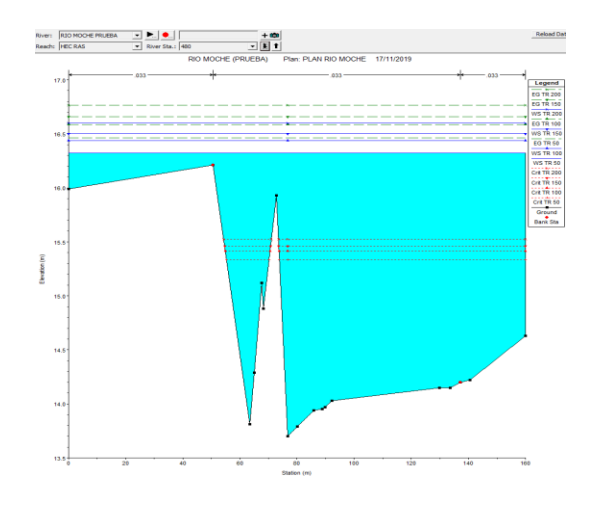

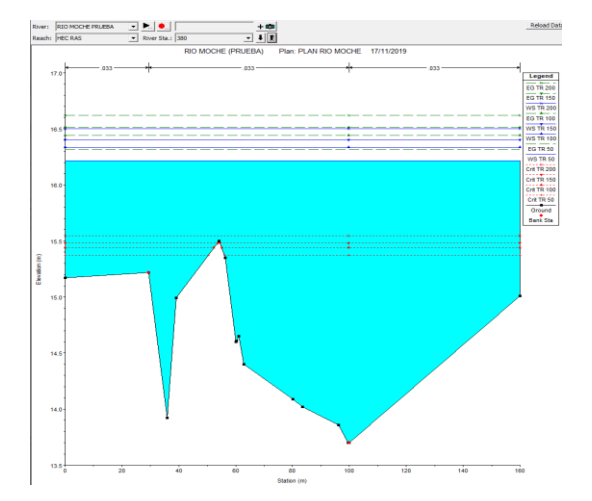

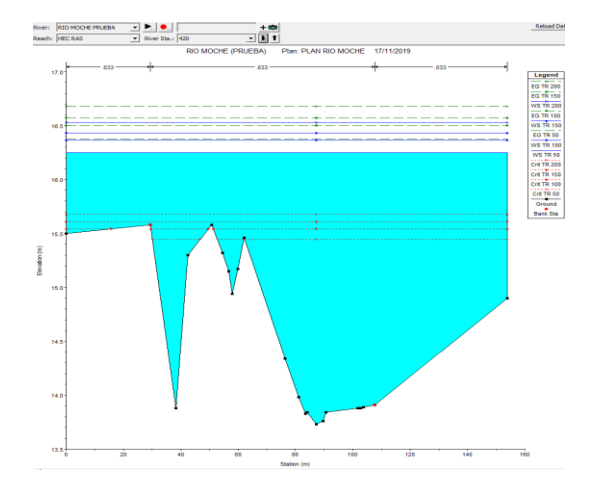

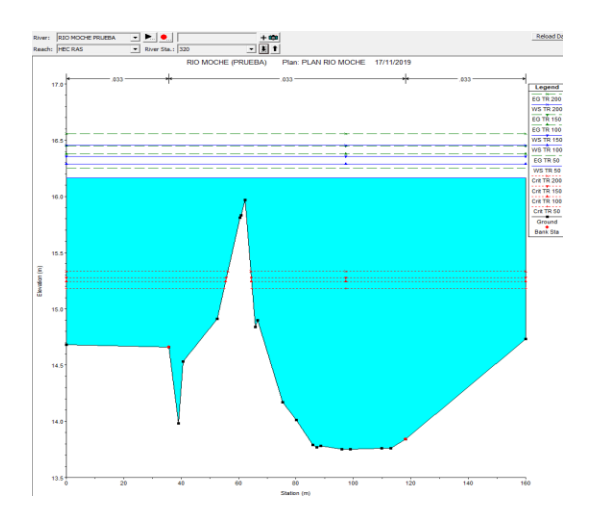

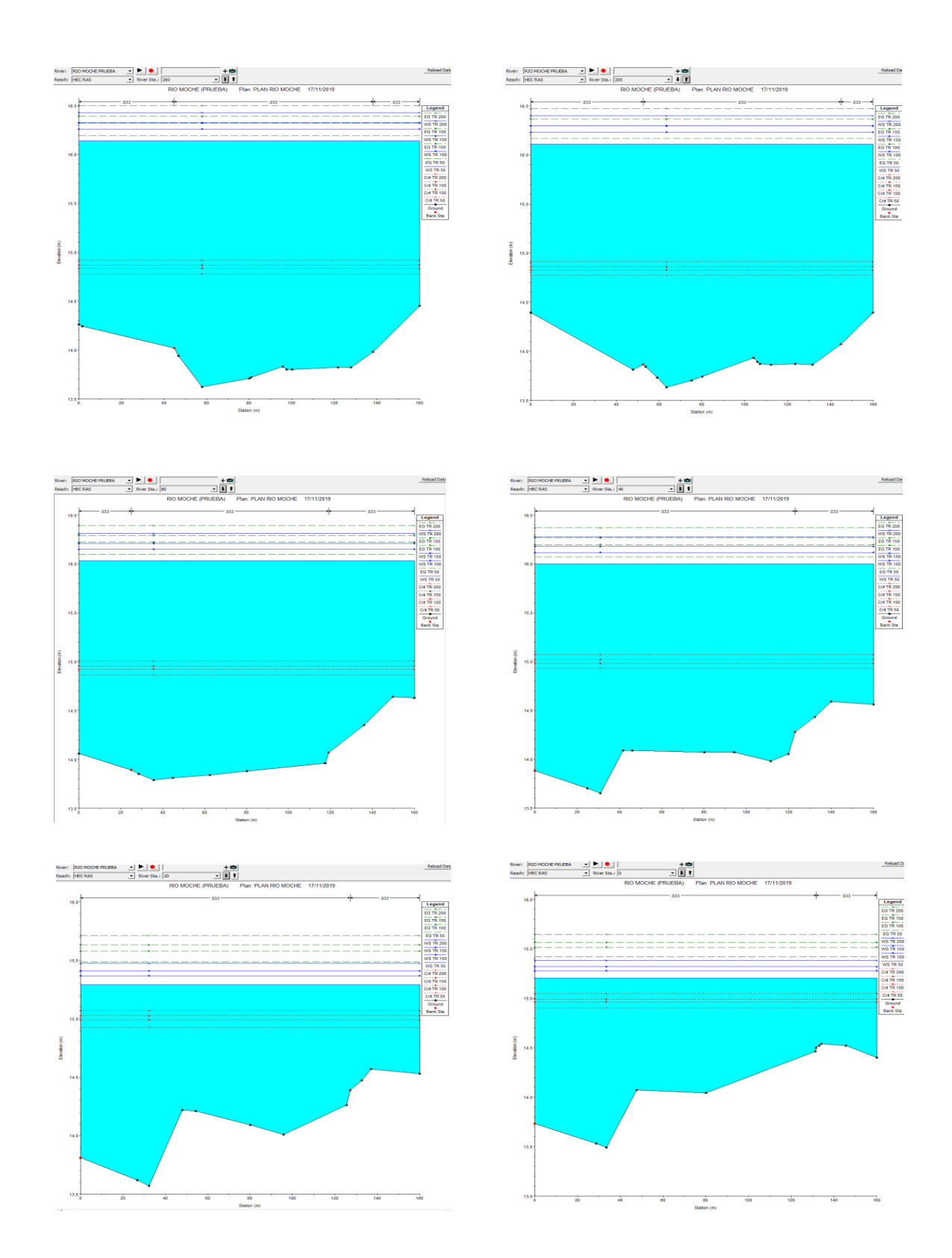

Fuente: Elaboración Propia

| Reach                    | River<br>Sta | Profil<br>$\mathbf e$ | Q<br>Tot<br>al    | Mi<br>$\mathbf n$<br>Ch<br>E1 | W.S.<br>Elev | Crit<br>W.S. | E.G.<br>Elev | E.G.<br>Slope | Vel<br>Chn<br>$\mathbf{l}$ | Flow<br>Area       | Top<br>Width | Froude #<br>Chl |
|--------------------------|--------------|-----------------------|-------------------|-------------------------------|--------------|--------------|--------------|---------------|----------------------------|--------------------|--------------|-----------------|
|                          |              |                       | $\rm (m^3/$<br>s) | (m)<br>$\mathcal{E}$          | (m)          | (m)          | (m)          | (m/m)         | (m/s)<br>$\mathcal{E}$     | (m <sup>2</sup> )  | (m)          |                 |
| <b>HEC</b><br><b>RAS</b> | 3644.92      | <b>TR</b><br>50       | 366.<br>08        | 23.<br>31                     | 26.58        | 26.58        | 27.37        | 0.009391      | 3.95                       | 92.64              | 58.91        | 1.01            |
| <b>HEC</b><br><b>RAS</b> | 3644.92      | <b>TR</b><br>100      | 406.<br>45        | 23.<br>31                     | 26.7         | 26.7         | 27.54        | 0.009332      | 4.07                       | 99.82              | 60.41        | 1.01            |
| <b>HEC</b><br><b>RAS</b> | 3644.92      | TR<br>150             | 430.<br>06        | 23.<br>31                     | 26.77        | 26.77        | 27.64        | 0.009206      | 4.12                       | 104.32             | 61.32        | 1.01            |
| <b>HEC</b><br><b>RAS</b> | 3644.92      | <b>TR</b><br>200      | 466.<br>81        | 23.<br>31                     | 26.88        | 26.88        | 27.78        | 0.009012      | 4.19                       | 111.28             | 62.72        | 1.01            |
|                          |              |                       |                   |                               |              |              |              |               |                            |                    |              |                 |
| <b>HEC</b><br><b>RAS</b> | 3640         | <b>TR</b><br>50       | 366.<br>08        | 23.<br>33                     | 25.98        | 25.83        | 26.7         | 0.007114      | 3.73                       | 98.04              | 55.13        | 0.89            |
| <b>HEC</b><br><b>RAS</b> | 3640         | <b>TR</b><br>100      | 406.<br>45        | 23.<br>33                     | 26.12        | 25.97        | 26.87        | 0.007164      | 3.86                       | 105.41             | 56.76        | 0.9             |
| <b>HEC</b><br><b>RAS</b> | 3640         | <b>TR</b><br>150      | 430.<br>06        | 23.<br>33                     | 26.19        | 26.04        | 26.97        | 0.007198      | 3.92                       | 109.58             | 57.67        | 0.91            |
| HEC<br><b>RAS</b>        | 3640         | ${\rm TR}$<br>200     | 466.<br>81        | 23.<br>33                     | 26.3         | 26.16        | 27.12        | 0.007277      |                            | $4.03 \mid 115.78$ | 58.99        | 0.92            |
|                          |              |                       |                   |                               |              |              |              |               |                            |                    |              |                 |
| <b>HEC</b><br><b>RAS</b> | 3620         | TR<br>50              | 366.<br>08        | 23.<br>41                     | 25.98        | 25.64        | 26.52        | 0.005667      |                            | $3.24$   113.03    | 65.95        | 0.79            |
| <b>HEC</b><br><b>RAS</b> | 3620         | TR<br>100             | 406.<br>45        | 23.<br>41                     | 26.13        | 25.8         | 26.69        | 0.005413      | 3.3                        | 123.27             | 67.67        | 0.78            |

Cuadro 15 Resumen de Hec Ras por PR de cada sección transversal de la zona de estudio

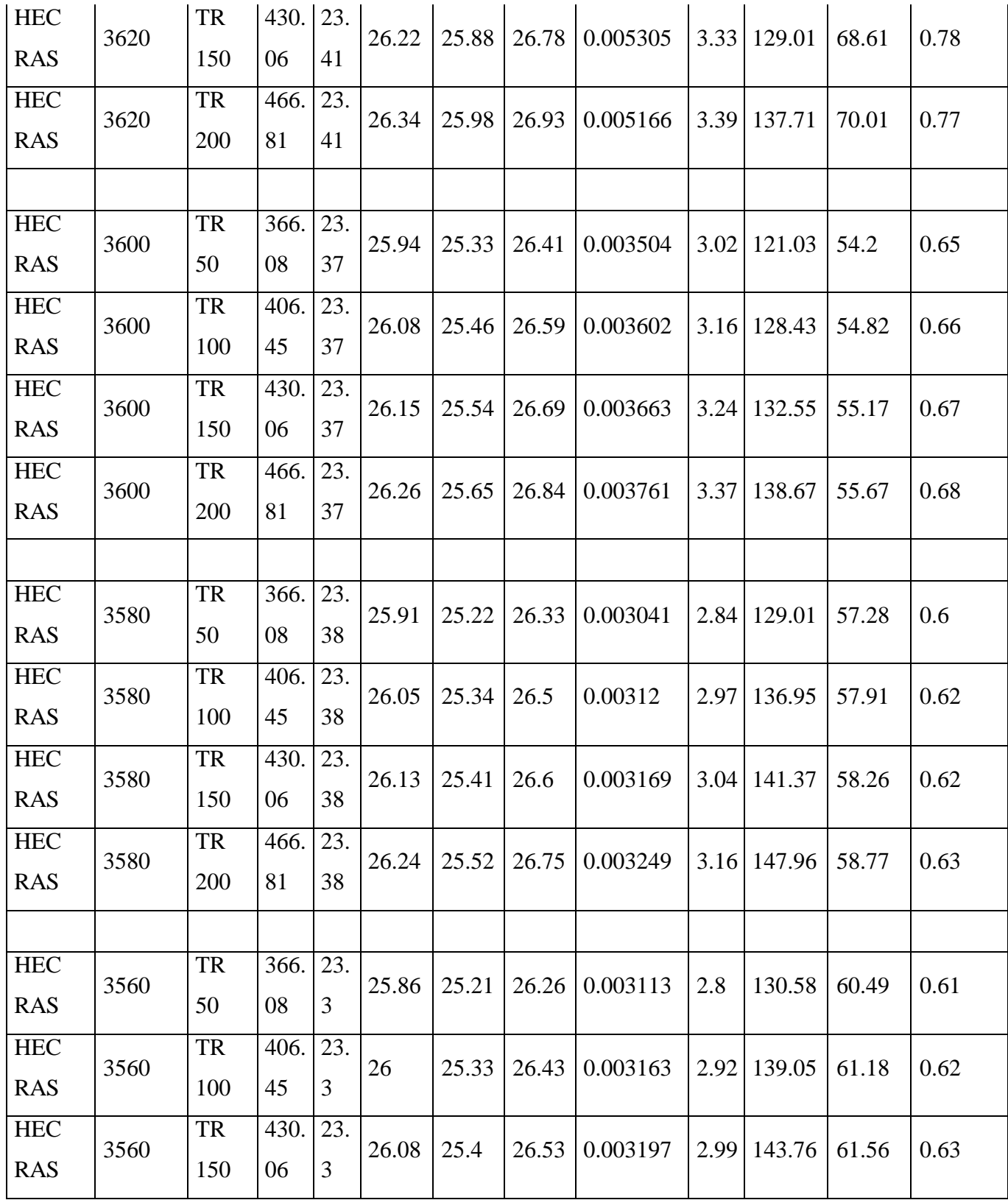

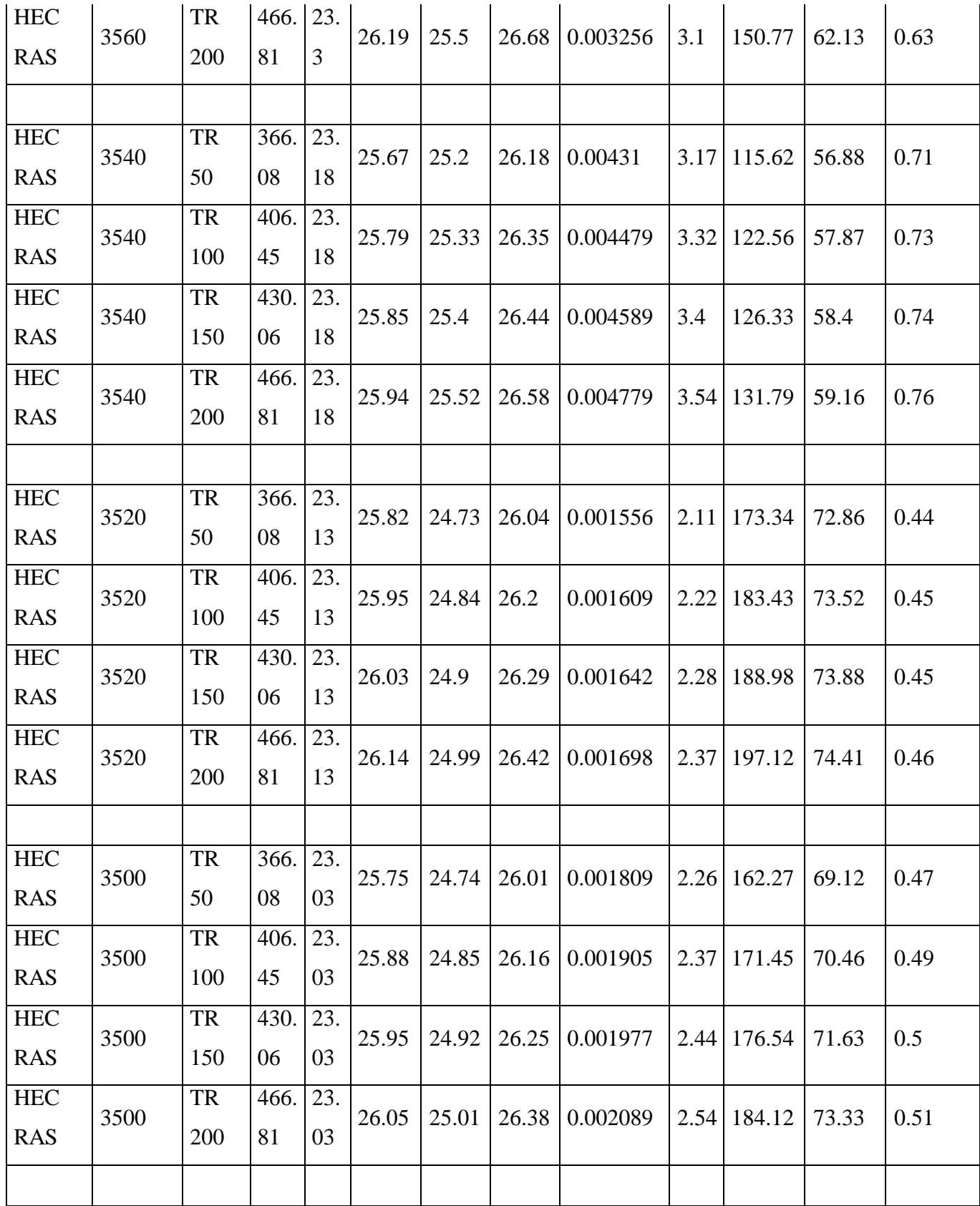
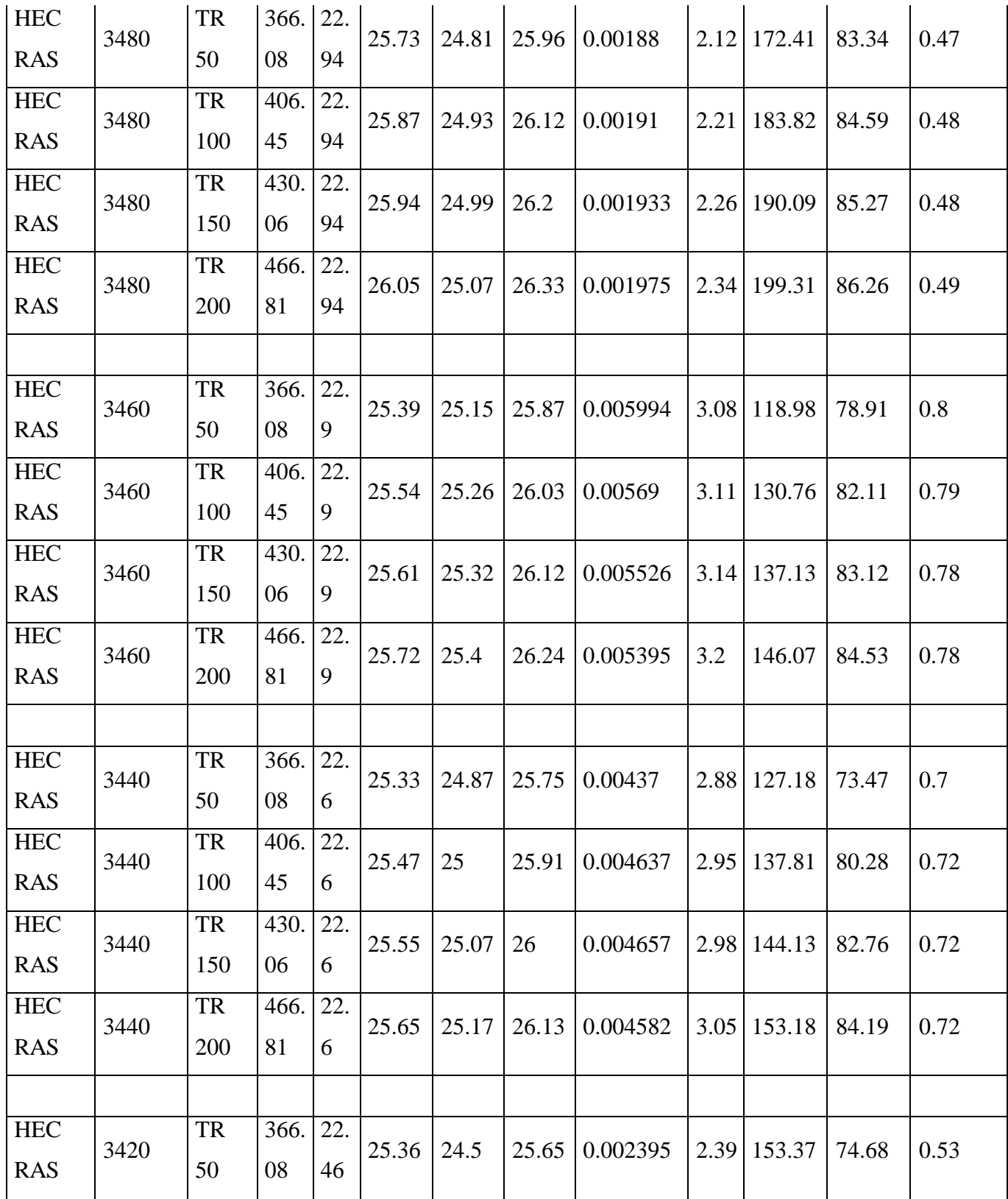

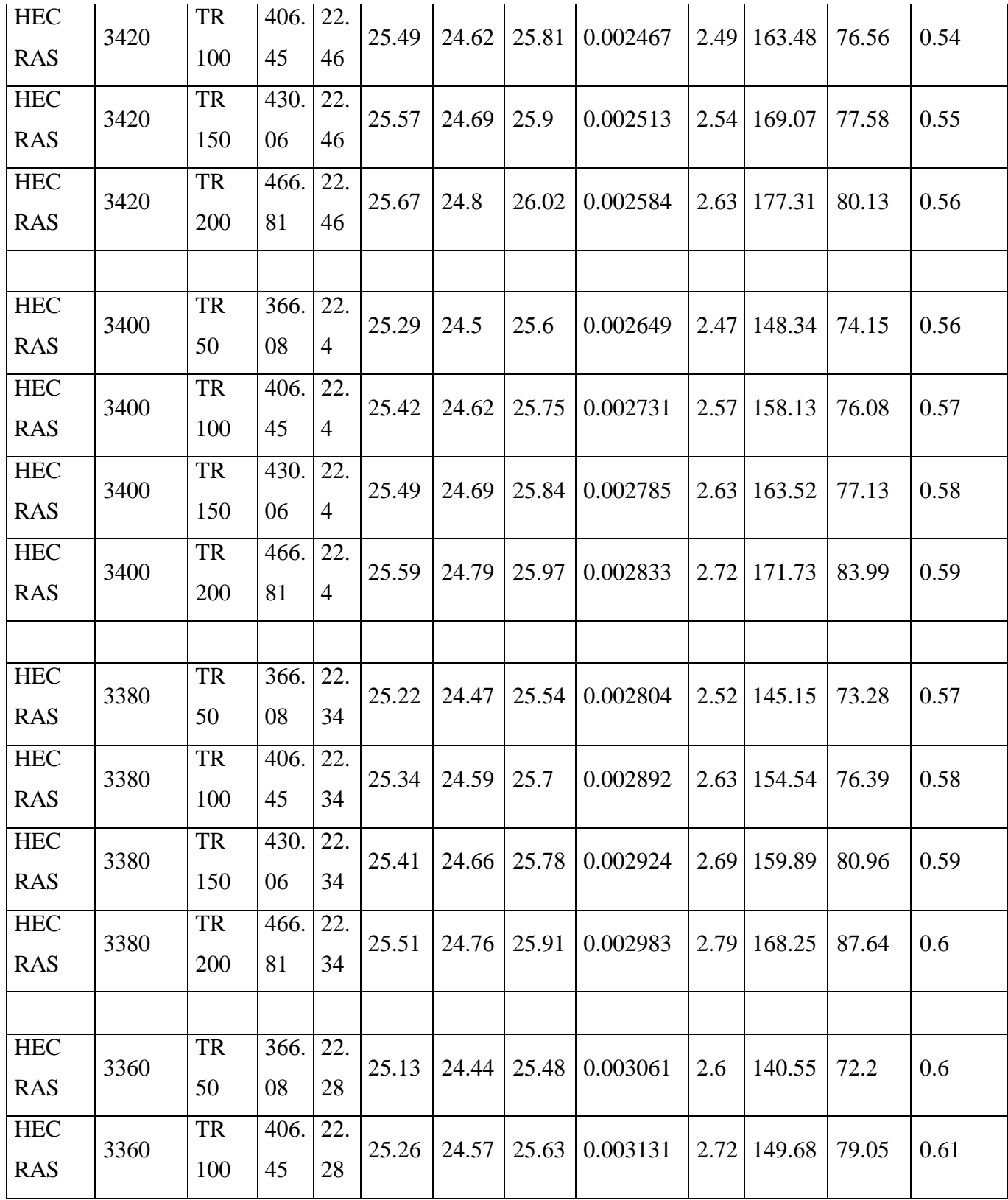

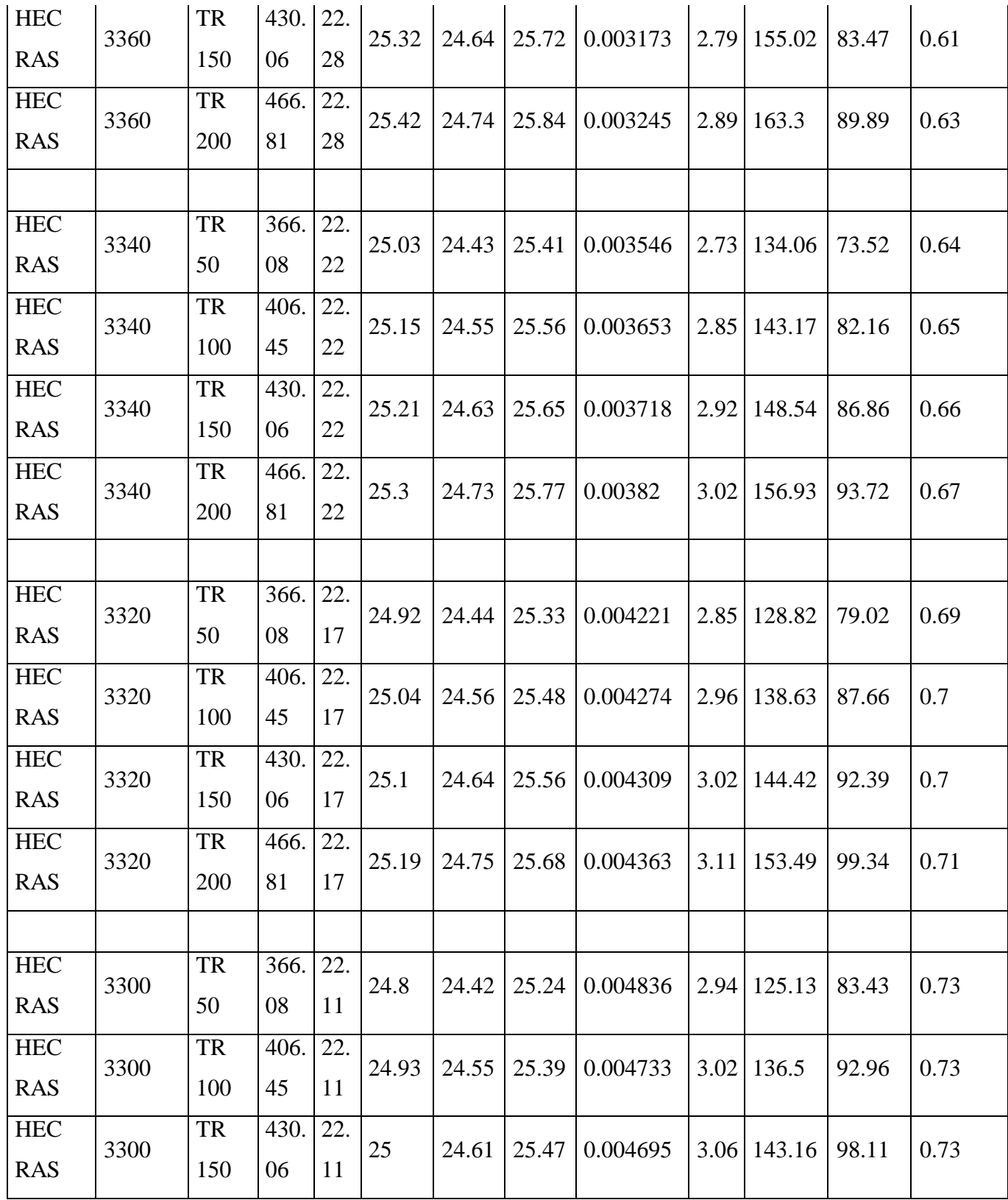

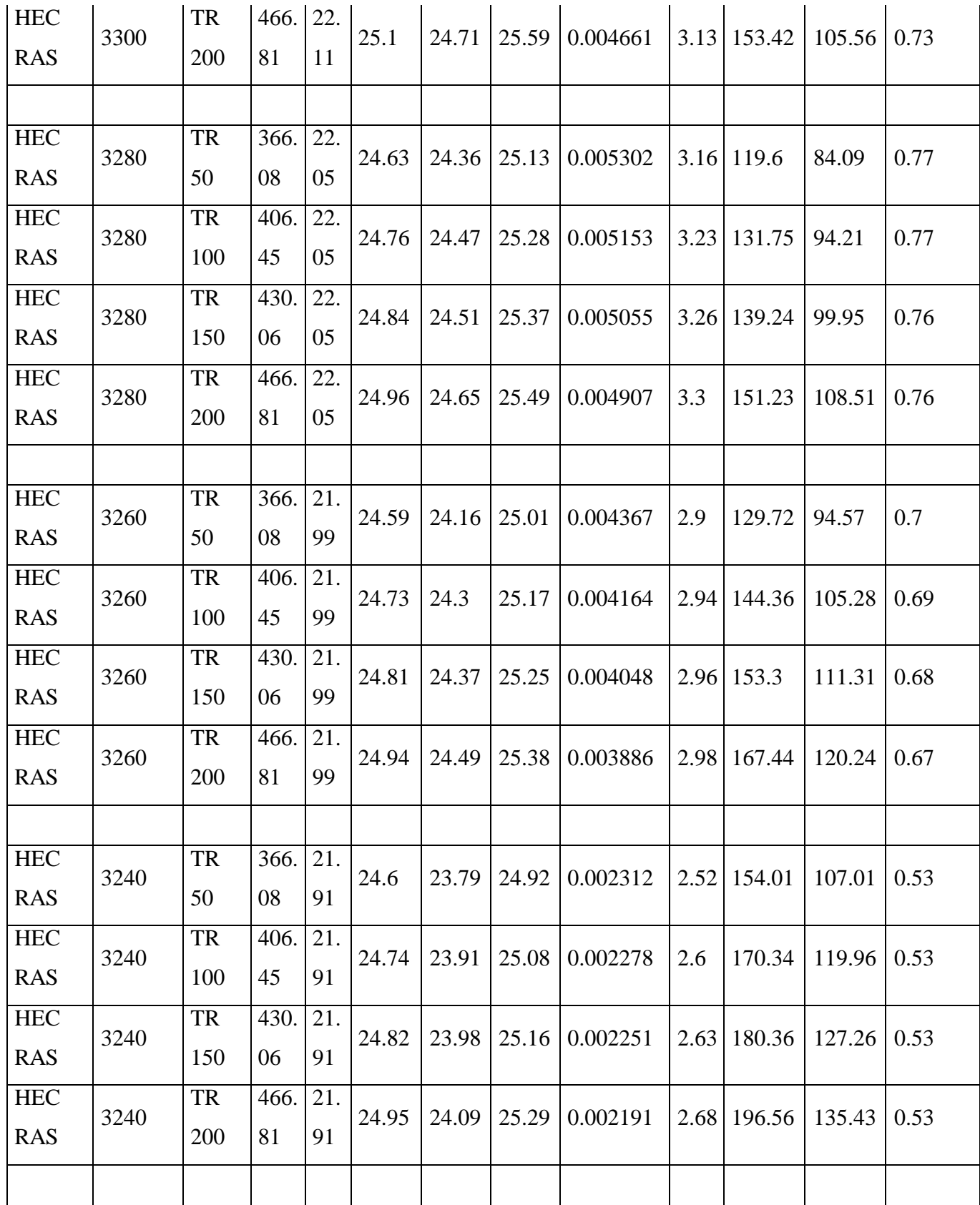

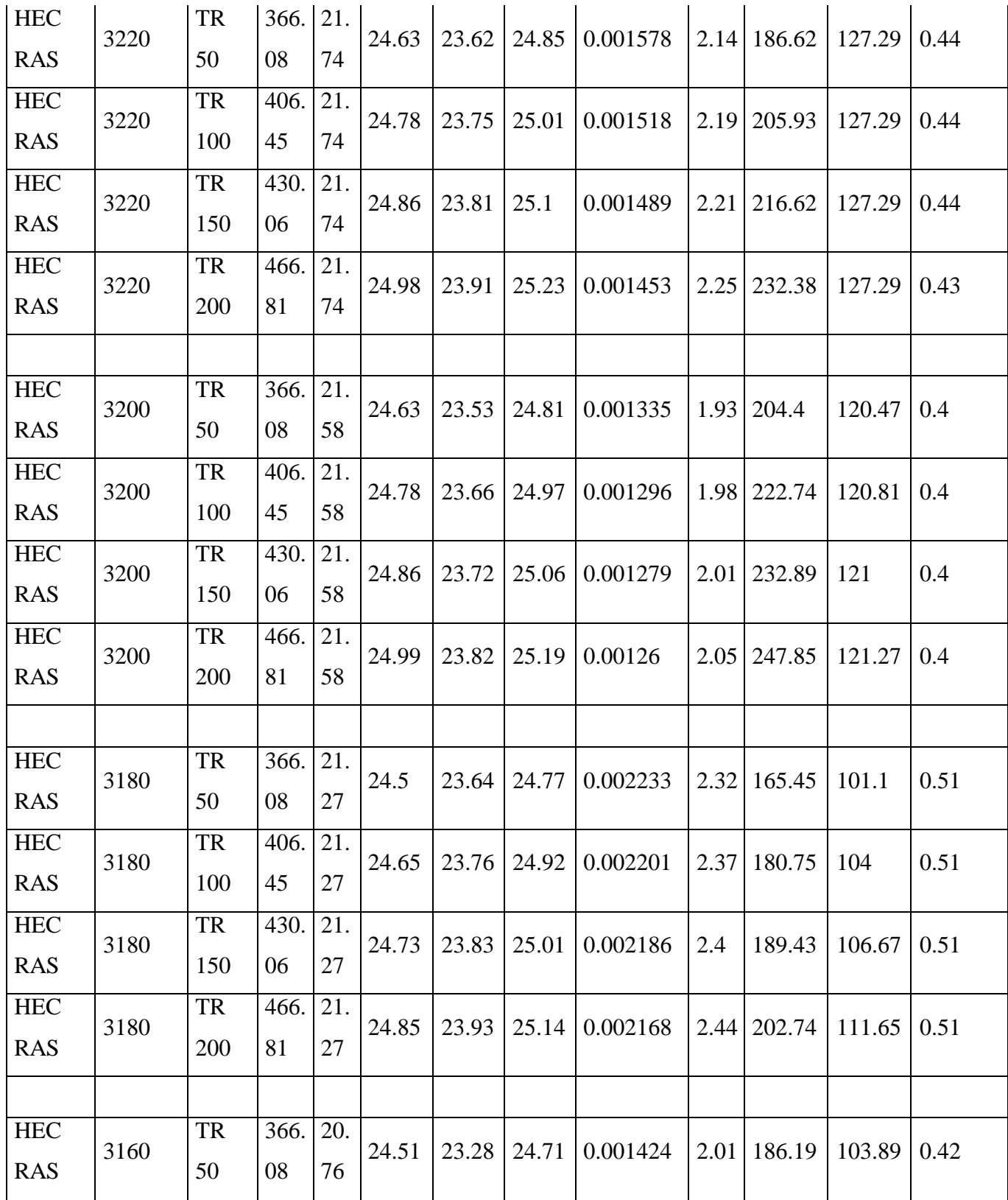

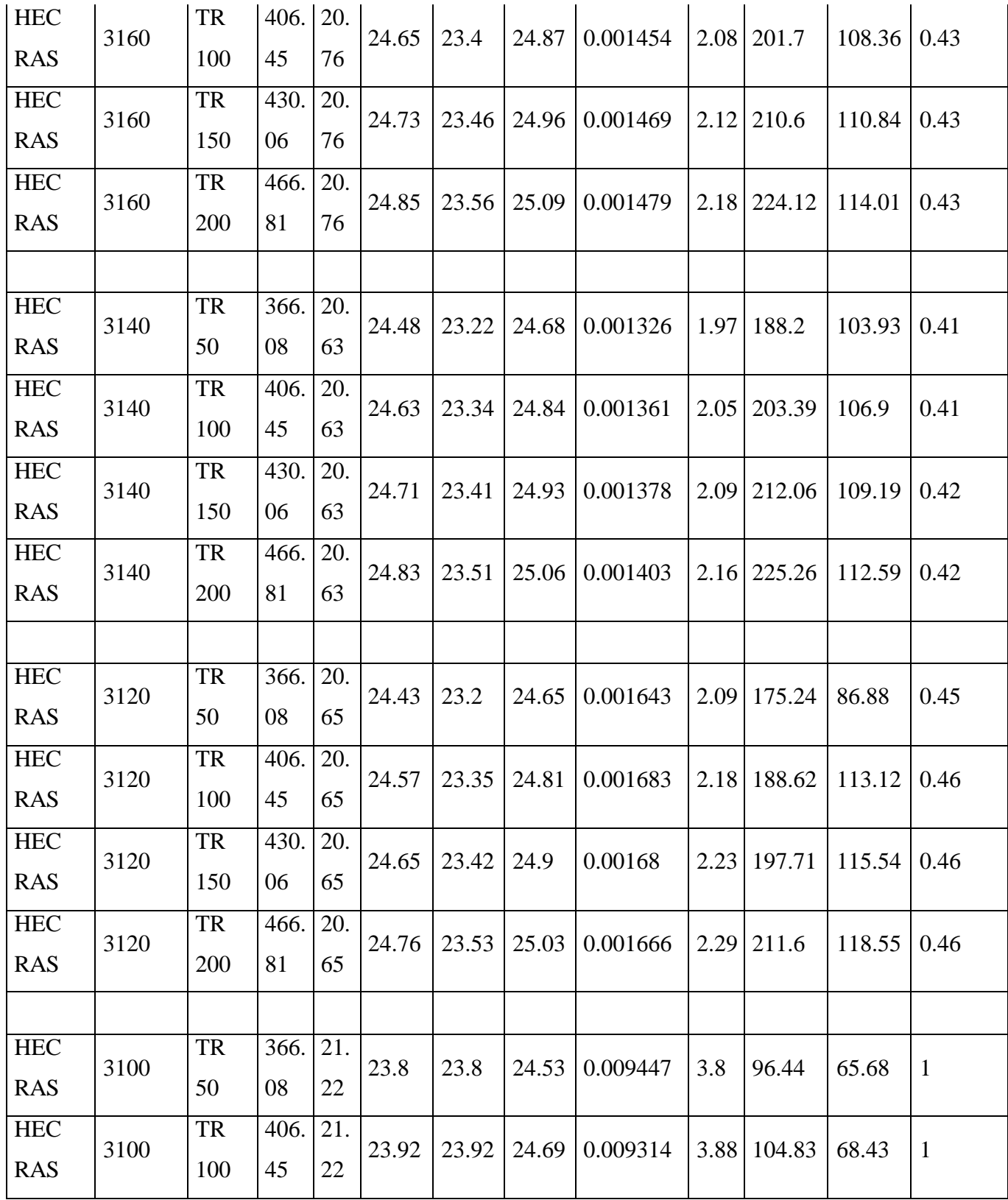

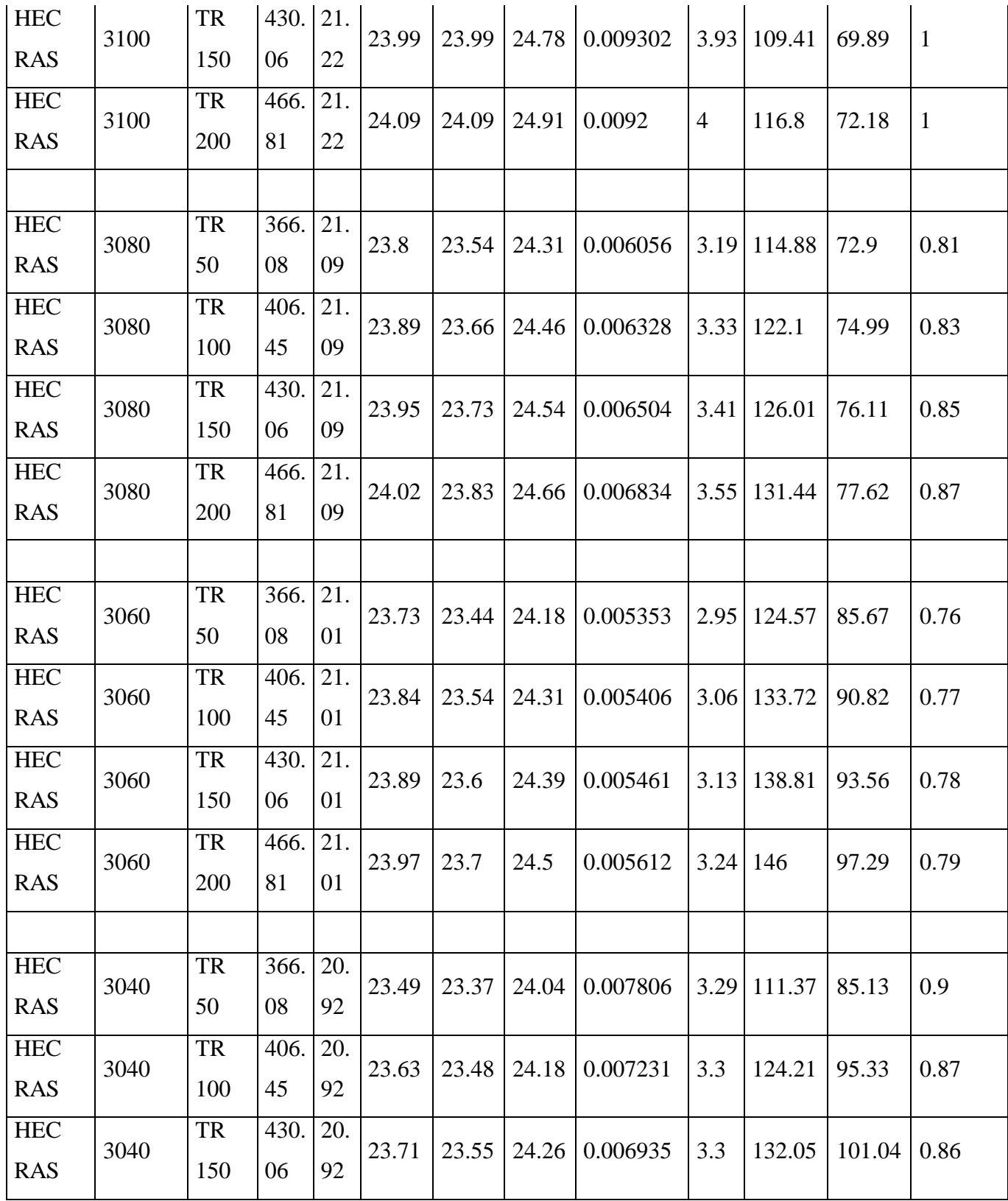

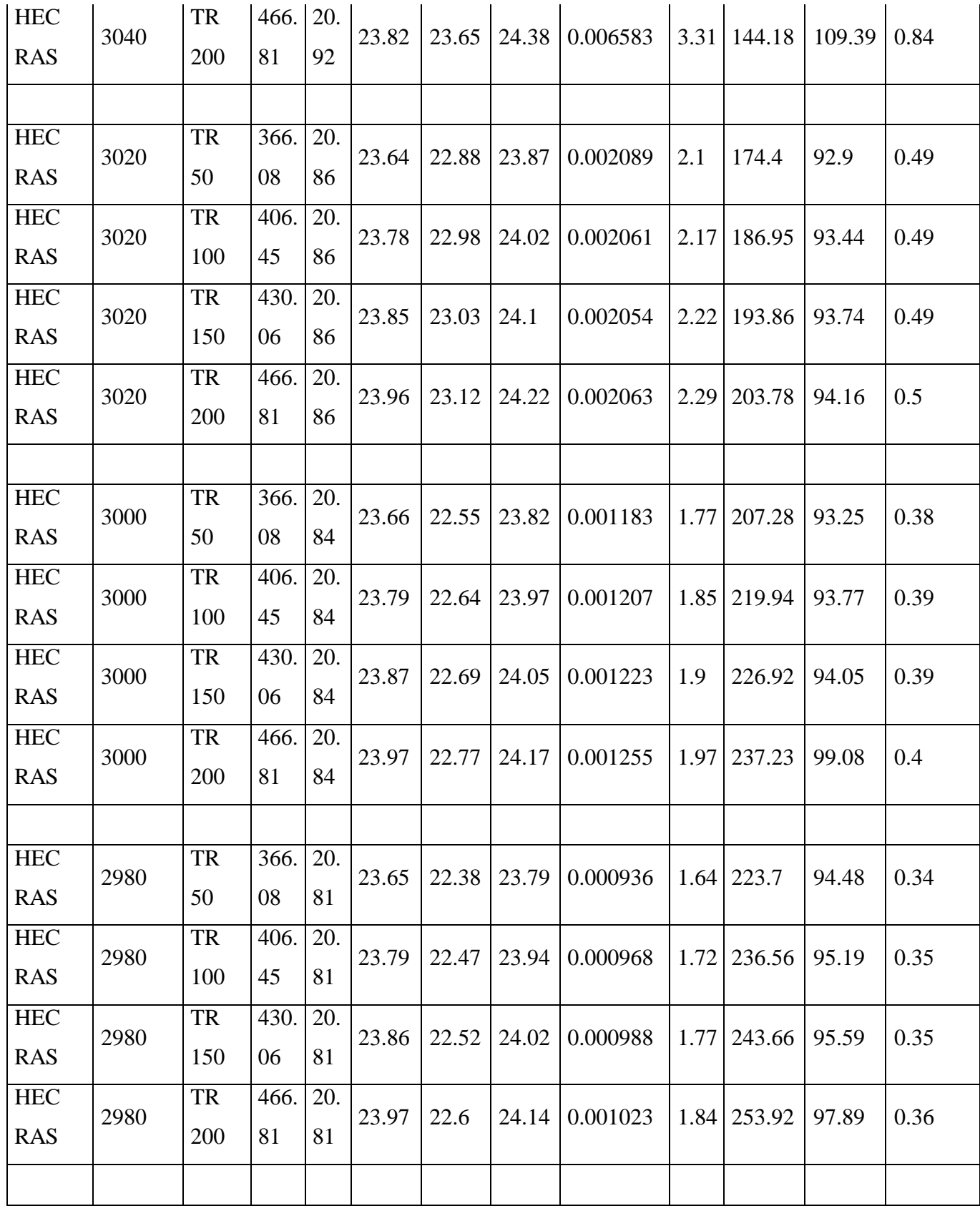

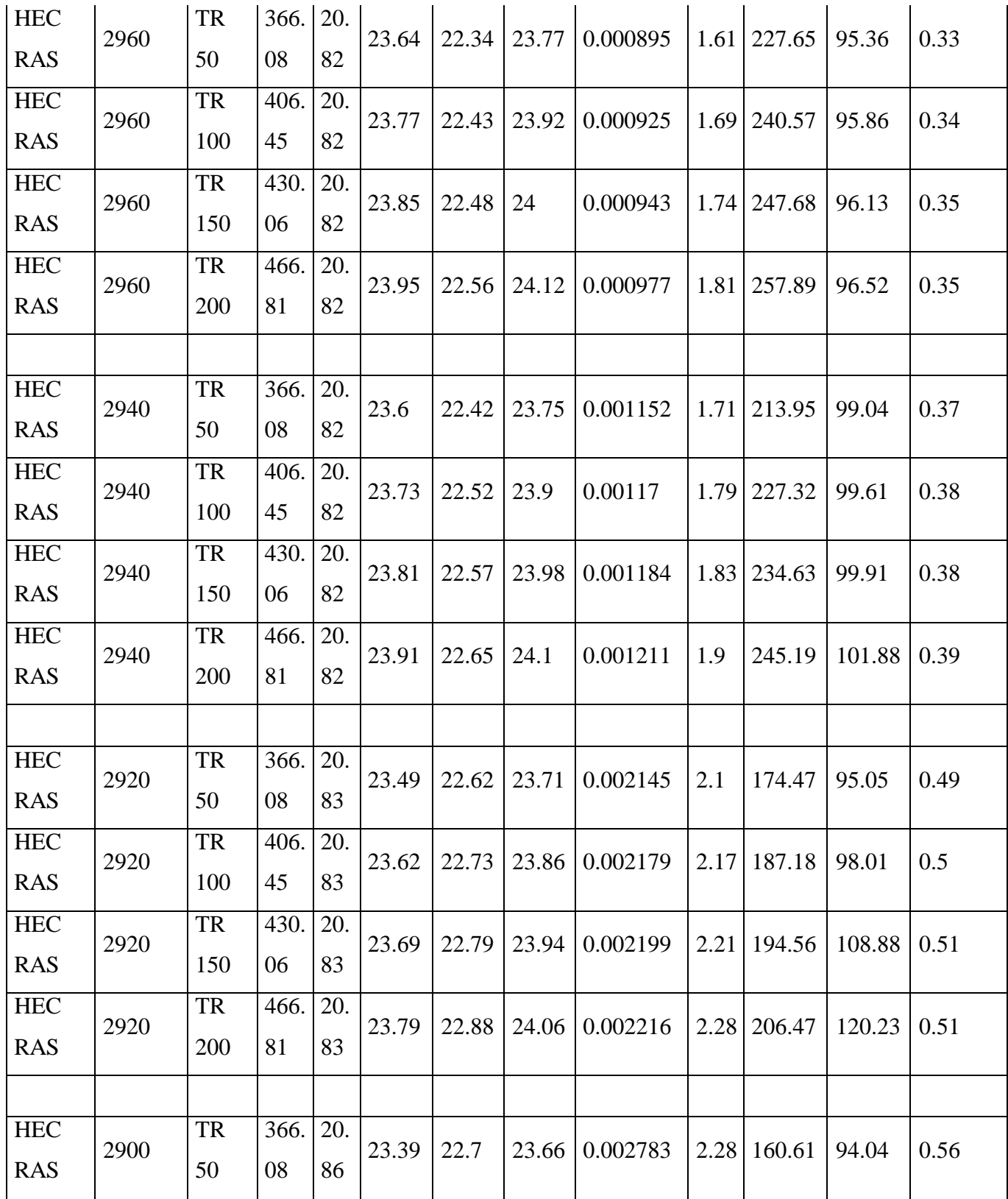

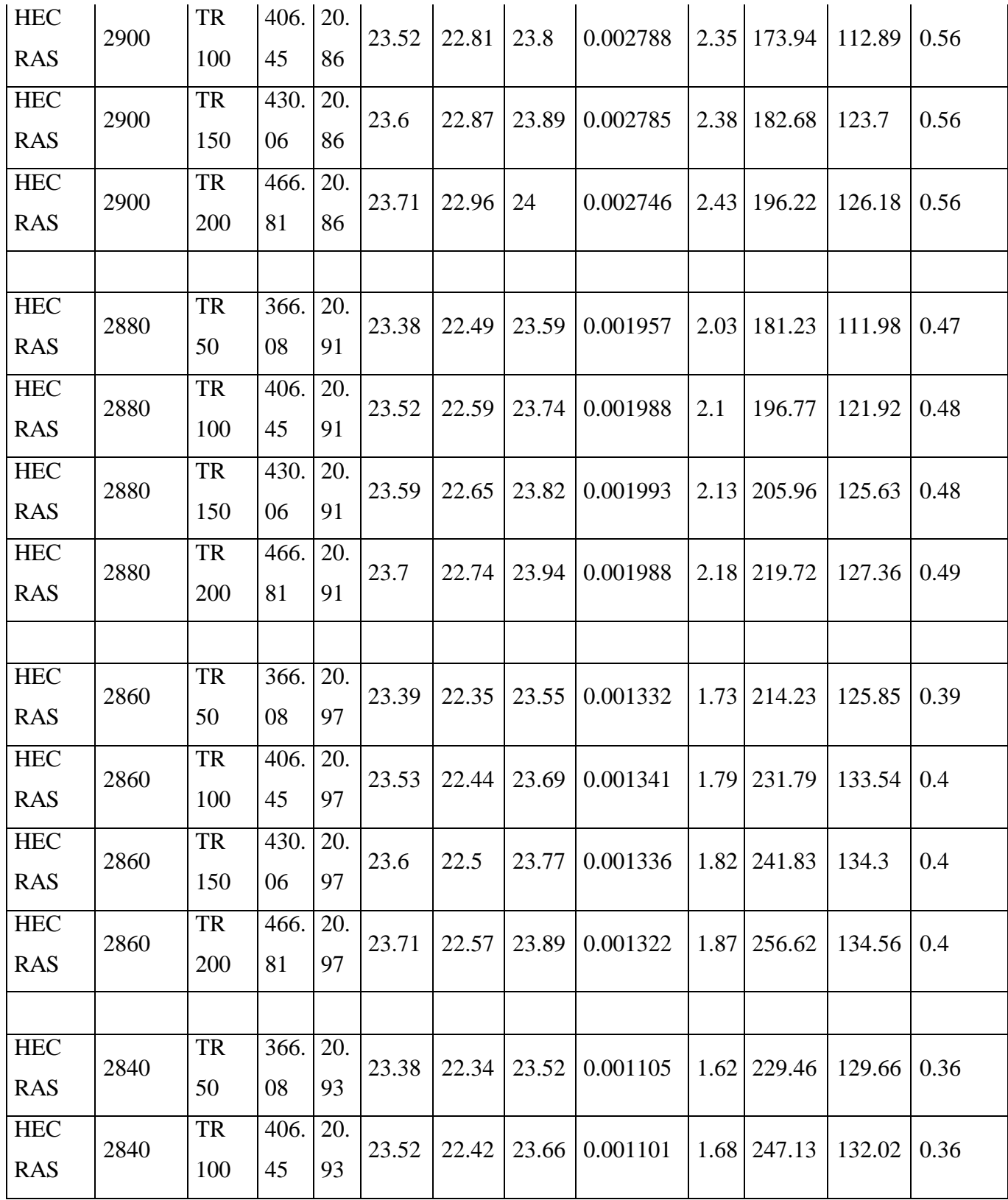

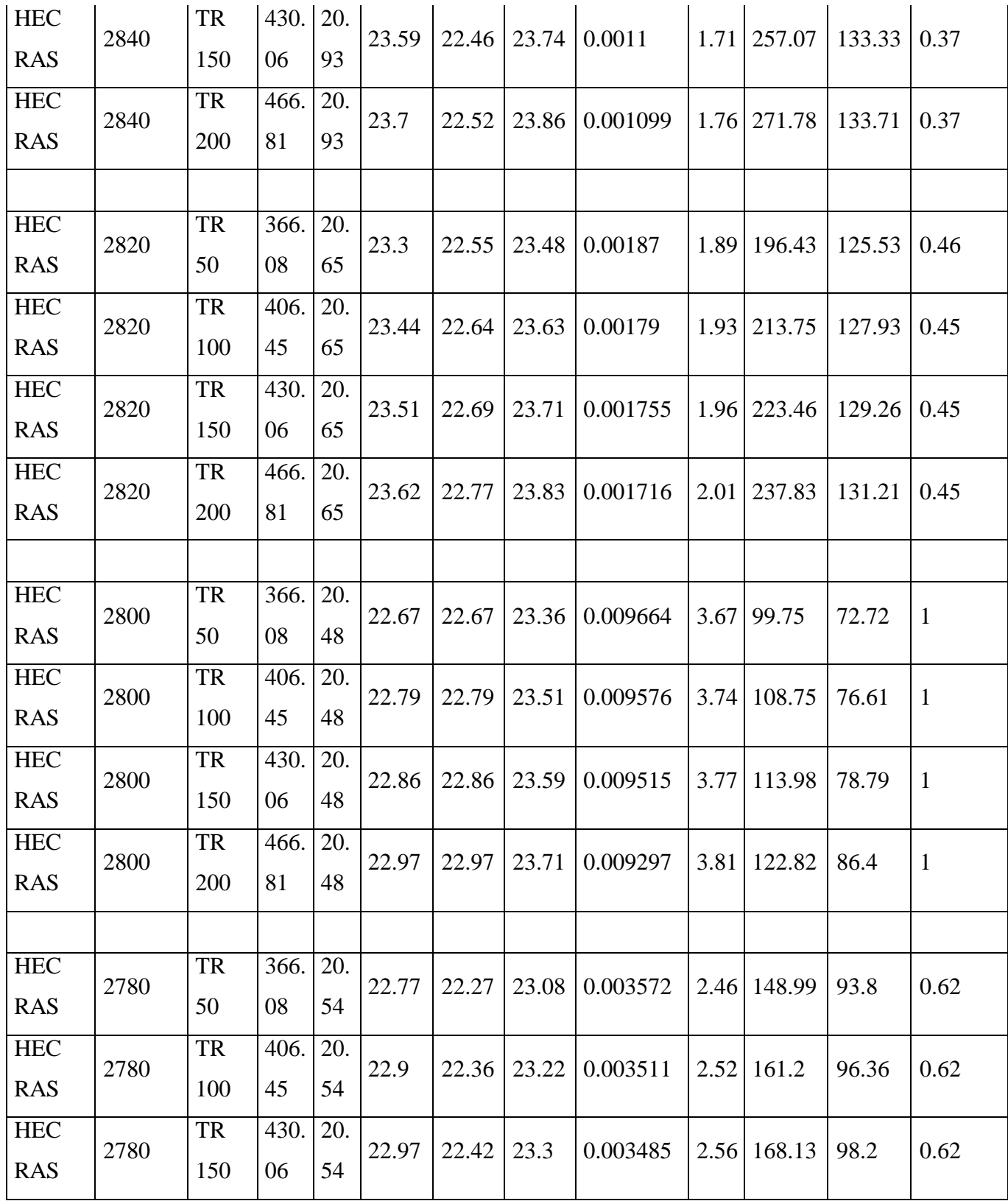

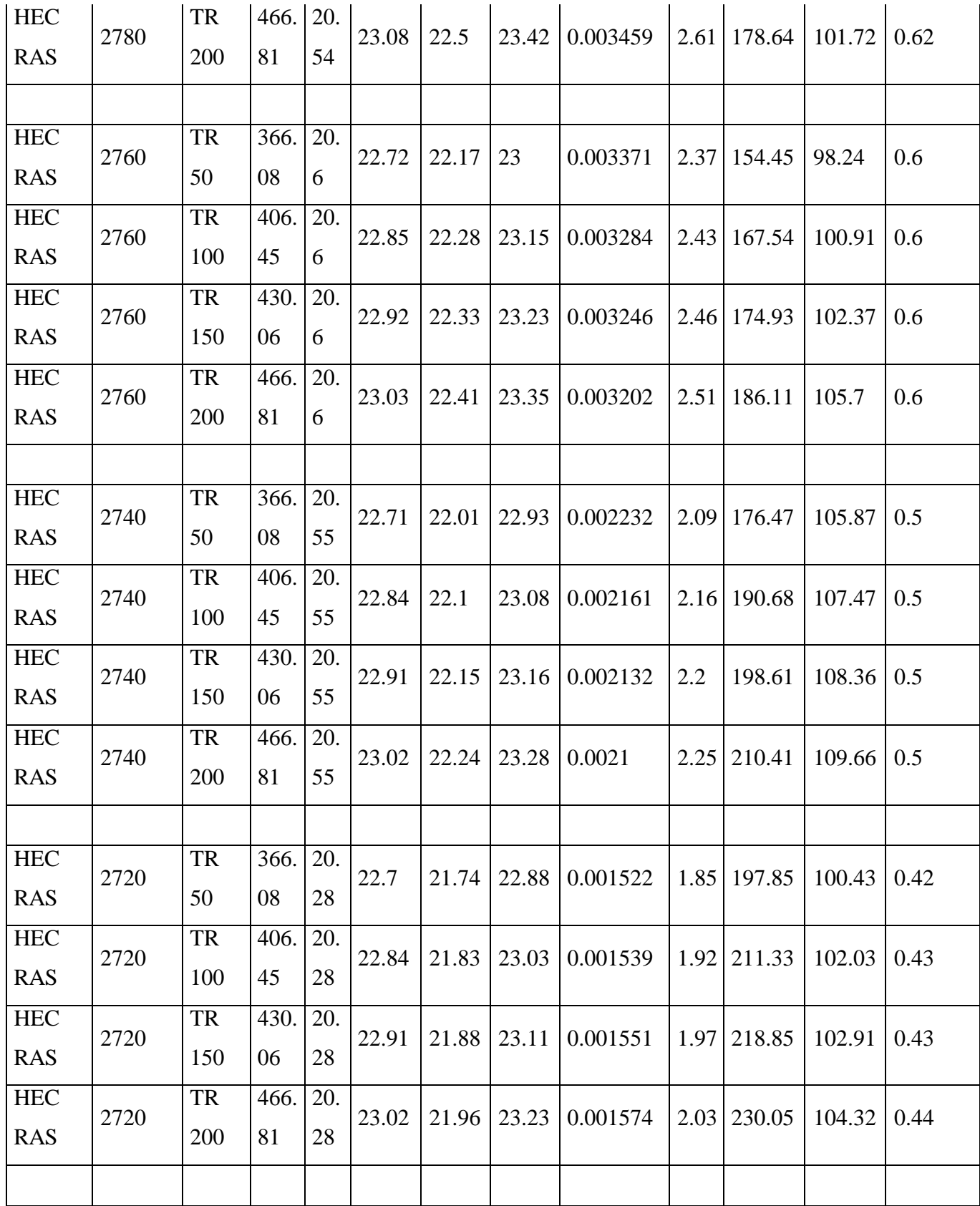

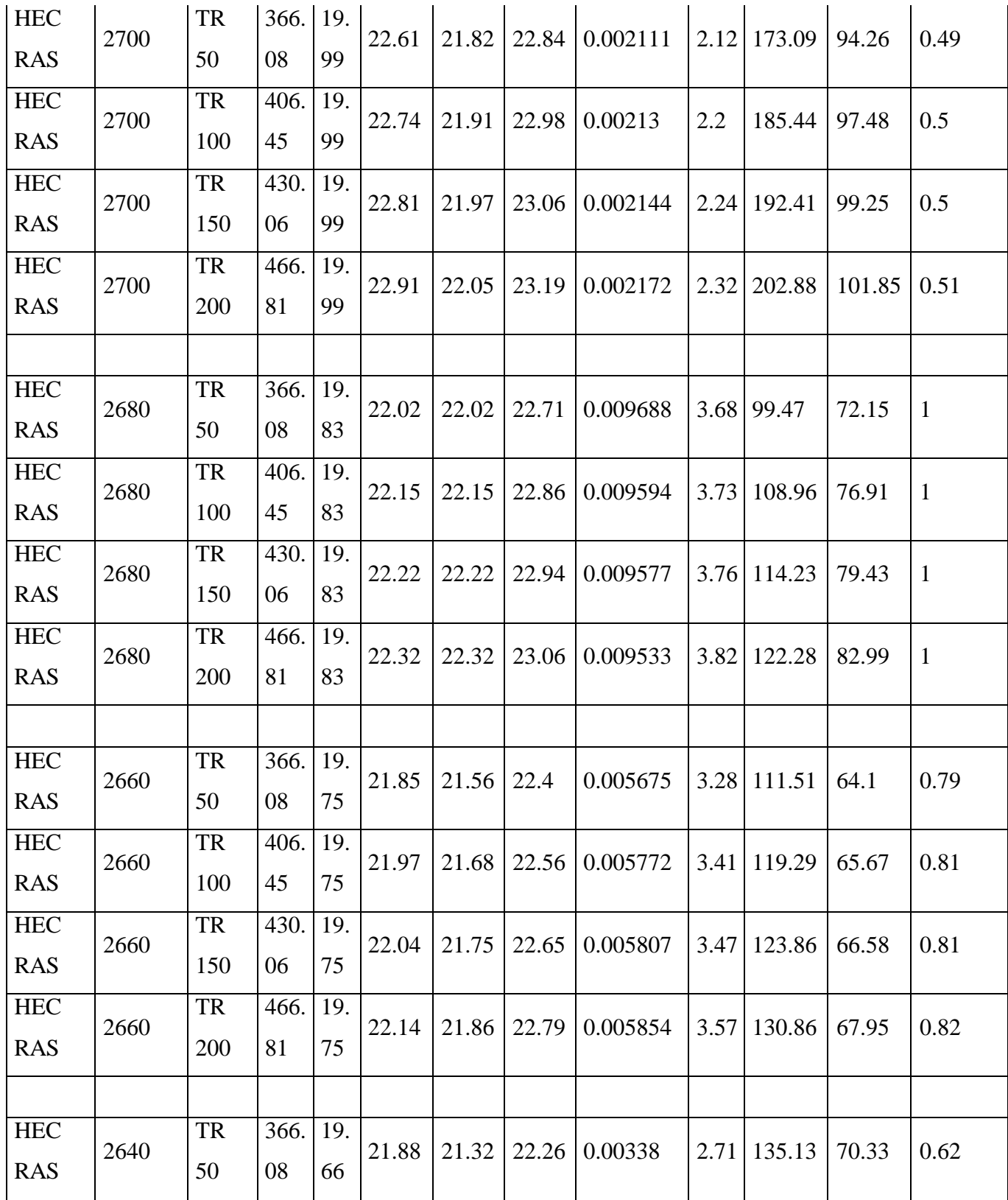

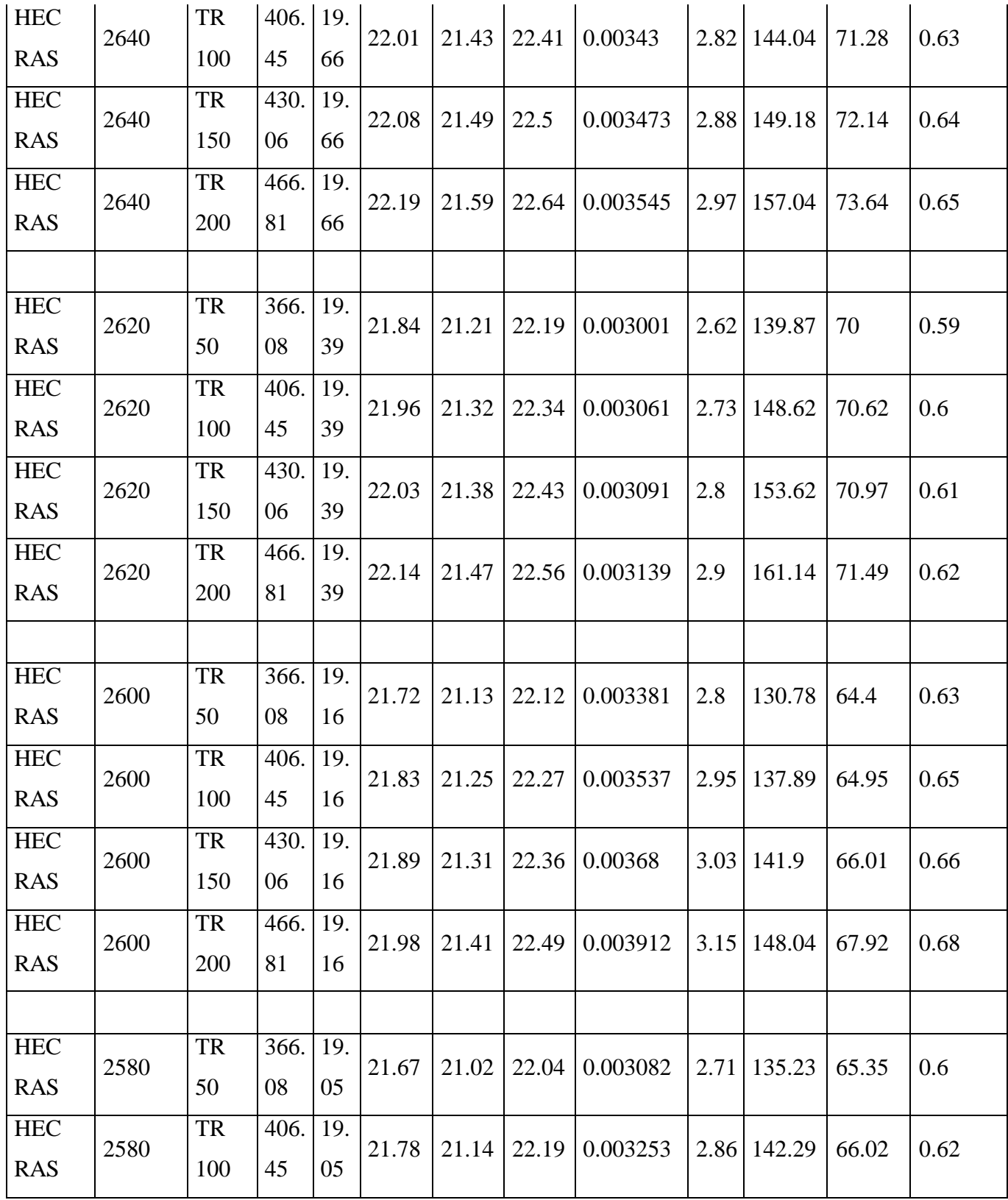

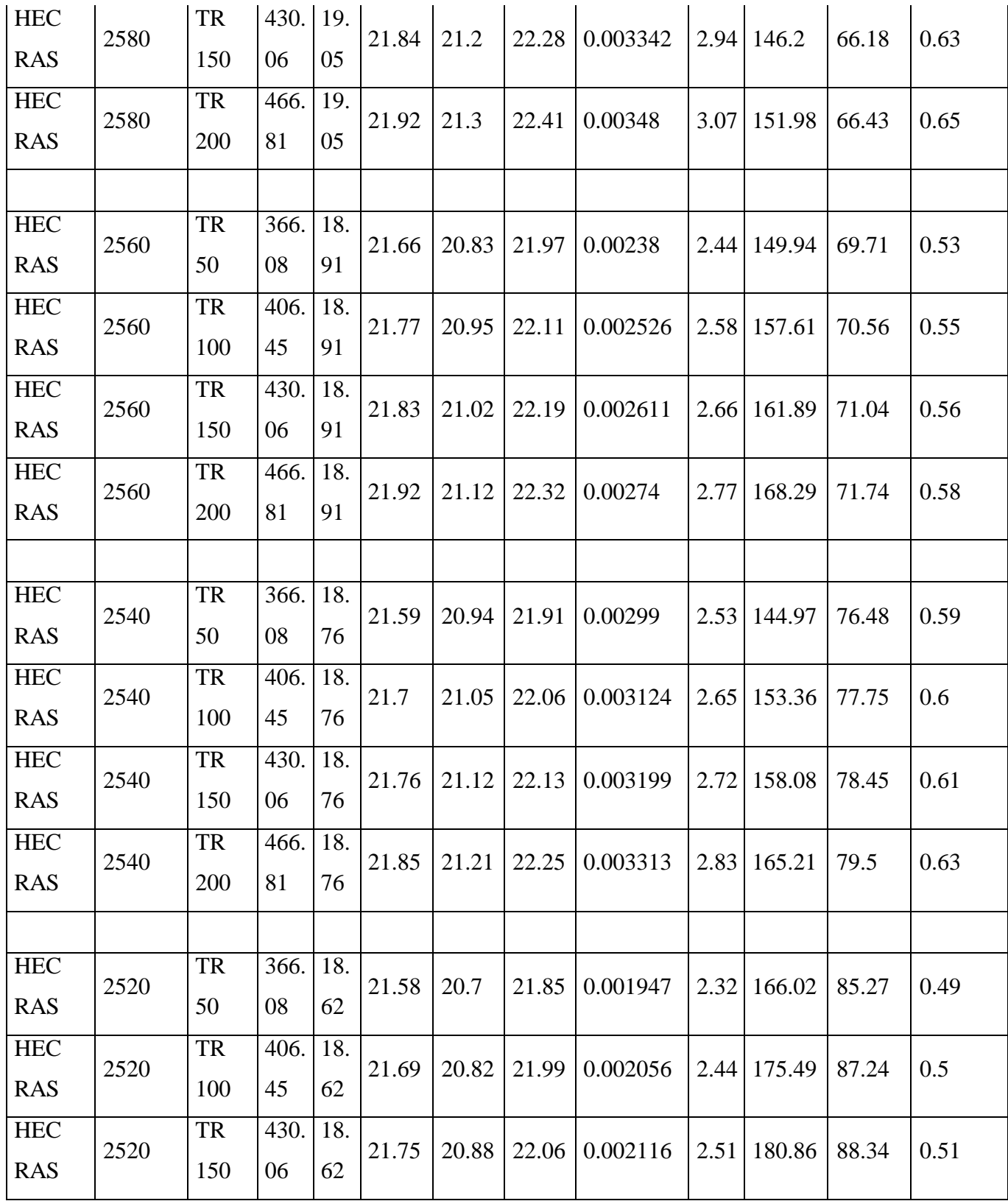

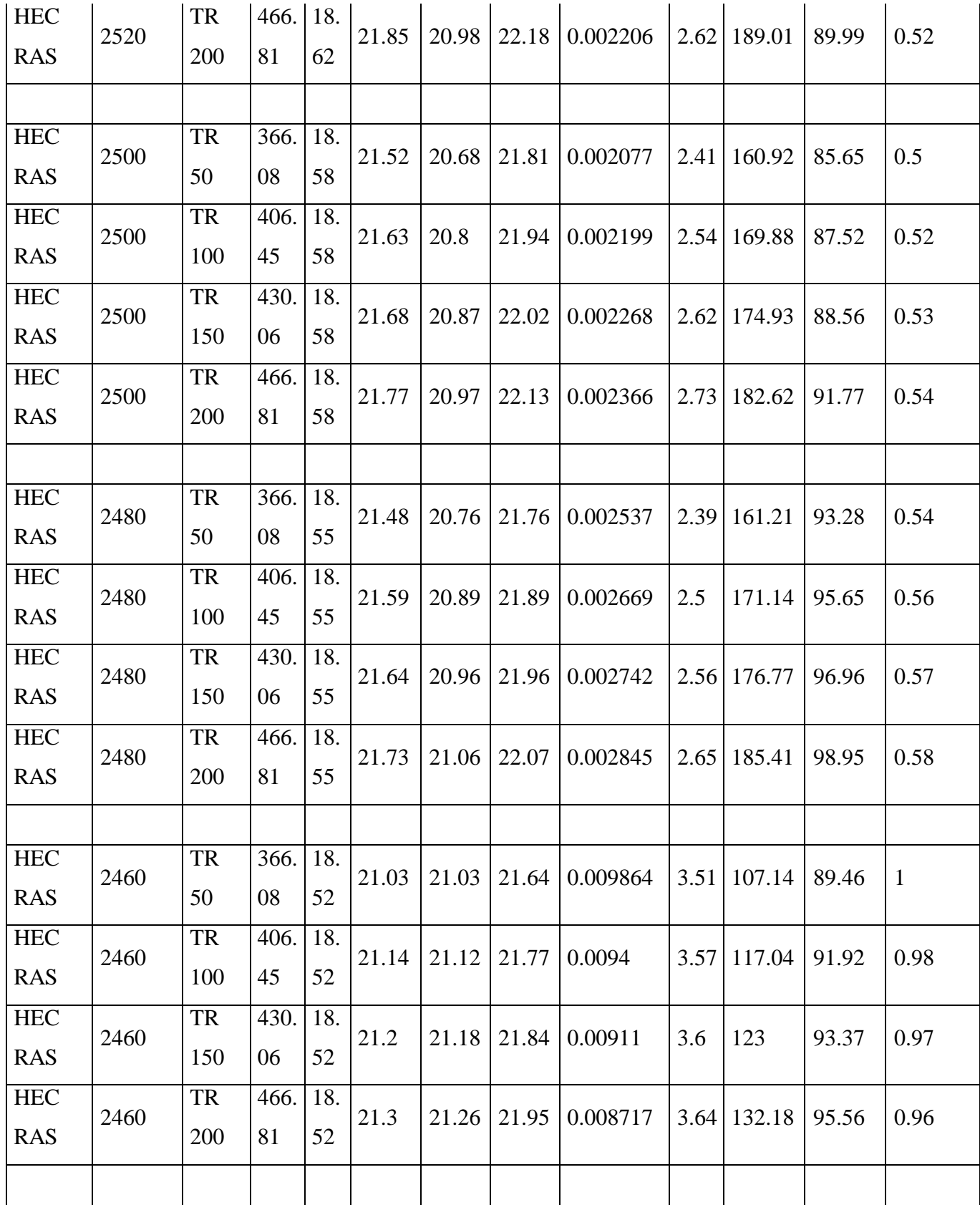

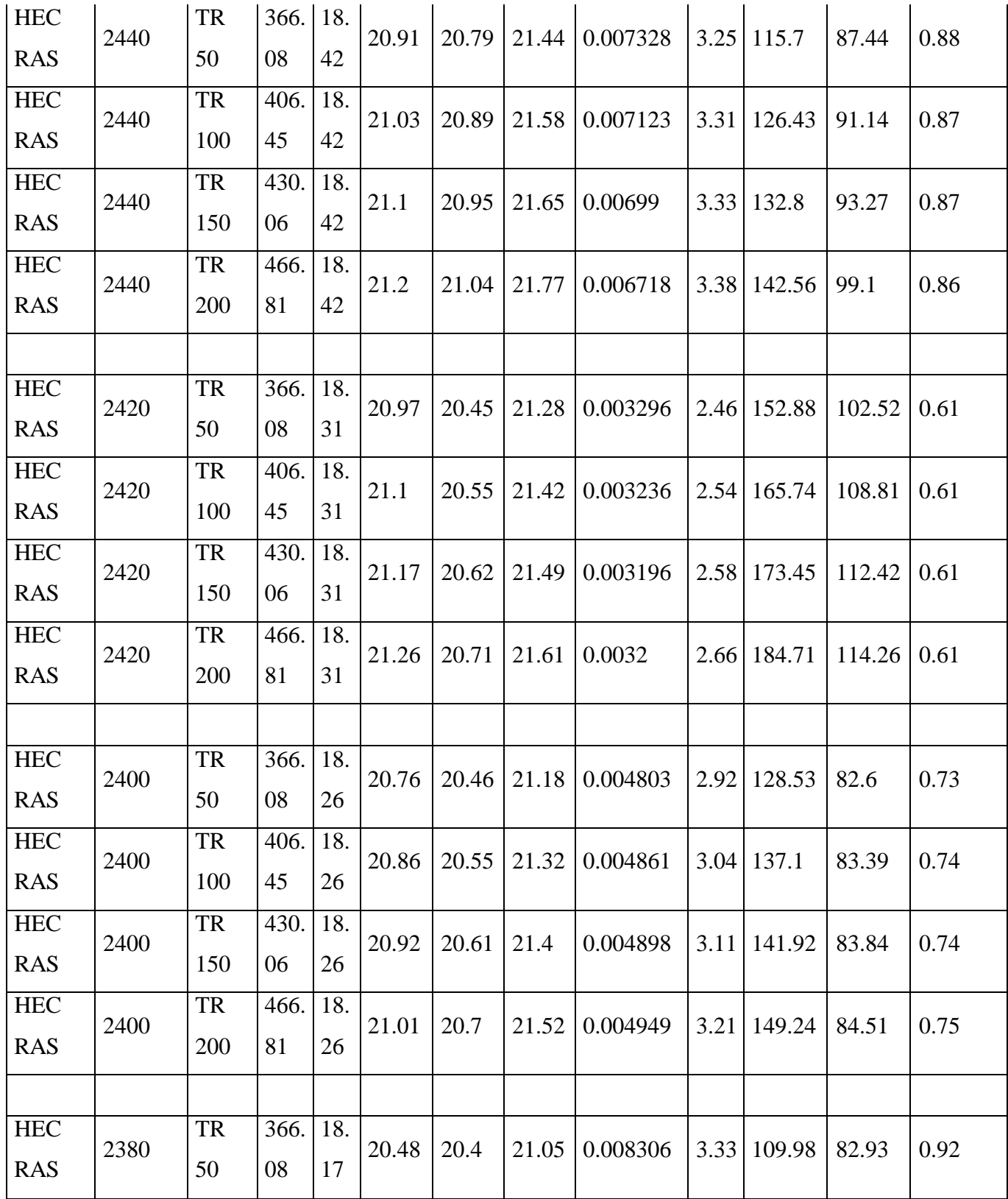

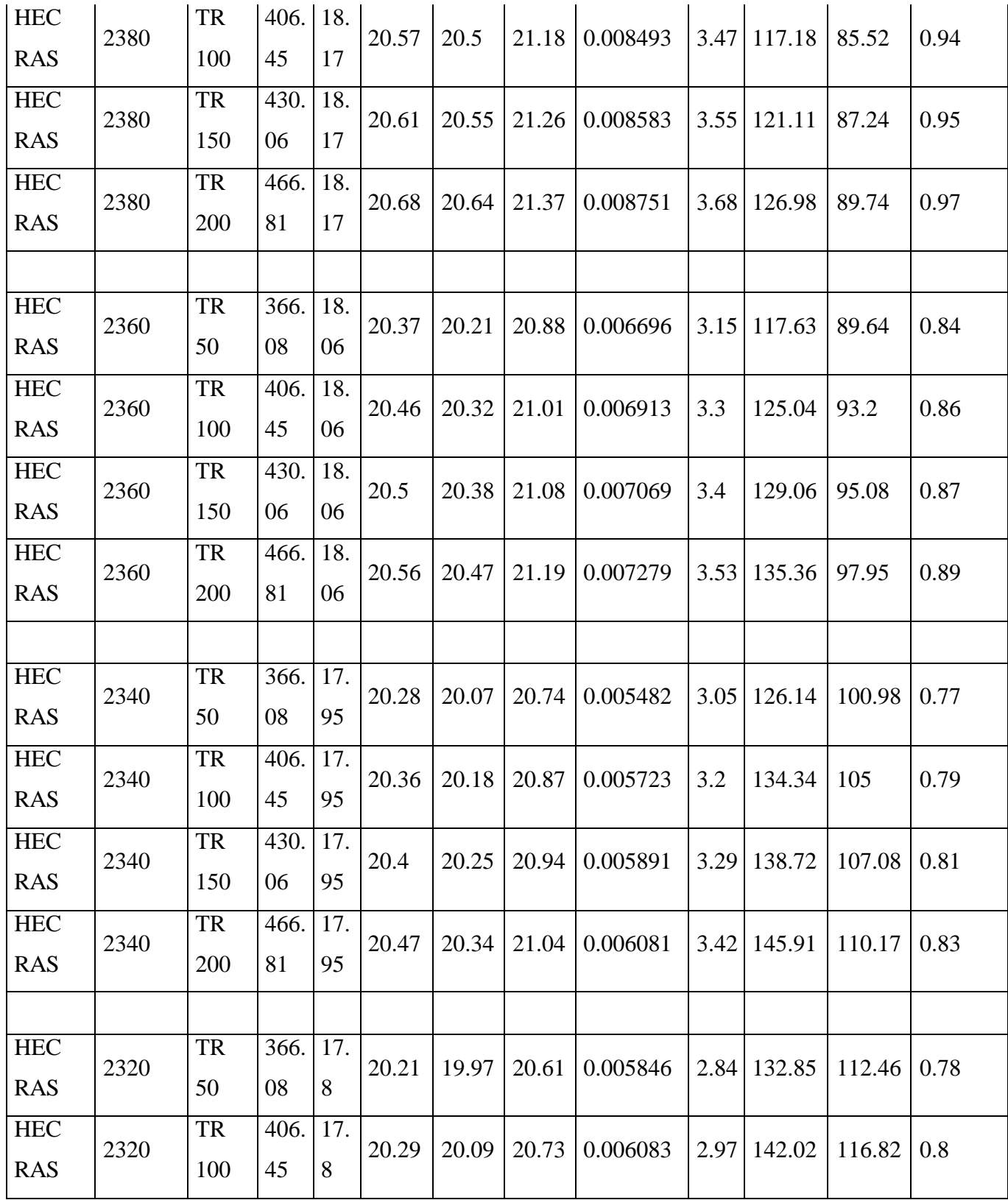

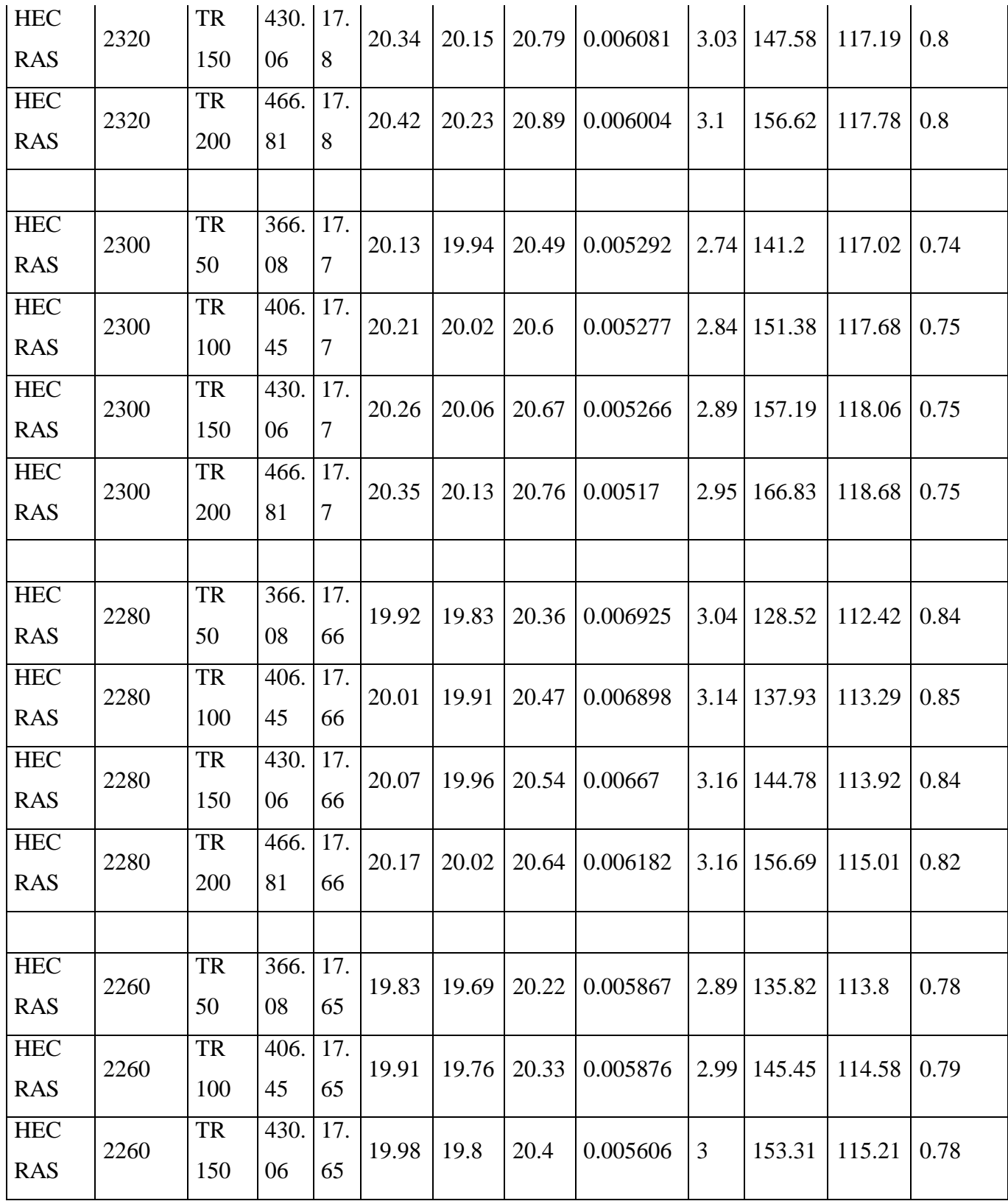

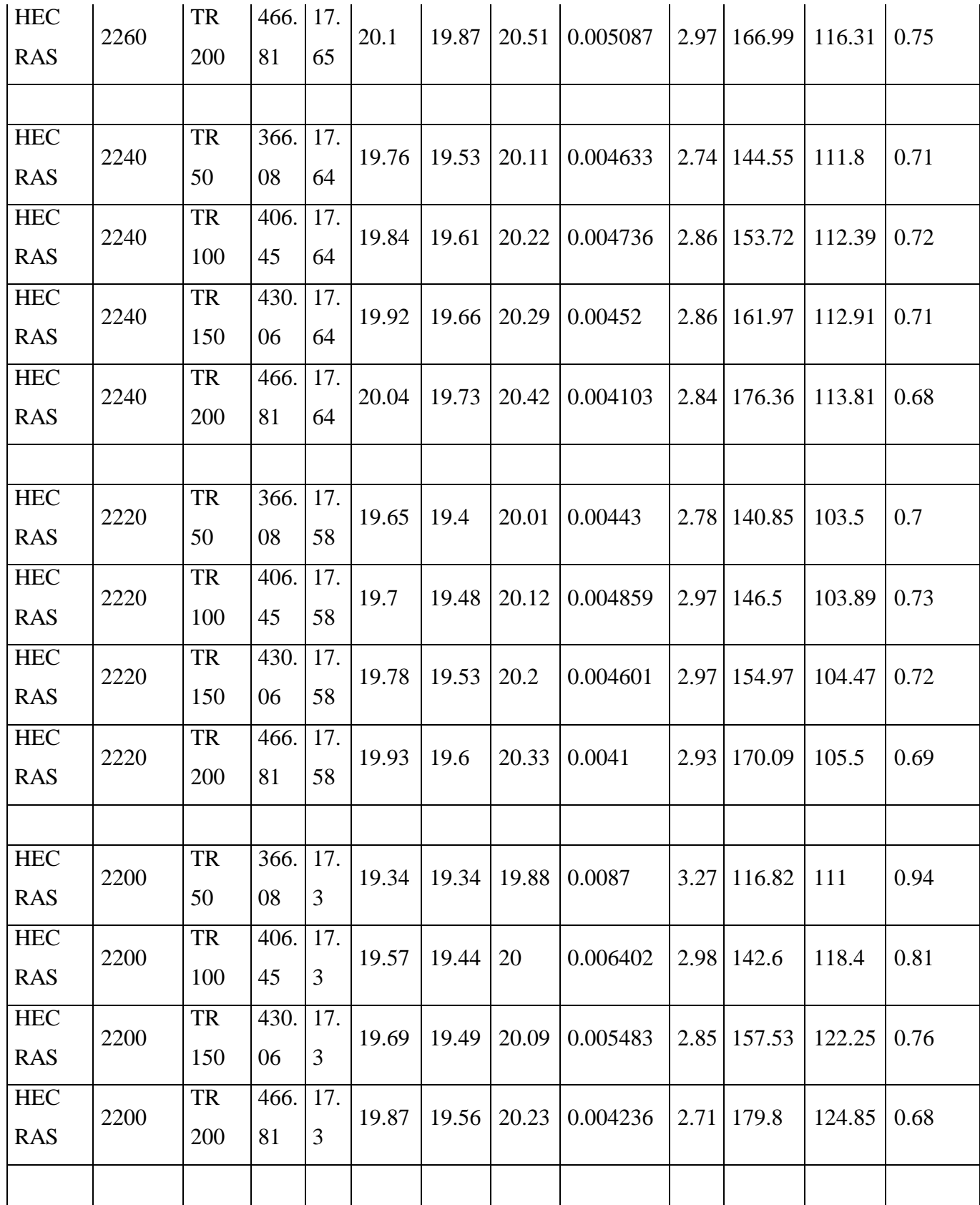

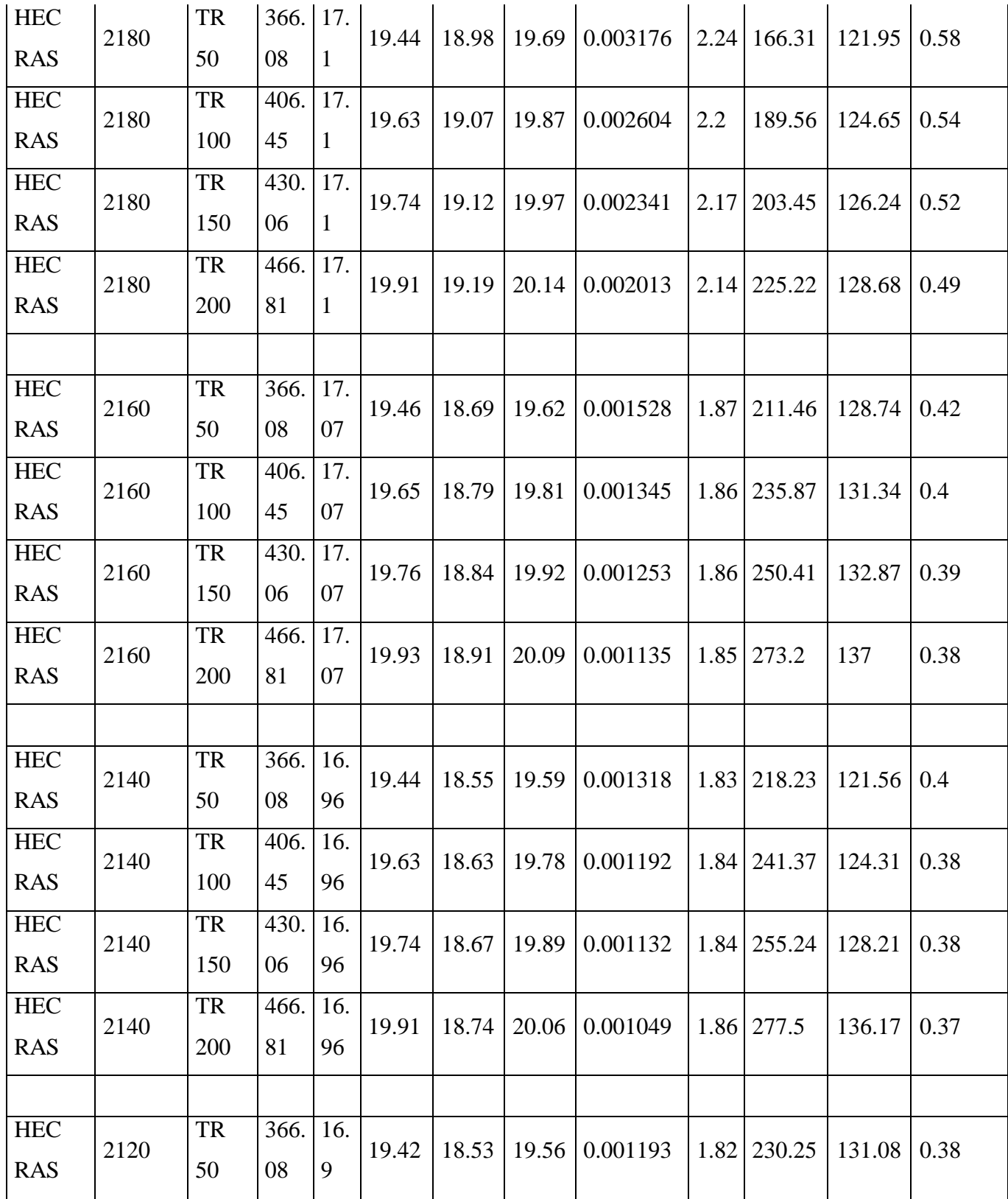

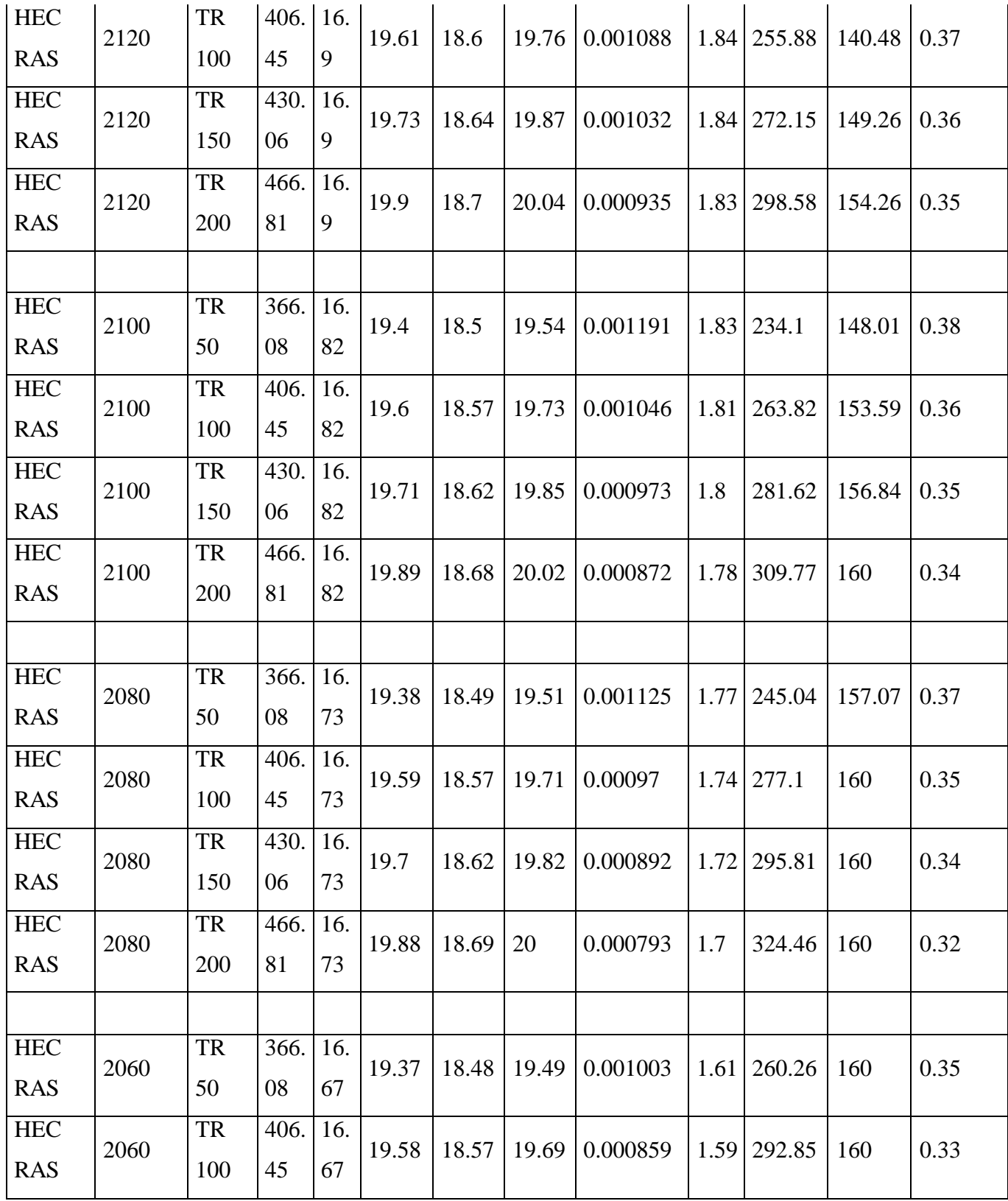

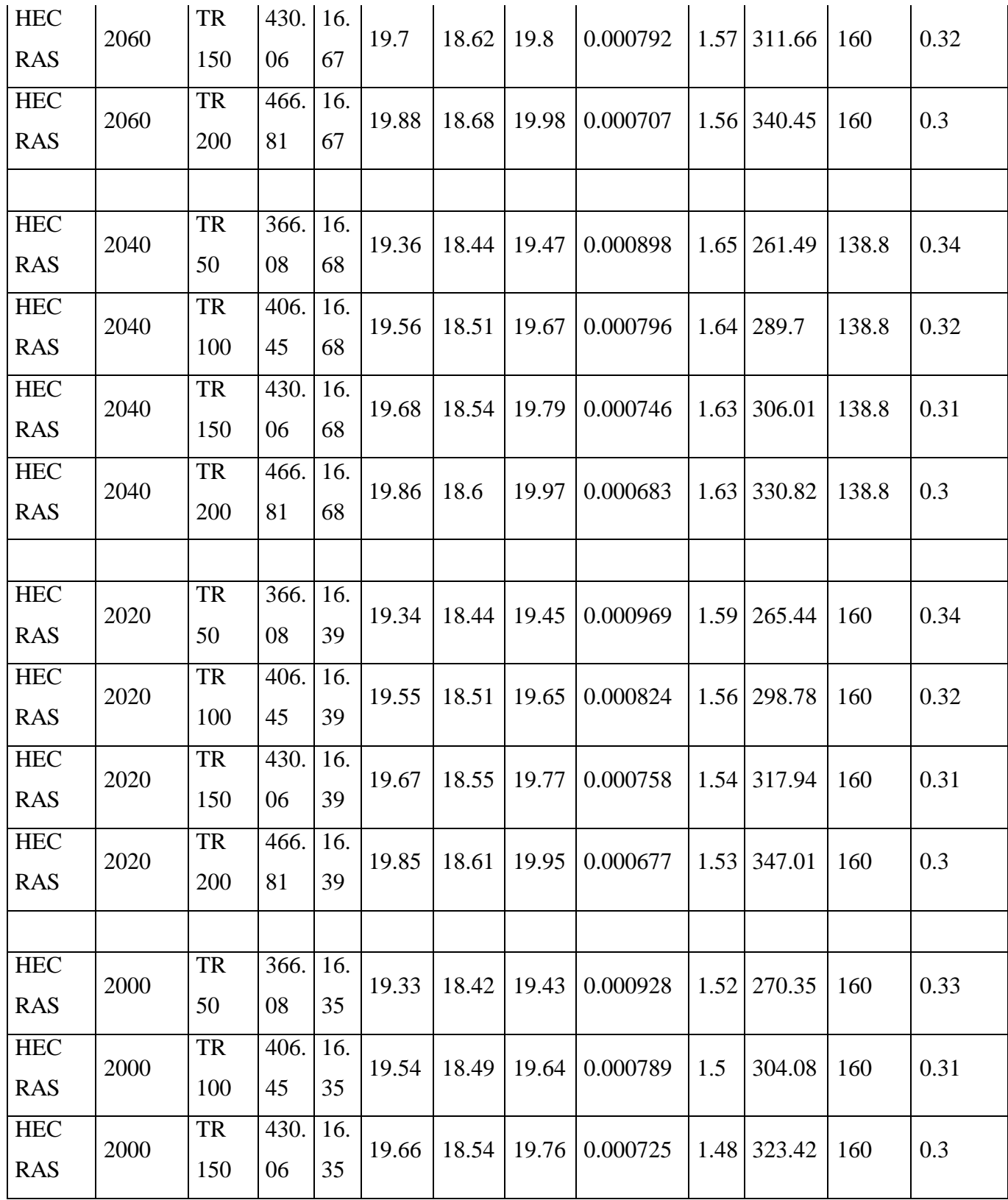

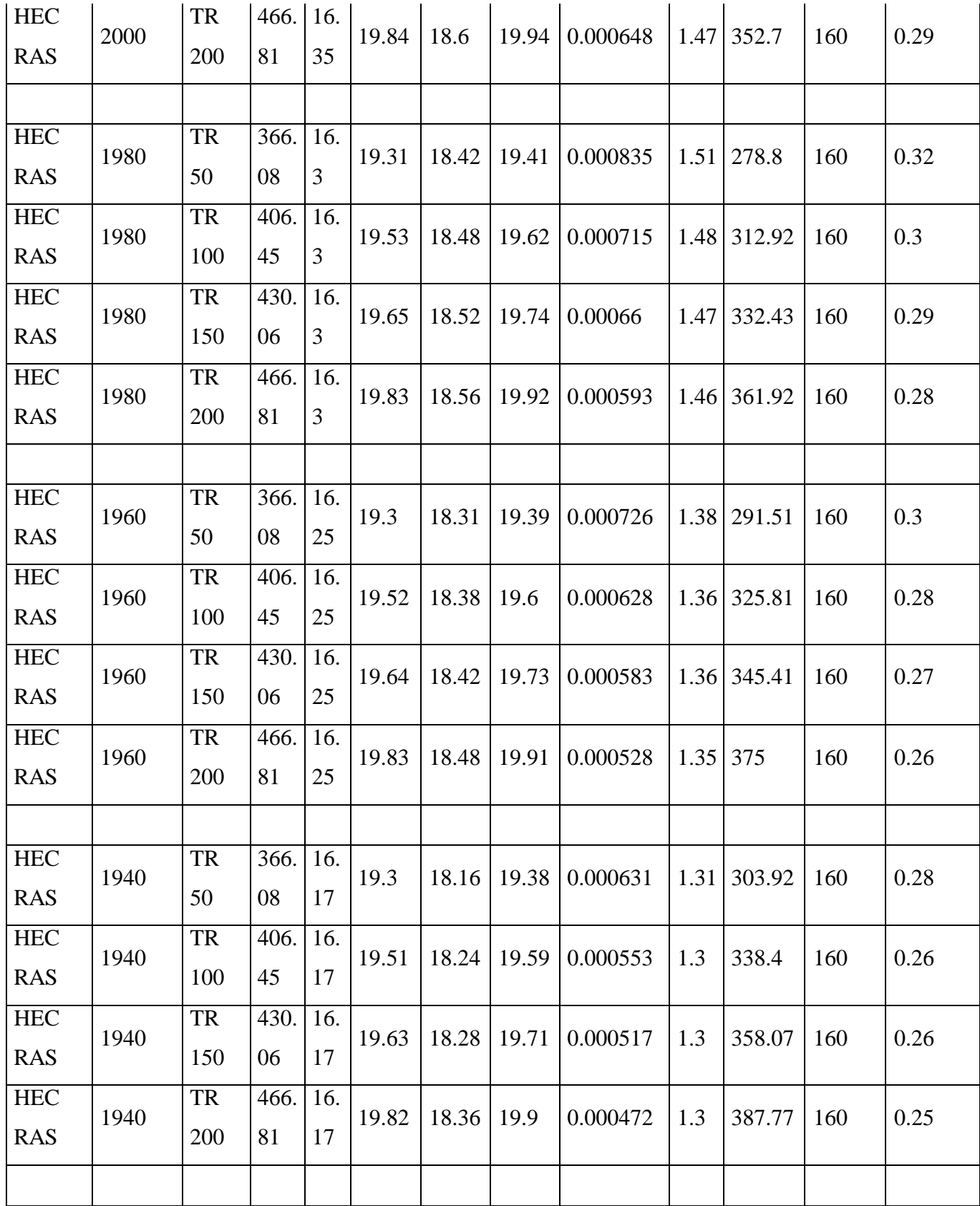

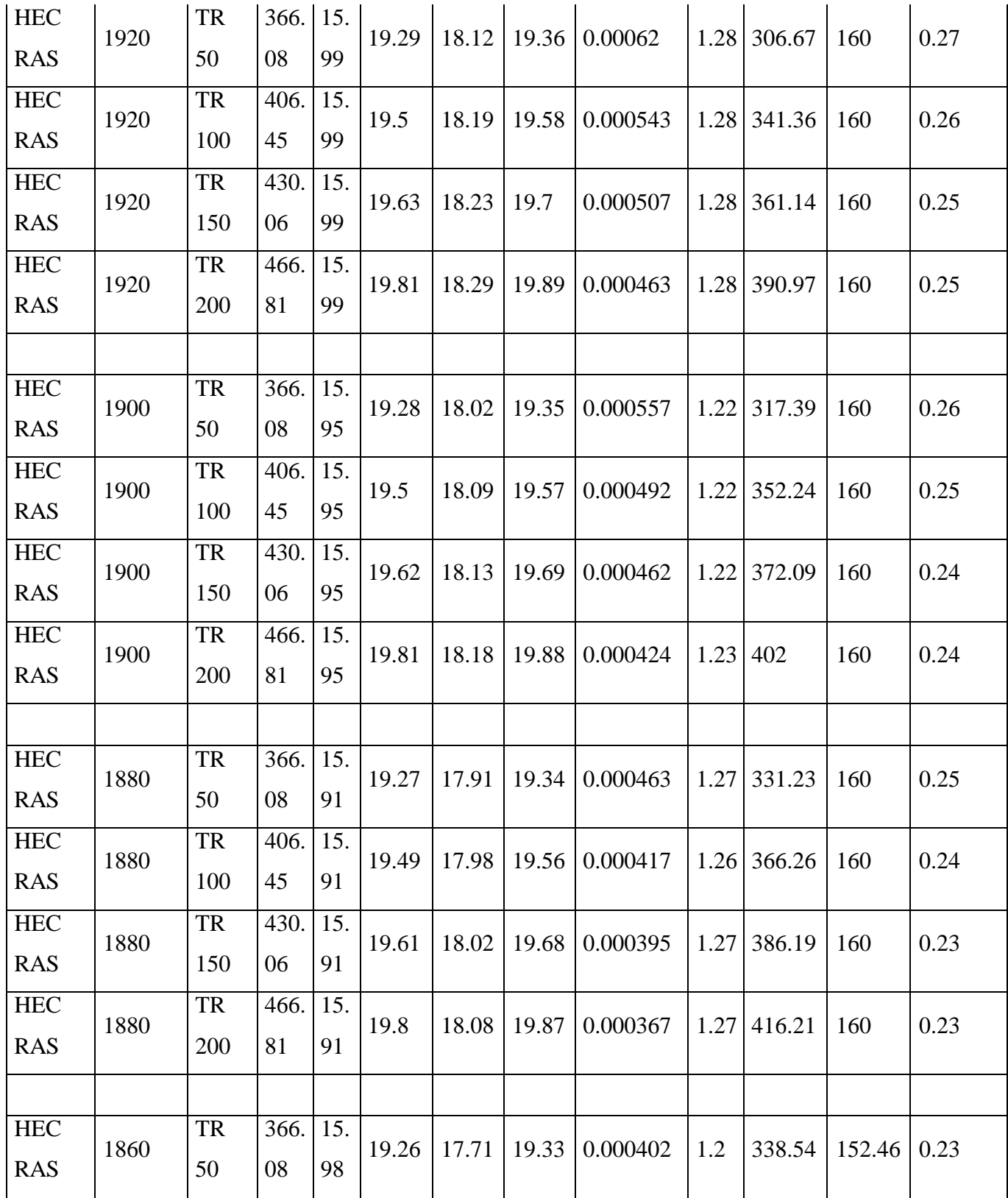

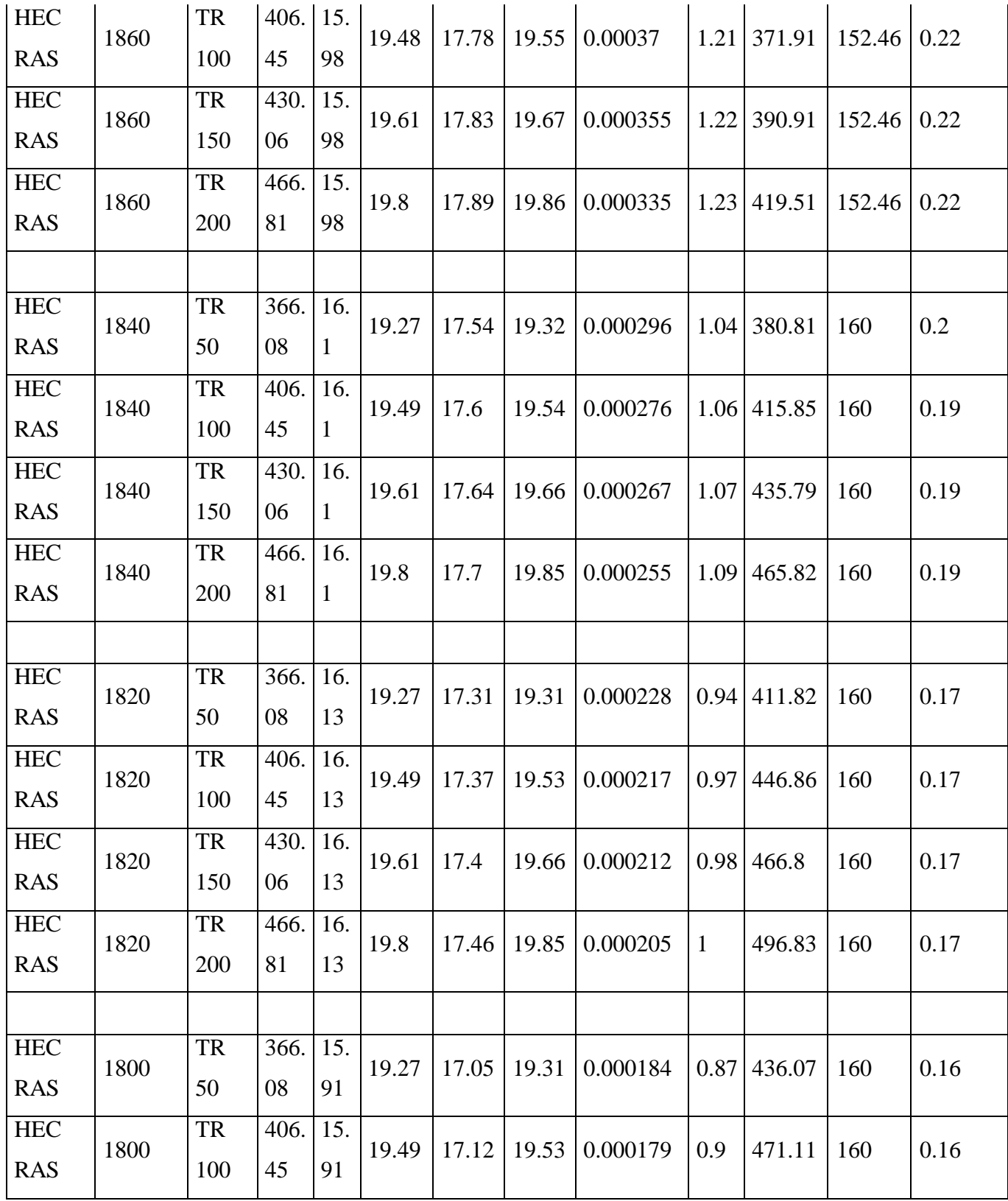

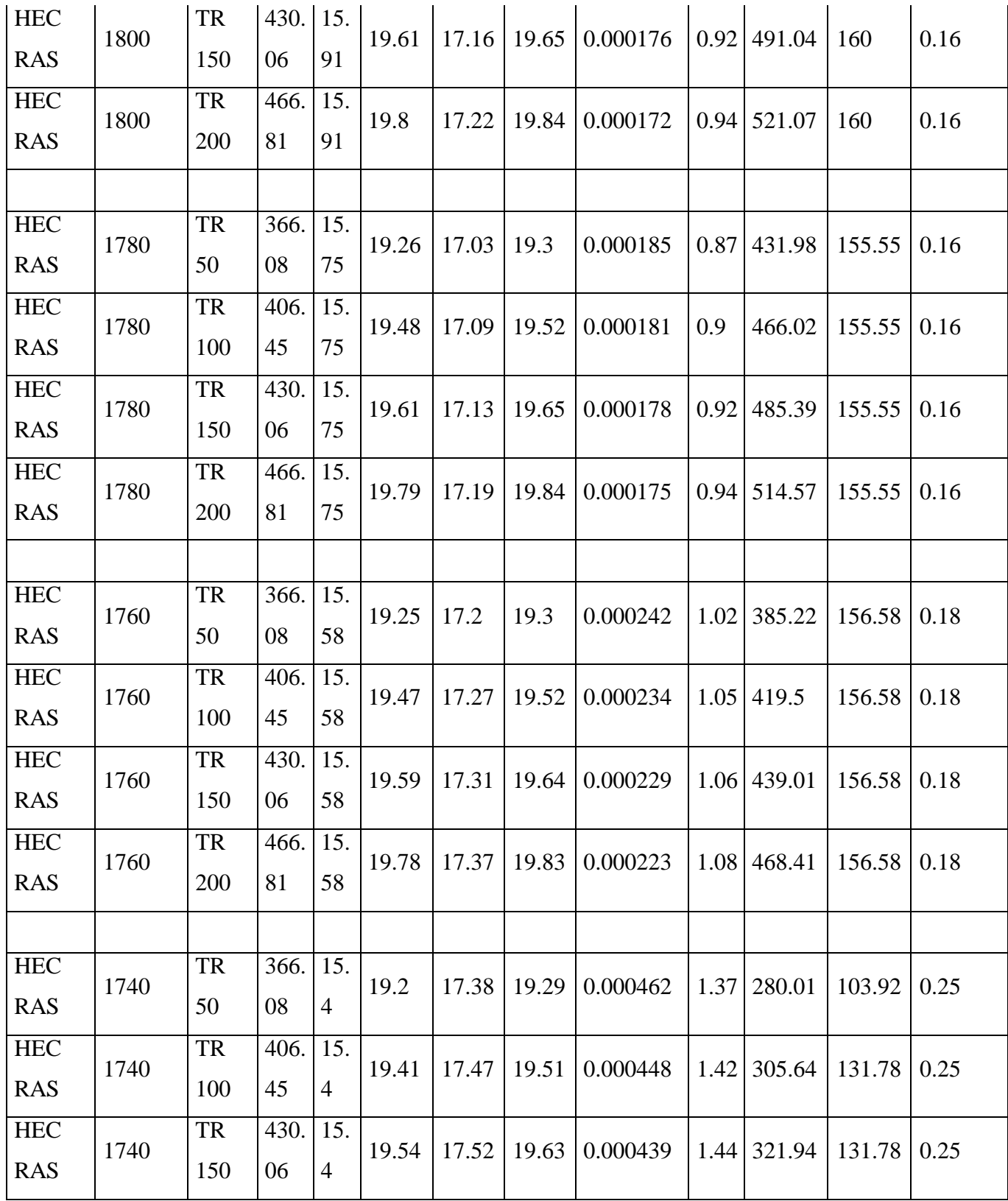

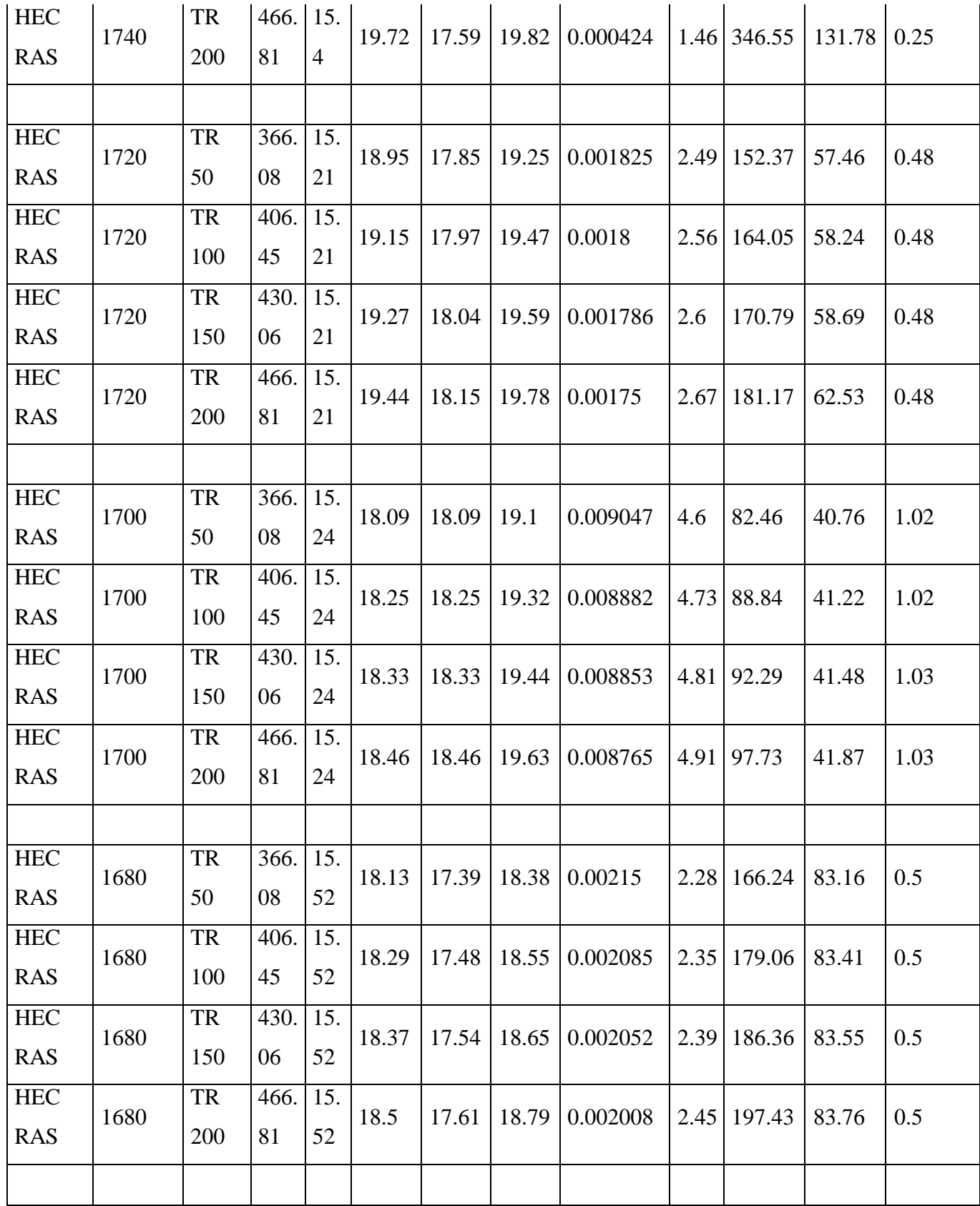

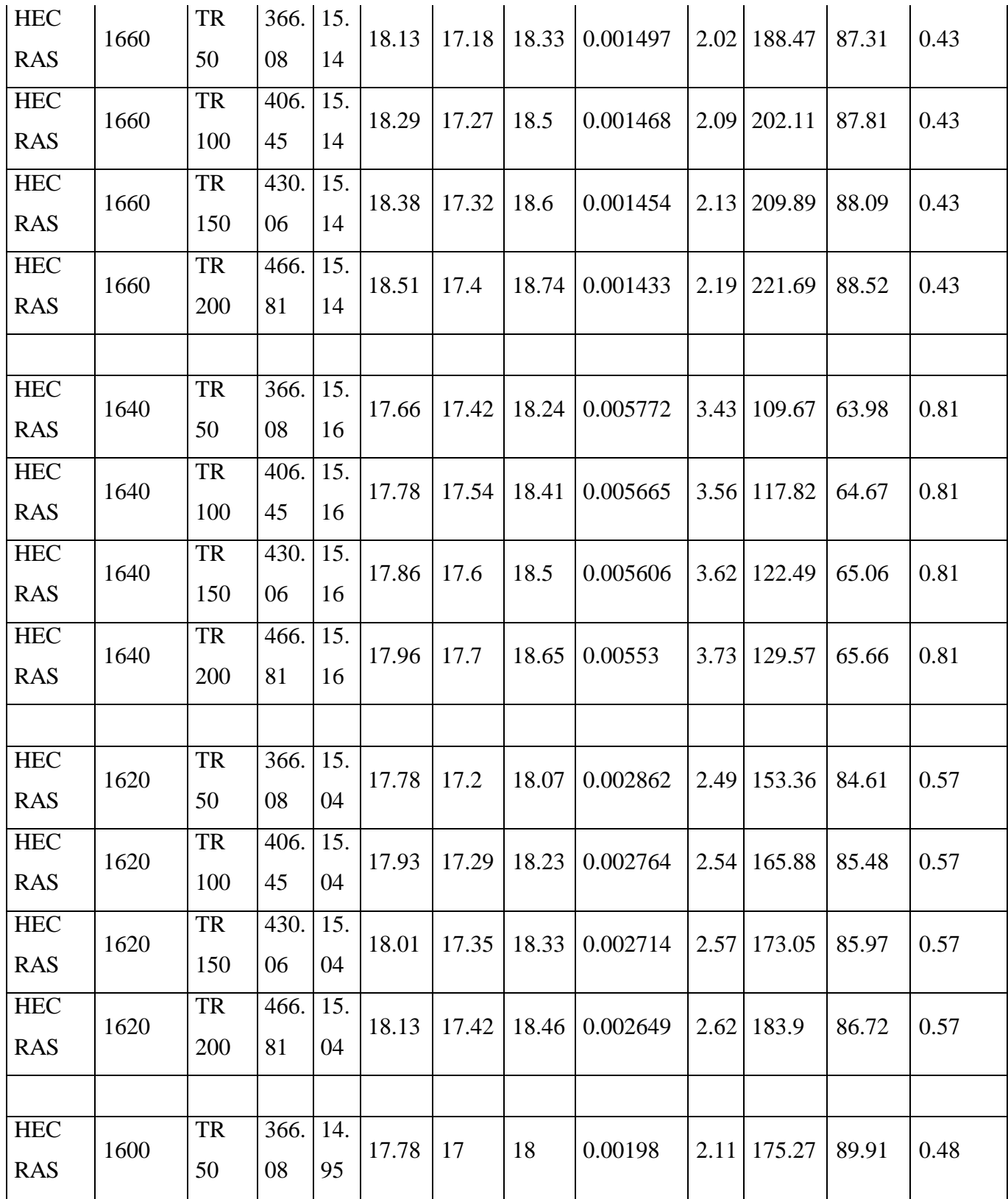

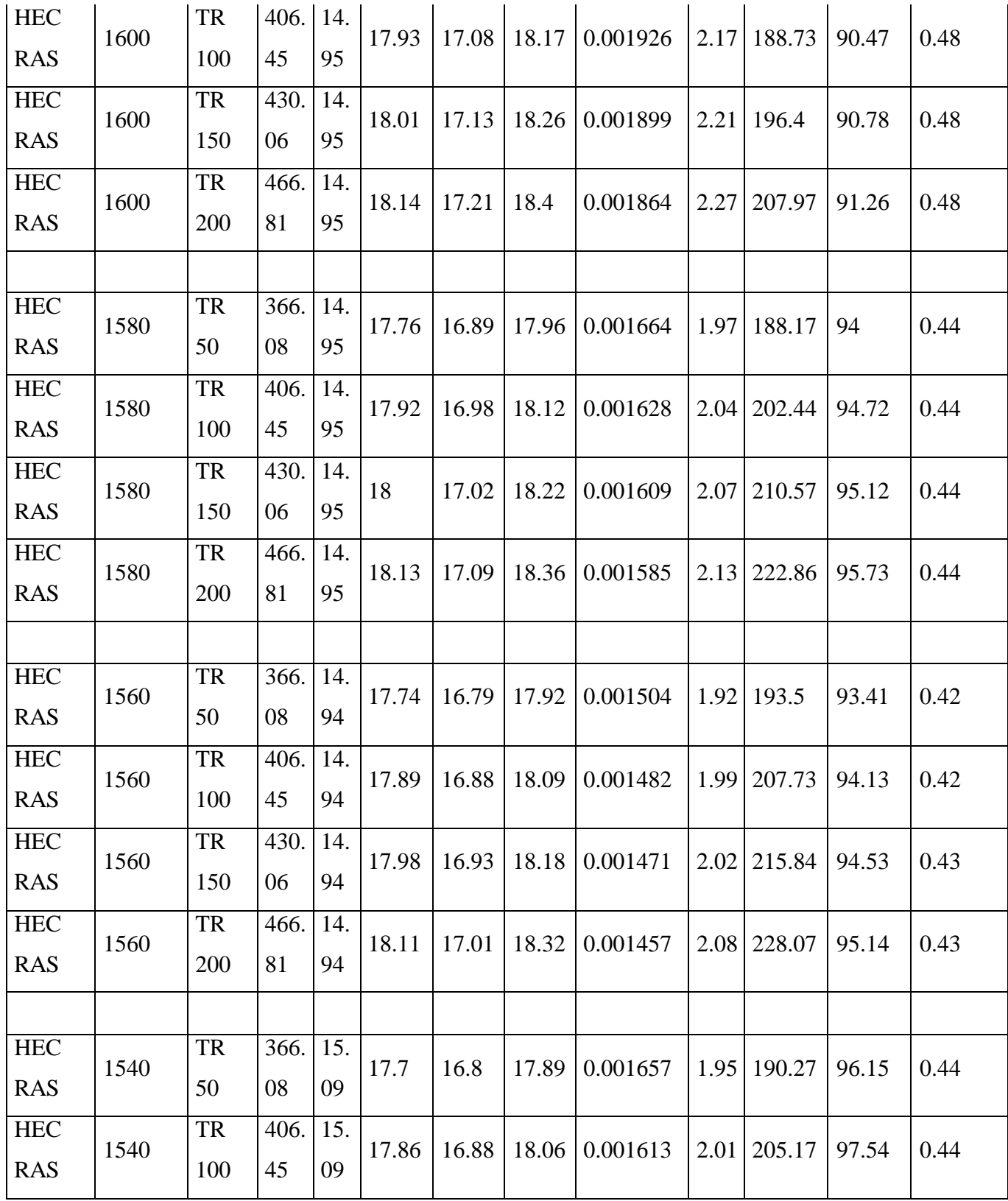

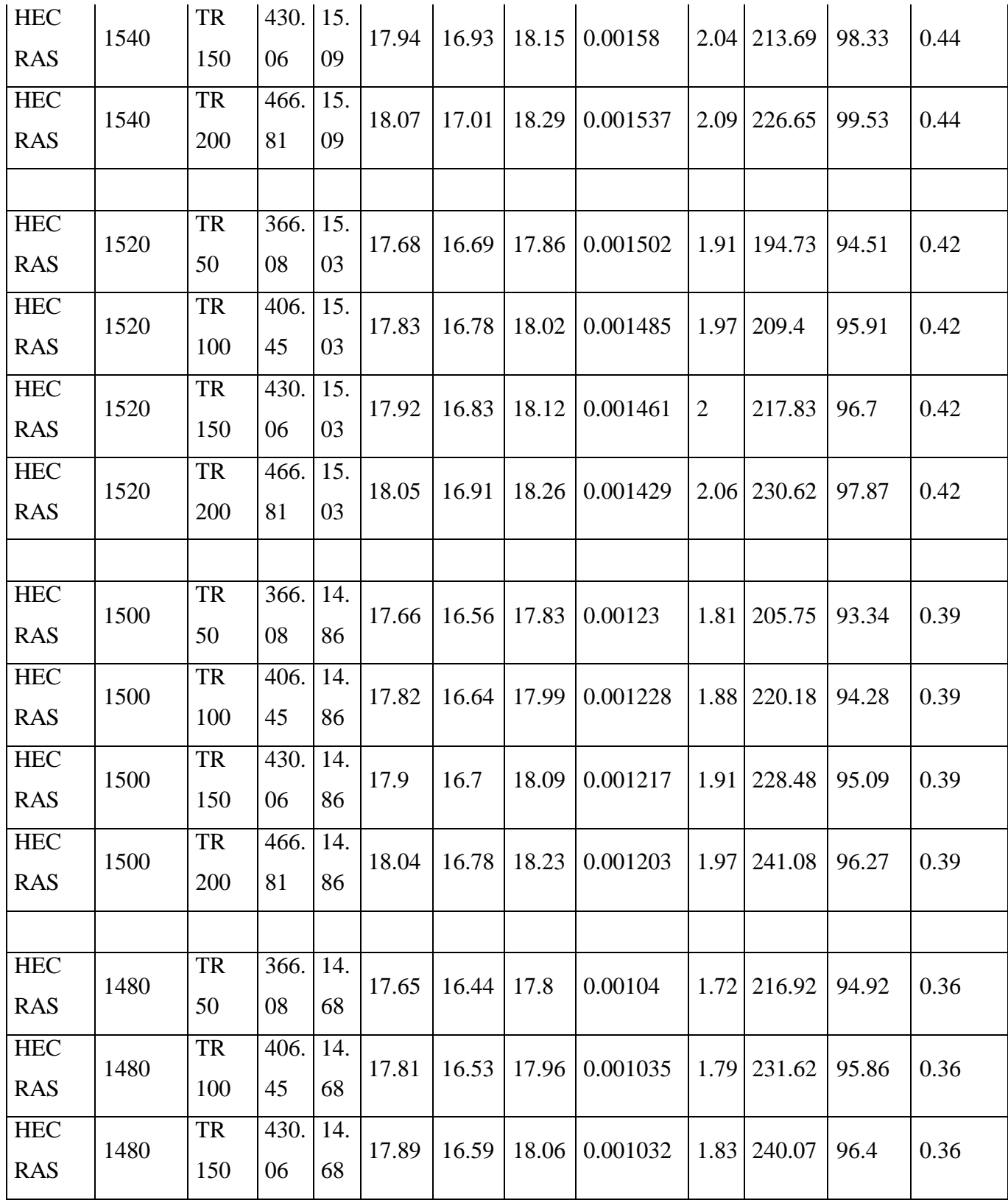

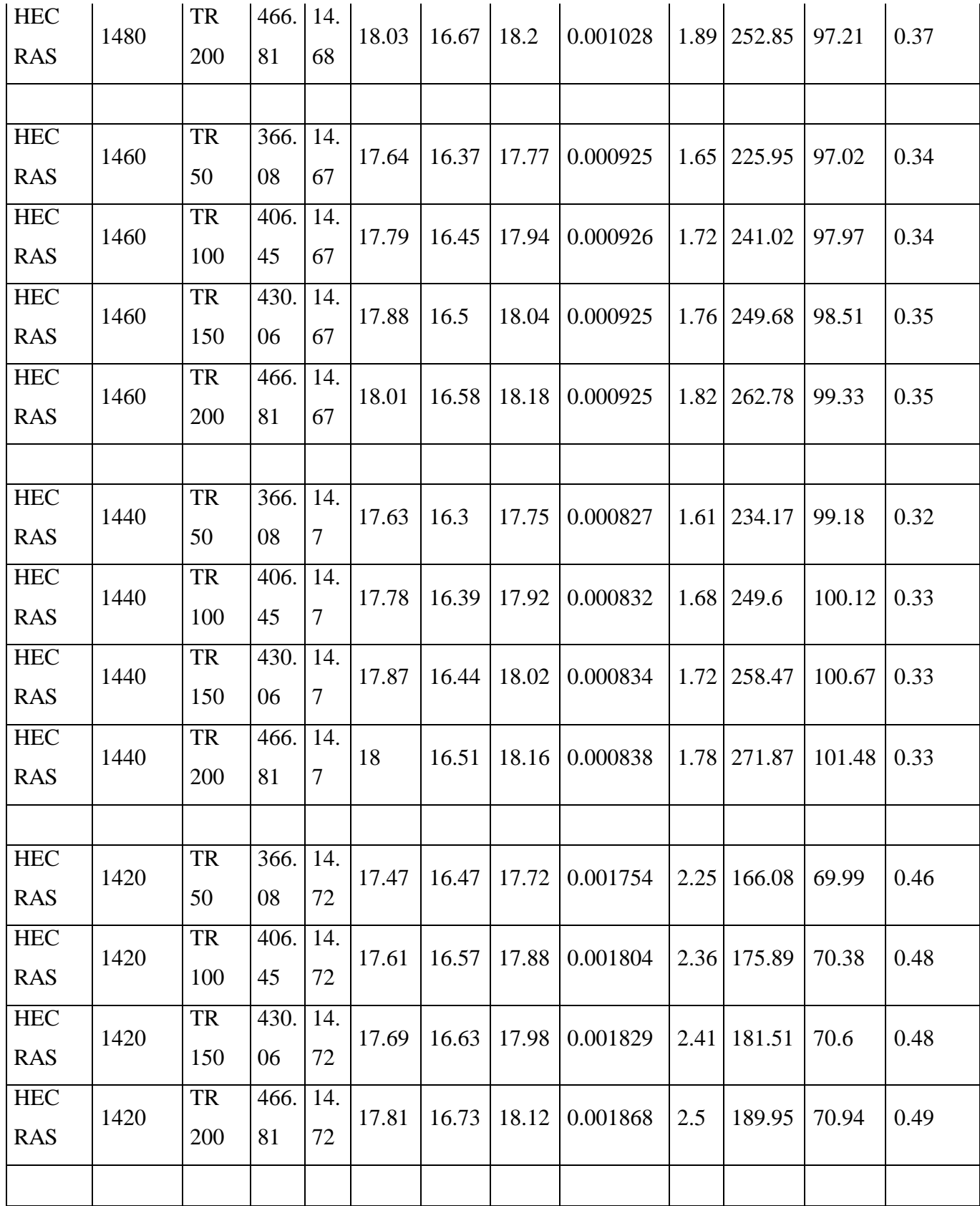

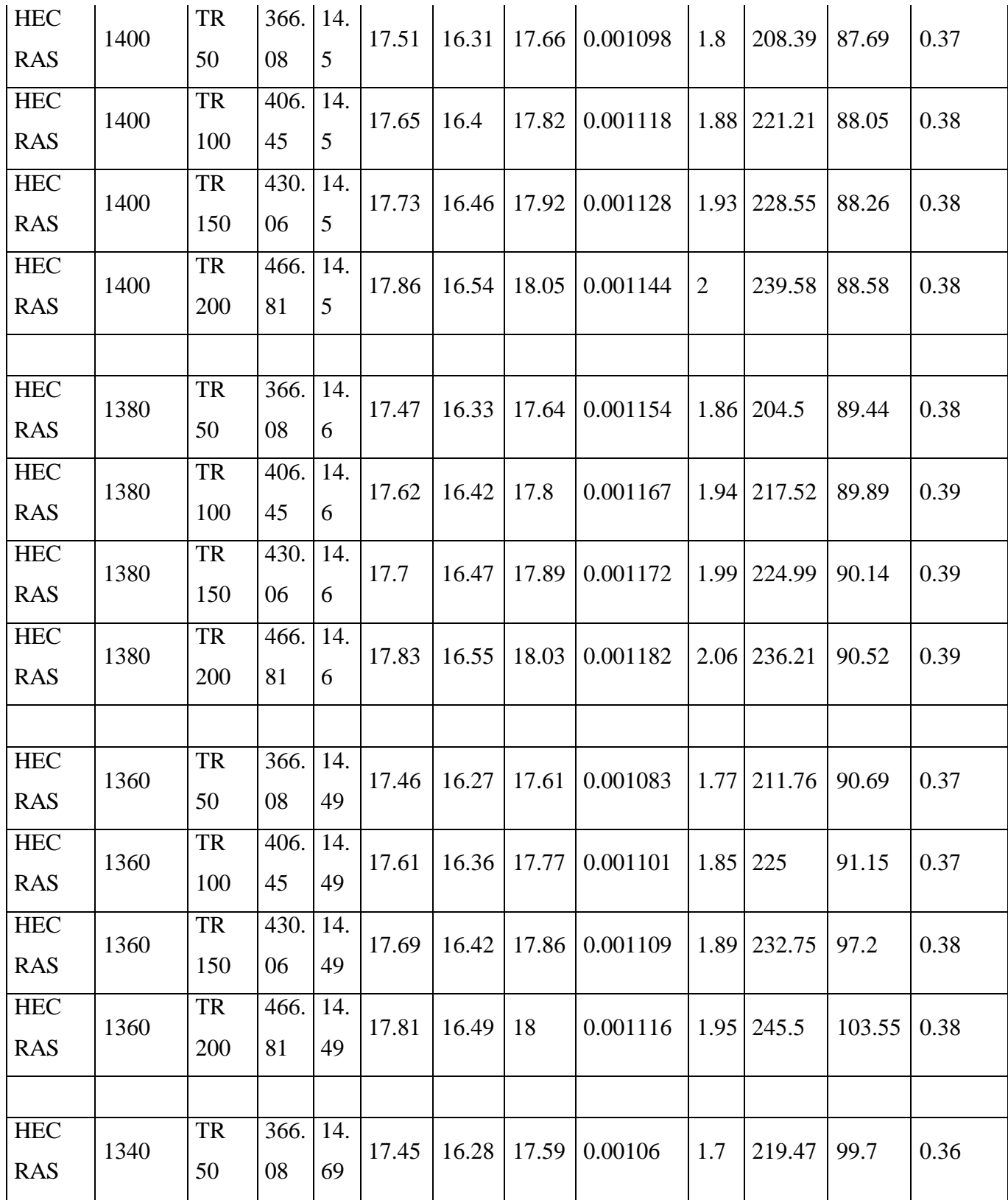

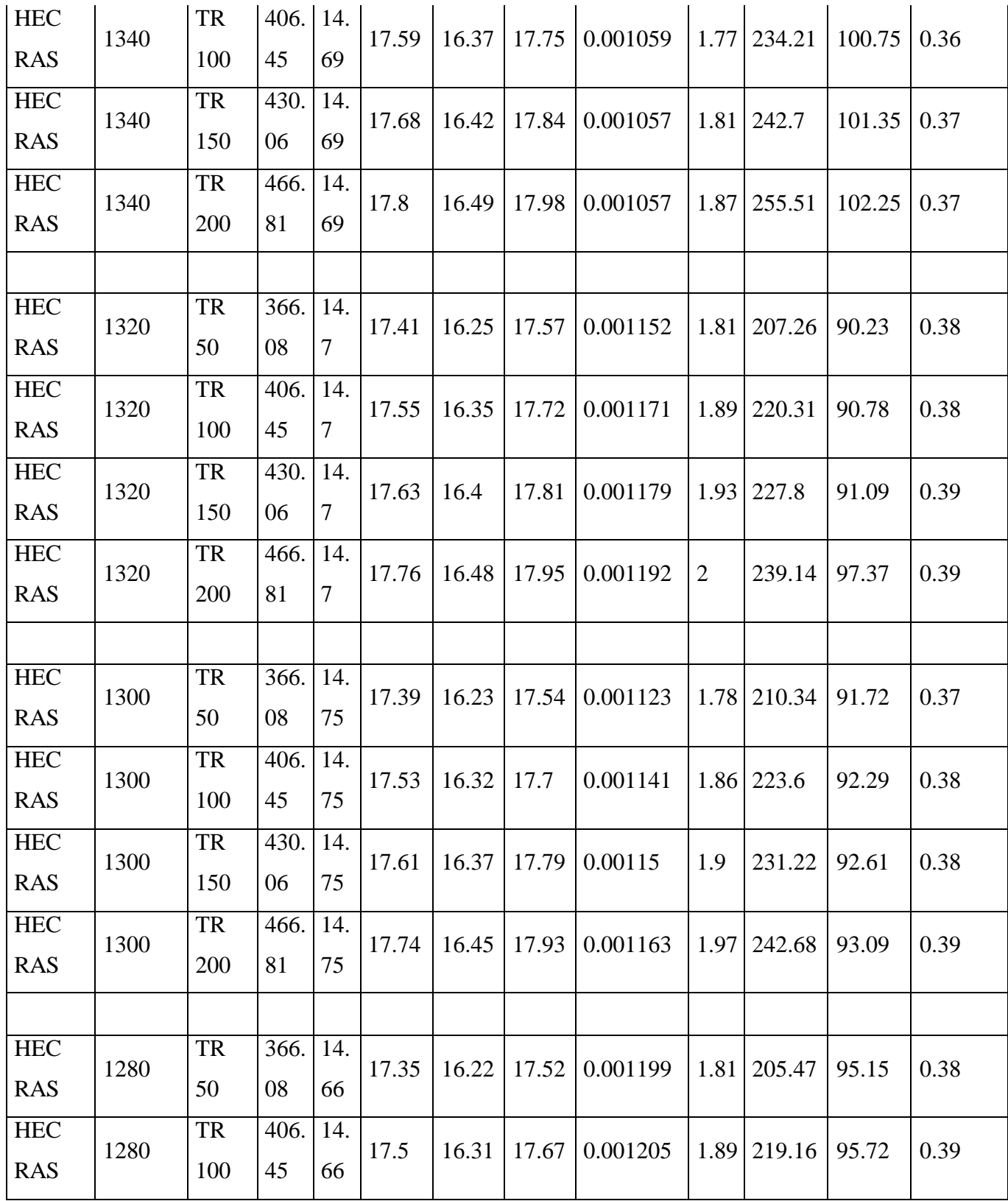

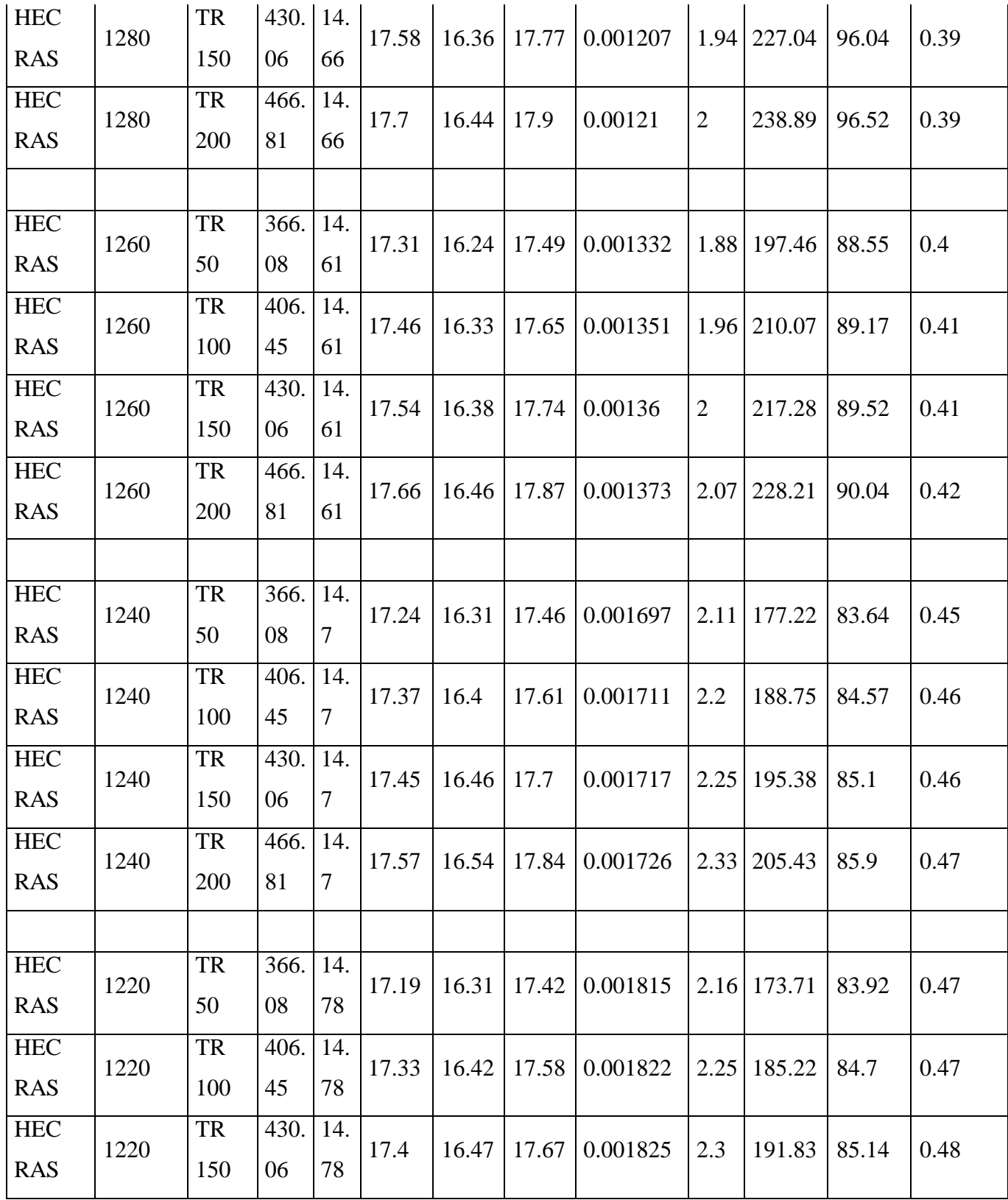

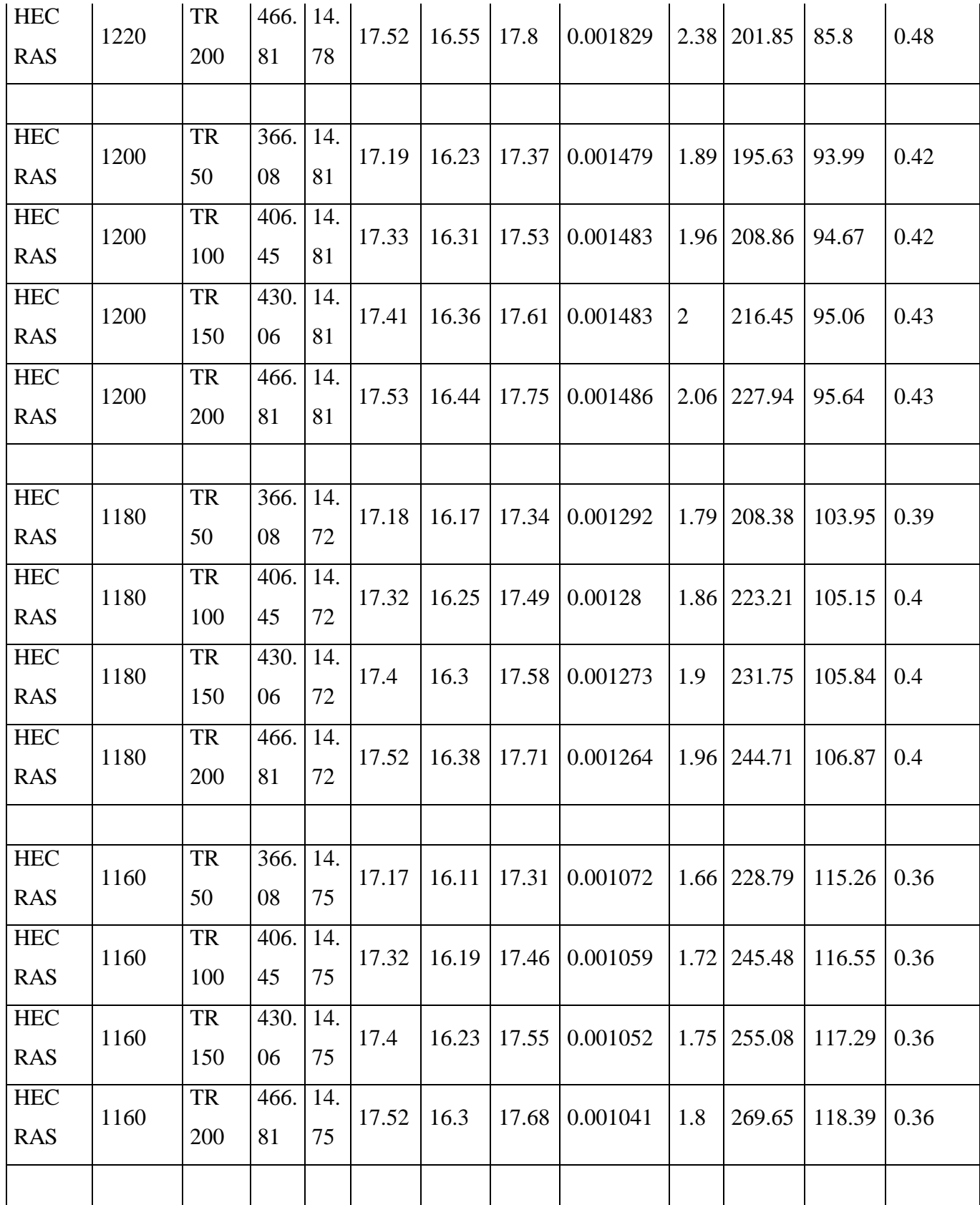
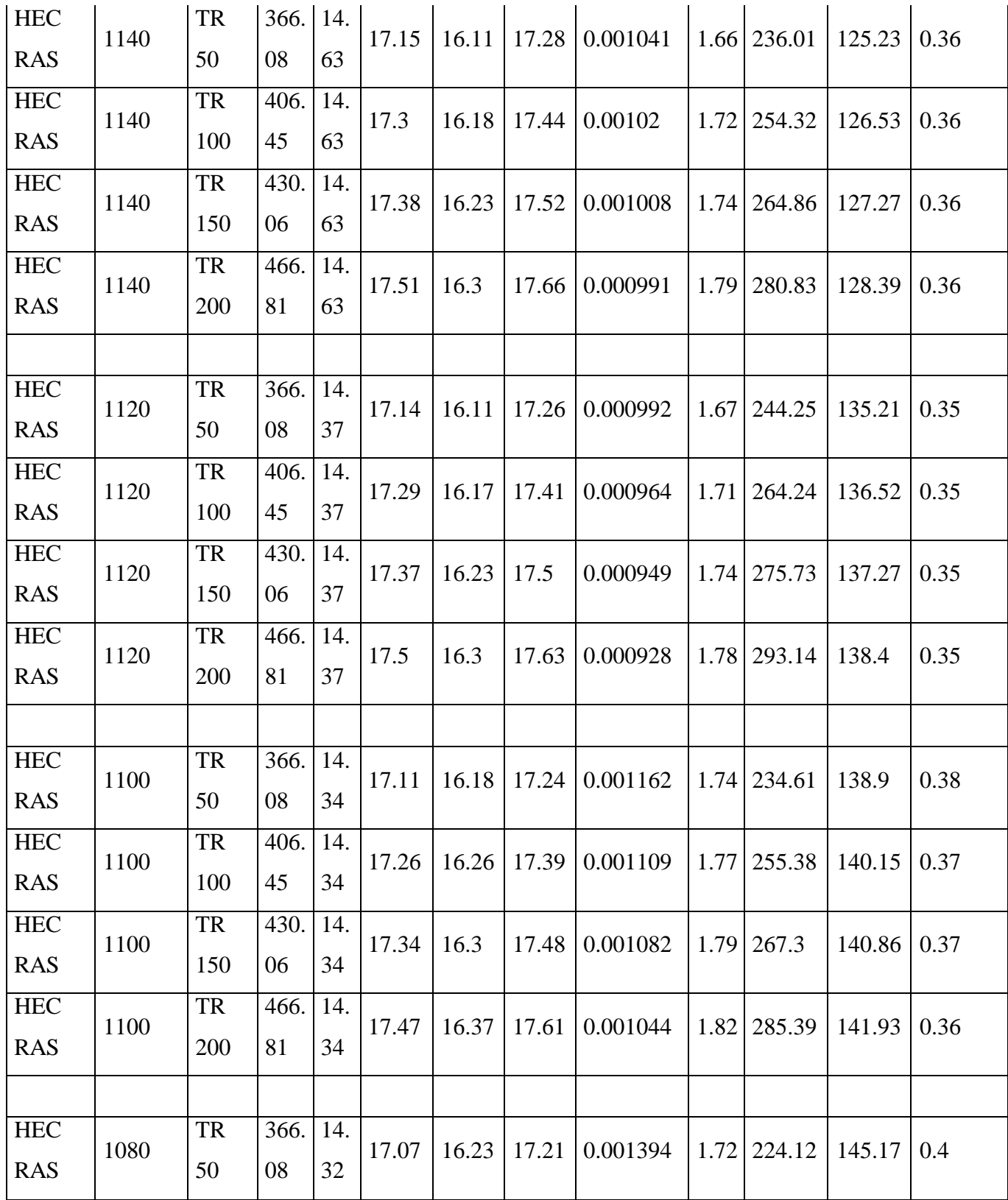

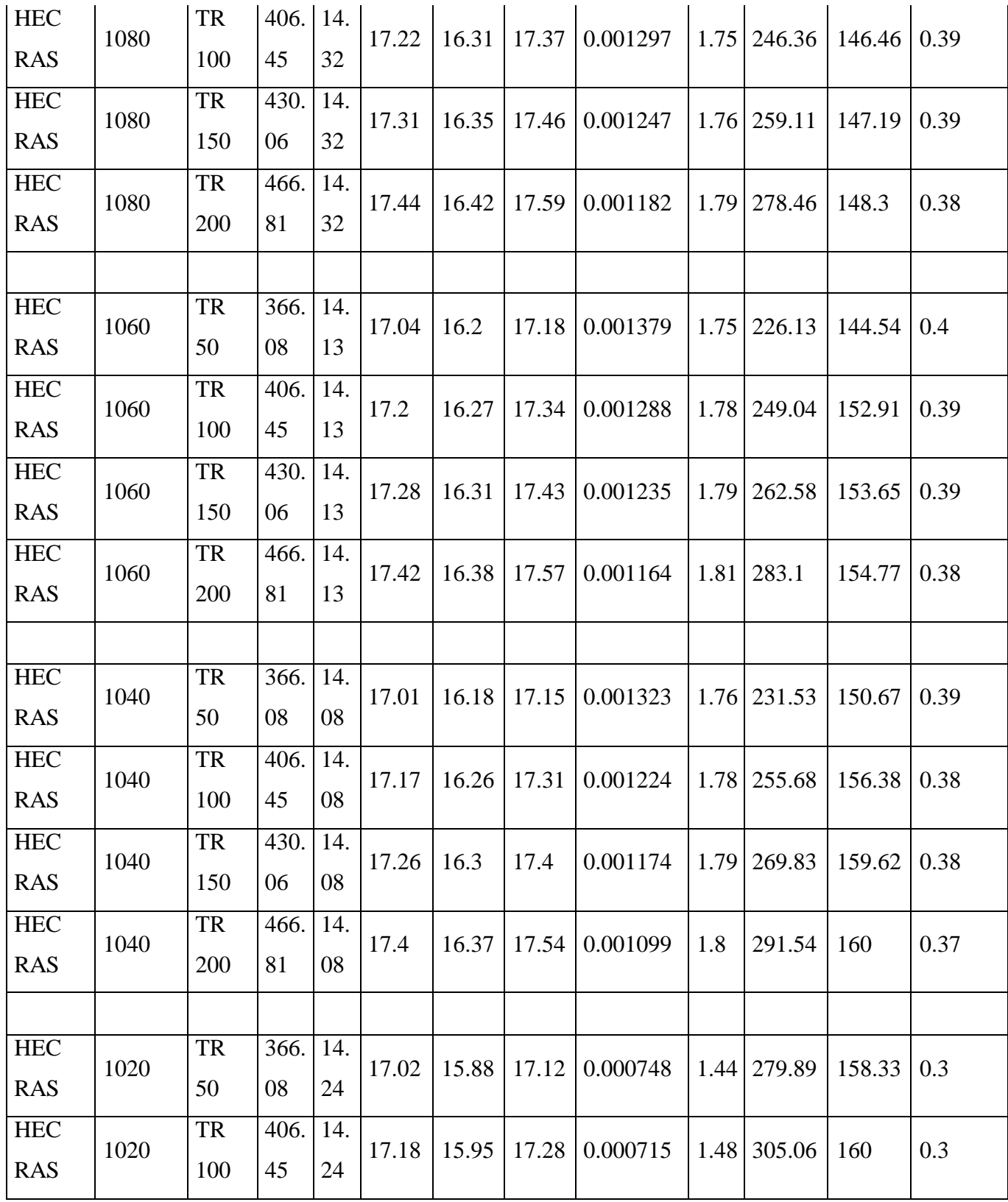

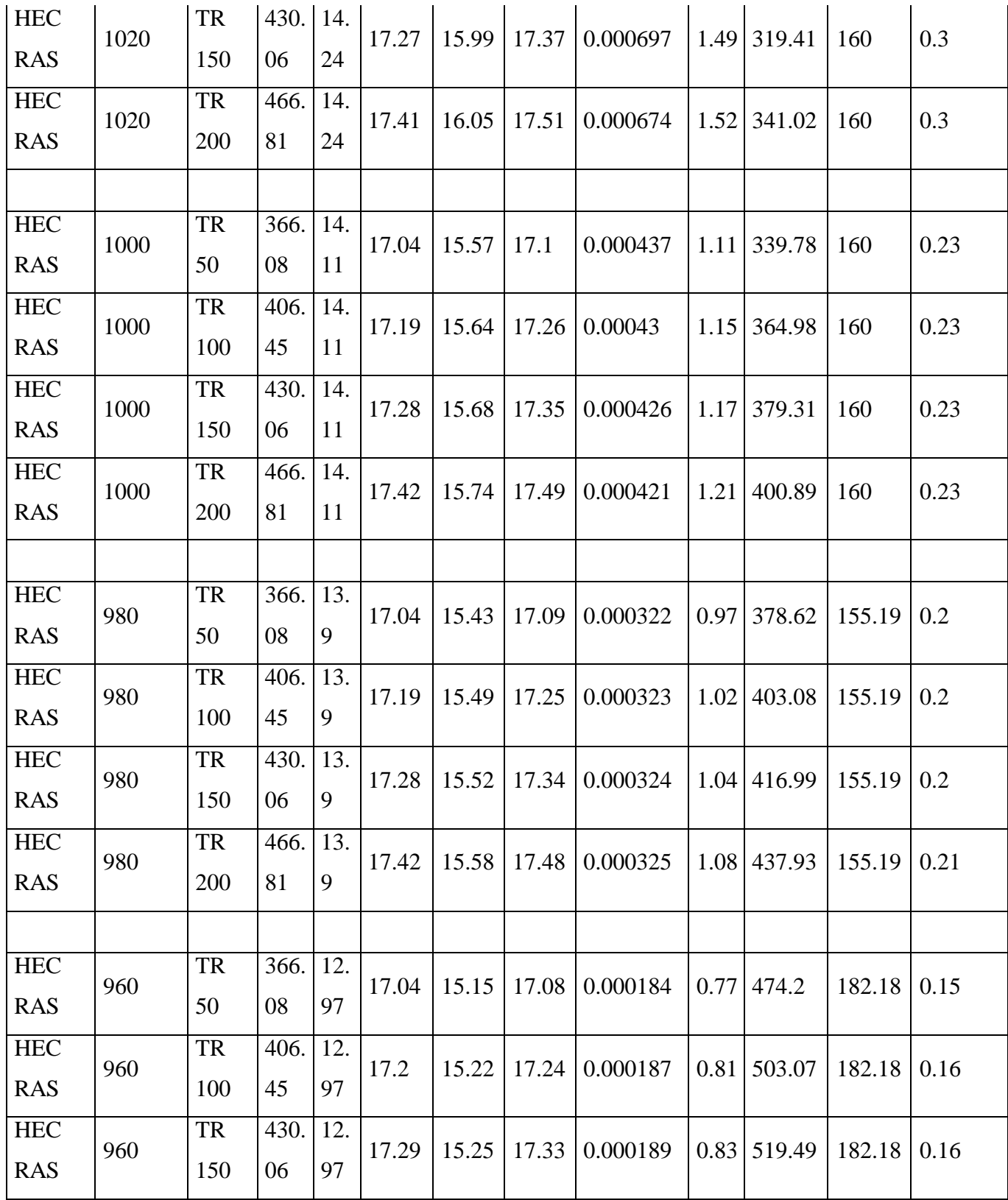

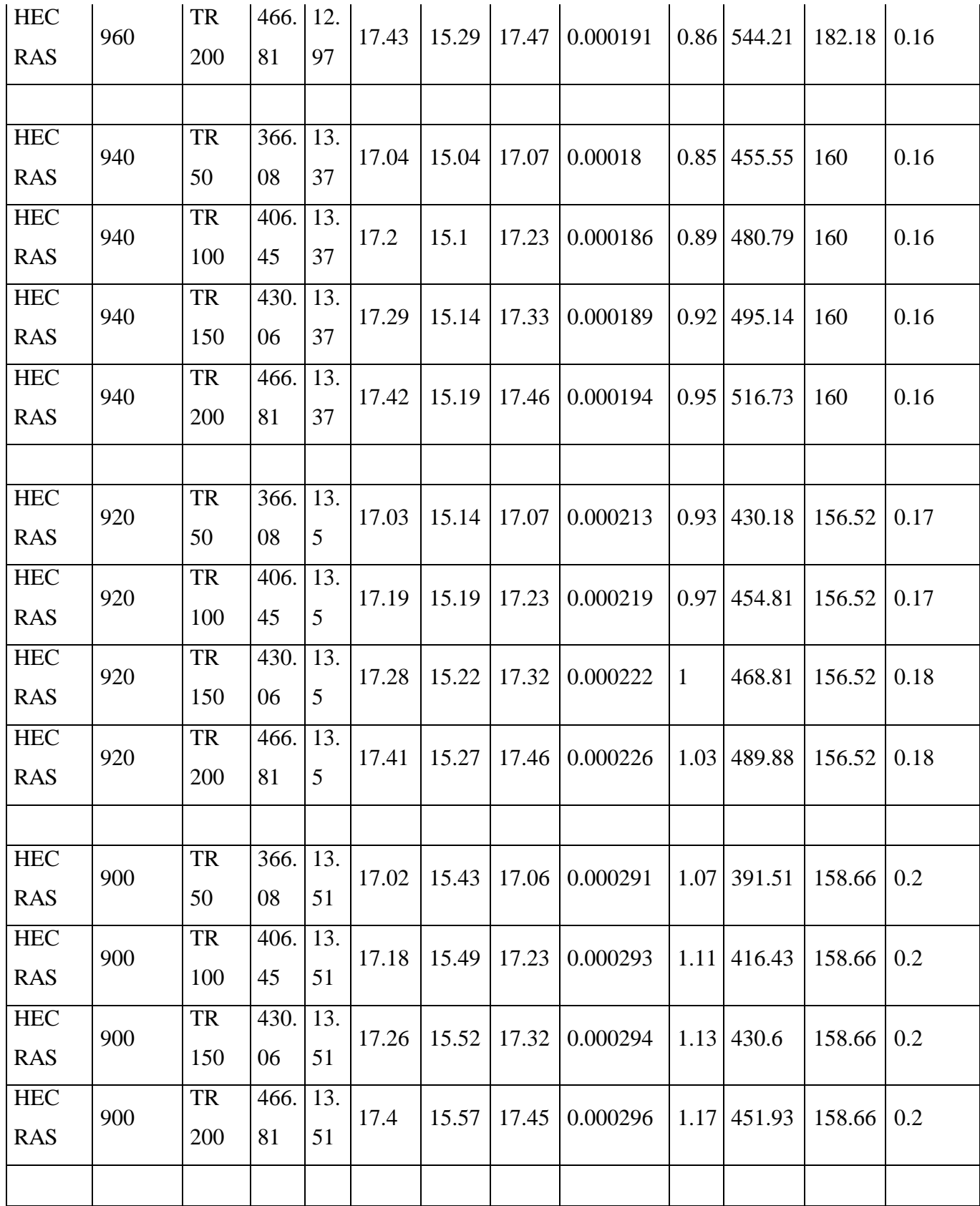

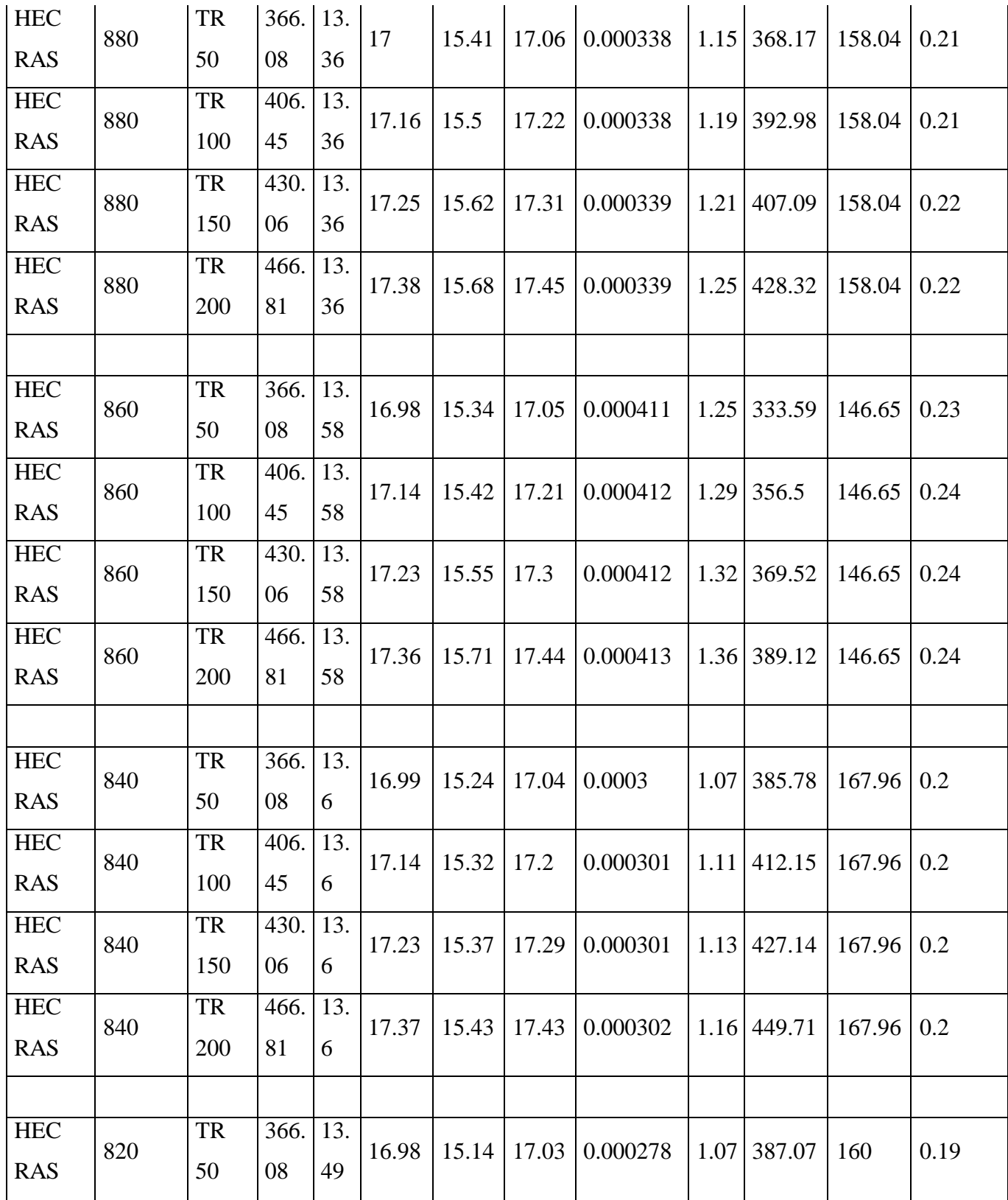

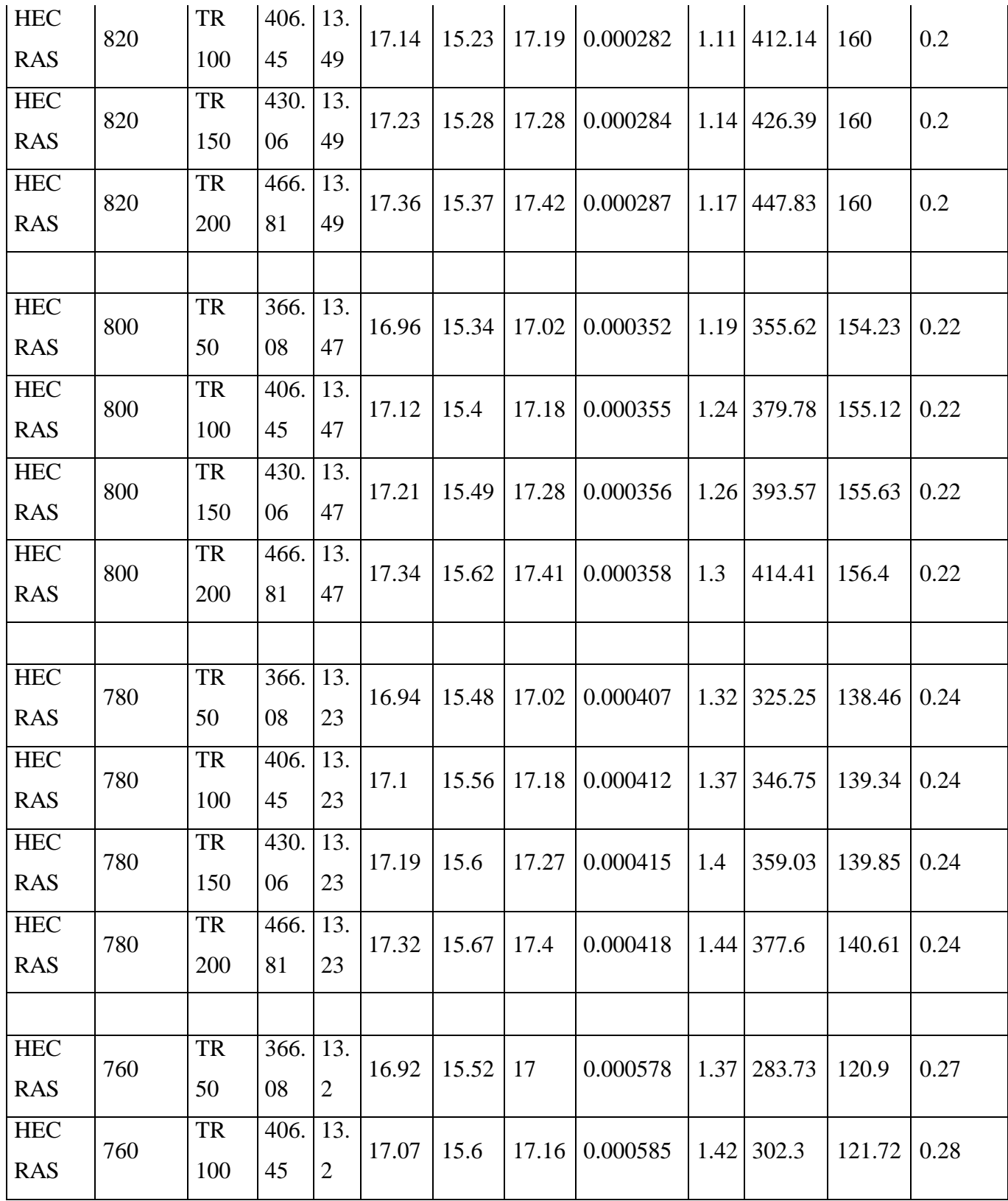

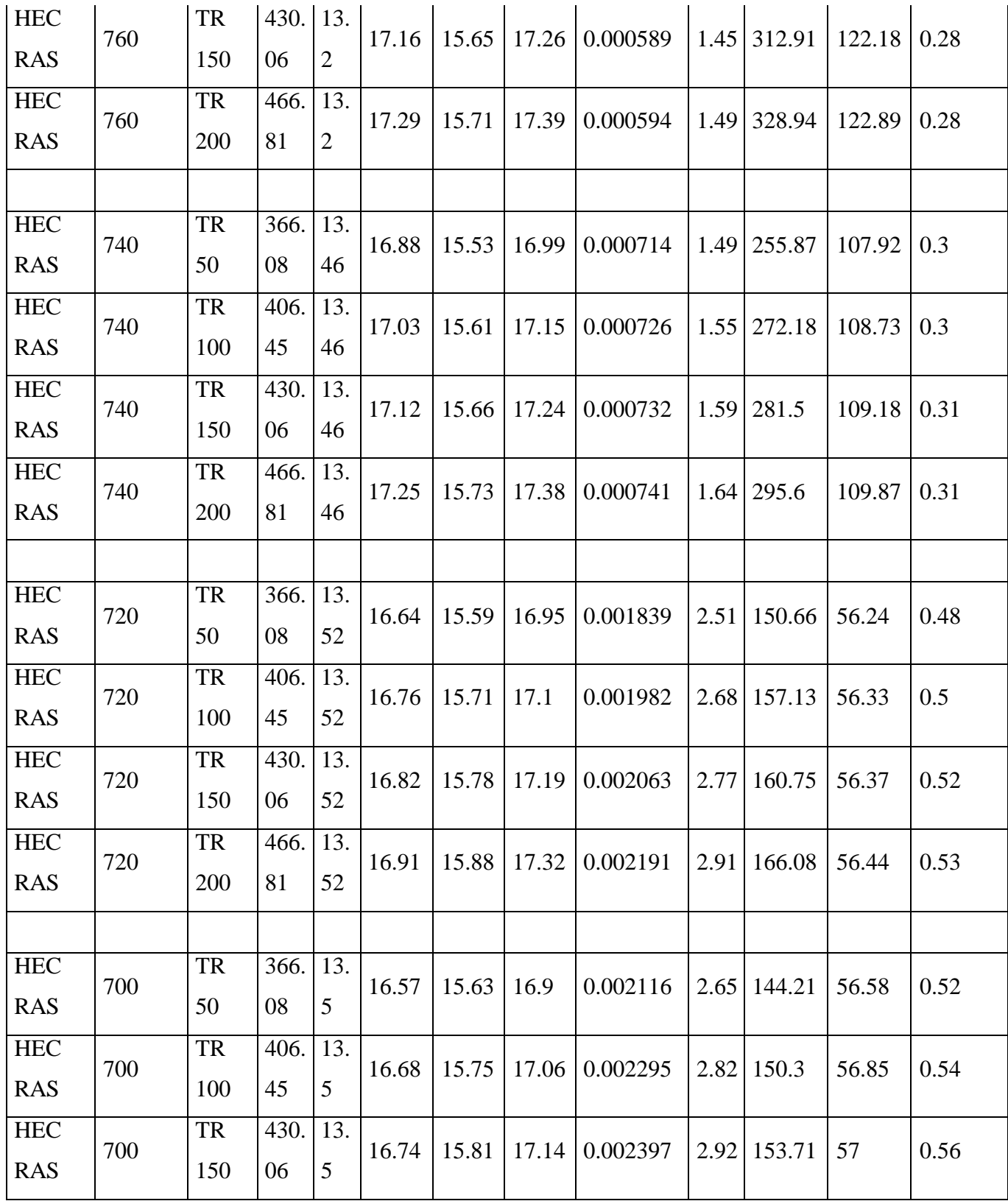

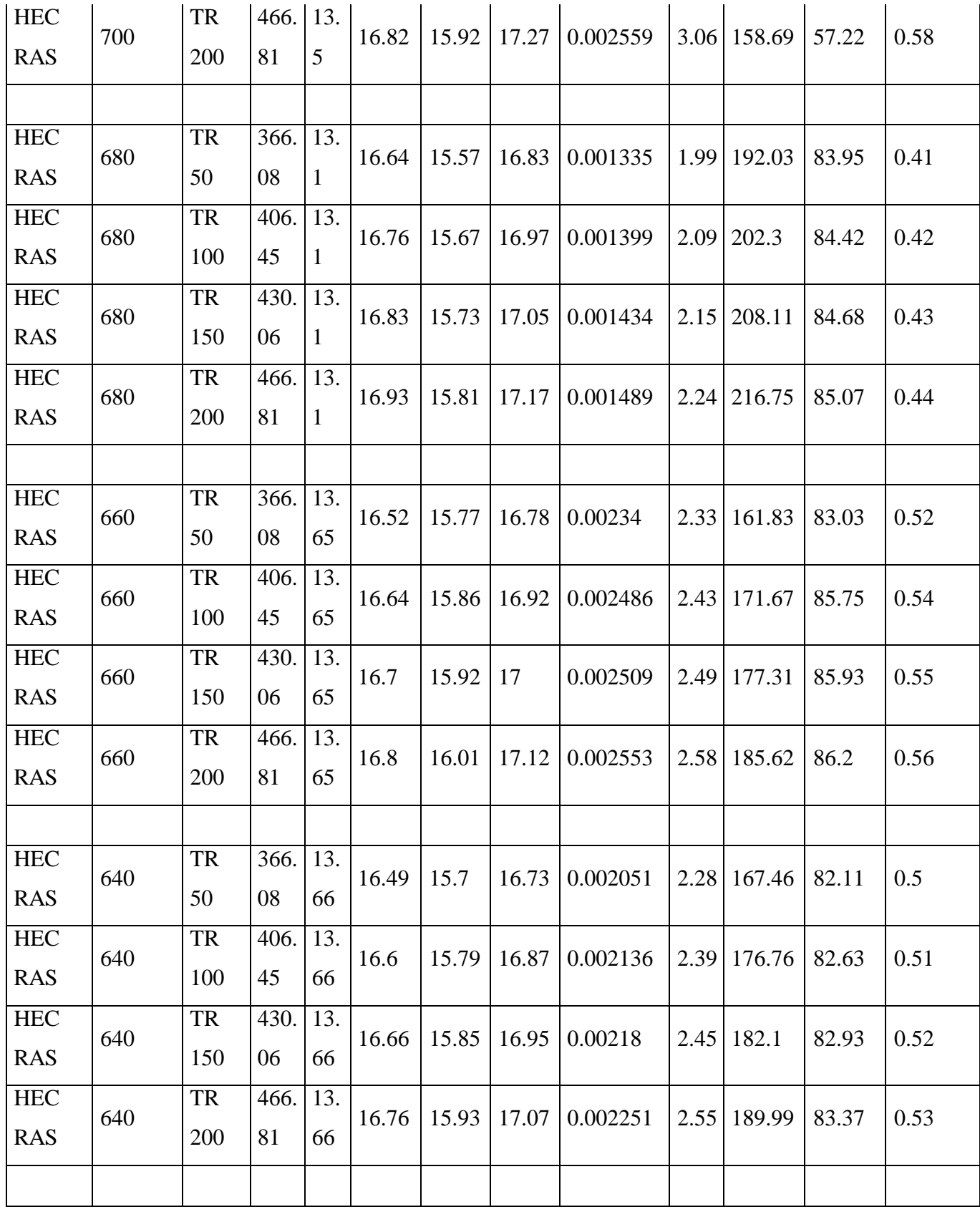

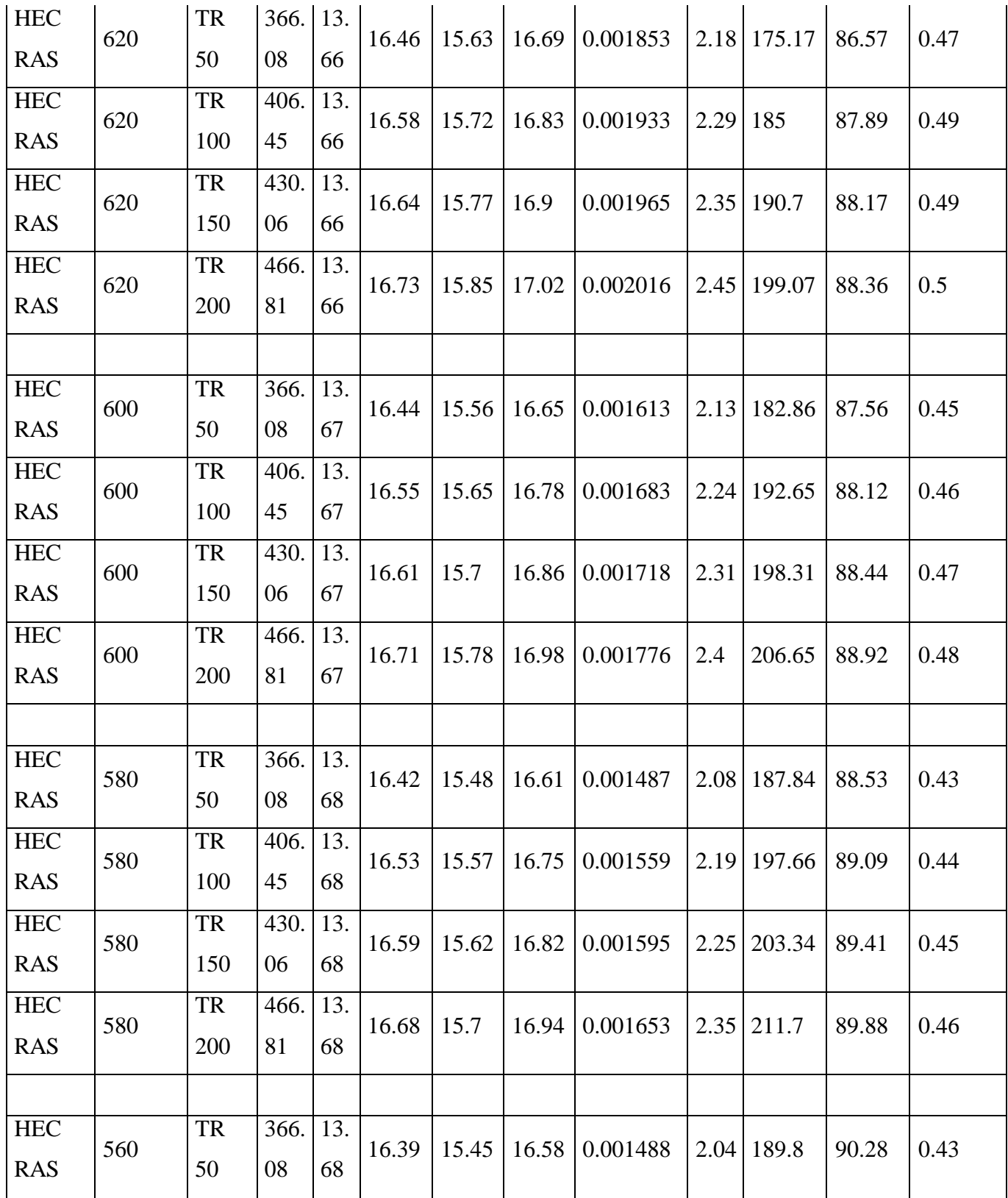

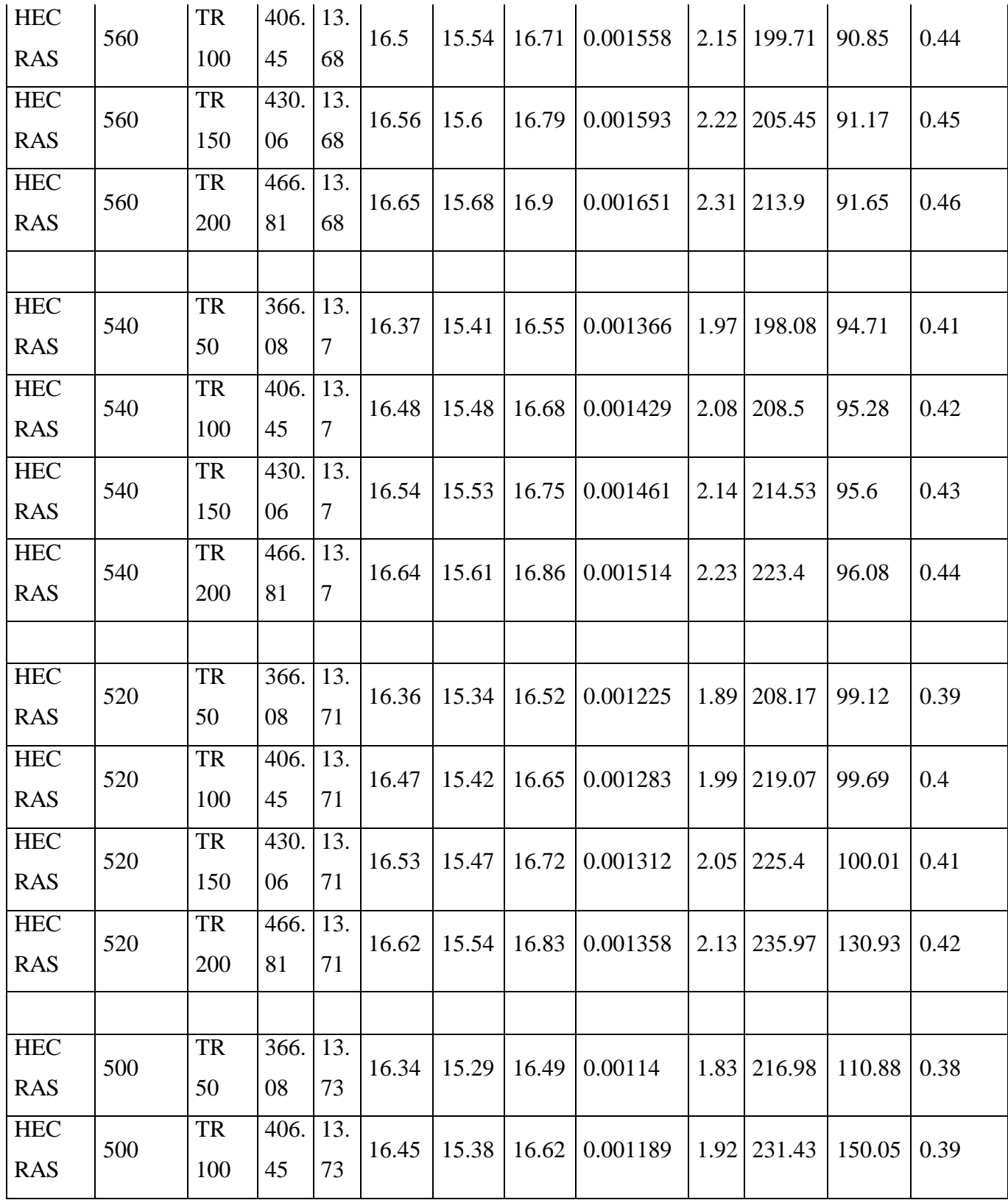

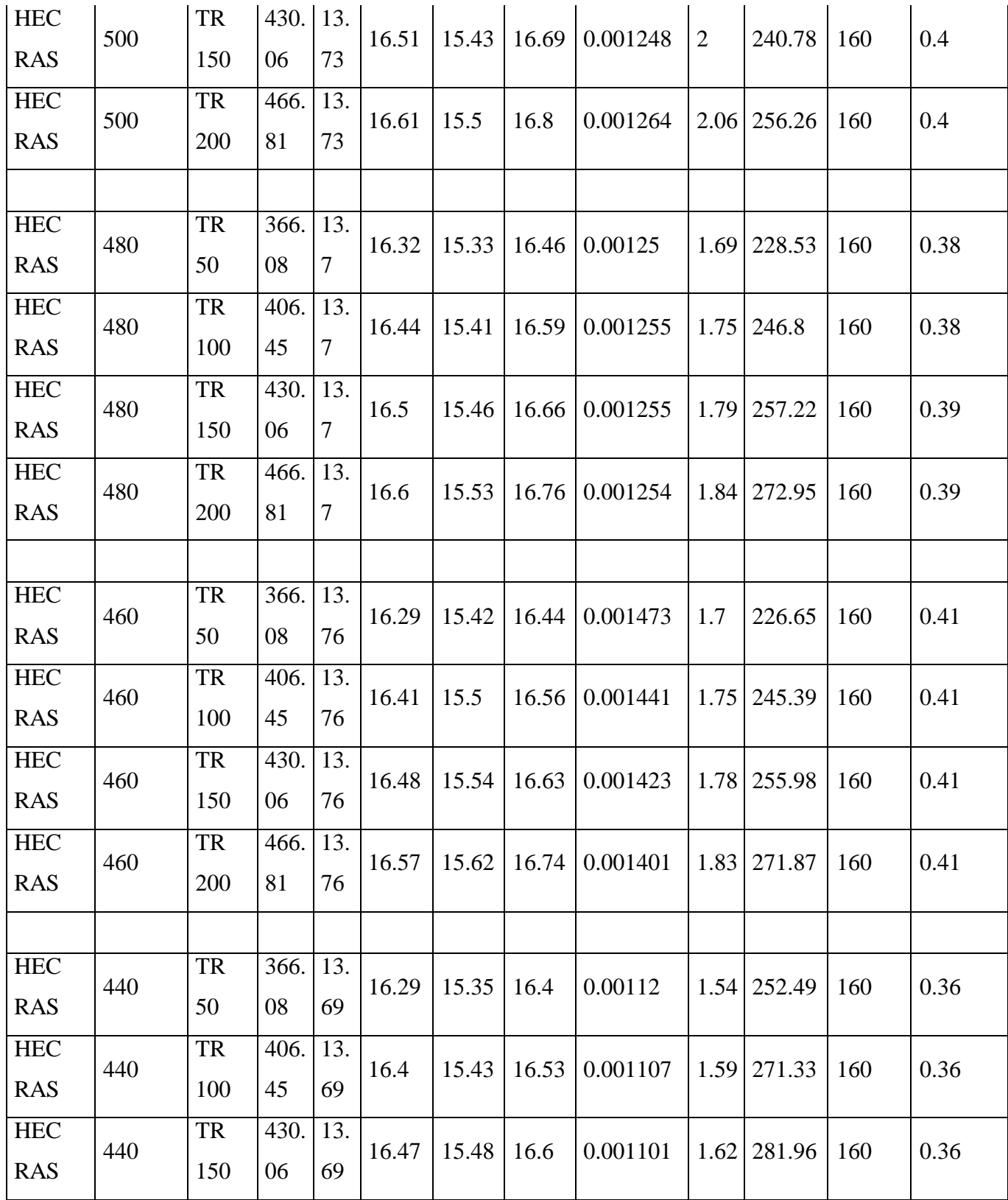

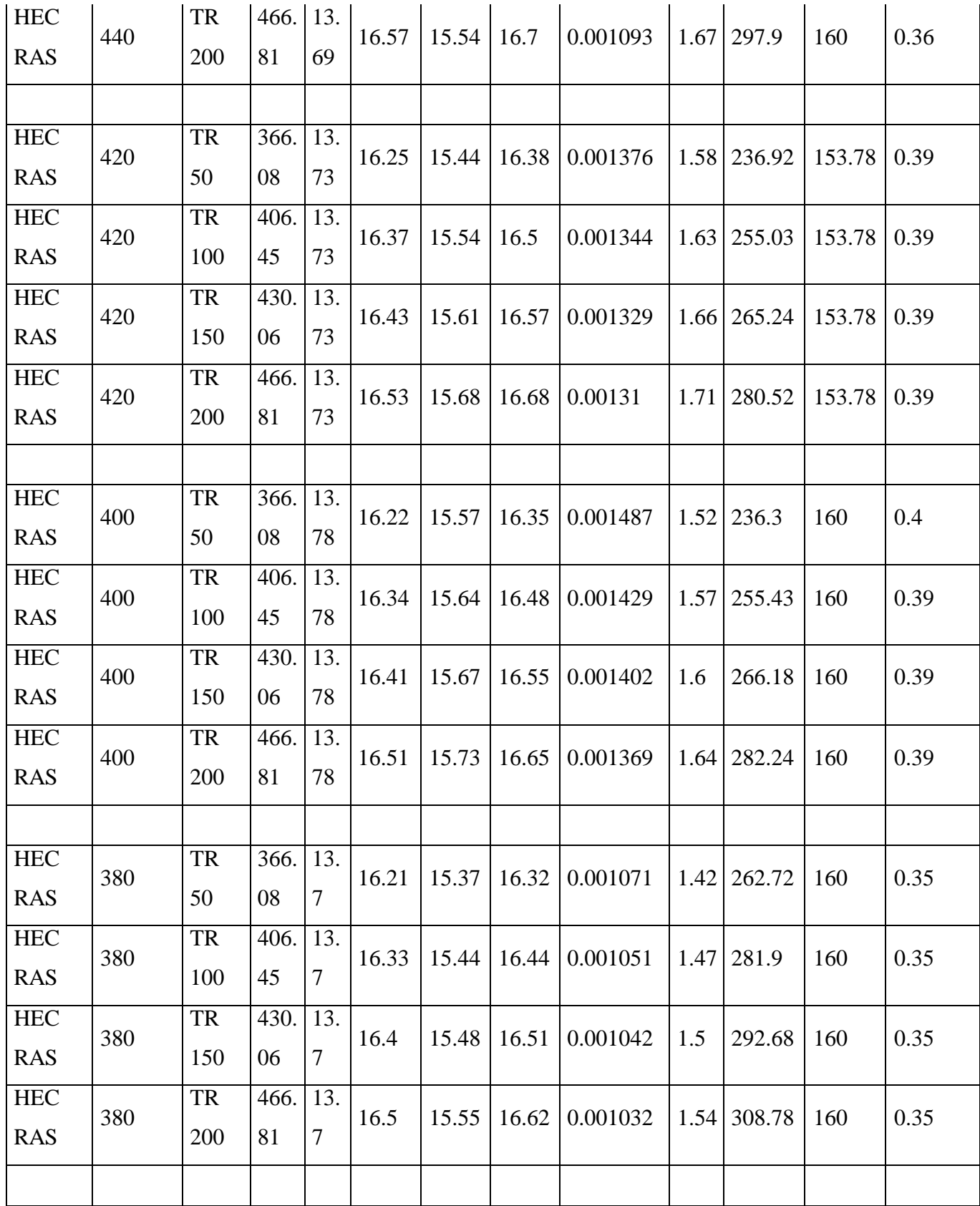

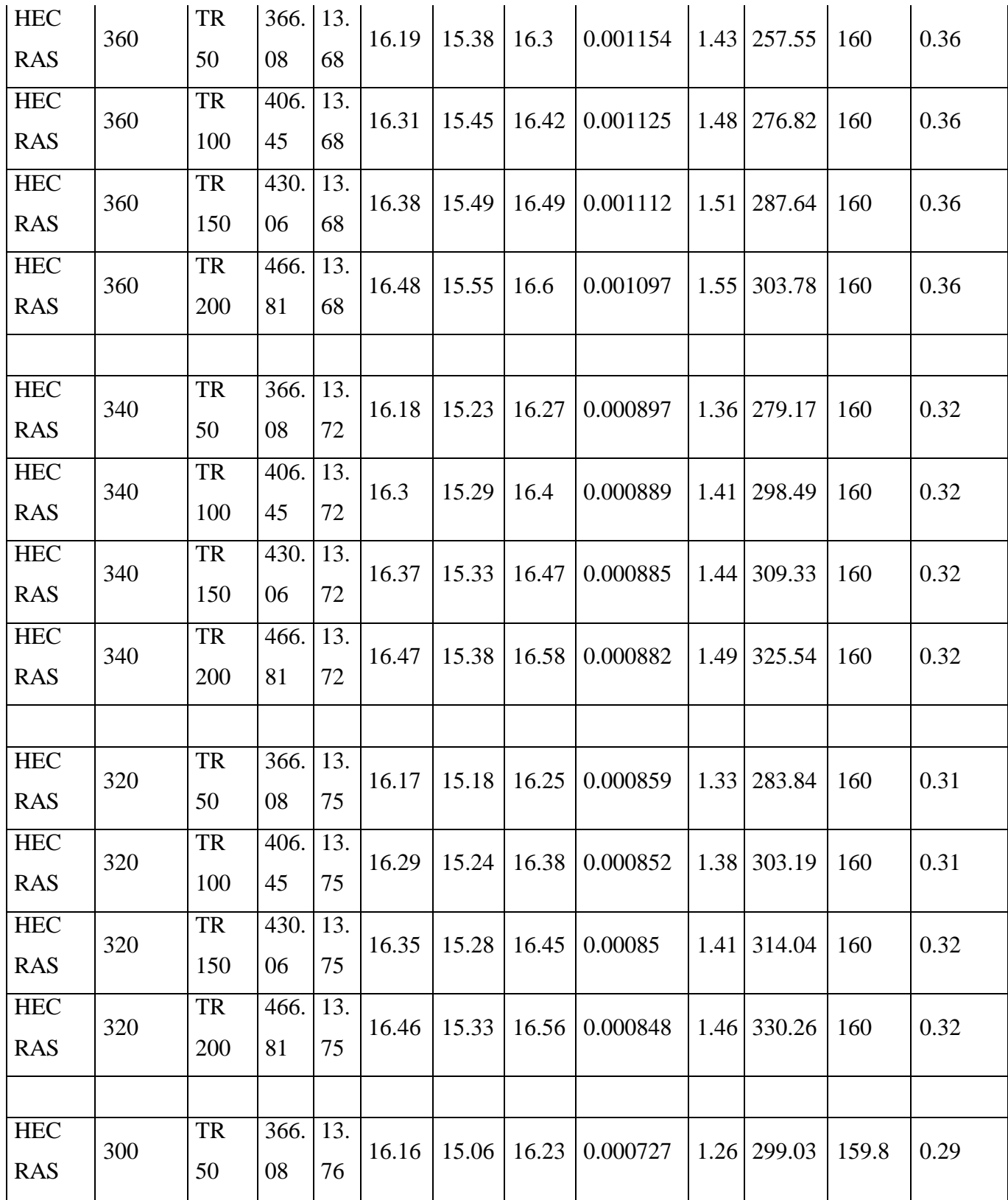

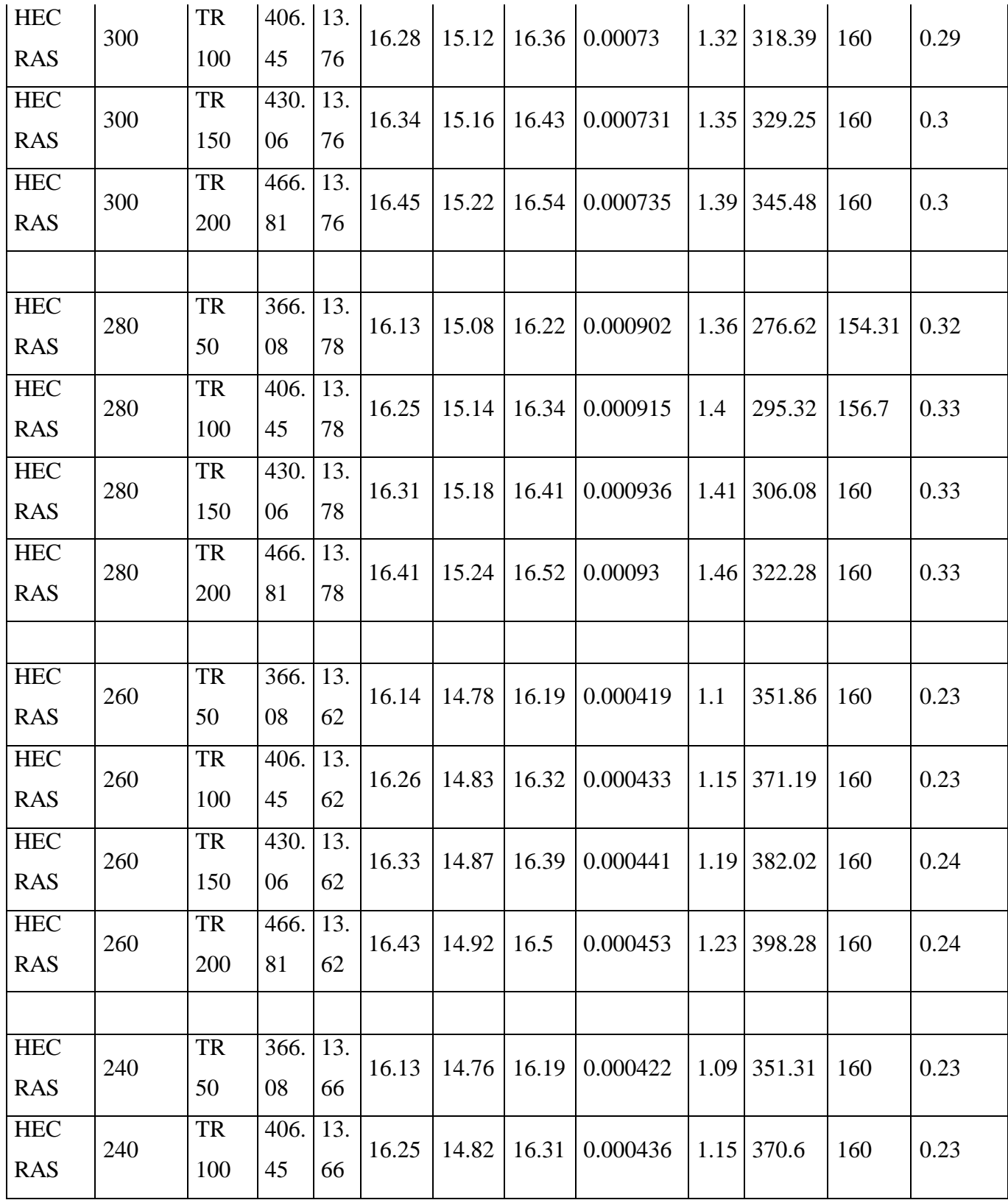

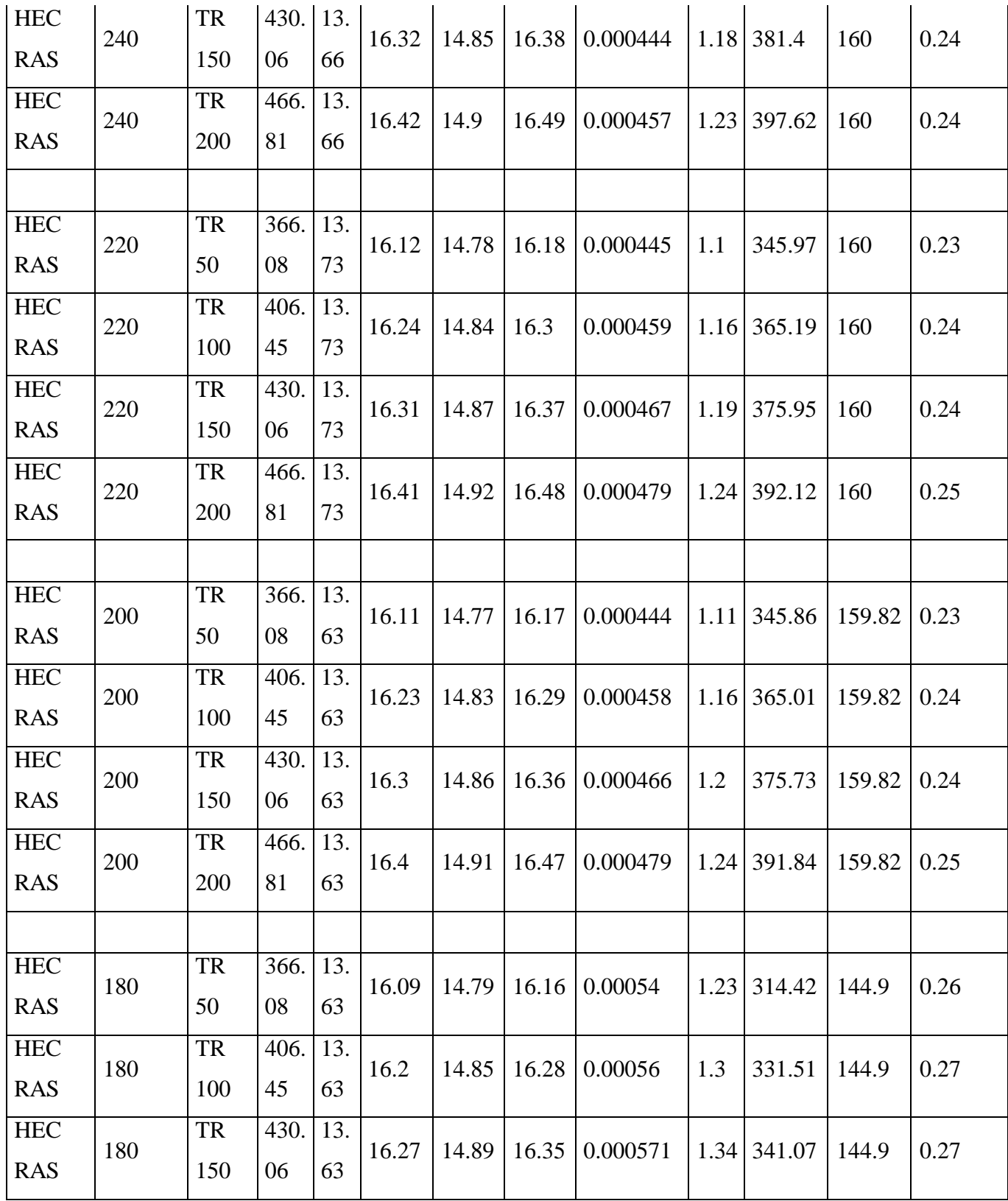

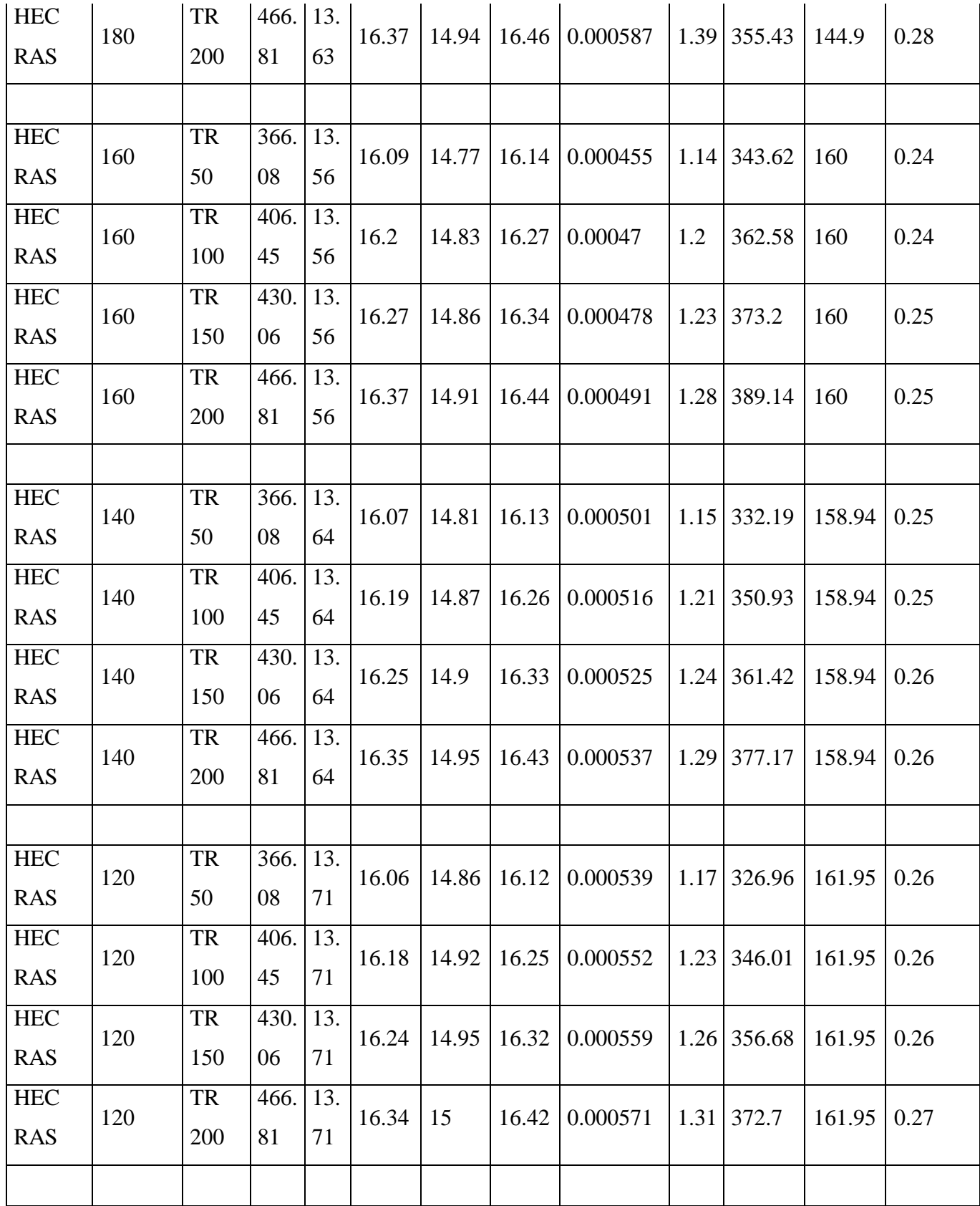

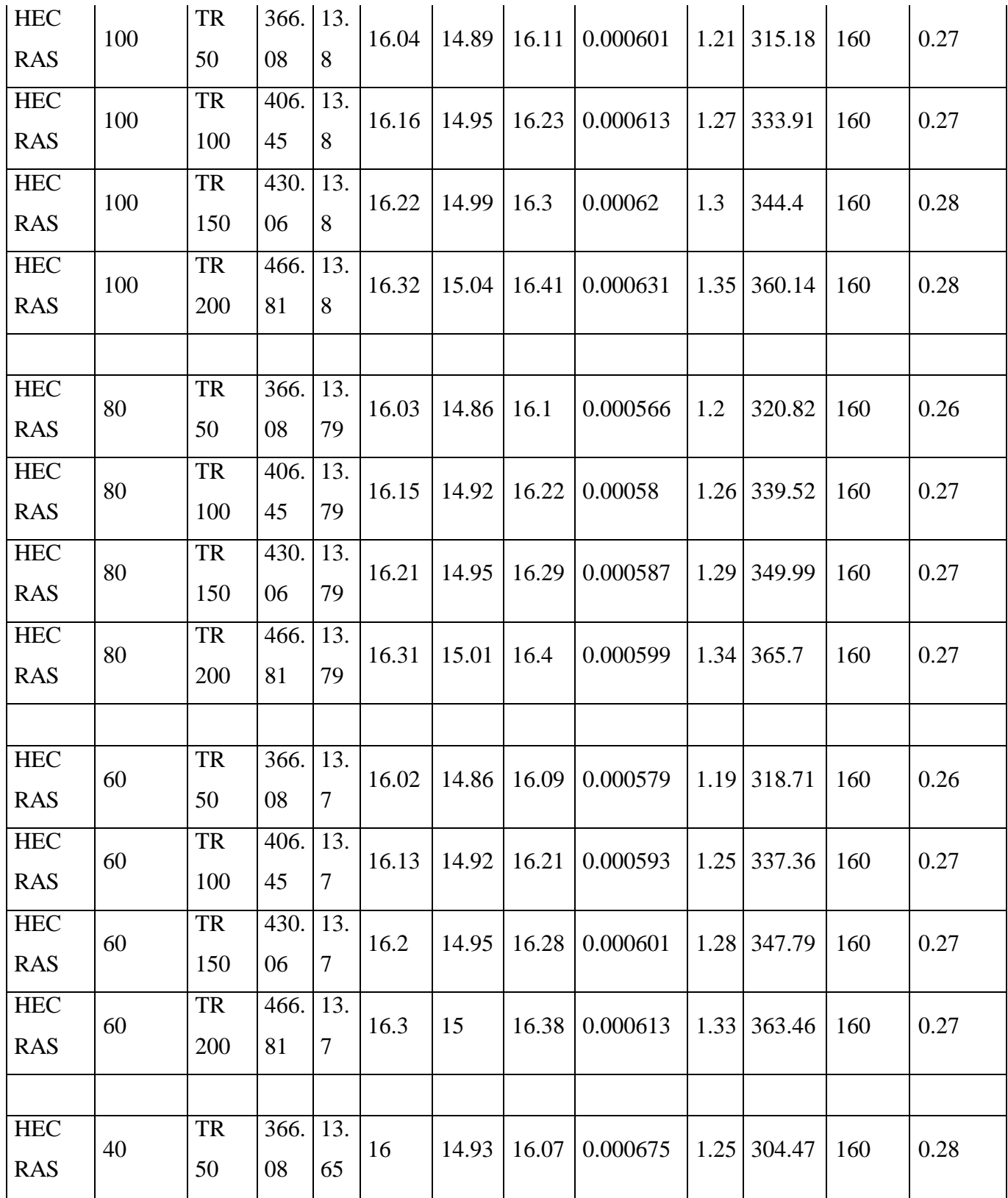

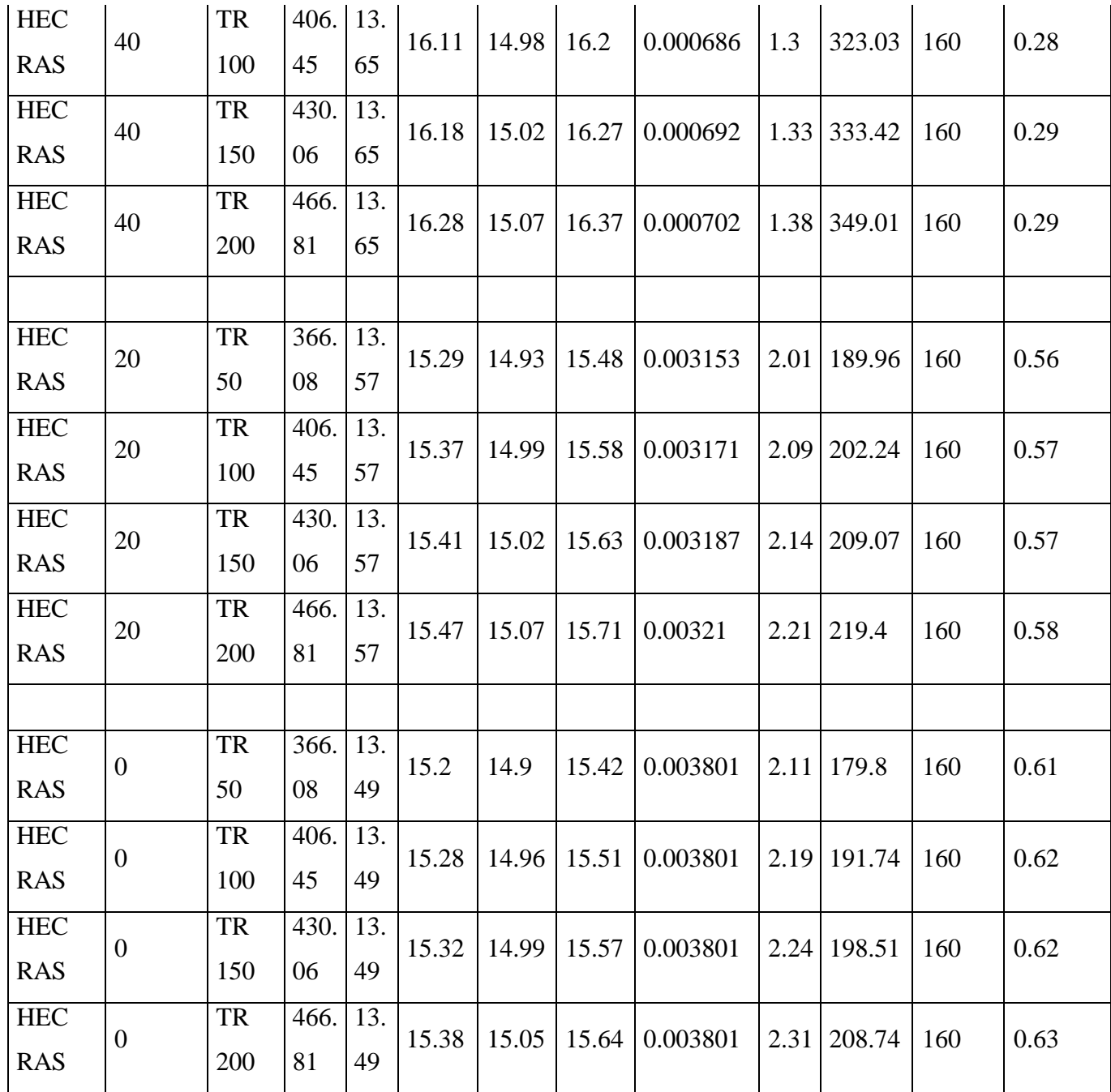

Fuente: Elaboración Propia

## Anexo 13. Propuesta tentativa de enrocado lateral de la margen derecha del tramo de estudio Cuadro 16 Caudal para diseño de enrocado

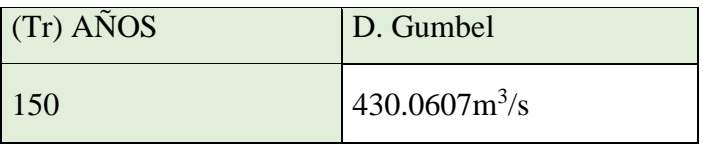

Fuente: Elaboración Propia

1. Cálculo de ancho estable – Período de Retorno 150 años

A) Ancho estable teórico del cauce (B)

Con el empleo del programa RIVER, se estimó el ancho estable del cauce del río para 150 años de periodo de retorno. El programa considera 5 métodos: (1) Recomendación Práctica, (2) Método de Petits, (3) Método de Simons y Henderson, (4) Método de Blench y Altunin y (5) Método de Manning y Strickler. Todos estos métodos son empíricos y bajo la teoría del régimen estable.

• Recomendación Práctica. Este método está en función directa del caudal; según el cuadro siguiente, el ancho estable es 61.10 m.

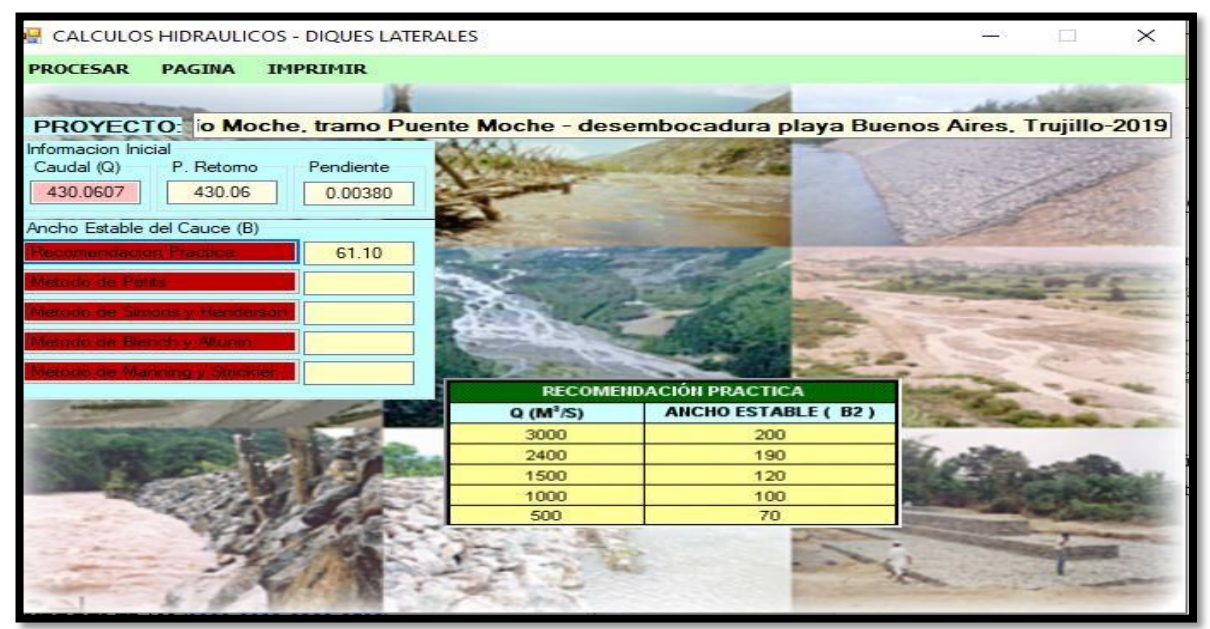

Figura 85 Recomendación de ancho estable

Fuente: Elaboración Propia

Método de Petits. La expresión empleada es la siguiente  $B = 4.44 \times Q^{0.5}$ , el ancho estable es 92.08 m.

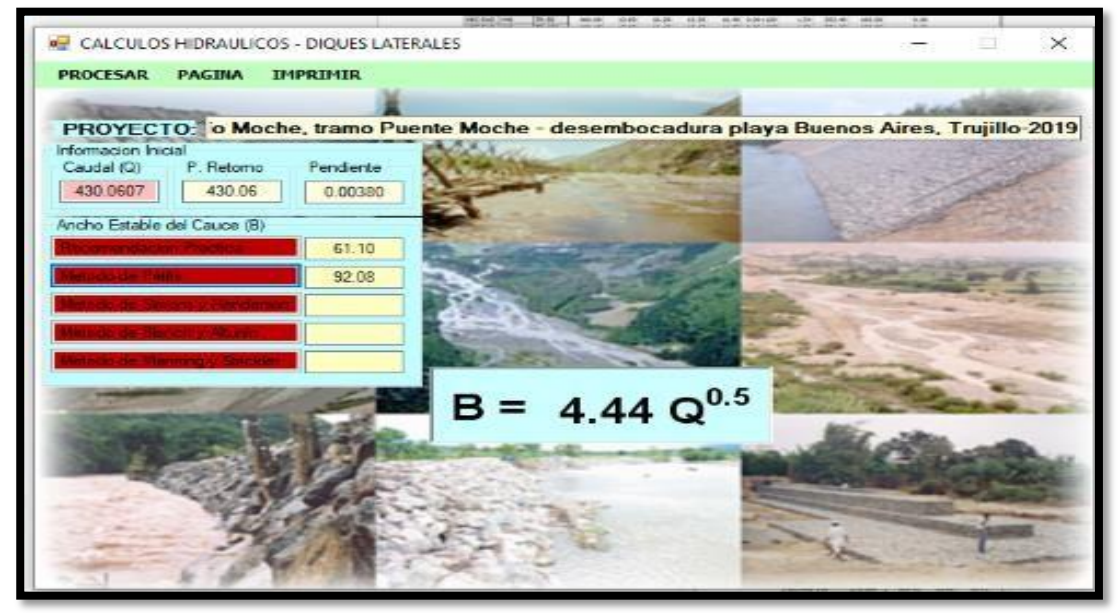

Figura 86 Método de Petits Fuente: Elaboración Propia

• Método de Simons y Henderson. Considerando un fondo de arena y orillas de cauce de grava y la expresión indicada, el ancho estable es 60.14 m.

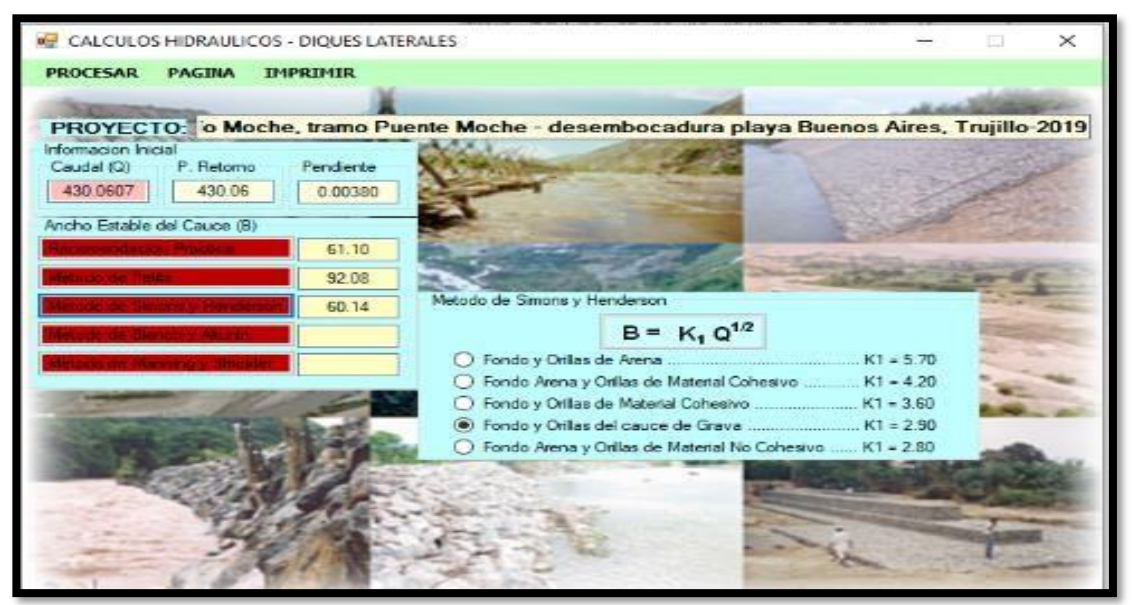

Figura 87 Método de Simons y Henderson

Fuente: Elaboración Propia

• Método de Blench y Altunin. Considerando un factor de fondo (Fb) de 1.2 y un factor de orilla (Fs) de 0.2 y la expresión indicada, el ancho estable es 75.07 m.

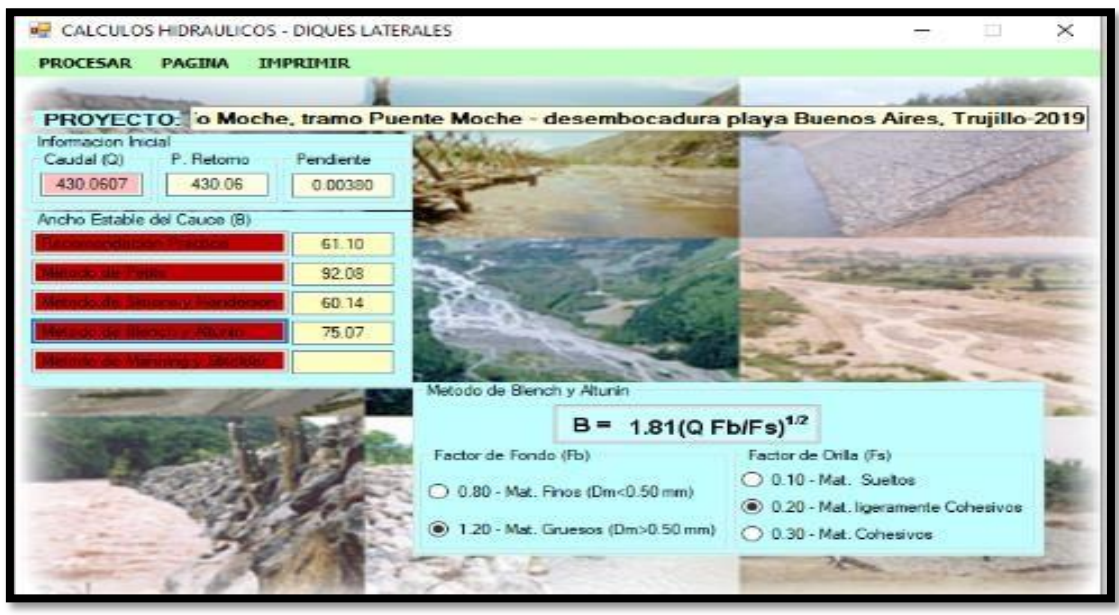

Figura 88 Método de Blench y Altunin Fuente: Elaboración Propia

• Método de Manning Strickler. Este método incluye como parámetros de cálculo a los coeficiente de rugosidad (n), tipo de material (k) y de cauce (m), tomando valores de 0.033, 16 y 0.70 respectivamente, el ancho estable es 110.48 m.

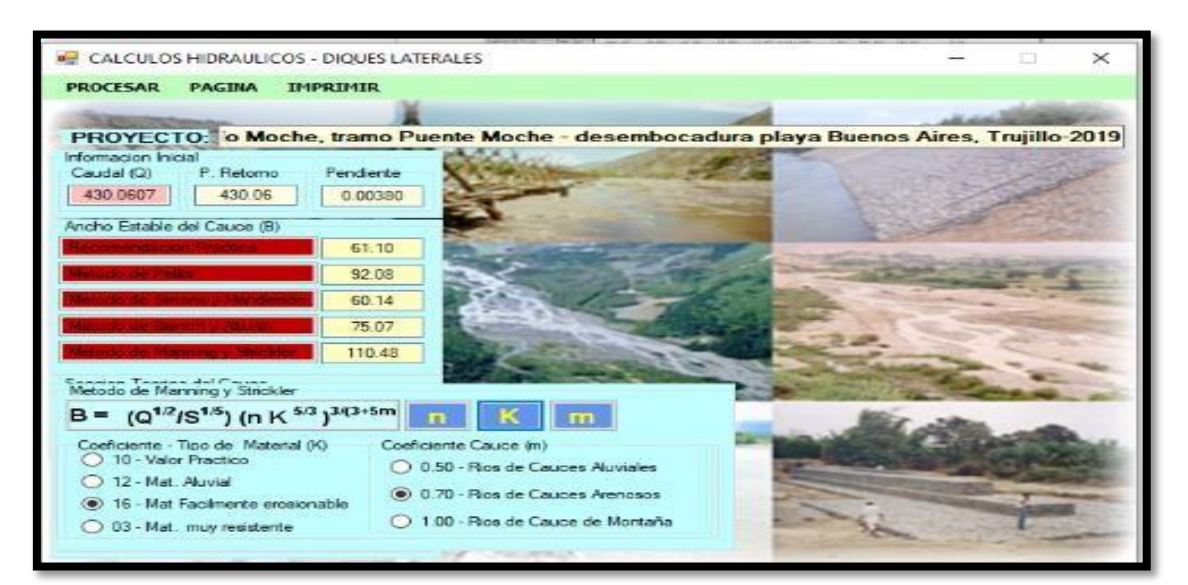

Figura 89 Método de Manning Fuente: Elaboración Propia

En resumen tenemos que el ancho estable para un periodo de retorno de 150 años puede variar desde los 60.14 hasta 110.48 metros; para fines prácticos, se adopta el ancho promedio del cauce de 85 m como ancho estable del río por adaptarse a la zona de estudio, pudiendo éste variar según la geomorfología del río.

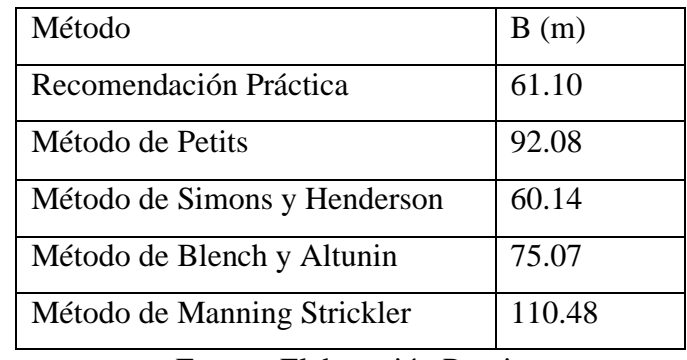

Cuadro 17 Resumen de anchos estables según el Programa River

Fuente: Elaboración Propia

El ancho estable promedio calculado para los diferentes periodos de retorno, tomando el caudal de diseño del método de GUMBEL, el cual presenta el mejor ajuste se muestra en el cuadro adjunto.

2. Propuesta de enrocado lateral: tramo puente moche – desembocadura playa buenos aires

| <b>IF CALCULOS HIDRAULICOS - DIQUES LATERALES</b> |                                  |                       |                                                                                         |                            |                 | $\times$       |
|---------------------------------------------------|----------------------------------|-----------------------|-----------------------------------------------------------------------------------------|----------------------------|-----------------|----------------|
| <b>PROCESAR</b>                                   | <b>PAGINA</b>                    | <b>IMPRIMIR</b>       |                                                                                         |                            |                 |                |
|                                                   |                                  |                       |                                                                                         |                            |                 |                |
|                                                   |                                  |                       | PROYECTO: o Moche, tramo Puente Moche - desembocadura playa Buenos Aires, Trujillo 2019 |                            |                 |                |
| Informacion Inicial<br>Caudal (Q)                 | P. Retorno                       | Penderte              | Dimensiones del Dioue<br>Tipo de Suelo<br>Forma Digue                                   | Diseño Preliminar Sugerido | <b>D.Recto</b>  | <b>D.Curva</b> |
| 430 0607                                          | 430.06                           | 0.00380               | <b>C</b> Recta<br><sup>(a)</sup> Na Cahesiya<br>(Curva<br>C Cohesivo                    | Ancho Corona (m)           | 4.00            | 4.00           |
| Ancho Estable del Cauce (B)                       |                                  |                       |                                                                                         | Attura Digue (m)           | 2.50            | 2.50           |
|                                                   |                                  | 61.10                 | Radio Curva<br>Den (rem)<br>13.60<br>350.00                                             | Altura Enmocado            | 2.50            | 2.50           |
|                                                   |                                  | 92 08                 |                                                                                         | Atura Uña (m)              | 0 <sub>70</sub> | 230            |
|                                                   |                                  | 60.14                 |                                                                                         | Ancho de Uña (m)           | 7.00            | 3.40           |
|                                                   |                                  | 75.07                 | Dique en Recta<br>Digue en Curva<br>Tirante de Socavacion (m)                           | Altura Total (m)           | 3,20            | 4.80           |
|                                                   |                                  |                       | 4.16<br>2.49                                                                            |                            |                 |                |
|                                                   |                                  | 110.48                | Profundidad de Socayacion (m)                                                           |                            |                 |                |
| Seccion Teorica del Cauce<br>Plantilla (B)        |                                  |                       | 0.62<br>2.28                                                                            |                            |                 |                |
|                                                   | ad mades than the private server | 80.00                 | Abuza de Liña                                                                           |                            |                 |                |
| Tirante (Y)                                       | Ancho (T)                        | Talud (Z)             | 2.30<br>0.70                                                                            |                            |                 |                |
| 1.87                                              | 87.50                            | 2.00                  | Abura de Dique                                                                          |                            |                 |                |
| Area (A)<br>157.03                                | Perimetro<br>88.39               | B. Libre (BI)<br>0.63 | 2.50<br>2.50                                                                            |                            |                 |                |
| <b><i><u>Melocidad</u></i></b>                    | N <sup>R</sup> Froude            | Rugosidad             | Abura Total (m)                                                                         |                            |                 |                |
| 2.740                                             | 0.639                            | 0.0330                | 4.80<br>3.20                                                                            |                            |                 |                |

Figura 90 Diseño preliminar de dimensiones de enrocado lateral

Fuente: Elaboración Propia

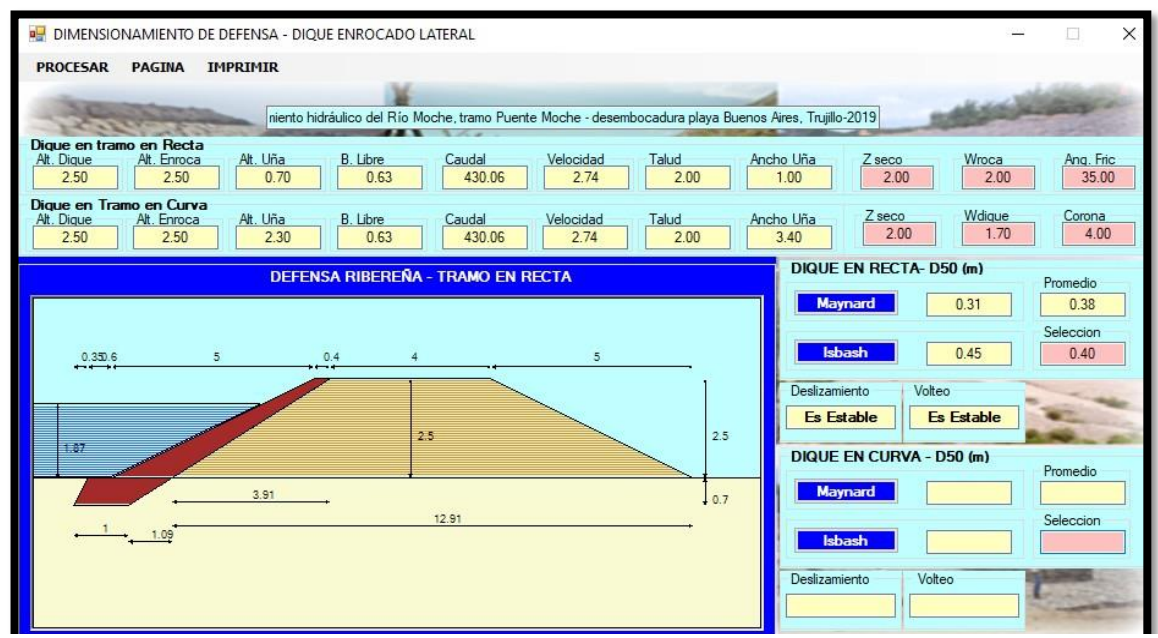

Figura 91 Diseño de enorcado lateral en tramo recto

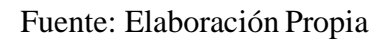

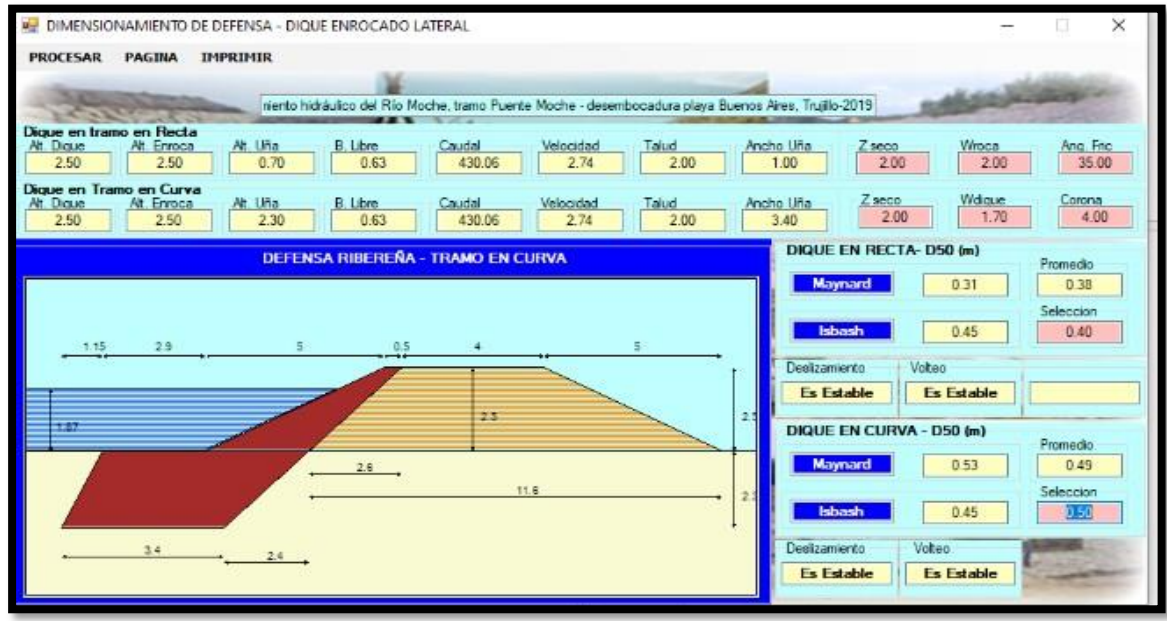

Figura 92 Diseño de enrocado lateral en tramo curvo

Fuente: Elaboración Propia